# **CAPÍTULO I ANTECEDENTES**

# **1. ANTECEDENTES**

# **1.1. El problema**

La ciudad de Tarija en los últimos años ha incrementado significativamente la cantidad de su población, esto por diferentes factores, y por lo cual la infraestructura de la actual Unidad Educativa Jorge Araoz campero, ha quedado con baja capacidad para seguir acogiendo a la creciente demanda de estudiantes.

Además, de acuerdo a observaciones hechas en la actual Unidad Educativa "Jorge Araoz Campero" se llega a la conclusión de que el tipo de construcción, no cumple con las nuevas exigencias educativas para el desarrollo del proceso enseñanza-aprendizaje. Además, de que su estructura no brinda la seguridad necesaria para que los estudiantes pasen clases en ella, ya que muestra su deterioro por el largo tiempo que ha prestado su servicio, por más de 40 años.

# **1.2. Objetivos**

# **1.2.1. Objetivo General**

Realizar el diseño estructural de la nueva Unidad Educativa "Jorge Araoz Campero" ubicado en el barrio la Loma, sobre la calle Cochabamba y la avenida las Américas, en la provincia Cercado del departamento de Tarija, mediante la aplicación de la norma vigente en nuestro país (CBH-87).

# **1.2.2. Objetivos Específicos**

- Realizar el estudio de suelos para determinar la resistencia admisible del terreno de fundación de la estructura.
- Realizar el cálculo manual de los elementos estructurales más solicitados.
- Verificar el cálculo estructural, con la aplicación de un programa computacional.
- Definir las especificaciones técnicas para la construcción del proyecto.
- Realizar los cómputos métricos de volúmenes de obras y precios unitarios, para obtener un presupuesto detallado del proyecto.
- Elaborar el cronograma de actividades y determinar del plazo de ejecución de la obra.
- Determinar los planos estructurales para su respectiva construcción.

# **1.3. Justificación**

Las razones por las cuales se justifica el proyecto de ingeniería civil son las siguientes:

# **1.3.1. Académica**

Se aplicará y consolidará los conocimientos adquiridos por el estudiante durante toda la trayectoria de aprendizaje de la carrera, sobre el diseño estructural de los elementos que constituyen una edificación, como ser el cálculo estructural de fundaciones, columnas, vigas, losas y otros; así también investigar la aplicación de nuevas técnicas de diseño y mantenimiento de estructuras.

# **1.3.2. Técnica**

Se usará la normativa vigente en nuestro país (CBH-87) y como herramienta de ayuda se utilizará el programa computarizado (CYPECAD), verificando los resultados obtenidos,demostrando y aplicando los conocimientos logrados en nuetra carrera.

Es necesario contar con una información técnica adecuada sobre la topografía y el estudio de suelos del terreno de emplazamiento de la estructura, para poder determinar la correcta ubicación de sus elementos estructurales, así también poder elegir de manera más adecuada, el tipo de fundación necesaria para el soporte de la estructura.

# **1.3.3. Social**

Contribuir a la ciudad de Tarija, a través del diseño estructural de la nueva Unidad Educativa "Jorge Araoz Campero", que brindará una edificación confortable y segura, con ambientes aptos para recibir mayor cantidad de estudiantes, y para que estos puedan desarrollar sus actividades diarias de la mejor manera, pensando en que la formación de estudiantes es muy importante dentro de la sociedad.

# **1.4. Restricciones o limitaciones**

En el diseño estructural de la Unidad Educativa Jorge Araoz campero, se tendrá las siguientes restricciones o limitaciones.

- No se realizará el diseño de las instalaciones básicas (agua potable, alcantarillado sanitario, eléctrico, etc.). Por tanto, no se plasmará el costo de estas para calcular el presupuesto general de obra.
- No se hará especificaciones de los mobiliarios, equipamientos ni áreas verdes. Por tanto, no se plasmará el costo de estas para calcular el presupuesto general de obra.
- No se tomará en cuenta el costo de la demolición de la actual unidad educativa, pues para realizar un costo preciso, sería necesario realizar una medición detallada de todos los ambientes que componen la estructura actual.

# **1.5. Aporte académico del estudiante**

Se realizará el análisis, calculo y diseño de losas de fundación de canto contante, verificando que en ningún punto bajo ella se supere la resistencia admisible del terreno, aplicando el programa SAFE-2016.

# **1.6. Localización del proyecto**

El presente proyecto "diseño estructural de la nueva Unidad Educativa Jorge Araoz campero" queda localizada en el Barrio la Loma de la Ciudad de Tarija y la Provincia Cercado.

las coordenadas geográficas en las que se encuentra el lugar donde se emplazará la nueva unidad educativa son:

latitud sur 21°31<sup>'</sup>24.61<sup>''</sup>

Longitud oeste 64º44´23.67´´

Altitud 1911 m.s.n.m.

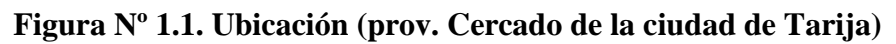

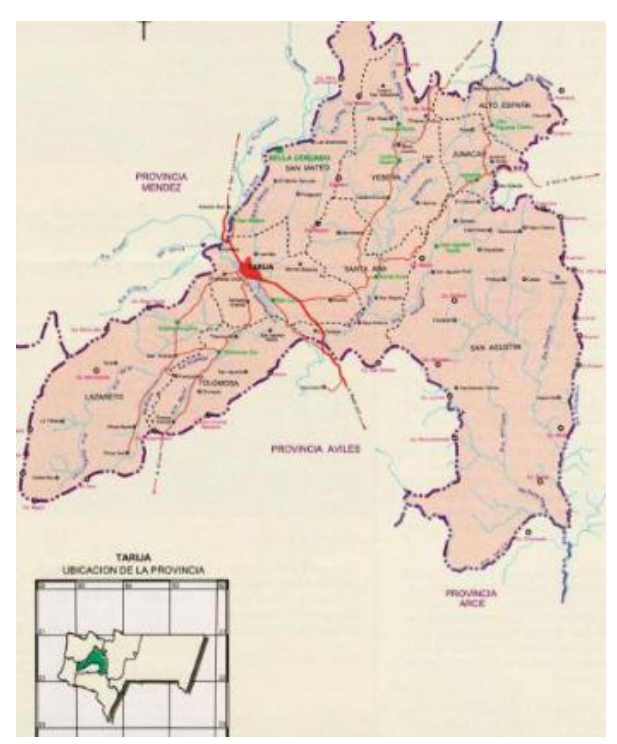

**Fuente:** educa.com.bo

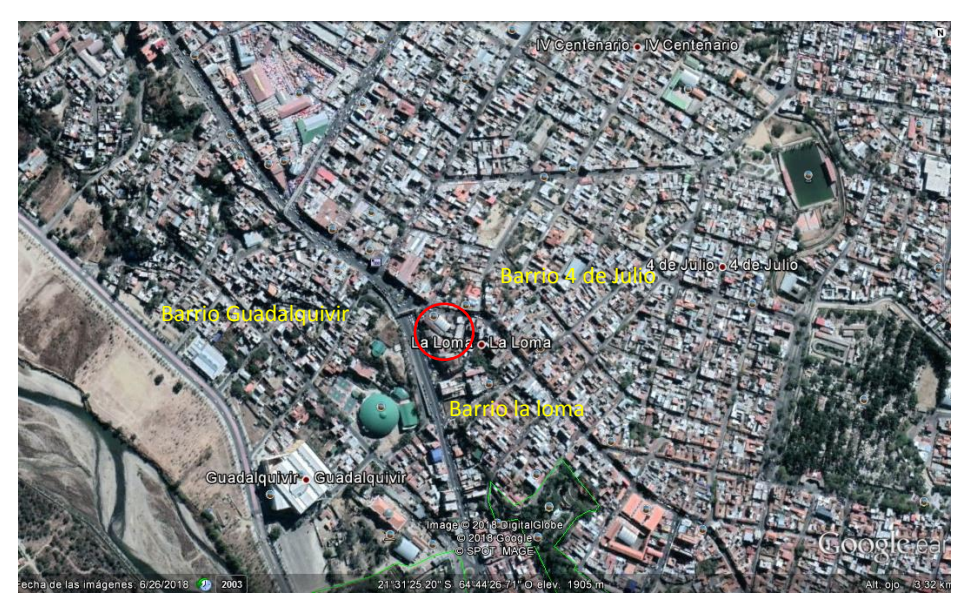

**Figura Nº 1.2. Fotografía satelital de la ubicación**

**Fuente:** (Google earth)

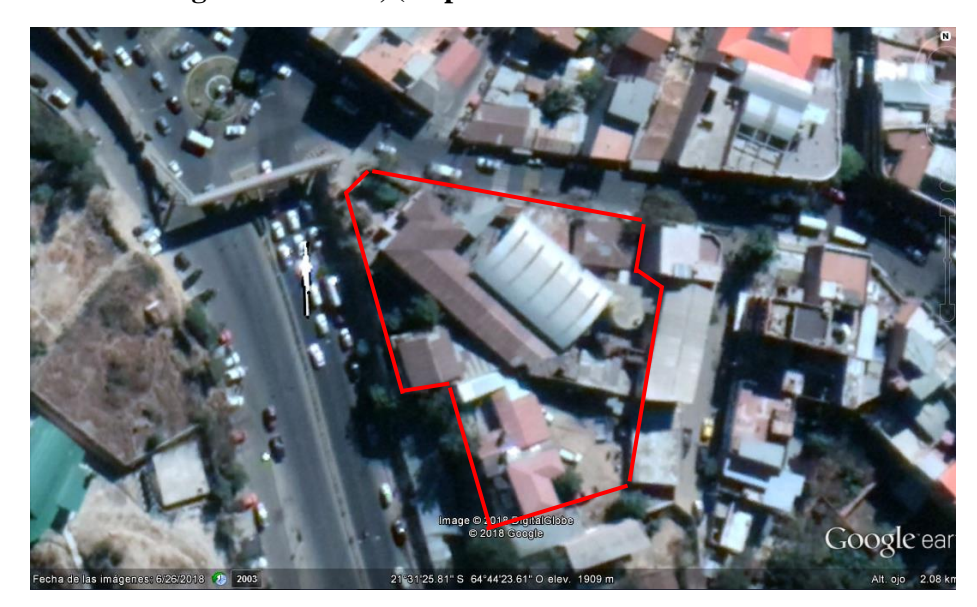

**Figura Nº 1.3. Fotografía satelital, (emplazamiento de la actual unidad educativa)**

Fuente: (Google earth)

# **CAPÍTULO II MARCO TEÓRICO**

# **2. MARCO TEÓRICO**

## **2.1. Levantamiento topográfico**

Es el punto de partida para poder realizar toda una serie de etapas básicas dentro de un proyecto, como levantamiento de planos (planimétricos y altimétricos), en los cuales se puede apreciar los límites del terreno y los desniveles que existan en el lugar del emplazamiento del proyecto.

Hoy en día la utilización generalizada de instrumentos topográficos de avanzada tecnología tales como la estación total, la cual tiene grandes ventajas como la toma y registro de datos que es automático, eliminando los errores de la lectura, anotación, transcripción, y cálculo, ya que con estas estaciones la toma de datos es automática, y los cálculos de coordenadas se realizan por medio de programas de computación incorporados a dichas estaciones.

En todo proyecto de ingeniería, se requiere la modificación del terreno original, ya sea de poca o gran medida; de cualquier manera, es necesario determinar el volumen de material a fin de estimar el costo del acarreo del material a su destino final.

## **2.2. Estudio de suelos**

Un estudio de suelos, es el que nos permite conocer las características físicas y mecánicas del suelo. Cuando se trata de edificaciones, con el estudio de suelos se determinará la capacidad máxima de carga que acepta el terreno y si es suficiente para resistir la carga transmitida por el edificio. Esto se lo efectúa mediante un ensayo del suelo "in situ" utilizando el equipo de SPT (penetrómetro dinámico estándar) o mediante el equipo de cono holandés.

De acuerdo a las características de la resistencia del suelo se determinan o sugieren los tipos de fundación a emplear y las cotas probables donde arranquen las mismas en función de las características de los suelos y de las tensiones admisibles de los mismos.

En el caso de suelos expansivos como las arcillas, son muy sensibles a las variaciones de humedad por los cambios de volumen y que particularmente producen roturas y humedades, se detectan y se prevé su optimización mejorando sus efectos.

Si las cimentaciones proyectadas estuvieran sobredimensionadas o a la inversa, si fueran insuficientes para las características del terreno considerado, el estudio de suelos puede prever el ahorro de costos en el primer caso y la previsión de inconvenientes en el segundo. En las obras de mediana envergadura o bien obras de edificios públicos el estudio de suelos es requisito exigido por los entes municipales.

#### **2.2.1. Método de penetración cónica**

Estos métodos consisten en hacer penetrar una punta cónica en el suelo y medir la resistencia que el suelo ofrece.

Dependiendo del procedimiento para hincar los conos en el terreno, estos métodos se dividen en:

- de penetración estática

- de penetración dinámica

# **2.2.1.2 Cono Holandés (de penetración estática)**

Las pruebas de penetración estática están reservadas para los suelos cohesivos y condiciones naturales del suelo. para ello se usan penetrómetros con una punta cónica unida a una barra de diámetro reducido que se va haciendo penetrar en el suelo a velocidad regulada.

La fuerza necesaria para producir el movimiento se va midiendo con un pistón neumático.

El cono holandés deriva su nombre del país que primero lo utilizo, ya que el suelo de Holanda está formado en su mayor parte por turbas y arcillas hasta profundidades de

20 m, que descansan sobre estratos de arena de diferente densidad, hasta donde deben extenderse los pilotes.

La prueba estática es muy sensible a los cambios de consistencia del suelo y la velocidad de penetración que puede desarrollar es limitada, variando entre 10 a 20 mm/seg.

El cono presenta un Angulo en la punta de 60º. Además, lleva un manguito independiente unido a la parte superior del cono. La resistencia que opone el penetrómetro a introducirse en el suelo es la suma de la fricción del cono y la del manguito con el suelo, y se puede medir simultáneamente.

En la siguiente figura se muestra otros modelos de penetrómetros estáticos con puntas variables entre 45º y 90º. En proyección horizontal, el diámetro de la cabeza de los conos varía entre 3 y 5 cm. Todos ellos se operan en forma similar a pilotes en miniatura, forzando el suelo a su paso con una compleja distribución de esfuerzos cortantes a lo largo del fuste.

**FIGURA Nº2.1. Tipos de cono de penetración estática.**

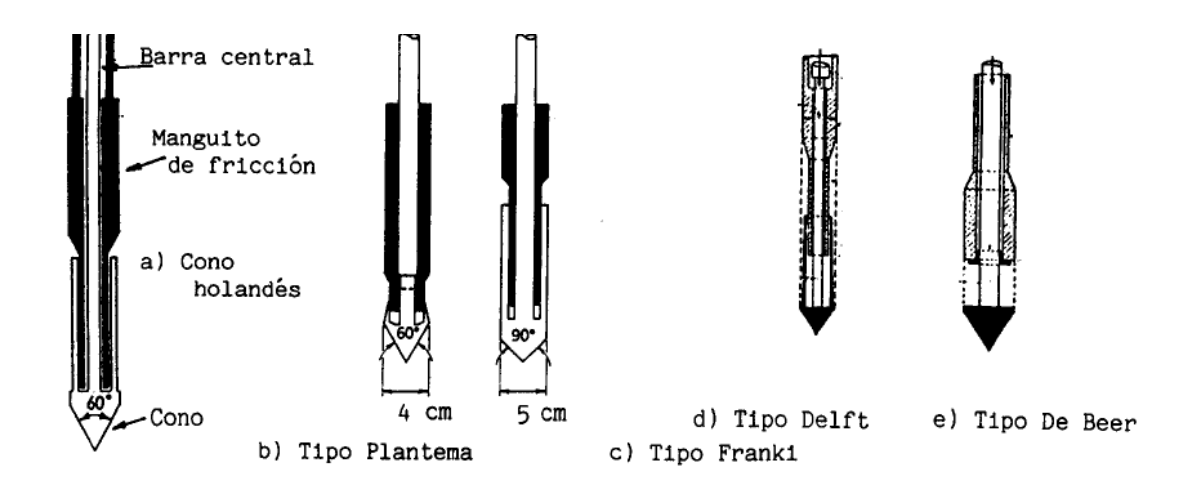

**Fuente:** Suelos, fundaciones y muros – María Graciela Fratelli, pág. 78.

#### **2.2.1.2. Cono Holandés (de penetración dinámica)**

Esta prueba de penetración dinámica es aplicable a una amplia variedad de suelos, especialmente los arenosos, las gravas y las rocas blandas, para los cuales la prueba de penetración estática puede resultar difícil de realizar. El ensayo de penetración dinámica se utiliza en diferentes formas. Una de ellas es mediante los conos y puntas que se muestran en la siguiente figura.

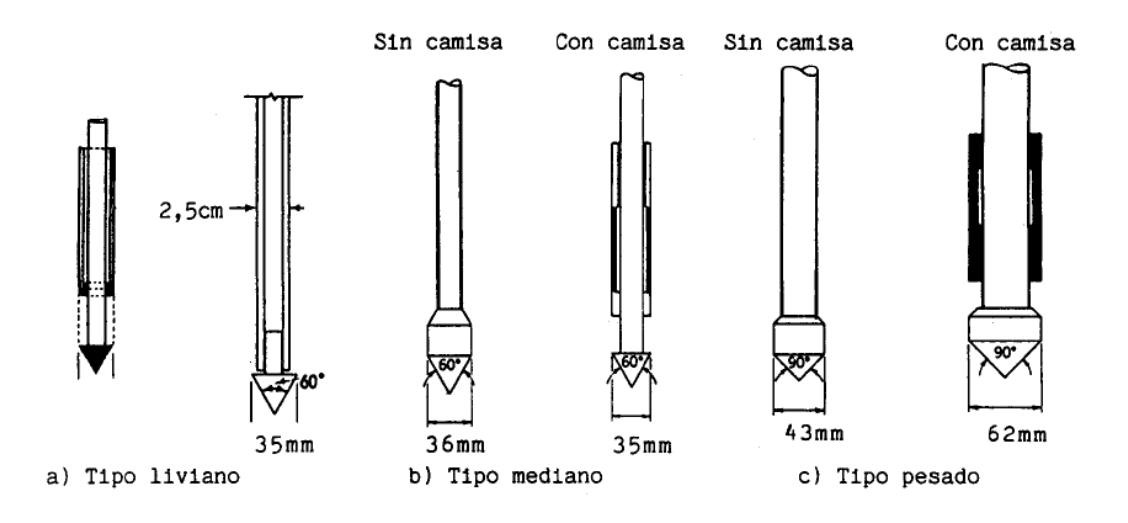

**FIGURA Nº2.1. Tipos de cono de penetración dinámica.**

**Fuente:** Suelos, fundaciones y muros – María Graciela Fratelli, pág. 79.

El ensayo del cono holandés, se basa en la determinación de la capacidad portante de un suelo. Es un instrumento terminado en forma de punta como la de un alfiler, consta de un martillo, con el cual de una altura de 75 cm se deja caer para que impacte en el sujetador metálico y así el instrumento pueda penetrar hasta una profundidad de 30 cm, para ello en la prueba se registra el número de golpes necesarios para introducir el instrumento hasta dicha profundidad; para luego con una formula generada se pueda encontrar la resistencia del suelo.

El laboratorio de la universidad autónoma Juan Misael Saracho, propone una fórmula empírica para el cálculo de la capacidad portante de un suelo, mediante el uso del equipo de cono holandés, dicha formula se presenta a continuación:

$$
S = \frac{W \times h \times m \times N}{30 \times Np \times A} \times f
$$

Donde:

S= capacidad portante

W= peso del martillo que es igual a 7 kg h= altura de caída del martillo que es igual 75 cm m= coeficiente que es igual a 0.1 N= número de golpes a determinada profundidad Np= coeficiente que es igual a (5-9) A= Área del cono que es igual a  $10.2 \text{ cm}^2$ 

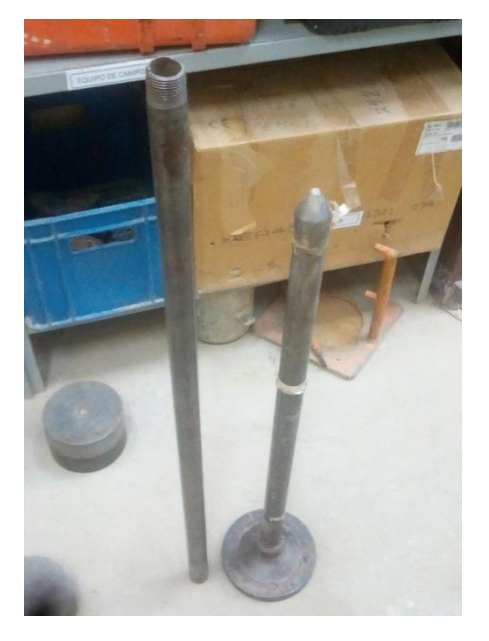

## **PROCEDIMIENTO**

f= factor de eficiencia

- Se inspecciona el sitio de ensayo, buscando una zona, donde no se haya realizado alteraciones previas.
- Una vez elegida la zona, realizamos un pozo hasta el nivel de terreno donde se necesita averiguar la capacidad portante del suelo, el pozo tendrá un diámetro de 1,5 metros de ancho, tomando en cuenta que dos personas son necesarias para hacer el ensayo.
- Posteriormente disponemos el equipo en el pozo y levantamos manualmente el martillo hasta la marca de 75 cm, lo dejamos caer iniciando el conteo de golpes.
- Se repetirá el martilleo, hasta que el tubo del cono penetre 15 y 30 cm, contabilizando el número de golpes necesarios para cada altura.
- Una vez que el equipo alcanza los 30 cm de penetración se procede a remover el cono.
- Usando una pala, extraemos una muestra del suelo pequeña para determinar su contenido de humedad, y otra de aproximadamente 1 kg para su respectiva clasificación.

**\*Nota:** La teoría sobre el cono holandés, como su procedimiento de ejecución, se lo puede encontrar en la guía de laboratorio de suelos II, elaborado por la Ing. Laura Karina Soto, en la fotocopiadora "Nico" del campus de la universidad autónoma Juan Misael Saracho.

# **2.3. Diseño arquitectónico**

El diseño arquitectónico tiene como cometido, satisfacer las demandas por espacios habitables, tanto en lo estético, como en lo tecnológico. Presenta soluciones técnicas, constructivas. Entre los elementos a tener en cuenta para el diseño arquitectónico, están la creatividad, la organización y el entorno físico.

# **2.4. Idealización de las estructuras**

Teniendo en cuenta los tres factores responsables para la idealización estructural los cuales son topografía del lugar, estudio del suelo de fundación y arquitectura del proyecto se puede realizar un análisis minucioso de las estructuras que contempla el proyecto como sigue a continuación:

# **2.4.1. Sustentación de la cubierta**

Se lo realiza de acuerdo al tipo de cubierta y materiales a utilizar, pueden ser cubiertas de teja colonial, calamina, losa de HºAº, para cada uno de estos se lo puede realizar con cerchas de madera o metálicas exceptuando la losa de HºAº, se debe determinar las cerchas con pendientes de acuerdo al plano arquitectónico.

La idealización estructural de la cubierta estará ligada a la geometría, donde estará dispuesta y sobre todo a la arquitectura; en este caso toda la edificación, cómo se puede observar en la siguiente figura la arquitectura define una losa de cubierta.

## **2.4.2. Sustentación de la edificación**

La estructura de sustentación de la edificación puede estar constituida por pórticos de hormigón armado.

Los pórticos están compuestos de columnas y vigas de HºAº. Sobre los pórticos van apoyadas las losas que pueden ser losa llena de hormigón armado, o losa alivianada con viguetas pretensadas.

#### **2.4.3. Fundaciones**

Las fundaciones o cimentaciones son el conjunto de elementos estructurales, cuya misión es transmitir las cargas de la edificación al suelo. Dentro de las fundaciones para una edificación, estás pueden ser zapatas, vigas y losa de cimentación; a su vez las zapatas se subdividen en zapatas corridas, zapatas aisladas y zapatas combinadas.

De acuerdo a los resultados del estudio de suelos se determinará el tipo de fundación más adecuado para la edificación.

## **2.5. Norma de diseño**

El proyecto comprende un análisis técnico siguiendo las normas de construcción

CBH-87 (código boliviano del hormigón armado)

## **2.5.1. Bases de cálculo**

El proceso general de cálculo prescrito en esta norma, corresponde al método de los estados límites. Dicho cálculo trata de reducir a un valor, suficientemente bajo, la probabilidad, siempre existente, de que sean alcanzados una serie de estados límites entendiendo como tales aquellos estados o situaciones de la estructura o de una parte de la misma, tales que, de alcanzarse ponen la estructura fuera de servicio (o sea, que ya no es capaz de cumplir la función para la que fue construida).

Con el objeto de limitar convenientemente la probabilidad de que, en realidad, el efecto de las acciones exteriores pueda ser superior al previsto, o que la respuesta de la estructura resulte inferior a la calculada, el inferior a la calculada, el margen de seguridad correspondiente se introduce en los cálculos mediante unos coeficientes de ponderación, que multiplican los valores característicos de las acciones, y otros coeficientes de minoración, que dividen los valores característicos de las propiedades resistentes de los materiales que constituyen la estructura.

En consecuencia, el proceso de cálculo que usa la norma que se está empleando en este proyecto, para los elementos estructurales, consiste en:

- Obtención del efecto Sd, de las acciones exteriores, relativo al estado limite en estudio, a partir de los valores ponderados de las acciones características.
- Obtención de la respuesta Rd de la estructura, correspondiente al estado limite en estudio, a partir de los valores minorados de las características resistentes de los materiales.
- El criterio de aceptación, consiste en la comprobación:

$$
Rd\geq Sd
$$

## **Donde:**

Sd= valor de cálculo de la solicitación actuante.

Rd= valor de cálculo de la resistencia de la estructura.

## **2.5.2. Hipótesis de carga**

Se realizará las hipótesis de carga para el hormigón armado de acuerdo a la norma

CBH-87.

 Hipótesis I: γfg . G + γfq . Q Hipótesis II: 0,9 (γfg . G + γfq . Q) + 0,9 . γfq .W Hipótesis III: 0,8 (γfg . G + γfq . Q ) + Feq + Weq

## **Donde:**

G= valor característico de las cargas permanentes, más las acciones indirectas con carácter permanente.

Q= valor característico de las cargas variables, de explotación, de nieve, del terreno, más las acciones indirectas con carácter variable, excepto las sísmicas.

Qeq = valor característico de las cargas variables, de explotación, de nieve, del terreno, más las acciones indirectas con carácter variable, durante la acción sísmica.

W= valor característico de la carga del viento.

Weq = valor característico de la carga del viento, durante la acción sísmica. En general, se tomará Weq = 0. En situación topográfica muy expuesta al viento se adoptará: Weq  $= 0.25 W$ 

Feq = valor característico de la acción sísmica.

Para cada estado limite de que se trate, se elegirá la hipótesis de carga que resulte más desfavorable.

#### **2.5.3. Acciones de las cargas**

**Acciones en la edificación. -** se denomina carga o acción de carga o acción a toda causa que pueda provocar y cambiar el estado de tensiones al que esta sometido un elemento estructural.

## **Clasificación de las acciones de carga.**

**Carga gravitatoria. -** es producida por el peso de los elementos constructivos, de los objetos que pueden actuar por razón de uso. Son cargas siempre verticales.

Pueden ser de los siguientes tipos:

• **Peso propio.** Es la carga debido al elemento resistente.

- **Carga permanente.** Es la carga debido a los pesos de todos los elementos constructivos, instalaciones fijas, etc., que soporta la estructura.
- **Sobrecarga.** Es la carga cuya magnitud y/o posición puede ser variable a lo largo del tiempo. puede ser:
- **De uso.** Es la sobrecarga debida al peso de todos los objetos que pueden gravitar por el uso, incluso durante la ejecución.

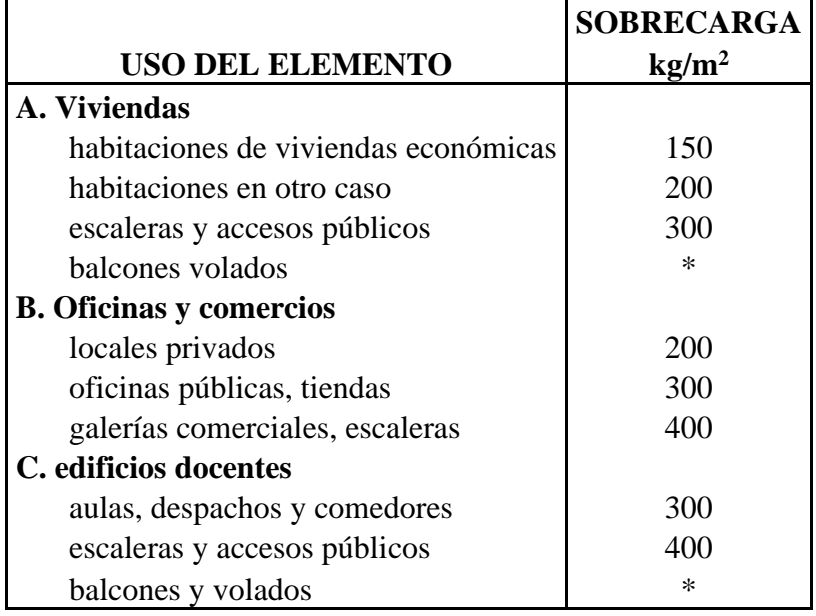

# **CUADRO Nº 2.1. Sobrecarga de uso.**

**Fuente:** Hormigón armado de Jiménez Montoya 12ª edición.

# **2.5.4. Estados limites últimos**

La denominación de los estados límites últimos, engloba todos aquellos correspondientes a una puesta fuera de servicio de la estructura, ya sea por colapso o rotura de la misma o de una parte de ella.

- **Estado límite de equilibrio:** definido por la pérdida de estabilidad estática de una parte o del conjunto de la estructura, considerada como un cuerpo rígido.
- **Estados límites de agotamiento o de rotura:** definidos por el agotamiento resistente o la deformación plástica excesiva de una o varias secciones de los elementos de la estructura.
- **Estado límite de inestabilidad o de pandeo**: de una parte, o del conjunto de la estructura.
- **Estado límite de adherencia:** caracterizado por la rotura de la adherencia entre las armaduras y el hormigón que las rodea.
- **Estado límite de anclaje:** caracterizado por la rotura de alguno de los materiales de la estructura por efecto de la fatiga, bajo la acción de las cargas dinámicas.

En estados límites últimos, los coeficientes de minoración de la resistencia serán los siguientes:

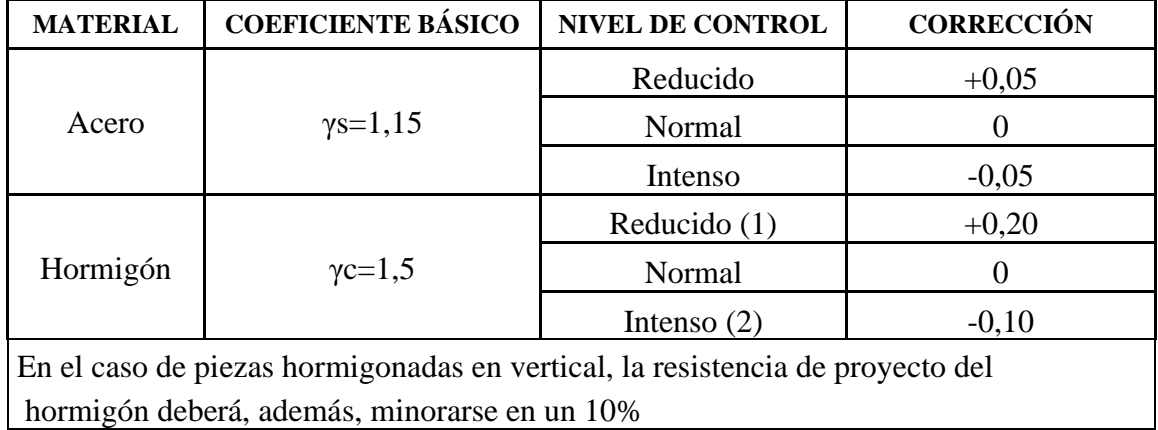

# **CUADRO Nº2.2. Coeficientes de minoración de la resistencia de los materiales.**

**Fuente:** Norma Boliviana del Hormigón Armado CBH-87, pág. 51

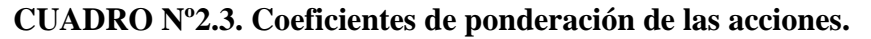

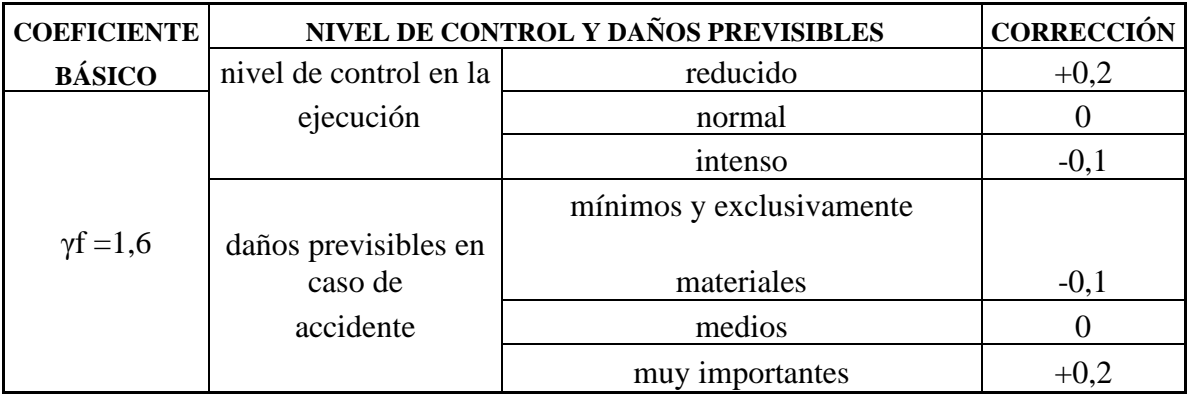

**Fuente:** Norma Boliviana del Hormigón Armado CBH-87, pág. 51

Por lo tanto, los coeficientes de seguridad para el estado limite ultimo son:

- Coeficiente de minoración del acero……………….. $\gamma_s = 1.15$
- Coeficiente de minoración del hormigón…............ $\gamma_c = 1,50$
- Coeficiente de mayoración de carga muerta............ $\gamma_{fg} = 1,60$
- Coeficiente de mayoración de carga viva................. $\gamma_{fq} = 1,60$

# **2.5.5. Estados límites de servicio**

Se incluyen bajo la denominación de estados límites de utilización, todas aquellas situaciones de la estructura para las que, la misma queda fuera de servicio, por razones de durabilidad, funcionales o estéticas.

Por motivo de durabilidad, se incluye el estado límite de fisuración controlada, caracterizado por el hecho de que la abertura máxima de las fisuras en una pieza alcance un determinado valor límite.

- **Estado límite de deformación:** caracterizado por alcanzarse una determinada deformación (flechas, giros) en un elemento de la estructura.
- **Estado límite de vibraciones:** caracterizado por la presencia de vibraciones de una determinada amplitud o frecuencia de la estructura.

Por razones estéticas los estados límites de servicio, pueden identificarse con los de aparición y aberturas de fisuras, o con el de deformación.

Los coeficientes de seguridad para el estado de límite de servicio tendrán un valor de 1 en todos los casos.

## **2.5.6. Parámetros de diseño**

#### **2.5.6.1. Hormigón**

El hormigón es un material semejante a la piedra, que se obtiene mediante una mezcla cuidadosamente proporcionada de cemento, arena, grava u otro agregado y agua.

Una característica importante tanto del concreto como del acero, es que el coeficiente de expansión y contracción térmica de ambos varia en una cantidad pequeña (α  $_{H^*A^*=}$  0,000011 m/m<sup>o</sup>C y para el acero α<sub>A<sup>o</sup></sub> =0,000012m/m<sup>o</sup>C), esta ventaja es sumamente importante ya que posibilita a los dos materiales trabajar de una manera conjunta.

## **2.5.6.1.1. Propiedades mecánicas del hormigón**

Entre las propiedades mecánicas, la resistencia a compresión de hormigón; se refiere a la amasada y se obtiene a partir de los resultados de ensayos de ruptura por compresión, en número igual o superior a dos, realizados sobre probetas normalizadas, fabricadas a partir de la amasada, conservadas y ensayadas. Al igual que la resistencia a compresión del hormigón, la resistencia a tracción es determinada a partir de ensayos con probetas.

## **2.5.6.1.1.1. Resistencia a compresión**

La resistencia característica del hormigón, es un resultado de un control estadístico practicado con probetas de ensayo cuyo resultado sigue una curva de distribución de frecuencias (curva de gauss); este es un valor con un 95% de probabilidad que ocurra.

Se emplea como probeta normalizada la cilíndrica de 15 cm. de diámetro y 30 cm. de altura, curada a una humedad relativa no inferior al 95% y a 20 +o´- 2ºC y rota en estado húmedo a los 28 días de edad.

Se adopta como resistencia característica del hormigón a compresión  $(f_{ck})$ , a la resistencia que alcanza el hormigón a los 28 días. Una manera de determinar la resistencia a compresión a "j" días, es mediante la siguiente tabla:

**CUADRO Nº 2.4. Coeficientes de conservación de la resistencia a la compresión respecto a probetas del mismo tipo a diferentes edades.**

| Edad del hormigón (días)             |      |      | 28   | 90   | 360  |
|--------------------------------------|------|------|------|------|------|
| Cemento portland común               | 0,40 | 0,65 | 1,00 | 1,20 | 1,35 |
| Cemento portland de alta resistencia | 0,55 | 0,75 | 1,00 | 1,15 | 1,20 |

**Fuente:** Norma Boliviana del Hormigón Armado CBH-87

La resistencia a compresión del proyecto fck, en ningún caso será inferior a 125 kg/cm2 (125Mpa).

Una vez adoptada en el proyecto un valor de la resistencia característica, la instrucción establece el correspondiente sistema de control de calidad para verificar que se mantiene en el suministro del hormigón un valor de la resistencia característica no inferior al establecido en el proyecto. Es claro que el valor de la resistencia característica del hormigón suministrado, no coincidirá con el especificado en el proyecto, superándolo como forma habitual.

El proyectista debe tener clara la idea de que el hormigón de la estructura es de inferior resistencia, a igual edad que el de las probetas, por lo tanto, que el valor especificado en el proyecto. De hecho, no se afirma que el hormigón de la estructura este correctamente representado por el de las probetas moldeadas.

Lo que si puede afirmarse es que, de acuerdo con los análisis teóricos, las investigaciones de laboratorio y la experiencia práctica, con los coeficientes de seguridad reglamentarios y basándose en la resistencia del hormigón en probetas moldeadas, los métodos actuales de cálculo conducen a estructuras satisfactorias y razonablemente económicas.

## **2.5.6.1.1.2 Resistencia a la tracción.**

Al igual que la resistencia a la compresión del hormigón, la resistencia a tracción es determinada a partir de ensayos con probetas. Esta resistencia bien puede determinarse mediante: el ensayo brasileño, que utiliza probetas cilíndricas, de 15 cm de diámetro y 30 cm de altura, de veintiocho días de edad.

La resistencia a tracción del hormigón varía entre 8% y 15% de su resistencia a la compresión. Una razón principal para esta baja resistencia, es que el concreto contiene en gran número de grietas muy finas.

Por el hecho de la resistencia a tracción es mínima, para el cálculo, se la desprecia, asumiendo que el hormigón no tiene resistencia a tracción.

#### **2.5.6.1.1.3. Resistencia de cálculo**

Se considerara como resistencia de cálculo, o de diseño del hormigón (en compresión  $f_{\text{cd}}$  o en tracción  $f_{\text{ct,d}}$ ) el valor de la resistencia característica adoptada para el proyecto dividido por el coeficiente de minoración γc.

$$
f_{cd} = \frac{f_{ck}}{\gamma_c}
$$

# **Donde:**

 $f_{ck}$ = resistencia característica del hormigón a compresión.

 $\gamma_c$  = coeficiente de minoración.

Cuando se trate de elementos hormigonados verticalmente, la resistencia de cálculo deberá reducirse además en un 10%, para tener en cuenta la disminución de calidad que el hormigón de estas piezas experimenta por efecto de su modo de puesta en obra y compactación.

#### **2.5.6.1.2. Módulo de deformación longitudinal**

Para cargas instantáneas o rápidamente variables, el módulo de deformación longitudinal inicial Eo del hormigón (pendiente de la tangente en el origen de la curva real), a la edad de j días, puede tomarse igual a:

Eo = 
$$
21000 \times \sqrt{\text{fcj}}
$$
  $\rightarrow$  en (kg/cm<sup>2</sup>).  
Eo =  $6640 \times \sqrt{\text{fcj}}$   $\rightarrow$  en (Mpa).

Donde: fcj= resistencia característica a compresión del hormigón a j días de edad.

Como modulo instantáneo de deformación longitudinal, secante, Es (pendiente de la secante), se adoptará:

$$
Es = 6000 \text{ x } \sqrt{fcj} \rightarrow \text{ en (Mpa)}.
$$
  
Es = 0.90 x Eo

Valido siempre que las tensiones en condiciones de servicio no sobrepasen el valor de 0,5fcj. En esta expresión de entrarse con fcj en Mpa.

#### **2.5.6.1.3. Coeficiente de poisson**

Para el coeficiente de poisson, relativo a las deformaciones elásticas, bajo tensiones normales de utilización, se tomará un valor medio, μ igual a 0,20. En ciertos cálculos, puede despreciarse el efecto de la dilatación transversal.

## **2.5.6.1.4. Coeficiente de dilatación térmica**

Como coeficiente de dilatación térmica del hormigón armado, se tomará:

$$
\alpha = 1.0 \times 10^{-5} \text{ m/m}^{\circ}\text{C}
$$

## **2.5.6.2. Acero**

El acero de refuerzo, conformado usualmente por barras circulares de acero con deformaciones superficiales apropiadas para proporcionar anclaje y adherencia necesaria. Una vez que las barras estén completamente rodeadas por la masa de hormigón endurecido, comienzan a formar parte integral del elemento. El resultado de la unión de estos dos materiales se conoce como hormigón armado.

Las armaduras para el hormigón serán de acero y están constituidas generalmente por: barras lisas, barras corrugadas.

#### **2.5.6.2.1. Resistencia característica**

La resistencia característica del acero fyk, se define como el cuantil 5% del límite elástico en tracción (aparente fy, o convencional al 0,2%, f 0,2), es decir, el valor de la tensión que produce una deformación remanente de 0,2%.

## **2.5.6.2.2. Resistencia de cálculo**

Se considera como resistencia de cálculo o de diseño del acero, el valor f<sub>yd</sub>, dado por:

$$
fyd = \frac{fyk}{\gamma s}
$$

## **Donde:**

fyk= limite elástico del proyecto.

γs= coeficiente de minoración.

la anterior expresión es válida, tanto para tracción como para compresión.

## **2.5.6.2.3. Módulo de deformación longitudinal**

Para todas las armaduras de diferentes diámetros, se tomará el módulo de deformación de:

$$
Es = 210\,000\,Mpa
$$

## **2.5.6.2.4. Coeficiente de dilatación térmica**

El coeficiente de dilatación térmica del acero se tomará igual al hormigón, es decir:

$$
\alpha = 1.0x10^{-5}m/m^{\circ}C
$$

## **2.5.6.2.5 Área y diámetro nominal**

La forma de designar una barra corrugada estándar es por su diámetro en milímetros, este se conoce como diámetro nominal, se utiliza para la comercialización del acero, y para el diseño estructural. Respecto a este que se establecen las tolerancias y se determinan, el área, perímetro, etc.

El diámetro equivalente de una barra corrugada es el área que tendría una barra de la misma longitud y peso, pero de sección constante (sin corrugaciones) "definido como el diámetro de la sección circular equivalente calculada como el peso por unidad de longitud de una barra dividido por el peso específico del acero, no debiendo ocurrir en ningún caso que la sección equivalente sea menor del 95% de la nominal".

Los diámetros nominales en milímetros de las barras lisas y corrugadas que se utiliza en el proyecto y construcción de obras de hormigón armado, serán exclusivamente los siguientes:

**CUADRO Nº2.5. Diámetros y áreas de aceros (barras lisas y corrugadas).**

| Diámetro (mm) |  | 10 | 16 | 20 | 25 | 32 | 40                                                                                                    | 50 |
|---------------|--|----|----|----|----|----|----------------------------------------------------------------------------------------------------|----|
| Area $(cm2)$  |  |    |    |    |    |    | $\vert 0,126 \vert 0,283 \vert 0,503 \vert 0,785 \vert 1,131 \vert 2,011 \vert 3,142 \vert 4,909 \vert 8,042 \vert 12,566 \vert 19,635 \vert$ |    |

**Fuente:** Norma Boliviana del Hormigón Armado CBH-87

Las barras no presentaran defectos superficiales, grietas ni sopladuras.

Se considerará como limite elástico fy del acero, al valor de la tensión que produce una deformación remanente del 0,2%.

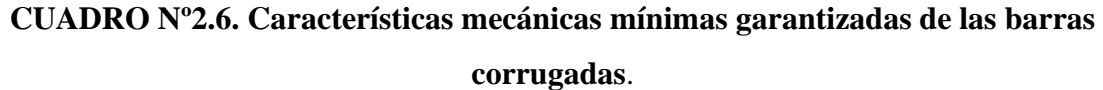

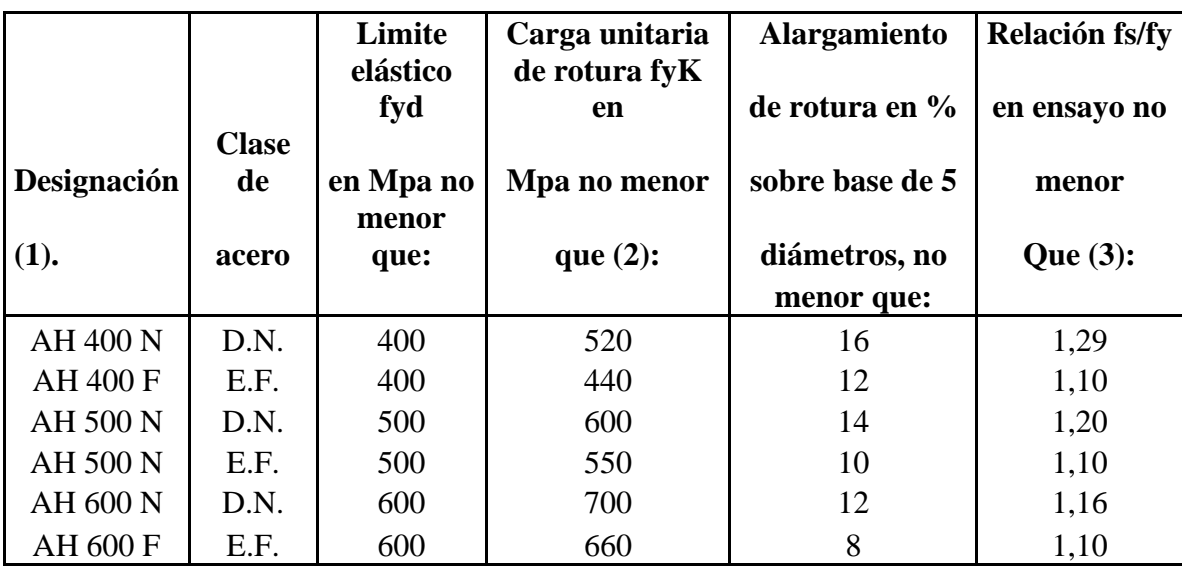

(1) AH=Acero para hormigón (D.N.= dureza natural, E.F.= estirado en frio).

(2) Para el cálculo de los valores unitarios se utilizará la sección nominal.

(3) Relación mínima, admisible, entre los valores de la carga unitaria de rotura y del límite elástico, obtenidos en cada ensayo.

**Fuente:** Norma Boliviana del Hormigón Armado CBH-87, pág. 26.

### **2.5.6.3. Hormigón armado**

#### **2.5.6.3.1. Adherencia entre el hormigón y el acero**

La adherencia entre el hormigón-acero es el fenómeno básico, sobre el que descansa el funcionamiento del hormigón armado como material estructural. Si no existiese adherencia, las barras serian incapaces de tomar el menor esfuerzo de tracción, ya que el acero se deslizaría sin encontrar resistencia en toda su longitud y no acompañaría al hormigón en sus deformaciones, lo que causaría una rotura brusca, la norma boliviana de hormigón armado dice "la adherencia permite la transmisión de esfuerzos tangenciales entre el hormigón y armadura, a lo largo de toda la longitud de esta y también asegura el anclaje de la armadura en los dispositivos de anclaje de sus extremos".

La adherencia cumple fundamentalmente dos objetivos: la de asegurar el anclaje de las barras y la de transmitir las tensiones tangenciales periféricas que aparecen en la armadura principal como consecuencia de las variaciones de su tensión longitudinal.

#### **2.5.6.3.2. Disposición de las armaduras.**

Las armaduras que se utilizan en el hormigón armado pueden clasificarse en principales y secundarias, debiendo distinguirse entre las principales las armaduras longitudinales y las armaduras transversales.

El principal objetivo de las armaduras longitudinales es el de absorber los esfuerzos de tracción originados en los elementos a flexión o tracción directa, o bien reforzar las zonas comprimidas del hormigón.

Las armaduras transversales se emplean para absorber las tensiones de tracción originadas por esfuerzos tangenciales (cortantes y torsores), para asegurar la necesaria ligadura entre las armaduras principales de forma que se impida su pandeo y la formación de fisuras localizadas.

En cuanto a armaduras secundarias, son aquellas que se disponen, bien por razones meramente constructivas, bien para absorber esfuerzos no preponderantes, más o menos parásitos. Su disposición puede ser longitudinal o transversal.

## **2.5.6.3.3. Distancia entre barras.**

Las barras de acero que constituyen las armaduras de las piezas de hormigón armado deben tener unas separaciones mínimas, para permitir que la colocación y compactación del hormigón pueda efectuarse correctamente, de forma que no queden coqueras o espacios vacíos. La Norma Boliviana de Hormigón Armado recomienda los valores que se indican a continuación:

- **a)** La distancia libre, horizontal y vertical, ente dos barras aisladas consecutivas de la armadura principal debe ser igual o mayor que el mayor de los tres valores siguientes:
	- Dos centímetros.
	- El diámetro de la barra más gruesa.
	- 1,25 veces el tamaño máximo del árido.
- **b)** Si se disponen de dos o más capas horizontales de barras de acero, cada capa debe situarse en correspondencia vertical una sobre otra, y el espacio entre columnas de barras debe ser tal, que permita el paso de un vibrador interno.
- **c)** En losas, vigas y elementos similares pueden colocarse en contacto dos barras de la armadura principal de Ø≤32mm (una sobre otra), e incluso tres barras de Ø≤25mm. El disponer estos grupos de barras (así como aparear los estribos) es una práctica recomendable cuando haya gran densidad de armaduras para asegurar el buen paso del hormigón y que todas las barras queden envueltas por él.

## **2.5.6.3.4. Distancia a los paramentos (Recubrimientos).**

Se denomina recubrimiento geométrico de una barra, o simplemente recubrimiento, a la distancia libre entre su superficie y el paramento más próximo de la pieza. El objeto del recubrimiento es proteger las armaduras tanto de la corrosión como de la acción del fuego, por ello es fundamental la buena compacidad del hormigón de recubrimiento más aún que su espesor.

Las diferentes normas establecen para los recubrimientos las limitaciones coincidentes con las que recomendamos a continuación:

- **a)** Como norma general, cualquier barra debe quedar a una distancia libre del paramento más próximo igual o mayor a un diámetro y los seis quintos del tamaño máximo del árido
- **b)** El valor máximo admisible para el recubrimiento de la capa exterior de armaduras, es de cinco centímetros. Si es necesario, disponer un mayor recubrimiento y salvo casos especiales de ambientes agresivos, conviene colocar una malla fina de reparto en medio del espesor del recubrimiento, para sujetar el hormigón del mismo.

El recubrimiento mínimo en cualquier caso deberá ser mayor a 1,5cm.

| Para losas y paredes en el interior de los edificios | $1.5 \text{ cm}$ |
|------------------------------------------------------|------------------|
| Para losas y paredes al aire libre                   | $1.5 \text{ cm}$ |
| Para vigas y pilares en el interior de edificios     | $1.5 \text{ cm}$ |
| Para vigas y pilares al aire libre                   | 2 cm             |
| Para piezas en contacto con el suelo                 | 3 cm             |
| Para un hormigón en un medio fuertemente agresivo    | cm               |

**CUADRO Nº 2.7. Recubrimientos mínimos.**

**Fuente:** Norma Boliviana del Hormigón Armado CBH-87

# **2.5.6.3.5. Doblado de las armaduras**

Con independencia del ensayo de doblado-desdoblado de las armaduras, encaminado a comprobar las características plásticas del acero, en las piezas de hormigón armado Las barras deben doblarse con radios mas amplios que los utilizados en este ensayo, para no provocar una perjudicial concentración de tensiones en el hormigón de la zona de codo. En este sentido, conviene advertir que las tracciones transversales que tienden

a desgarrar el hormigón, suelen ser mas peligrosas que las compresiones originadas directamente por el codo.

Radios de curvatura para ganchos y estribos son los que se muestran en la siguiente tabla:

| Diámetro de la armadura  | $CA-25$        | $CA-32$          | $CA-40$        | $CA-50$                   | $CA-60$        |
|--------------------------|----------------|------------------|----------------|---------------------------|----------------|
| $\varnothing$ < 20mm     | $2\varnothing$ | $2\varnothing$   | $2\varnothing$ | $2,5\varnothing$          | $3\varnothing$ |
| $\varnothing \geq 20$ mm | $2,5\%$        | $2,5\varnothing$ | $3\phi$        | $4\,\mathrm{\varnothing}$ | 5 <sub>0</sub> |

**CUADRO Nº2.8. Radios de curvatura para ganchos y estribos.**

# **Fuente:** Hormigón Armado de Jiménez Montoya

Ø= diámetro de la barra en (mm).

- a) En el caso de estribos con  $\emptyset$  < 10mm. los radios de curvatura internos podrán ser adoptados igual a 1,50 Ø cualquiera sea el acero.
- b) Para barras de acero liso fraccionadas de acero CA-25 y CA-32 con  $\emptyset$  > 6mm. es obligatorio colocar gancho en las extremidades del anclaje.

Radios de curvatura para la armadura principal son los que se muestran en la siguiente tabla:

| Acero        |                | $CA-25$ $CA-32$ $CA-40$ $CA-50$ |    |         | <b>CA-60</b>   |
|--------------|----------------|---------------------------------|----|---------|----------------|
| Radio mínimo | 5 <sub>0</sub> | 6Ø                              | 6Ø | $7,5\%$ | $9\varnothing$ |

**CUADRO Nº 2.9. Radios de curvatura de la armadura principal.**

**Fuente:** Hormigón Armado de Jiménez Montoya.

En el caso de que el doblado sea en varias capas para evitar el colapso y la fisuración del hormigón en la región, se aumenta el radio mínimo de doblaje en función de la cantidad de capas:

- Para 2 capas de hierro doblado aumentar 50%
- Para 3 capas de hierro doblado aumentar 100%

## **2.5.6.3.6. Anclaje de las armaduras**

El concepto de la longitud de anclaje de las barras conformadas y los alambres conformados solicitados a tracción, se basa en la tensión de adherencia promedio que se logra en la longitud embebida de las barras o alambres.

Este concepto exige que las armaduras tengan longitudes mínimas especificadas, o que se prolonguen las distancias mínimas especificadas más allá de las secciones en las cuales la armadura esta solicitada a las tensiones máximas.

Jiménez Montoya dice "la longitud de anclaje de una armadura es función de sus características geométricas de adherencia, de la resistencia del hormigón, y de la posición de la barra con respecto a la dirección del hormigonado, del esfuerzo en la armadura y de la forma del dispositivo de anclaje".

Las fórmulas que se utilizan para calcular la longitud de anclaje, por prolongación recta son:

$$
lb_1 = \frac{\Phi \times f_{yd}}{4 \times \tau_{bu}}
$$

Para aceros lisos

$$
\tau_{\text{bu}} = 0.90 \times \sqrt{f_{\text{cd}}}
$$
 (kgf/cm<sup>2</sup>) 
$$
\tau_{\text{bu}} = 0.28 \times \sqrt{f_{\text{cd}}}
$$
 (MPA)

Para aceros corrugados

$$
\tau_{bu} = 0.90 \times \sqrt[3]{f_{cd}^2}
$$
 (kgf/cm<sup>2</sup>)  $\tau_{bu} = 0.40 \times \sqrt[3]{f_{cd}^2}$  (MPA)

Cuando la armadura real es mayor que la necesaria.

$$
lb = \frac{\Phi \times f_{yd} \times As_{calc}}{4 \times \tau_{bu} \times As_{real}}
$$

$$
lb \ge \begin{cases} 0.30 \times lb1 \\ 10 \times \Phi \\ 15cm \end{cases}
$$

En el caso de que la armadura real colocada en la pieza sea mayor que la armadura necesaria determinada por el cálculo estructural (donde el esfuerzo de las barras, no llega a la tensión de cálculo) podemos recalcular el tamaño del anclaje, en función de la relación de la armadura calculada y la armadura real colocada en la pieza.

## **Donde:**

Ø= diámetro de la armadura

fyd= es la resistencia de cálculo del hormigón a compresión.

fcd= resistencia de cálculo del hormigón a compresión

lb1= es el tamaño mínimo para la transmisión de la fuerza de cálculo al hormigón.

 $\tau_{\text{bu}}$ = la tensión de adherencia desarrollada alrededor de la barra de acero.

Para un contacto de 2 barras se deberá aumentar un 20% más de la longitud de anclaje y para un contacto de 3 barras o más se deberá aumentar un 33%.

El tamaño del anclaje rectilíneo puede ser disminuido en el caso de que la armadura termine en un gancho, una buena parte de la solicitación de la fuerza del arrancamiento será resistida por el gancho. Se adoptan las siguientes consideraciones.

**Para aceros lisos**

$$
lb_1 = lb - \Delta lb = (lb - 15 \times \phi) \ge \begin{cases} \frac{lb}{3} \\ 10 \times \phi \\ 15 \text{cm} \end{cases}
$$

**Para aceros corrugados**

$$
lb_1 = lb - \Delta lb = (lb - 10 \times \phi) \ge \begin{cases} \frac{lb}{3} \\ 10 \times \phi \\ 15 \text{cm} \end{cases}
$$

El tipo de anclaje empleado en los estribos no debe provocar un riesgo de hendimiento o desconchado del hormigón del recubrimiento. Son indispensables los anclajes por gancho (135º a 180º), en el caso de las barras lisas; los anclajes por patillas (90ºa 135º), solo se admite para barras corrugadas.

Se considera que hay un anclaje total, cuando las porciones curvas se prolongan a través de porciones rectilíneas de longitud por lo menos igual a:

- 5Ø o 50mm a continuación de un arco de circulo de 135 º o más.
- 10Ø o 70mm a continuación de un arco de círculo de 90º.

## **2.5.6.2.7. Empalme de las armaduras**

Las barras de acero se comercializan están entre 10 y 12m. de largo cuando tenemos una pieza estructural de un mayor tamaño es necesario hacer un empalme para cubrir las solicitaciones determinadas en los diagramas. Otras veces se tiene la obra un pedazo de armadura que se lo puede reutilizar con las otras armaduras respectando los empalmes.

#### **Empalme por traslapo o solapo**

Es el tipo de empalme más común no es utilizado en barras de acero, cuyo diámetro sea mayor a 25mm y explícitamente prohibido utilizado en tirantes.

La idea básica es transferir esfuerzo de una barra para la otra por medio de la adherencia en un largo igual al largo del anclaje, el mismo es corregido por un coeficiente ψ que lleva en cuenta la cantidad de barras traccionadas empalmadas en la misma región.

Ecuación para poder determinar el empalme por traslapo o solape:

$$
l\nu = \psi \times lb_1
$$

Con ganchos para aceros lisos.

$$
lv = (\psi \times lv - 15 \times \phi) \ge \begin{cases} 20 \text{cm} \\ 15 \times \phi \\ 0.50 \times lb_1 \end{cases}
$$

Con ganchos para aceros corrugados.

$$
lv = (\psi \times lv - 10 \times \phi) \ge \begin{cases} 20 \text{cm} \\ 10 \times \phi \\ 0.50 \times lb_1 \end{cases}
$$

Coeficiente ψ; que multiplica el largo de anclaje rectilíneo depende de los siguientes factores:

- Del porcentaje de barras empalmadas en la misma sección.
- El largo del empalme también depende de la distancia "a" que es la distancia entre ejes de las barras empalmadas en la misma sección transversal.
- También depende la distancia "b" que la distancia de la barra externa empalmada hasta la parte de la pieza.

**FIGURA Nº2.3. Empalme por traslapo.**

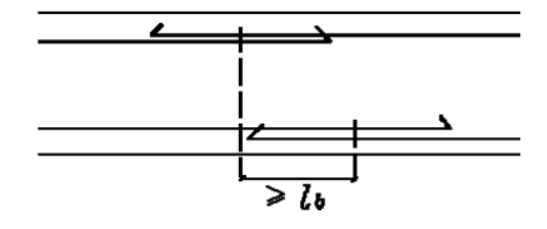

**Fuente:** Norma Boliviana del Hormigón Armado CBH-87, pág. 227.

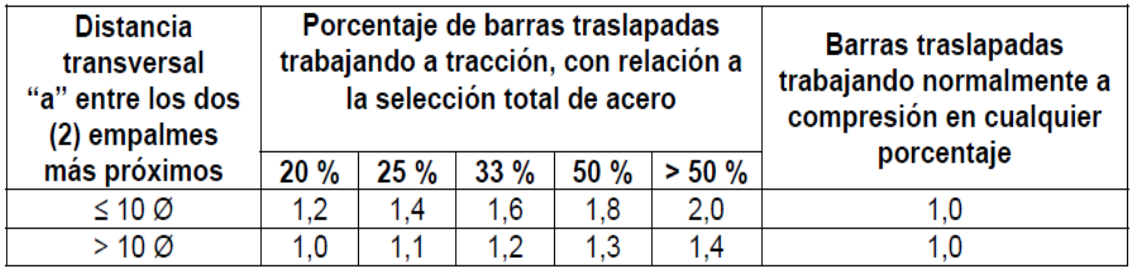

## **Cuadro Nº 2.10. Tabla para determinar el valor de ψ.**

**Fuente:** Norma Boliviana del Hormigón Armado CBH-87, pág. 228.

La norma también limita el porcentaje de los empalmes de las barras traccionadas en una misma sección transversal en función al tipo de solicitación.

Existen varios tipos de empalmes, pero sólo nos limitamos al empalme por traslape, porque es más utilizado en nuestro proyecto. La norma recomienda que el deslizamiento relativo de las armaduras empalmadas, no rebase 0,1 mm.

Para poder asegurar la transmisión del esfuerzo de una barra de acero a otra, es fundamental que el espesor del hormigón que exista alrededor del empalme, sea lo suficiente. El valor mínimo que recomienda la norma boliviana de hormigón armado para ese espesor, es de dos veces el diámetro de las barras.

# **2.6. Diseño estructural**

# **2.6.1. Vigas**

Las vigas son elementos estructurales sometidos esencialmente a esfuerzos de flexión, donde existen fibras comprimidas y fibras traccionadas.

Las vigas son elementos estructurales lineales, con diferentes formas de sección transversal. Sólo se analizará el caso de secciones rectangulares de hormigón armado, ya que el proyecto será diseñado con vigas rectangulares.

# **2.6.1.1. Calculo a flexión simple armadura longitudinal**

Para el diseño en estados limites últimos de elementos sometidos a esfuerzos normales se debe tener en cuenta las siguientes hipótesis.

- Se debe cumplir con las condiciones de equilibrio (estática) y compatibilidad (deformaciones).
- De acuerdo al teorema de Bernoulli; las secciones inicialmente planas, permanecen planas al ser sometidas a la solicitación. Esta hipótesis es valida para pizas en las que la relación de la distancia entre los puntos de momento nulo, al canto total, l/h sea superior a 2.
- Se supone una adherencia total del acero y el hormigón, es decir, que no existe deslizamiento entre ambos materiales.
- Se considera despreciables la resistencia a la tracción del hormigón.
- La deformación máxima del hormigón es de ε =0,0035
- El alargamiento unitario máximo de la armadura se toma igual a 0,0010.
- La relación esfuerzo-deformación del hormigón en compresión para viga se usará el de parábola rectángulo, ya que este es el que recomienda la norma.

Entonces el modelo de comportamiento a flexión para el estado de rotura, es el siguiente:

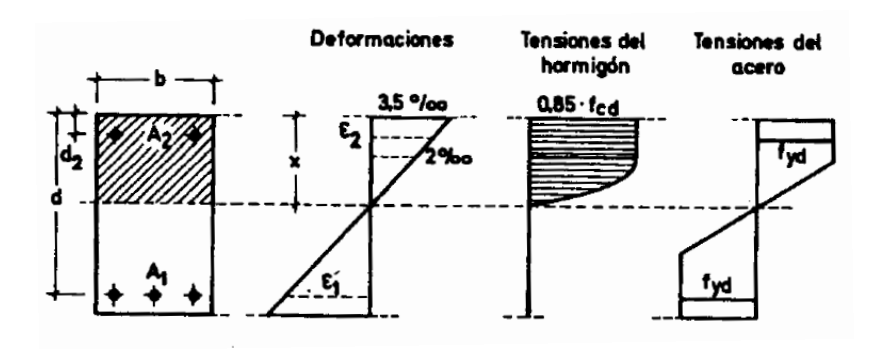

**Figura Nº2.4. Diagrama de esfuerzo parábola rectángulo.**

**Fuente:** Hormigón Armado de Jiménez Montoya 14ª Ed, pág. 272.

## **Proceso de cálculo**

**a)** Se deberá mayorar el momento de diseño por un coeficiente de seguridad γf. Que se obtiene del cuadro Nº 2.2**.**

$$
Md = \gamma_f \times M_{max}
$$

**b)** Se deberá calcular el momento reducido de cálculo con la siguiente ecuación:

$$
u_{\rm d} = \frac{\text{Md}}{\text{bw} \times \text{d}^2 \times \text{fcd}}
$$

## **Donde:**

bw= ancho de la viga.

d= es la distancia del borde más comprimido hasta el centro de gravedad de la armadura más traccionada (también llamado "canto útil").

f<sub>cd</sub>= resistencia a diseño del hormigón.

**c**) Se calcula el valor μlim:

• **Caso 1**

Si:  $\mu_{\text{lim}} \geq \mu_d$  no necesita armadura de compresión.

Si el momento reducido de cálculo es menor al momento reducido limite, la pieza no necesita armadura de compresión, sólo se deberá disponer de una armadura que soporte los esfuerzos de tracción y se deberá seguir los pasos que se mencionan a continuación:

Cálculo de las armaduras

- Con el valor de momento reducido se entra al cuadro  $N^{\circ}$  2.13. tabla universal para flexión simple o compuesta y se obtiene la cuantía mecánica de la armadura.
- Calcular la armadura para el momento flector tanto positivo como negativo.

$$
As = w \times bw \times d \times \frac{f_{cd}}{f_{yd}}
$$

### **Donde:**

w= cuantía mecánica de la armadura.

fyd= resistencia de cálculo del acero.

As= área de la armadura de tracción.

- Calcular la armadura mínima y el valor de  $w_{min}$  se obtiene del cuadro  $N^{\circ}$  2.11.

$$
As_{min} = w_{min} \times bw \times d
$$

La ecuación que se muestra, sólo es para secciones rectangulares.

- Se tomará la mayor armadura de los dos valores anteriores mencionados.
- **Caso 2**

Si:  $\mu_{\text{lim}} \leq \mu_d$  necesita armadura de compresión.

Si el momento reducido de cálculo, es mayor al momento reducido limite, la pieza necesita armadura de compresión, como de una armadura que soporte los esfuerzos de tracción y se deberá seguir los pasos que se mencionan a continuación:

- Determinar la cuantía mecánica para la armadura a tracción y compresión.

$$
w_{s2} = \frac{\mu_d - \mu_d \lim}{1 - \frac{r}{d}}
$$

$$
w_{s1} = w_{\text{lim}} + w_{s2}
$$

## **Donde:**

wlim= este se obtiene del cuadro Nº 2.11.

ws1= cuantía mecánica para la armadura a tracción.

ws2= cuantía mecánica para la armadura a compresión.

r= recubrimiento geométrico.

- Determinar la armadura, tanto para tracción como para compresión.

$$
A_{s1} = \frac{w_{s1} \times b_w \times d \times f_{cd}}{f_{yd}}
$$

$$
A_{s2} = \frac{w_{s2} \times b_w \times d \times f_{cd}}{f_{yd}}
$$

### **Donde:**

As1= área de la armadura a tracción.

As2= área de la armadura a compresión.

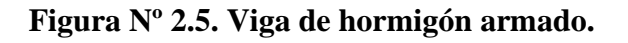

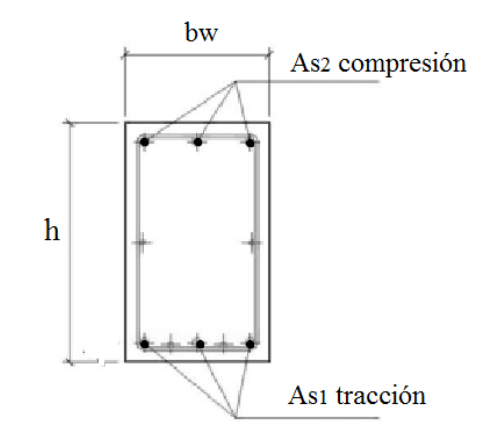

**Fuente:** Elaboración propia.

- Calcular la armadura mínima, y el valor de  $w_{min}$  se obtiene del cuadro  $N^{\circ}$  2.12.

$$
As_{min}{=}\,w_{min}{\times}b_w{\times}d
$$

- Se tomará la mayor armadura de los dos valores anteriores mencionados tanto para As1 como para As2.

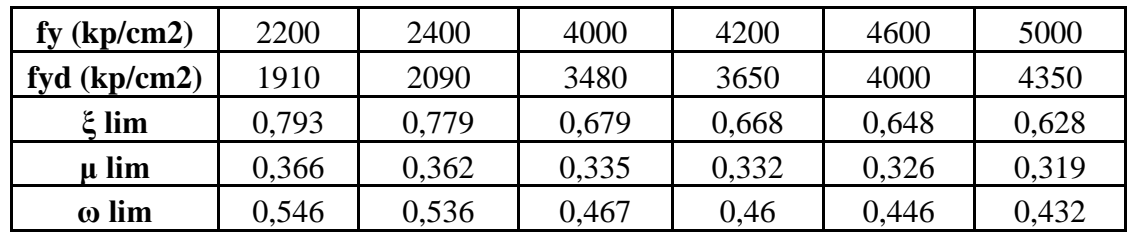

# **CUADRO Nº2.11. Valores límites.**

**Fuente:** Norma Boliviana del Hormigón Armado CBH-87

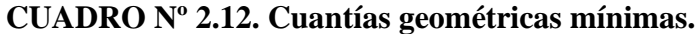

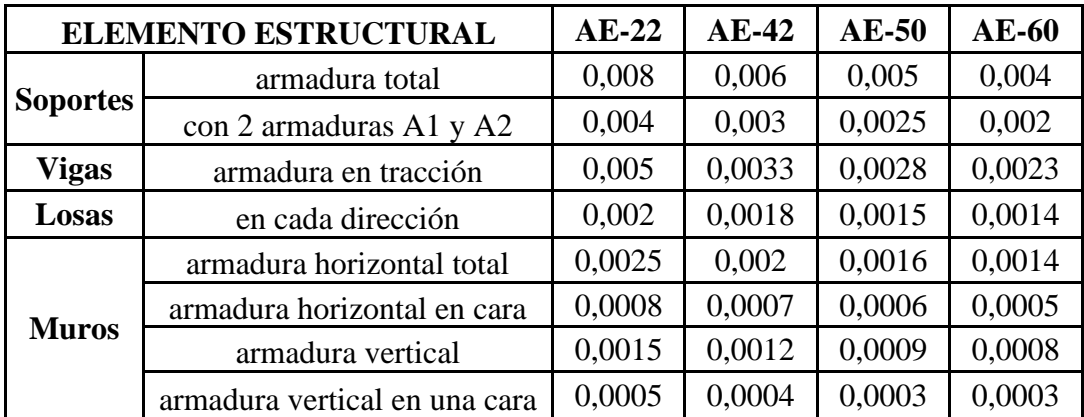

**Fuente:** Norma Boliviana del Hormigón Armado CBH-87. pág. 67.

| ݣ                | μ           | W                | (w/fyd).10s |                      |
|------------------|-------------|------------------|-------------|----------------------|
| 0,0891           | 0,03        | 0,0310           |             |                      |
| 0,1042           | 0,04        | 0,0415           |             |                      |
| 0,1181           | 0,05        | 0,0522           |             |                      |
| 0,1312           | 0,06        | 0,0630           |             |                      |
| 0,1438           | 0,07        | 0,0739           |             |                      |
| 0,1561           | 0,08        | 0,0849           |             | DOMINIO <sub>2</sub> |
| 0,1667           | 0,0886      | 0,0945           |             |                      |
| 0,1684           | 0,09        | 0,0960           |             |                      |
| 0,1810           | 010         | 0,1074           |             |                      |
| 0,1937           | 0,11        | 0,1189           |             |                      |
| 0,2066           | 0,12        | 0,1306           |             |                      |
| 0,2198           | 0,13        | 0.1426           |             |                      |
| 0,2330           | 0,14        | 0.1546           |             |                      |
| 0,2466           | 0,15        | 0,1669           |             |                      |
| 0,259            | 0,159       | 0,1782           |             |                      |
| 0,2608           | 0,16        | 0,1795           |             |                      |
| 0,2796           | 0,17        | 0,1924           |             |                      |
| 0,2968           | 0,18        | 0,2056           |             |                      |
| 0,3183           | 0,19        | 0,213            |             |                      |
| 0,3383           | 0,2<br>0,21 | 0,2328<br>0,2468 |             |                      |
| 0,3567<br>0,3796 | 0,22        |                  |             |                      |
| 0,4012           | 0,23        | 0,2612<br>0,2761 |             |                      |
| 0,4234           | 0,24        | 0,2913           |             |                      |
| 0,4461           | 0,25        | 0,3069           |             | <b>DOMINIO 3</b>     |
| 0,4696           | 0,26        | 0,3232           |             |                      |
| 0,4939           | 0,27        | 0,3398           |             |                      |
| 0,5188           | 0,28        | 0,357            |             |                      |
| 0,545            | 0,29        | 0,375            |             |                      |
| 0,5721           | $_{0,3}$    | 0,3937           |             |                      |
| 0,6006           | 0,31        | 0,4133           |             |                      |
| 0,6283           | 0,3193      | 0,4223           | 0,0994      |                      |
| 0,6305           | 0,32        | 0,4338           | 0,1007      |                      |
| 0,6476           | 0,3256      | 0,4456           | 0,1114      |                      |
| 0,6618           | 0,33        | 0,4554           | 0,1212      |                      |
| 0,6681           | 0,3319      | 0,4597           | 0,1256      |                      |
| 0,6788           | 0,3352      | 0,4671           | 0,1343      |                      |
| 0,6952           | 0,34        | 0,4783           | 0,1484      | <b>DOMINIO 4</b>     |
| 0,731            | 0,35        | 0,503            | 0,186       |                      |
| 0,7697           | 0,36        | 0,5296           | 0,2408      |                      |
| 0,7788           | 0,3623      | 0,5359           | 0,2568      |                      |
| 0,7935           | 0,3658      | 0,5460           | 0,2854      |                      |
| 0,8119           | 0,37        |                  | 0,328       |                      |
| 0,8597           | 0,38        |                  | 0,4931      |                      |
| 0,9152           | 0,39        |                  | 0,9251      |                      |
| 0,9848           | 0,4         |                  | 5,9911      |                      |
|                  |             |                  |             |                      |

**CUADRO Nº 2.13. Tabla universal para flexión simple o compuesta.**

**Fuente:** tabla 14.3. hormigón armado (Jiménez Montoya, Edición 14º).

# **2.6.1.2. Cálculo de la armadura transversal**

El hormigón y las armaduras en conjunto resisten el esfuerzo cortante, la armadura transversal esta constituida por estribos y barras levantadas.

 $\text{Cas}\left( \mathbf{0} \right) \left( \mathbf{V}_{\text{cu}} \geq \mathbf{V}_{\text{d}} \right)$ 

En este caso el hormigón puede resistir el esfuerzo cortante sin armadura.

$$
V_{cu} \ge V_d
$$

$$
V_{cu} = f_{vd} \times b_w \times d
$$

$$
f_{vd} = 0.50 \times \sqrt{fcd} \rightarrow (kg/cm^2)
$$

# **Donde:**

Vcu= cortante que resiste el hormigón.

Vd= cortante debidamente mayorado.

Para este caso sólo se dispondrá armadura mínima.

La norma aconseja, en todas las piezas de hormigón armado, se debe colocar por lo menos una armadura mínima así para el estribo vertical es el 2% de la sección transversal de la pieza multiplicada a t.

$$
Ast \text{ min} = 0.02 \times \text{ bw } \times \text{ t} \times \frac{\text{f}_{cd}}{\text{f}_{yd}}
$$

### **Caso 2 (Vd > Vcu)**

Cuando el esfuerzo cortante real, es mayor que el esfuerzo cortante que resiste la pieza, es necesario colocar una armadura transversal para resistir el esfuerzo cortante de la diferencia.

$$
Vd > V_{cu}
$$
  

$$
V_d = V_{cu} + V_{su} \qquad \rightarrow \qquad V_{su} = V_d - V_{cu}
$$

La armadura para este caso, se determinará según la norma, que es:

$$
n * Av_{\min} \ge \begin{cases} \frac{Vsu \times s}{0.90 \times d \times fyd} \\ 0.02 \times bw \times s \times \frac{fcd}{fyd} \end{cases}
$$

**Donde:**

n= el número de piernas de los estribos.

Vsu= Vd -Vcu

Despejando la separación, de estas dos ecuaciones se tiene:

$$
s \le \begin{cases} \n\frac{n \times Av \times 0.90 \times d \times fyd}{Vsu} \\
n \times Av \times fyd \\
\frac{n \times Av \times fyd}{0.02 \times bw \times fcd}\n\end{cases}
$$

Máxima separación de estribos según Norma CBH.

$$
s \leq \begin{cases} 30 \text{ cm} \\ 0,85 \text{ d} \\ 3 \text{ bw} \end{cases}
$$

La norma sugiere que la máxima resistencia característica del acero será de 4200 kg/cm<sup>2</sup>. A continuación se muestra un gráfico en orden secuencial para el cálculo de la armadura transversal, donde se indica las fórmulas y criterios de cálculo.

### **Caso 3 (Vd > Vou )**

En el caso que se necesite de armadura transversal, antes se verificará que el cortante de diseño "Vd" sea menor que el cortante que produce la falla de agotamiento por compresión oblicua "Vou"

$$
Vou = 0.30 \times fcd \times bw \times d
$$

El esfuerzo cortante donde se esté diseñando, es mayor al esfuerzo cortante de la biela de compresión. Lo más recomendable es cambiar la sección para este caso.

### **2.6.2. Columnas**

Las columnas o pilares de hormigón armado forman piezas, generalmente verticales, en las que la solicitación normal es la más importante. Sus distintas secciones transversales pueden estar sometidas a compresión simple, compresión compuesta o flexión compuesta.

Jiménez Montoya nos dice "la misión principal de los soportes es canalizar las acciones que actúan sobre la estructura hacia la cimentación de la obra y en su último extremo al terreno de cimentación, por lo que constituyen elementos de gran responsabilidad resistente".

Las armaduras de las columnas suelen estar constituidos por barras longitudinales y estribos. Las barras longitudinales constituyen la armadura principal y están encargadas de absorber compresiones en colaboración con el hormigón, tracciones en los casos de flexión compuesta o cortante, así como de colaborar con los estribos para evitar la rotura por deslizamiento del hormigón a lo largo de planos inclinados.

Los estribos constituyen la armadura transversal, cuya misión es evitar el pandeo de las armaduras longitudinales comprimidas, contribuir a resistir esfuerzos cortantes y aumentar su ductilidad y resistencia.

Con objeto de facilitar la colocación y compactación del hormigón, la menor dimensión de los soportes debe ser 20cm si se trata de secciones rectangulares y 25 cm. Si la sección es circular.

### **2.6.2.1. Excentricidad mínima de cálculo**

La norma toma una excentricidad mínima ficticia, en dirección principal más desfavorable, igual al mayor de los valores, h/20 y 2 cm siendo h el canto en la dirección considerada. Las secciones rectangulares sometidas a compresión compuesta, deben también ser comprobadas independientemente en cada uno de los dos planos principales.

### **2.6.2.2. Armaduras longitudinales**

Las armaduras longitudinales, tendrán un diámetro no menor de 12 mm y se situarán en las proximidades de las caras del pilar, debiendo disponerse por los menos una barra en cada esquina de la sección. En los soportes de sección circular, debe colocarse un mínimo de 6 barras. Para la disposición de estas armaduras deben seguir las siguientes prescripciones.

Para el cálculo de la armadura, se aplica la siguiente ecuación:

$$
As = \frac{Us}{fyd}
$$

También debe calcularse la armadura mínima:

As min= 
$$
\text{ws min} \times \text{hx} \times \text{hy}
$$

Se elije la armadura más alta.

En caso de secciones rectangulares con armaduras simétricas y para un acero de dureza natural, la resistencia máxima de la columna es:

$$
\gamma_{\rm m} \times \text{Nd} = 0.85 \times f_{\text{cd}} \times b \times h + A_{\rm s} \times f_{\rm yd}
$$

$$
\gamma_m = \frac{b+6}{b} \ge 1.15
$$

Despejando As de la ecuación:

$$
A_s = \frac{\gamma_m \times Nd - 0.85 \times f_{cd} \times b \times h}{f_{yd}}
$$

a) la separación máxima entre dos barras de la misma cara, no debe ser superior a 35 cm. Por otra parte, toda barra que diste más de 15 cm de sus contiguas debe arriostrarse mediante cercos o estribos, para evitar el pandeo de la misma.

b) Para que el hormigón pueda entrar y ser vibrado fácilmente, la separación mínima entre cada dos barras de la misma cara, debe ser igual o mayor que 2 cm, que el diámetro de la mayor y que 6/5 del tamaño máximo del árido. No obstante, en las esquinas de los soportes se podrán colocar dos o tres barras en contacto.

### **2.6.2.3. Cuantías limites**

La norma boliviana de hormigón armado recomienda para las armaduras longitudinales de las piezas sometidas a compresión simple o compuesta, suponiendo que están colocadas en dos caras opuestas, A1 y A2, las siguientes limitaciones:

$$
A_1 \times f_{yd} \ge 0,05 \times N_d
$$
  

$$
A_2 \times f_{yd} \ge 0,05 \times N_d
$$
  

$$
A_1 \times f_{yd} \le 0,5 \times A_c \times f_{cd}
$$
  

$$
A_2 \times f_{yd} \le 0,5 \times A_c \times f_{cd}
$$

Que, para el caso de compresión simple, con armadura total As, puede ponerse en la forma:

$$
A_s \times f_{yd} \ge 0, 10 \times N_d \qquad A_s \times f_{yd} \le A_c \times f_{cd}
$$

#### **Donde:**

Ac= el área de la sección bruta de hormigón.

 $f_{yd}$ = resistencia de cálculo del acero que no se tomará mayor, en caso de 4200 kg/cm<sup>2</sup>.

A<sup>1</sup> y A2= armaduras longitudinales de las piezas sometidas a compresión simple o compuesta.

Nd= esfuerzo axial de cálculo.

f<sub>cd</sub>= resistencia de cálculo del hormigón.

As= el área de acero utilizado en la pieza de hormigón armado.

# **2.6.2.4. Pandeo de piezas comprimidas de hormigón armado**

En las piezas comprimidas esbeltas de hormigón armado, no es aplicable la teoría habitual de primer orden, en la que se desprecia la deformación de la estructura al calcular los esfuerzos

Jiménez Montoya nos dice "por efecto de las deformaciones transversales, que son inevitables aun en el caso de piezas cargadas axialmente (debido a las irregularidades de la directriz y a la incertidumbre del punto de aplicación de la carga), aparecen momentos de segundo órden que disminuyen la capacidad resistente de la pieza y pueden conducir a la inestabilidad de la misma".

# **2.6.2.5. Longitud de pandeo**

Una estructura se llama intraslacional si sus nudos, bajo solicitaciones de cálculo, presentan desplazamientos transversales, cuyos efectos pueden ser despreciados desde el punto de vista de la estabilidad del conjunto y traslacional en caso contrario.

La longitud de pandeo l<sub>0</sub> de un soporte, se define como la longitud del soporte biarticulado equivalente al mismo a efectos de pandeo, y es igual a la distancia entre dos puntos de momento nulo del mismo. La longitud de pandeo de los soportes aislados, se indica en el cuadro Nº2.14 en función de la sustentación de la pieza.

| Sustentación de la pieza de longitud l                      | k              |
|-------------------------------------------------------------|----------------|
| Un extremo libre y el otro empotrado                        | $\overline{c}$ |
| Ambos extremos y articulados                                |                |
| Biempotrado, con libre desplazamiento normal a la directriz |                |
| Articulación fija en un extremo y empotrado en el otro      | 0,7            |
| Empotramiento perfecto en ambos extremos                    | 0,5            |
| Soportes elásticamente empotrados                           | 0,7            |
| tros casos                                                  | 0.9            |

Cuadro Nº2.14. longitud de pandeo  $(l_0 = k \times l)$  de las piezas aisladas.

**Fuente:** Norma Boliviana del Hormigón Armado CBH-87

La longitud de pandeo de una columna está en función de las rigideces de las columnas y vigas que concurren a esta.

Jimenes Montoya nos dice "la longitud de pandeo de soportes pertenecientes a pórticos depende de la relación de rigideces de los soportes a las vigas en cada uno de sus extremos, y puede obtenerse de los monogramas que se indica en esta parte, siendo para ello preciso decidir previamente si el pórtico puede considerarse intraslacional o debe considerarse traslacional".

Para poder determinar la longitud de pandeo, se utiliza la siguiente ecuación:

Longitud de pandeo lo=  $k \times l$  (k se obtiene entrando con  $\psi$ )

$$
\psi_A = \frac{\sum (EI + I)de todos los pilares}{\sum (EI + I)de todos las vigas}; igual para \psi_B
$$

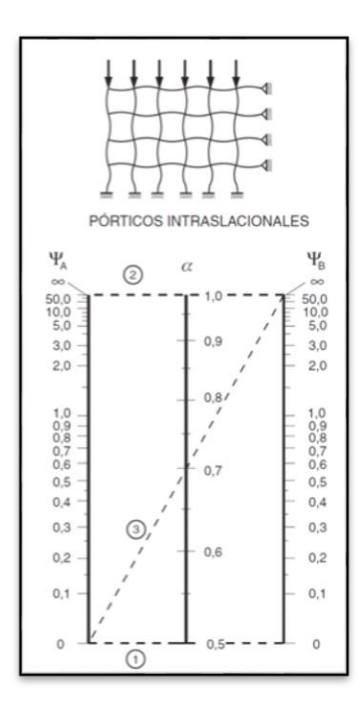

**Figura Nº2.6. Pórticos intraslacionales, para obtener el valor de k.**

**Fuente:** Norma Boliviana del Hormigón Armado CBH-87, pag.84

**Figura Nº2.7. Pórticos traslacionales, para obtener el valor de k.**

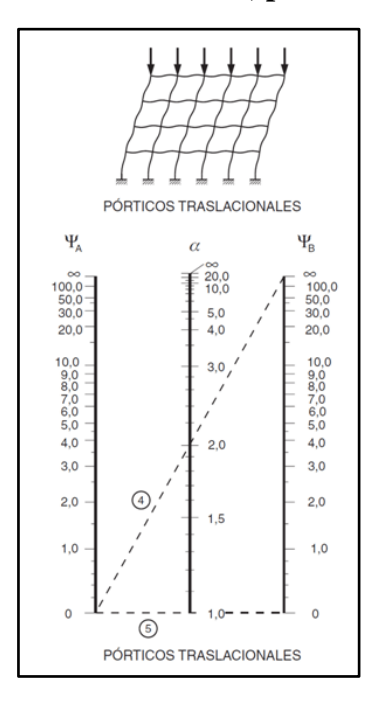

**Fuente:** Norma Boliviana del Hormigón Armado CBH-87.pag 84

### **2.6.2.6. Esbeltez geométrica y mecánica**

Se llama esbeltez geométrica de una pieza de sección constante a la relación  $\lambda$ g =lo/h entre la longitud de pandeo y la dimensión h de la sección en el plano de pandeo, y la esbeltez mecánica a la relación  $\lambda =$ lo/ic entre la longitud de pandeo y el radio de giro ic de la sección en el plano de pandeo. Recuérdese que i $_c = \sqrt{I/A}$ , siendo I y A respectivamente, la inercia en dicho plano y el área de la sección, ambas referidas a la sección del hormigón.

Los valores límites para la esbeltez mecánica que recomienda la norma boliviana de hormigón armado, son los que se mencionan a continuación:

- a) para esbelteces mecánicas  $\lambda$ <35 (equivalentes, en secciones rectangulares, a esbelteces geométricas menores a 10), la pieza puede considerarse corta, despreciando los efectos de segundo orden y no siendo necesario efectuar ninguna comprobación a pandeo.
- b) para esbelteces mecánicas  $35 \le \lambda < 100$  (geométricas  $10 \le \lambda g < 29$ ), puede aplicarse el método aproximado. se calcula excentricidad adicional (columna larga)
- c) para esbelteces mecánicas  $100 \le \lambda < 200$  (geométricas  $29 \le \lambda g < 58$ ), debe aplicarse el método general. para soportes de secciones y armadura constante a lo largo de su altura puede aplicarse el método aproximado de la columna modelo o el de curvas de referencia.
- d) No es recomendable proyectar piezas comprimidas de hormigón armado con esbelteces mecánicas λ>200 (geométricas λg>58).

### **2.6.2.7. Armadura transversal**

La misión de los estribos, es evitar el pandeo de las armaduras longitudinales comprimidas, evitar la rotura por deslizamiento del hormigón a lo largo de planos inclinados y, eventualmente, contribuir a la resistencia de la pieza a esfuerzos cortantes, ya que los esfuerzos cortantes en los pilares suelen ser más reducidos y la mayoría de las veces pueden ser absorbidos por el hormigón.

Con el objeto de evitar la rotura por deslizamiento del hormigón, la separación S entre planos de aceros o estribos debe ser:

 $S < b_e$ 

Siendo la menor dimensión del núcleo de hormigón, limitada por el borde exterior de la armadura transversal. De todas formas, es aconsejable no adoptar para S valores mayores de 30 cm.

Por otra parte, con objeto de evitar el pandeo de las barras longitudinales comprimidas, la separación S entre planos de cercos o estribos debe ser:

$$
S \leq 150
$$

## **Donde:**

 $\varnothing$  = el diámetro de la barra longitudinal más delgada.

En aquellas estructuras ubicadas en zonas de riesgo sísmico o expuesto a acción del viento y en general, cuando se trata de obras de especial responsabilidad la separación S no deberá ser superior a 12 Ø.

El diámetro de los estribos no debe ser inferior a la cuarta parte del diámetro correspondiente a la barra longitudinal más gruesa y en ningún caso será menor de 6 mm.

$$
\emptyset_{\text{estribo}} \ge \begin{cases} \frac{1}{4} \times \emptyset & \text{de la armadura longitudinal} \\ \text{6mm} & \text{6mm} \end{cases}
$$

### **2.6.2.8. Diseño a flexión esviada**

Se dice que una sección se halla en un estado de flexión esviada, cuando no se conoce a priori la dirección de la fibra neutra. Este estado se presenta en los casos siguientes:

- En aquellas secciones que, por su forma, no presentan un plano de simetría, como las secciones en la L de los lados desiguales.
- En aquellas secciones que, siendo simétricas en cuanto a la forma, están armadas asimétricamente respecto a su plano de simetría, y en aquellas secciones que, siendo simétricas por su forma y armaduras, están sometidas a una solicitación que no está en el plano de simetría
- En último caso es, sin duda el más frecuente en el que se encuentran la mayoría de los pilares, pues, aunque formen parte de pórticos planos, la acción de viento o del sismo, puede producir flexiones secundarias, que con frecuencia se desprecian, lo mismo que las que resultaría de una consideración rigurosa del pandeo y de las posibles inexactitudes de construcción, con las consiguientes excentricidades situadas fuera del plano principal de flexión.

La razón de rehuir al problema de la flexión esviada, debe atribuirse a su complejidad y a la ausencia hasta tiempos recientes, de métodos prácticos para su tratamiento.

### **a) Sección rectangular con armadura simétrica**

 Se trata en este apartado el problema de flexión esviada de mayor importancia práctica, que es el de la sección rectangular de dimensiones conocidas y disposición de armaduras conocidas y simétrica, en la que la única incógnita es la armadura total.

Jiménez Montoya nos dice "en la multitud de elementos resulta aconsejable el armado con barras del mismo diámetro dispuestas simétricamente. Tal es el caso de pilares de edificaciones, en los que, bien en la misma sección, o a lo largo de altura, actúan momentos flectores de diferente signo, y en los que, en todo caso, el armado asimétrico exigiría un control de obra especial para evitar errores en la colocación de las armaduras. Además, siendo importantes los esfuerzos normales, la armadura simétrica es razonablemente eficaz".

En el cálculo de estructuras de hormigón armado, es habitual no hacer variar en el dimensionamiento la sección de hormigón, ya que ello exigiría en general un nuevo cálculo de esfuerzos.

Para el dimensionamiento y la comprobación de este tipo de secciones existe un procedimiento sencillo y practico, que se exponen a continuación.

# **b) Ábacos adimensionales en roseta**

Para realizar el cálculo, cuando las piezas que se encuentran sometidas a flexión esviada, se utilizaran los diagramas de iteración adimensionales en flexión recta. Del mismo modo que allí, al variar la cuantía, se obtenía para cada sección un conjunto de diagramas de interacción (N, M), aquí se obtiene un conjunte de superficies de interacción (N, Mx, My). Estas superficies pueden representarse mediante las curvas que resulta al cortarlas por planos N=cte.

En cada hoja pueden agruparse cuatro u ocho de estos gráficos, aprovechando las simetrías (esta idea original de Grasser y Linse, ha dado lugar a la denominación en roseta). Si además se preparan en forma adimensional, llevando en los ejes los esfuerzos reducidos (v, ux, uy), son válidos para una sección rectangular, cualesquiera que sean sus dimensiones y la resistencia del hormigón.

El dimensionamiento de una sección, es inmediato al disponerse de una roseta preparada para la misma disposición de armaduras, recubrimientos relativos y limite elástico del acero. Basta entrar, en el sector correspondiente al valor de v del que se trate, con los valores de μx, μy, para obtener la cuantía mecánica total necesaria w.

## **Proceso de cálculo**

• Los datos básicos que se requieren, son los que se mencionan a continuación: hx, hy =son las dimensiones de la sección del pilar. Myd = momentos flectores de cálculo en la dirección Y. Mxd = momentos flectores de cálculo en la dirección X. Nd = esfuerzo normal de cálculo.

fcd = resistencia de cálculo del hormigón.

fyd = resistencia d cálculo del acero.

• Determinar la capacidad mecánica del hormigón.

$$
Uc = f_{cd} \times h_x \times h_x
$$

• Determinar los esfuerzos reducidos.

$$
v = \frac{N_d}{U_c}
$$

$$
\mu_x = \frac{M_{yd}}{U_c \times h_y}
$$

$$
\mu_y = \frac{M_{yd}}{U_c \times h_x}
$$

• Definir los valores del momento reducido.

$$
\mu 1 > \mu 2
$$
  

$$
\mu 1 = \text{major } (\mu x, \mu y)
$$
  

$$
\mu 2 = \text{menor } (\mu x, \mu y)
$$

• Determinar la cuantía mecánica w.

Con los valores de los esfuerzos reducidos y definiendo la distribución de la armadura los pilares, se entra a los diagramas de interacción (ábacos en roseta).

Si el valor de v no es redondo, se obtiene w por interpolación entre los resultados correspondientes a los valores redondos de v entre los que este situado el lado.

Los ábacos en roseta para flexión esviada, están expuestos en el libro de Jiménez Montoya.

• Señalar la capacidad mecánica de la armadura total.

$$
U_{\text{ total}} = w \times U_c
$$

• Determinar la armadura total del acero.

$$
A_{\text{total}} = \frac{U_{\text{total}}}{f_{\text{yd}}}
$$

$$
A_{\text{total}} = \frac{w \times h_x \times h_x \times f_{\text{cd}}}{f_{\text{yd}}}
$$

• Se deberá verificar que la pieza se encuentre en buenas condiciones frente al pandeo.

Cálculo de las propiedades:

$$
e_x = \frac{My}{N}
$$

$$
e_{ax} = \frac{b}{20} \ge 2 \text{ cm}
$$

$$
e_{fx} = \left[3 + \frac{f_{yd}}{3500}\right] \times \left[\frac{b + 20 \times e_x}{b + 10 \times e_x}\right] \times \frac{\log^2 x}{b}
$$

# **Donde:**

b,  $h = es$  la dimensión de la pieza en la dirección del plano  $X \vee Y$ .

lo = longitud de pandeo

ex= excentricidad de primer orden

eax= excentricidad accidental en el pandeo que se estudia.

 $e_f$  = excentricidad ficticia en el plano que se analiza (segundo orden).

• excentricidad final

$$
ef = mayor (eo, ea) + efic
$$

• esfuerzos sobre las columnas, determinación de los momentos de diseño

$$
Md\!\!=\!Nd\!\!\times\!\!ef
$$

### **2.6.3. Losas**

Las losas son elementos estructurales dimensionales, en los que la tercera dimensión es pequeña comparada con las otras dos dimensiones básicas. Las cargas que actúan sobre las losas son esencialmente perpendiculares al plano principal de los mismos, por lo que su comportamiento está dominado por la flexión.

# **2.6.3.1. Losa alivianada de viguetas pretensadas**

Este tipo de losa trabaja con viguetas de hormigón pretensado y están unidas monolíticamente, en la capa superior con una losa de espesor mínimo.

Para el complemento, se colocarán rellanos de plastoformo que, además de ser livianos, son aislantes térmicos y acústicos.

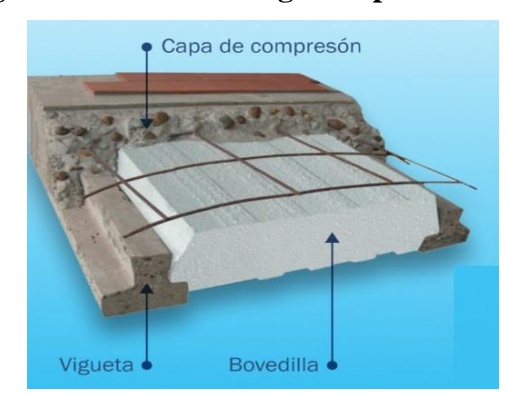

**Figura Nº2.8. losa de viguetas pretensadas.**

**Fuente**: www.tensolite.com.ar.

**Cargas actuantes en una losa.** 

**- Peso propio de la losa.**

**- Sobre pisos y acabados:** Para determinar esta carga se tomará en cuenta el peso del piso y el peso del cielo raso.

- **Carga accidental:** Es aquella que está dada por la norma (sobrecarga de uso).

Dentro de las ventajas de las viguetas pretensadas podemos señalar:

- Es un producto de fabricación industrial con calidad garantizada y con características siempre uniformes que remplaza a las viguetas de fabricación artesanal.
- Mayor resistencia, calidad y seguridad
- Permite salvar grandes luces a un bajo costo
- Aligeramiento y por tanto reducción del peso de la estructura
- Reducción de materiales y mano de obra
- De fácil colocación y manejo

#### **2.6.3.1.1. Propiedades del concreto**

La vigueta es un elemento prefabricado y presforzado, en el cual el concreto se caracteriza por tener resistencia a la compresión(f´c) de mayor calidad que el utilizado en construcciones coladas en situ. Los valores típicos de f´c para elementos prefabricados y presforzados varían entre 350 y 500 kg/cm<sup>2</sup>. La calidad y resistencia del concreto usado para la fabricación de viguetas, permite la reducción de las dimensiones de la sección, lo que lleva a la disminución de costos, así como a reducir el peso propio de la losa.

Con respecto al módulo de elasticidad, este se considera igual a 15200 $\sqrt{f'}c$  que pertenece a un hormigon de densidad normal de 2320 kg/m<sup>3</sup> ya que además con esa densidad se tienen resistencias en el hormigón menores e iguales a los 35Mpa.

### **2.6.3.1.2. Propiedades del acero de preesfuerzo**

Un acero para pretensar viguetas es de alto contenido de carbono, con una resistencia promedio de 17500 kg/cm<sup>2</sup>, este acero es conocido como alambre de preesfuerzo. Los alambres de preesfuerzo individuales se fabrican laminando en calientes lingotes de acero hasta obtener alambres redondos, después del enfriamiento pasan a través de troqueles para reducir su diámetro hasta su tamaño requerido. El proceso de estirado se ejecuta en frio lo que modifica notablemente sus propiedades mecánicas e incremente su resistencia.

Posteriormente se les libera de esfuerzos residuales mediante un tratamiento continuo de calentamiento hasta obtener las propiedades mecánicas requeridas.

Los alambres se fabrican en diámetros de 3,4,5,6,7,9,10mm y las resistencias varían de 16000 a 19000 kg/cm<sup>2</sup> (dependiendo del fabricante). Los alambres de 5,6 y 7mm diámetro pueden presentar acabado liso, dentado y tridentado.

# **2.6.3.1.3. Bovedillas**

Son elementos que se apoyan sobre las viguetas y sirven para aligerar el sistema de piso. las bovedillas se fabrican de concreto ligero (con agregados de pomex o tepetzil), de poliestireno (nuestro caso) o fibra de vidrio y pueden tener diversos peraltes.

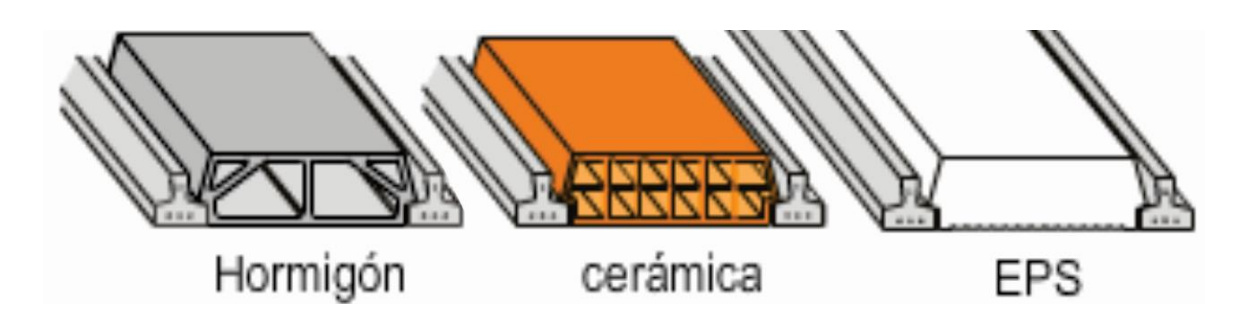

**Figura Nº2.9. Tipos de bovedillas.**

**Fuente**: www.tensolite.com.ar

### **2.6.4. Escaleras**

Una escalera es un medio de acceso a los pisos de trabajo, que permite a las personas ascender y descender de frente, sirviendo para comunicar entre si los diferentes niveles de un edificio. Consta de planos horizontales sucesivos llamados peldaños, que están formados por huellas y contrahuellas y de rellanos.

### **2.6.4.1. Partes de la escalera**

Las partes que tiene una escalera son:

**Peldaño:** Es cada una de las partes de un tramo de escaleras en las que se apoya el pie al subir o bajar por ella.

**Contrahuella:** Es la parte vertical del fondo del peldaño.

**Huella:** Es el ancho del escalón, medida en planta, entre dos contrahuellas sucesivas.

**Rellano:** Es la porción horizontal en que termina cada tramo de escalera; debe tener la misma anchura que el ámbito de los tramos.

**Arranque de escalera:** Es la parte donde se apoya la escalera en su comienzo.

**Tramo:** Es una serie de peldaños continuados. Si la escalera es de varios tramos termina en una superficie horizontal llamada meseta o rellano. El final de la escalera se llama desembarco.

**Descanso:** Parte horizontal más extensa que limita los tramos entre los niveles de piso, de un ancho no menor a 3 huellas. Cada nivel de piso es descanso principal.

# **2.6.4.2. Medidas de las escaleras**

La anchura de las escaleras también tiene relación con el nivel de seguridad de la misma. Una escalera demasiado estrecha dificulta el movimiento de la persona, por ello la anchura mínima de una escalera de uso normal es de 90 cm.

El ancho o huella de un peldaño, suele oscilar entre 25 y 30 cm para que pueda apoyarse al pie por completo. La altura de la contrahuella está comprendida entre los 11 y los 22 cm, siendo las cómodas las que tienen entre 11 y 17cm.

La altura de paso o escapada es la distancia libre en vertical entre el suelo del primer peldaño y el techo que tiene encima; siendo lo normal la comprendida entre 2 y 2,40m ; solo en casos de excepción y escaleras de poca importancia se puede reducir la medida hasta 1,80m.

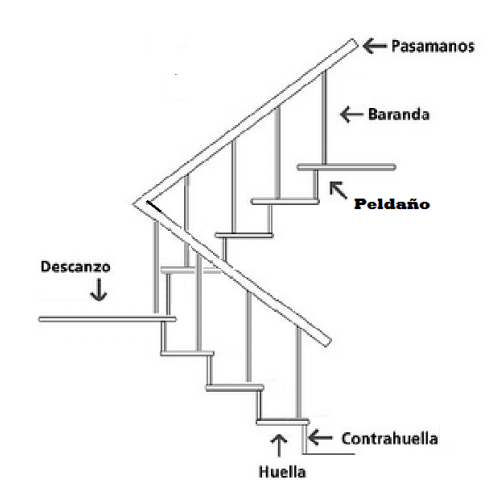

**Figura Nº2.10. Partes constitutivas de una escalera.**

**Fuente:** elaboración propia.

| <b>Magnitud</b>                                    | <b>Acceso normal</b>        |  |
|----------------------------------------------------|-----------------------------|--|
| inclinación $\alpha$ (tg $\alpha = t/h$ )          | $20^{\circ}$ -45 $^{\circ}$ |  |
| distancia vertical entre peldaños t (contrahuella) | $13 - 20$ cm                |  |
| longitud del escalón h (huella)                    | 23 - 32 cm                  |  |
| ancho libre mínimo                                 | 90 cm                       |  |
| altura del pasamanos x (4 o más peldaños)          | 90 cm                       |  |
| altura libre vertical y                            | 220 - 230 cm                |  |
| altura libre z                                     | 200 cm                      |  |
| formula de medida del paso                         | $2t + h = 63$ cm            |  |
| formula de seguridad                               | $t + h = 46$ cm             |  |

**Cuadro Nº2.16. Medidas de las escaleras.**

**Fuente:** enciclopedia de la construcción.

# **2.6.4.3. Proceso de cálculo**

Se puede describir de la siguiente manera:

Se adoptan las cargas que ejercerán en la estructura por unidad de superficie, para luego evaluar las solicitaciones de la estructura como una viga biapoyada de un metro de ancho para posteriormente determinar el área de acero conforme se realiza en losas macizas utilizando los mismos parámetros de diseño del código boliviano del hormigón CBH-87.

La escalera se calcula como si fuera una losa horizontal de ancho unitario y luego se dispone precauciones en el cambio de pendiente correspondiente a la escalera, siguiendo el siguiente procedimiento de cálculo:

### **Armadura longitudinal**

Primero se calcula el momento reducido de cálculo.

$$
\mu_d = \frac{Md}{bw \times d^2 \times fcd}
$$

Teniendo ya el momento reducido de cálculo, podemos obtener la armadura necesaria.

Con  $\mu_d$  se busca en tabla la cuantía mecánica:

 $ws = 0,128$ 

$$
As = ws \times bw \times d \times \frac{fcd}{fyd}
$$

Donde la armadura mínima es:

$$
w_{\text{smin}}=0,\!00018
$$

$$
Asmin = wsmin \times bw \times d
$$

## **Armadura de corte en la escalera**

Resistencia del hormigón al esfuerzo cortante:

$$
Vcu = fcd \times bw \times d
$$

Debe cumplir la condición:

 $Vd > Vcu$ 

Si cumple la inecuación calculamos la armadura mínima.

 $w_{\text{smin}} = 0,00018$ 

 $A_{\text{smin}} = w_{\text{smin}} \times bw \times d$ 

### **2.6.5. Fundaciones**

Es aquella parte de la estructura que se coloca generalmente por debajo de la superficie del terreno y que transmite las cargas al suelo o roca subyacente.

El objetivo de una cimentación, es transmitir las cargas de la superestructura y el peso propio de ellas al terreno. Pero además tiene las siguientes funciones: proporcionar apoyo a la estructura distribuyendo las descargas considerando un factor de seguridad adecuado entre la estructura de cimentación y el suelo, limitar los asentamientos totales y diferenciales, con la finalidad de controlar los daños en la construcción y construcciones adjuntas, y además mantener la posición vertical de la estructura ante las acciones.

Se emplean diversos formas y tipos cimentación, dependiendo de la magnitud de las cargas que soporta, del tipo y las dimensiones de la superestructura y del espesor, resistencia, deformabilidad, y permeabilidad de los suelos o rocas sobre las que se apoya la cimentación

# **2.6.5.1. Distribución de tensiones en el terreno**

La distribución de las tensiones del terreno sobre la base de la zapata, depende fundamentalmente del tipo de suelos y rigidez de la zapata como se muestra en la siguiente figura:

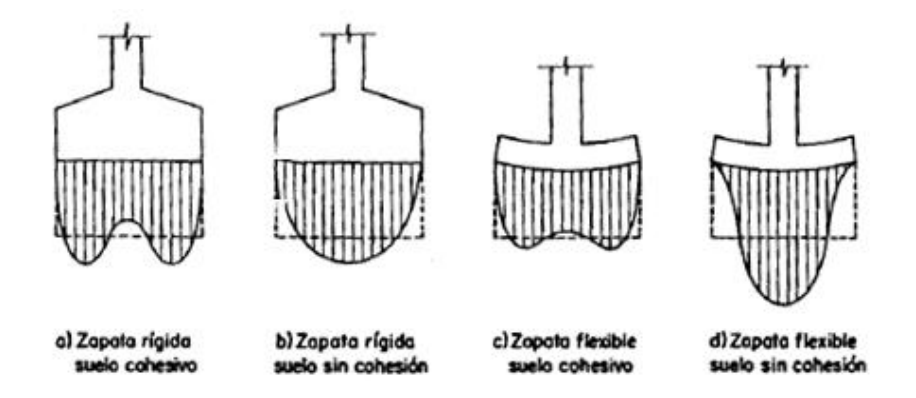

**Figura Nº2.11. Distribución de presiones bajo una zapata.**

**Fuente:** Jiménez Montoya, hormigón armado, decimocuarta edición.

# **2.6.5.2. Zapatas aisladas**

Las zapatas aisladas tienen una relación L/B (largo L y ancho B) que no excede 1,5 la cimentación debe soportar la carga de las columnas. En este caso cada zapata puede ser independiente una de otra, por lo que se requiere que los asentamientos diferenciales entre ellas no excedan los asentamientos totales o diferenciales permitidos.

Generalmente las zapatas aisladas, se usan en suelos de baja compresibilidad y en estructuras donde los asentamientos diferenciales entre columnas pueden ser controlados por la flexibilidad de la superestructura, o incluyéndolos en el diseño de los nodos de la base de la estructura o articulando los nodos de manera que puedan tomar los asentamientos diferenciales y/o rotaciones sin dañar la estructura.

Por medio de análisis teóricos elásticos y observaciones, se ha demostrado que la distribución de esfuerzos debajo de las zapatas cargadas simétricamente, no es uniforme. La distribución de esfuerzos depende del tipo de material debajo de la zapata y de la rigidez de la zapata misma. Para zapatas sobre material suelto y poco cohesivo, las partículas del suelo tienden a desplazarse hacia los extremos quedando relativamente confinadas en el centro. En el caso general de zapatas rígidas sobre suelos cohesivos la distribución de presiones es máxima en los extremos y mínimos en el centro.

Las zapatas aisladas, se clasifican en función de su vuelo y en la dirección en que sea máximo, en los dos tipos siguientes:

## **a) Tipo I-zapatas rígidas**

Incluye los casos en que el vuelo máximo de la cimentación Vmax, medio en ambas direcciones principales, desde el paramento del elemento que se cimenta, no sea mayor a 2h.

#### **b) Tipo II-zapatas flexibles**

Incluye los casos en que dicho vuelo máximo es superior a 2h, en alguna de las direcciones principales.

### **2.6.5.2.1. Cálculo de zapata aislada**

El cálculo de las zapatas aisladas, se realiza de la siguiente manera:

**Figura Nº2.12. Solicitaciones presentes en una zapata aislada.**

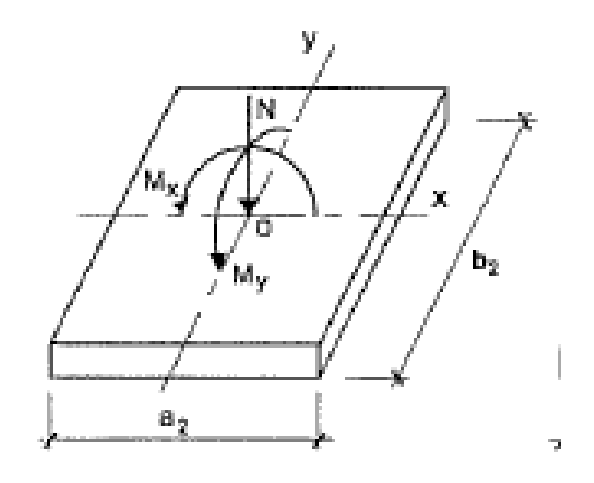

**Fuente:** Cálculo de estructuras de cimentación – J. Calavera.

# **DATOS:**

 $Mx =$  momento en el eje x.

My= momento en el eje y.

Vx= cortante en el eje x.

Vy= cortante en el eje.

N= carga vertical que llega a la zapata.

# • **Dimensionamiento en planta**

Se asume una distribución uniforme de tensiones, las dimensiones a y b de la planta de la zapata se determinan en función de la tensión admisible para el terreno.

Para calcular el peso propio de la zapata, asumimos un valor igual al 5% del total de la carga N.

$$
PP_{\text{zapata}} = 0.05 \times N
$$

Para estimar las dimensiones a y b de la zapata, encontramos el área mínima que deberá tener la misma:

$$
Azap = \frac{N + P}{\sigma adm}
$$

**Donde:**

A= área necesaria en planta de la zapata=a  $\times$  b.

σ adm = tension admisible del terreno.

N= carga centrada de servicio (sin mayorar).

P= peo propio de la zapata (al no ser conocido este valor, se admite 5% de N).

Escogemos un área mayor a la necesaria y determinamos las dimensiones tentativas de a y b, estos deben ser valores constructivos.

Para comprobar si las dimensiones cumplen, verificamos en el punto más crítico:

$$
\sigma_{\text{adm}} = \frac{N}{A} \pm \frac{6 \times Ma}{a^2 \times b^2} \pm \frac{6 \times Mb}{a^2 \times b^2}
$$

Para que la zapata no trabaje a tracción se recomienda que el  $\sigma_{\min} \ge 0$ 

### • **Canto de la zapata**

Por razones económicas, el canto debe ser el menor posible, evitando así que las zapatas necesiten armaduras por cortante, reduciendo también el volumen de hormigón, sin que aumenten las armaduras longitudinales, que suelen estar controladas por las cuantías geométricas mínimas establecidas por las normas.

La altura de la zapata, la estimamos con la siguiente formula:

$$
d \ge \frac{a_0 \times b_0}{4} + \frac{a \times b}{2 \times k - 1} - \frac{a_0 + b_0}{4}
$$

$$
d_2 = \frac{2 \times (a - a_0)}{4 + k}
$$

$$
d_3 = \frac{2 \times (b - b_0)}{4 + k}
$$

$$
d_4 = 25 \text{cm}
$$

**Donde:**

$$
k = \frac{4 \times f_{vd}}{\gamma_f \times \sigma_{real}}
$$
  

$$
f_{vd} = 0.5 \times \sqrt{f_{cd}}
$$
  

$$
\gamma f = 1.6
$$

El σ<sub>real</sub> puede ser el σ<sub>max</sub> o el σ<sub>adm</sub>

luego se procede definir el valor de c para el recubrimiento (≥ 5cm), con los valores anteriores se tiene la altura de la zapata igual a:

$$
h\!\!=d+c
$$

# • **verificación de esfuerzos**

Una vez determinadas las dimensiones que tendrá la zapata, calculamos el peso propio real de la zapata con la siguiente formula:

$$
P.P\ zapata = \gamma_{H^{\circ}} \times \text{volume}
$$

Donde el peso específico según norma es 2500 kg/m<sup>3</sup>.

La carga vertical N´ total será la sumatoria de la carga N más el peso propio de la zapata.

$$
N'=N+(\text{peso zapata})
$$

### **Cálculo de los momentos corregidos**

Cada fuerza cortante actuante en la zapata, generan un momento flexor, y este sumando con el momento flexor inicial, producen un nuevo momento, dichos momentos serán:

$$
M'_{x} = Mx \pm Vx \times h
$$
  

$$
M'_{y} = My \pm Vy \times h
$$

Es positivo si el momento producido por la fuerza en cuestión, tiene el mismo sentido que el momento, y es negativo si tiene sentido contrario.

Una vez encontrados los esfuerzos en los extremos de la zapata, se realizan las verificaciones de estabilidad.

Podemos determinar los esfuerzos en las esquinas de la zapata, con la siguiente ecuación:

$$
\sigma_1 = \frac{N}{A} + \frac{6 \times M'y}{a \times b^2} + \frac{6 \times M'x}{a^2 \times b}
$$

$$
\sigma_2 = \frac{N}{A} - \frac{6 \times M'y}{a \times b^2} + \frac{6 \times M'x}{a^2 \times b}
$$

$$
\sigma_3 = \frac{N}{A} + \frac{6 \times M'y}{a \times b^2} - \frac{6 \times M'x}{a^2 \times b}
$$

$$
\sigma_4 = \frac{N}{A} - \frac{6 \times M'y}{a \times b^2} - \frac{6 \times M'x}{a^2 \times b}
$$

Es importante entender que la distribución de esfuerzos, depende de la clase de suelo, pero para los fines prácticos; se supone que el suelo genera esfuerzos lineales y utilizando las fórmulas de resistencia de materiales, tenemos que los esfuerzos debidos

a flexo-compresión están dados por las anteriores formulas, en esta etapa se tiene que verificar que la mayoría del área de la zapata, este comprimida, para lo cual el área comprimida tiene que ser mayor que la mitad del área total. Si no cumpliría esta verificación, se debe cambiar el área de la sección, luego se debe verificar:

$$
\sigma_i < \sigma_{adm}
$$

• **Verificación al vuelco**

$$
\gamma_{va} = \frac{(N + P.P. zapata) \times \frac{a}{2}}{M_X + V_X \times h} \ge 1.5
$$

$$
\gamma_{vb} = \frac{(N + P.P. zapata) \times \frac{b}{2}}{M_Y + V_Y \times h} \ge 1.5
$$

### • **Verificación al deslizamiento**

Como fuerza estabilizante se contará sólo con el rozamiento entre la base del elemento de cimentación y el terreno, o la cohesión de este. Se verificará que cumpla las siguientes recomendaciones:

Para suelo sin cohesión:

$$
\begin{cases} \frac{N' \times \tan \varphi_d}{Hx} \\ \frac{N' \times \tan \varphi_d}{Hy} \ge \gamma = 1.5 \end{cases}
$$

$$
\phi d = \frac{2}{3} \phi
$$

Donde:

 $\phi_{\rm d}$  = valor de cálculo del ángulo de rozamiento.

φ= ángulo de rozamiento interno.

para suelo cohesivo:

$$
\begin{cases} \frac{A \times C_d}{Hx} \\ \frac{A \times C_d}{Hy} \ge \gamma = 1.5 \end{cases}
$$

$$
\gamma_s = \frac{A \times cd}{V} \ge 1.5
$$

$$
Cd = 0.5 \times C
$$

C=cohesión  $(=0,3)$ 

Donde:

A= a\*b = área de la base de la zapata medianera.

 $C_d$  = valor de cálculo de la cohesión.

 $\varphi$  = angulo de rozamiento interno.

# • **Cálculo de la armadura**

Para calcular la armadura de la zapata, debemos encontrar el momento de diseño, para esto calculamos las tensiones de la zapata sin tomar en cuenta el peso propio de la misma.

Luego encontramos el momento "Me" a una distancia de 0,15 de la cara de la columna del bloque más comprimido.

Luego el momento mayorado será:

$$
M_{ed} = 1.6 \times M_e
$$

**Cálculo del área de acero**

$$
u_{\rm d} = \frac{\text{Med}}{\text{b} \times \text{d}^2 \times \text{fcd}}
$$

## **Donde:**

b= 100cm (por metro).

d= canto útil.

fcd= resistencia de diseño del hormigón.

Med= momento de diseño

Con este valor se determina la cuantía mecánica de acero dada por:

$$
w = u_d \times (1 - u_d)
$$

El área de la armadura será:

$$
As = w \times b \times d \times \frac{f_{cd}}{f_{yd}}
$$

De tabla, se escoge la cuantía mínima wsmin y con esta determinamos la armadura mínima necesaria en la pieza.

$$
A_{s\; min}=w_{\; s\; min}\times b\times d
$$

El área de la armadura final será el mayor de los dos valores encontrados.

## **Verificación de la adherencia**

Para garantizar la suficiente adherencia entre las armaduras y el hormigón del elemento de cimentación, deberá verificarse que:

$$
\tau_{b} \leq \tau_{bd}
$$
  

$$
\tau_{b} = \frac{V_{d1}}{0.90 \times d \times n \times u}
$$
  

$$
V_{d1} = \gamma_{f} \times \sigma_{t1} \times b_{2} * \left[\frac{a - a_{1}}{2} + 0.15 \times a_{1}\right]
$$
  

$$
\tau_{bd} = k \times \sqrt[3]{f_{cd}^{2}}
$$

## **Donde:**

 $\tau_b$ = tensión tangencial de adherencia.

 $\tau_{\rm bd}$ = resistencia de cálculo de adherencia.

Vd1= fuerza cortante mayorada en la sección

d= canto útil.

n= número de barras.

u= perímetro de cada barra.

 $\sigma_{t1}$ = tensión o presión con la que trabaja el suelo, en la zapata medianera.

fcd= resistencia de cálculo del hormigón (kg/cm<sup>2</sup>).

 $\gamma_f$  = coeficiente de mayoración de cargas.

k= coeficiente que se toma 0.95 para zapatas rígidas y 2 para zapatas flexibles.

Se define como zapatas flexibles a las que cuyo vuelo máximo s superior a 2h, en alguna de las direcciones principales.

Se define como zapatas rígidas, todas aquellas que tengan un vuelo máximo de la cimentación, medido en ambas direcciones principales, donde el paramento del elemento que se cimenta, no sea superior a 2h.

### **2.6.6. Juntas de dilatación**

Se denominan juntas de dilatación, a los cortes que se dan a una estructura, con el objeto de permitir los movimientos originados por las variaciones de temperatura, la retracción de fraguado, o los asientos de los apoyos. Excepto en el caso de los asientos, normalmente, sólo se tienen en cuenta los efectos de estos movimientos en dirección horizontal. Su magnitud puede determinarse previamente, con exactitud, mediante el cálculo.

En principio, las juntas de dilatación, deben afectar a todos los elementos de la estructura, incluidos los secundarios, tales como muros medianeros o de fachada, por ejemplo, a no ser que se trate de elementos rigurosamente estables.

Si por cualquier razón las juntas sólo son parciales, es decir, no afectan a algunos elementos secundarios, se deberán adoptar las precauciones necesarias para evitar que las juntas se continúen en dichos elementos, fisurándolos.

Las juntas de dilatación, deberán asegurar la estanquidad y el aislamiento térmico y acústico, de la misma manera que el resto de los elementos de la estructura.

En el caso de edificios corrientes, la separación entre juntas de dilatación, función de las condiciones climatológicas del lugar en que estén ubicados, no será superior a:

- En regiones secas o con gran variación de temperatura (superior a 10ºC), 25 m.
- En regiones húmedas y de temperatura poco variable (variación no mayor de 10ºC), 50 m.

Si se sobrepasan estas distancias y a menos que se adopten disposiciones especiales, deberán tenerse en cuenta en los cálculos los efectos producidos por la retracción y las variaciones de temperatura.

# **2.7. Estrategia para la ejecución del proyecto**

En este apartado se delinearán todos los parámetros para ejecutar el proyecto, como ser: especificaciones técnicas, cómputos métricos, análisis de precios unitarios, presupuesto general y cronograma de ejecución respectivo.

# **2.7.1. Especificaciones técnicas**

Son las que definen la calidad de obra que el contratante desea ejecutar por intermedio del contratista, en términos de calidad y cantidad.

Con el fin de regular la ejecución de las obras, expresamente el pliego de especificaciones deberá consignar las características de los materiales que hayan de emplearse, los ensayos a los que deben someterse para comprobación de condiciones que han de cumplir, el proceso de ejecución previsto; las normas para la elaboración de las distintas partes de obra, las instalaciones que hayan de exigirse, las precauciones que deban adoptarse durante la construcción, los niveles de control exigidos para los materiales y la ejecución y finalmente las normas y pruebas previstas para las recepciones correspondientes.

Su objetivo radica en que, en determinado momento, ayuda a aclarar un proceso de diseño y/o constructivo.

Las especificaciones técnicas constan de las siguientes partes:

**Definición. -** Se describe brevemente a que refiere el ítem.

**Materiales, herramientas y equipo. -** Se detallan todos los materiales, herramientas y equipos a utilizar en la ejecución del ítem, teniendo en cuenta los parámetros de la norma, para el empleo de ciertos materiales.

**Procedimiento para la ejecución. -** Aquí se describe el procedimiento necesario para la correcta ejecución del ítem, además se detalla.

**Medición. -** Se indica la unidad en que se cobrará el ítem y la forma en que se medirá el ítem ejecutado para su correspondiente cancelación.

**Forma de pago. -** Aquí se indica que es lo que contempla la cancelación del ítem y a qué precio será cancelado el mismo, dicho precio es obtenido del precio unitario de la propuesta aceptada.

# **2.7.2. Precios unitarios**

Los precios unitarios, se refieren al costo por unidad de volumen, área o longitud, según corresponda, para cada ítem de construcción.

Este sistema es analítico, por el cual el calculista en base a los pliegos de condiciones y especificaciones técnicas y a los planos arquitectónicos, estructurales constructivos define el precio unitario de cada uno de los ítems que forman parte de la obra como así mismo los correspondientes volúmenes de obra, estableciéndose en cantidades matemáticas parciales las que se engloban en un total.
Estos precios unitarios están compuestos por los siguientes parámetros:

a) **Costos directos. -** el costo directo del precio unitario de cada ítem, debe incluir todos los costos en que se incurre para realizar cada actividad, en general, este costo directo está conformado por tres componentes que dependen del tipo de ítem o qué actividad que se esté presupuestando. (replanteo, excavación, hormigón armado para vigas, etc.).

- **Materiales. -** Es el costo de los materiales puestos en obra. El costo de los materiales, consiste en una cotización adecuada de los materiales a utilizar en una determinada actividad o ítem, esta cotización debe ser diferenciada por el tipo de material y buscando al proveedor más conveniente. El precio a considerar debe ser el puesto en obra, este proceso puede ser afectado por varios factores tales como: costo de transporte, formas de pago, volúmenes de compra, ofertas del momento, etc.

- **Mano de obra. -** La mano de obra es un recurso determinante en la preparación de los costos unitarios, se compone de diferentes categorías de personal tales como: capataces, albañiles, mano de obra especializada, peones y demás personal que afecta directamente al costo de la obra.

Los salarios de los recursos de mano de obra, están basados en el número de horas por día, y el número de días por semana. La tasa salarial horaria incluye: salario básico, beneficios sociales, vacaciones, feriados, sobre tiempos y todos los beneficios legales que la empresa otorgue al país.

- **Maquinaria, equipo y herramientas. -** Es el costo de los equipos, maquinarias y herramientas utilizadas en el ítem que se está analizando.

Este monto está reservado para la reposición del desgaste de las herramientas y equipos menores que son de propiedad de las empresas constructoras. Este insumo, es calculado generalmente como un porcentaje de la mano de obra que varía entre 4% y el 15% dependiendo de la dificultad del trabajo.

- **Beneficios sociales. -** Las leyes sociales del país determinan el pago de beneficios a todas las personas asalariadas que deben ser involucradas dentro del costo de mano de obra.

Para el mismo se analizan los siguientes tópicos:

-Aporte patronal

-Bonos y primas.

-Incidencia de la inactividad

-Cargas sociales:

-Incidencia de los subsidios

- -Implementos de trabajo, seguridad industrial e higiene.
- -Incidencia de la antigüedad.

-Otros.

b) **Costos indirectos. -** los costos indirectos son aquellos gastos que no son fácilmente cuantificables como para ser cobrados directamente al cliente. Los costos indirectos incluyen:

- **Gastos generales imprevistos. -** el porcentaje a tomar para gastos generales depende de varios aspectos, siendo su evaluación muy variable y dependiendo del tipo de la obra, pliegos de especificaciones y las expectativas del proyectista.

- **Utilidad. -** Las utilidades deben ser calculadas en base a la política empresarial de cada empresa, al mercado de la construcción, a la dificultad de ejecución de la obra y su ubicación geográfica (urbana o rural).

- **Impuestos. -** en lo que refiere a los impuestos, se toma el impuesto al valor agregado (IVA) y el impuesto a las transacciones (IT). El impuesto IVA grava sobre toda compre de bienes, muebles y servicios, estando dentro de estos últimos la construcción, su costo es el del 14,94% sobre el costo total neto de la obra y debe ser aplicado sobre los componentes de la estructura de costos.

El IT sobre ingresos brutos obtenidos por el ejercicio de cualquier actividad lucrativa, su valor es el del 3,09% sobre el monto de la transacción del contrato de obra.

A modo de referencia, la planilla de precios unitarios podrá tener la siguiente forma:

# **CUADRO 2.17. Modelo de planilla de precios unitarios.**

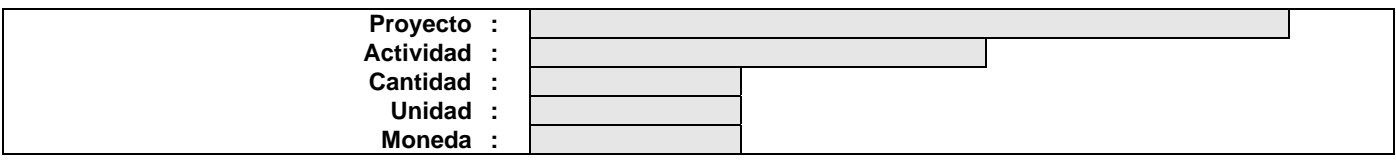

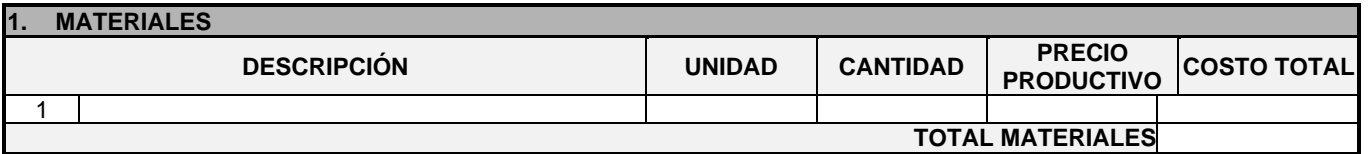

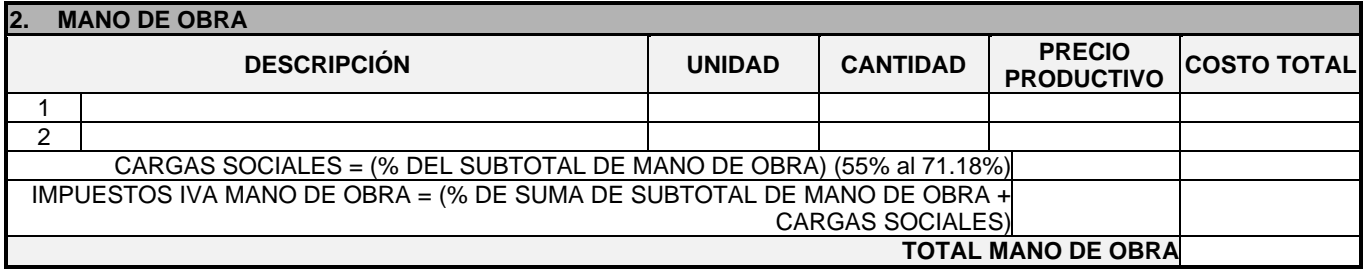

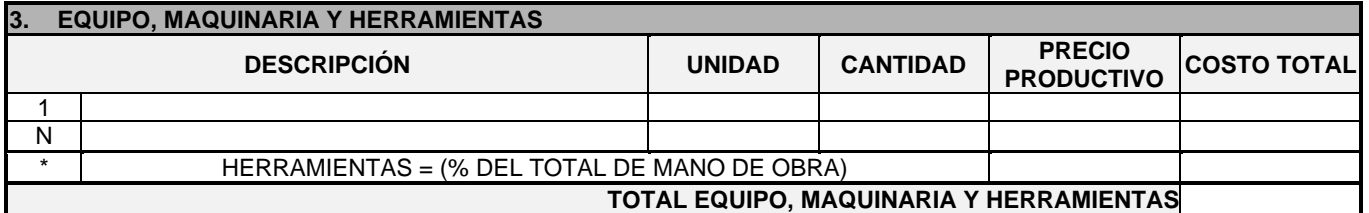

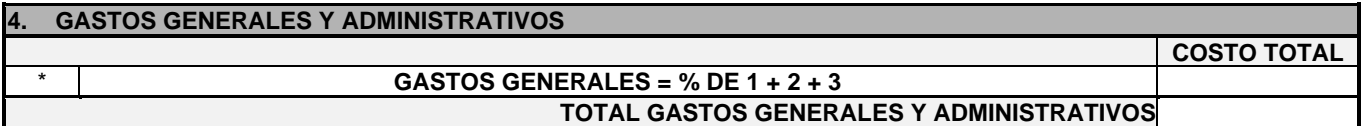

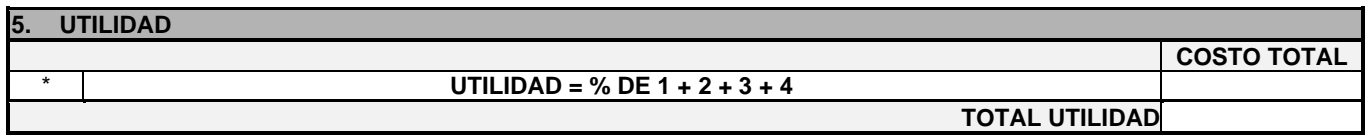

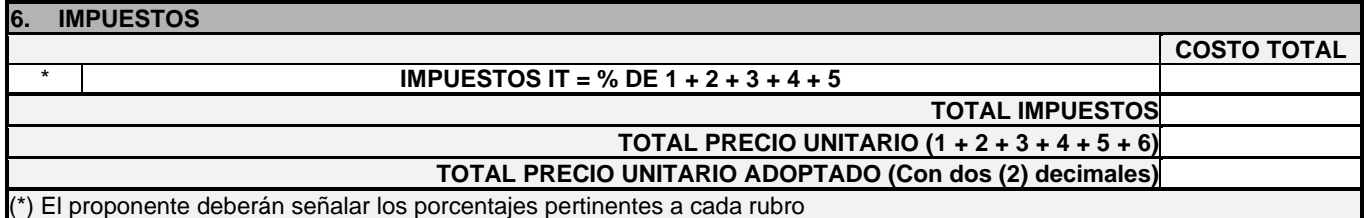

**Fuente:** NB SABS**,** Formulario B-2.

#### **2.7.3. Cómputos métricos**

Los cómputos métricos se calculan mediante el uso de fórmulas matemáticas, más o menos complejas para las cantidades de cada tarea de la obra, para obtener una valoración anticipada de esta y poder predecir las cantidades y volúmenes de material que llevará a cabo en la realización de la documentación definitoria del proyecto.

El trabajo se divide por etapas, cada una de las cuales constituye un rubro del presupuesto, esta clasificación por actividades, deberá ser hecha con criterio; se separa todas las partes que sean susceptibles de costo distinto, no sólo para facilitar la formación del presupuesto, sino también porque este es un documento de contrato y sirve como lista indicativa de los trabajos a ejecutar.

El trabajo a computar será detallado en todas sus partes para facilitar su revisión, corrección o modificación, deberá quedar constancia; no solamente de todas las operaciones, sino también de los criterios particulares que hayan sido necesario adoptar, se buscará un orden, que posibilite reducir al mínimo el número de operaciones y el de mediciones, no se deben descuidar ciertas operaciones de control que permitan asegurarse contra errores groseros, tal es el caso de cubiertas, pisos, revoques, pinturas, etc.

A modo de referencia, se presenta el modelo de la planilla de cómputo métrico:

| $N^{o}$        | Actividad | Unidad | <b>Dimensiones</b> |       |      | Partes  |       |
|----------------|-----------|--------|--------------------|-------|------|---------|-------|
|                |           |        | largo              | Ancho | Alto | iguales | total |
|                |           |        |                    |       |      |         |       |
| $\overline{2}$ |           |        |                    |       |      |         |       |
| 3              |           |        |                    |       |      |         |       |
| 4              |           |        |                    |       |      |         |       |
| 5              |           |        |                    |       |      |         |       |
| 6              |           |        |                    |       |      |         |       |
| n              |           |        |                    |       |      |         |       |

**CUADRO Nº2.18. Modelo de planilla de cómputos métricos.**

**Fuente:** Elaboración propia.

#### **2.7.4. Presupuesto.**

El presupuesto general del proyecto, es el que nos hace conocer el precio referencial que tendrá la obra. Se lo determina de acuerdo a la cantidad correspondiente de cada ítem, multiplicada por el precio unitario correspondiente. El cual refleja la compensación total por los materiales, mano de obra, herramientas, equipo y otros gastos que sean necesarios para la adecuada ejecución de las actividades. Así mismo también se consideran los impuestos correspondientes, las cargas sociales, gastos generales y la utilidad asignada.

#### **2.7.5. Cronograma de actividades**

El cronograma de actividades es una representación gráfica y ordenada con tal detalle, para que un conjunto de tareas se lleve a cabo en un tiempo estipulado. Para la realización, del cronograma, se tiene que tomar en cuenta las actividades más importantes para desarrollar la ruta crítica a partir de esta las demás actividades se las puede hacer de forma paralela.

Un proyecto define una combinación de actividades interrelacionadas que deben ejecutarse en un cierto orden, antes que el trabajo completo pueda terminarse. Las actividades están interrelacionadas en una secuencia lógica en el sentido que algunas de ellas, no pueden comenzar hasta que otras hayan terminado. Una actividad en un proyecto, usualmente se ve como un trabajo que requiere tiempo y recursos para su terminación.

Para poder realizar un proyecto en tiempo y costo adecuado, es necesario elaborar un plan en base al cual se pueda programar y controlar una obra.

Partiendo de aquí, se puede entender como la planificación a la formulación de un conjunto de acciones sucesivas que sirve de guía para la realización del proyecto, tanto la planificación, como la programación de una obra, se realizan antes de comenzar el proyecto, y son herramientas importantes para poder controlar el mismo. Aunque a veces es necesario representar y replantear.

La representación se la realizara mediante el diagrama de GANTT que es una representación gráfica de la información relacionada con la programación, la cual muestra las actividades en forma de barras sujetas al tiempo, pudiendo identificar las actividades que se desarrollarán en forma paralela y en serie; es decir una tras otra.

El grafico de Gantt cubre las distintas funciones de la programación: asignación de recursos y determinación de la secuencia y cronología. A pesar de su sencillez, constituye uno de los métodos de programación más completos y, sin duda, el más usado. El grafico se confecciona a dos escalas: en la horizontal se mide el tiempo (en horas, días, semanas, etc.); en la vertical, se ordenan las actividades que intervienen en el proyecto.

# **CAPÍTULO III INGENIERÍA DEL PROYECTO**

## **3. INGENIERÍA DEL PROYECTO**

En este capítulo se presenta la ingeniería del proyecto, análisis, dimensionamientos y cálculos, basados en el capítulo II (marco teórico) aplicando normativas y metodologías mencionadas en dicho capítulo.

#### **3.1. Análisis del levantamiento topográfico**

Se realizó el levantamiento topográfico de manera satisfactoria por parte del Gobierno municipal de la Provincia Cercado, consiguiendo las respectivas curvas de nivel con intervalos de 1m, como se puede observar en el siguiente gráfico.

**Figura 3.1. Topografía de la actual U.E. Jorge Araoz Campero.**

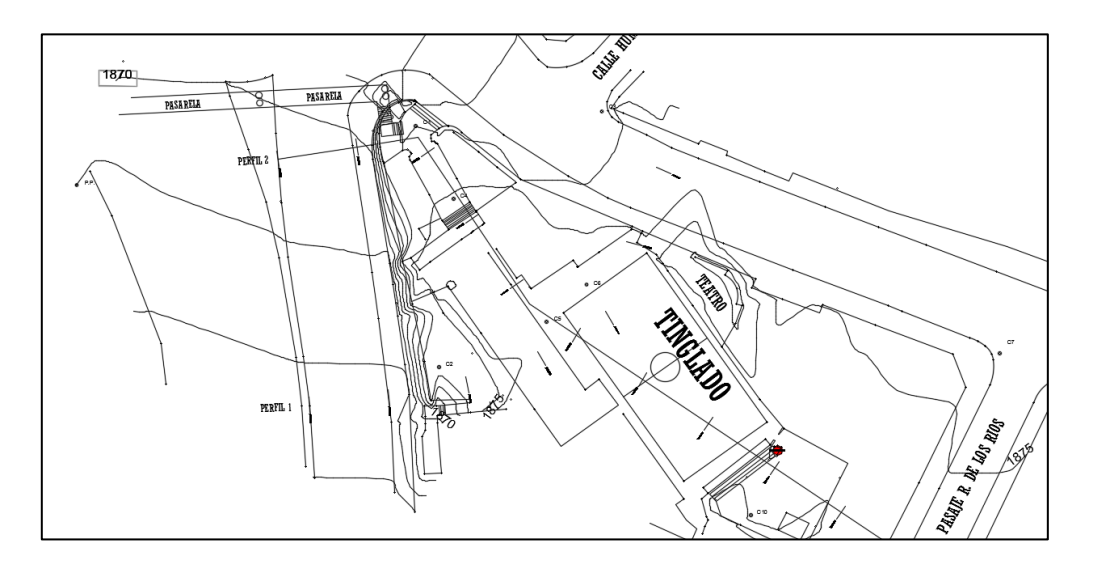

**Fuente:** Elaboración propia.

Con la planimetría, altimetría y las curvas de nivel alcanzadas con el levantamiento topográfico, se pudo determinar que el terreno presenta desniveles importantes que se tomaran en cuenta en él diseño.

Para mayor detalle del plano topografía ver el anexo A-1.

Para una mayor comprensión de la diferencia de niveles que existe en el terreno, se adhiere la siguiente fotografía del emplazamiento de la actual unidad educativa "Jorge Araoz Campero".

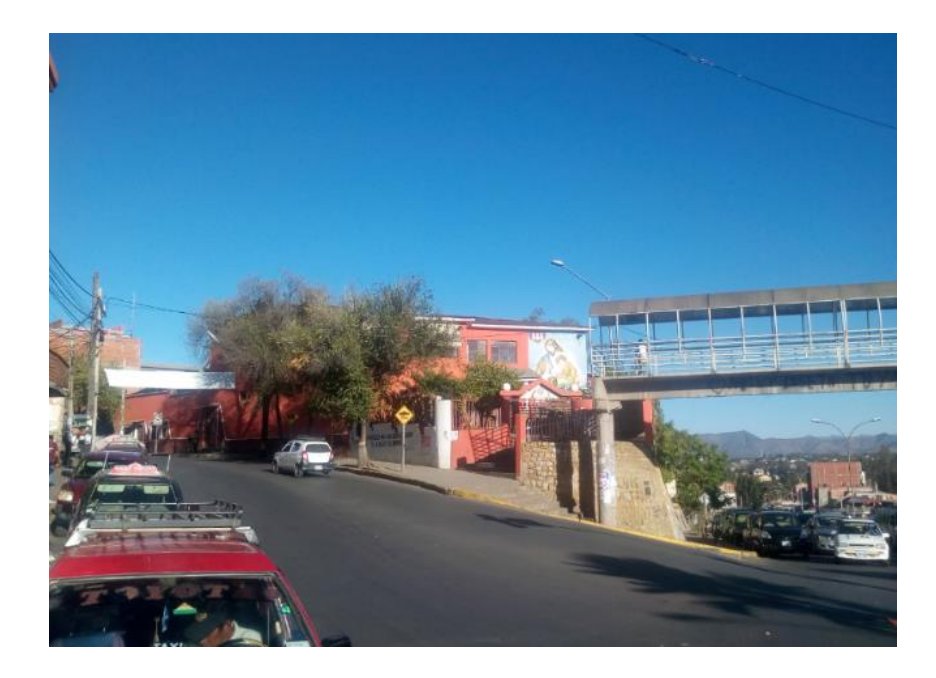

**Figura 3.2. Fotografía de la actual U.E. Jorge Araoz Campero.**

**Fuente:** Elaboración propia.

## **3.2. Análisis del estudio de suelos**

El estudio de suelos lo realizó el postulante, con apoyo y guía de personal de laboratorio de suelos de la "Universidad Autónoma Juan Misael Saracho", quienes posteriormente certificaron los resultados obtenidos.

Dichos análisis comprenden granulometría, límites de Atterberg, clasificación y desde luego el ensayo de capacidad portante.

La determinación de la resistencia admisible del suelo, se realizó mediante el ensayo del cono holandés y no con el ensayo del SPT, ya que los lugares para armar el equipo eran reducidos, haciendo difícil su utilización.

Se realizaron dos pozos de estudio, estos ubicados en los lugares del área de emplazamiento que se indican en la siguiente figura.

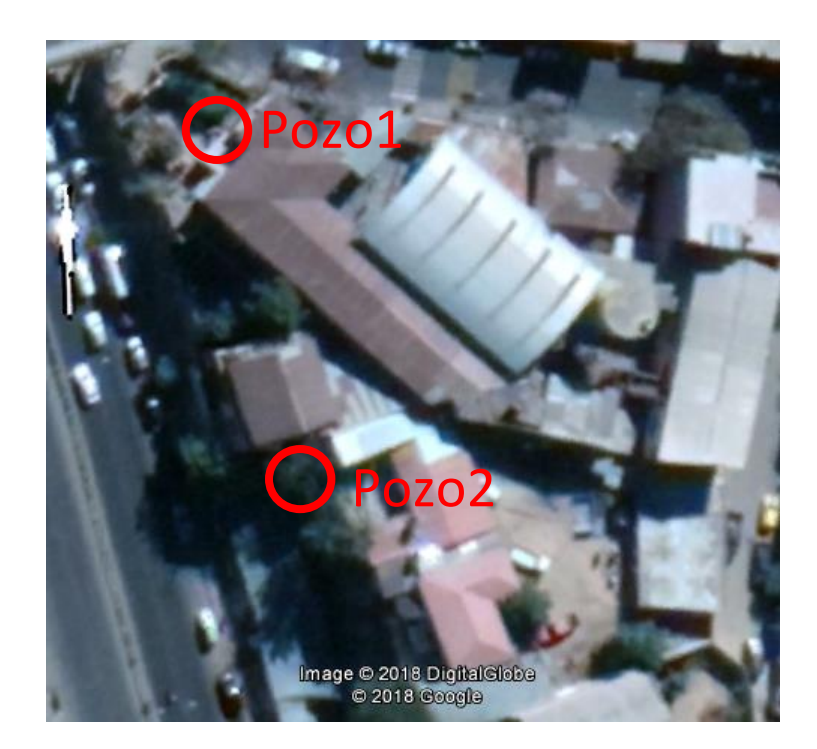

**Figura 3.3. Ubicación de los pozos para el estudio de suelos.**

**Fuente:** Elaboración propia.

Se procedió a armar el cono holandés, y se hinco el vástago a nivel del suelo de fundación y contar el número de golpes imprescindibles para penetrar 30 cm dando los siguientes resultados:

## **Pozo Nº 1**

Se realizó la excavación a 2.40m de profundidad, con un diámetro de 1.5m, determinado como nivel de fundación se pudo observar la presencia de un suelo arcilloso.

Al realizar el ensayo, se tuvo que ubicar la punta del vástago en una posición que permita la penetración del equipo. al ubicar la punta del vástago en una posición favorable, se llevó a cabo el ensayo suspendiendo el martillo de forma manual y dejando caer, en total 40 golpes hasta conseguir la penetración de 30 cm.

Seguidamente, se realizó el muestreo del material presente a nivel del suelo de fundación, para posteriormente realizar ensayos de laboratorio y poder determinar sus características físico-mecánicas, logrando de esta manera la siguiente tabla que resume los resultados:

| clasificación del suelo                            | descripción del suelo       |
|----------------------------------------------------|-----------------------------|
| $AASHTO: A-6(6)$                                   |                             |
|                                                    | arcilla de baja plasticidad |
|                                                    | ligeramente arenosa         |
| <b>SUCS: CL</b>                                    |                             |
| capacidad portante $\frac{\text{kg}}{\text{cm}^2}$ | 0.65                        |
|                                                    |                             |

**CUADRO 3.1 Resumen del estudio de suelo en pozo 1.**

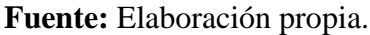

## **Pozo Nº 2**

Se realizó la excavación a 2,10 m de profundidad, con un diámetro de 1,5 m determinado como nivel de fundación, se pudo observar la presencia de un suelo arcilloso.

Al realizar el ensayo, se tuvo que ubicar la punta del vástago en una posición que permita la penetración del equipo. al ubicar la punta del vástago en una posición favorable, se llevó a cabo el ensayo suspendiendo el martillo de forma manual y dejando caer, en total 60 golpes hasta conseguir la penetración de 30 cm.

Seguidamente, se realizó el muestreo del material presente a nivel del suelo de fundación, para posteriormente realizar ensayos de laboratorio y poder determinar sus características físico-mecánicas, logrando de esta manera la siguiente tabla que resume los resultados:

| clasificación del suelo                            | descripción del suelo    |  |  |
|----------------------------------------------------|--------------------------|--|--|
| <b>AASHTO:</b> A-7-5(11)                           |                          |  |  |
| <b>SUCS: ML</b>                                    | limo de baja plasticidad |  |  |
| capacidad portante $\frac{\text{kg}}{\text{cm}^2}$ | 0.98                     |  |  |

**CUADRO 3.2. Resumen del estudio de suelo en pozo 2**

**Fuente:** Elaboración propia.

Para mayores detalles del análisis de suelos ver anexo A-2. Y para ver las fotografías tomadas de los pozos excavados ver anexo A-3.

**Nota:** El estudio del pozo 1 será el utilizado para el diseño de la cimentación en el nivel de cota -2.00m y -5,95m donde se construirán las zapatas y losas de fundación; y el estudio del pozo 2 será utilizado para el diseño de la cimentación en el nivel de cota - 9.95m donde se construirá la fundación corrida para los muros de HºAº.

En la siguiente figura se puede apreciar el nivel de cotas, de las cimentaciones, extraído desde el programa CYPECAD.

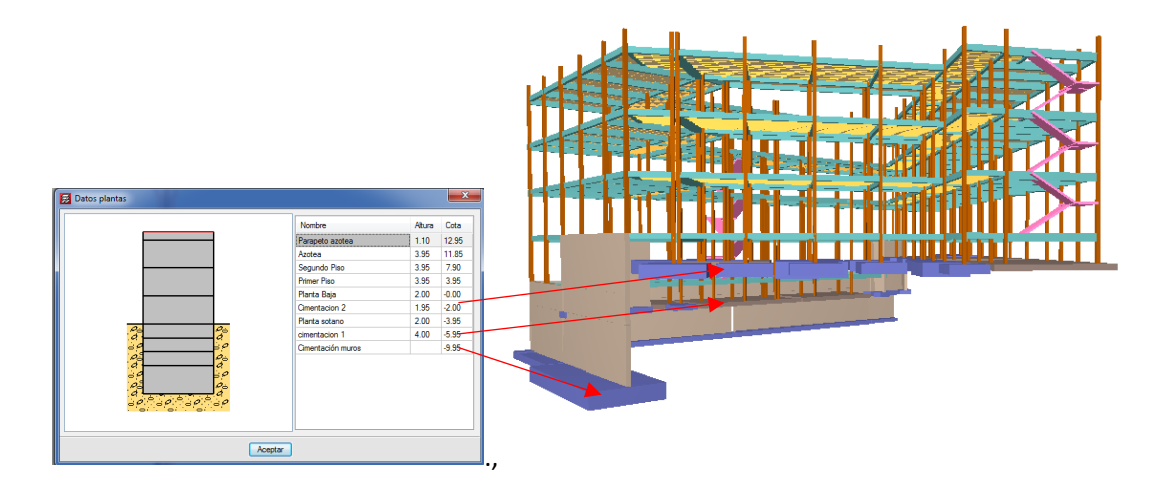

**Figura 3.4. Cotas de diseño de las fundaciones.**

**Fuente:** Elaboración propia.

## **3.3. Análisis de la arquitectura del proyecto**

El diseño arquitectónico fue elaborado por la Secretaria de Obras Públicas del Gobierno Municipal de la Cuidad de Tarija.

Desde el punto de vista de la ingeniería, el proyecto tiene posibilidades de adecuarse a diferentes tipos de elementos estructurales que no alteren la arquitectura, siempre teniendo en cuenta que no afecte su funcionalidad en su diseño.

El nuevo colegio consta de tres plantas, en la parte de la estructura que colinda con la calle Cochabamba y consta de 4 plantas en la parte que colinda con la avenida las Américas, esto debido a que por el gran desnivel que se vio en el estudio topográfico se propuso realizar un nivel de aulas adicional.

Los planos arquitectónicos, nos indican que la nueva estructura cuenta con una superficie de  $1250.262 \text{ m}^2$  y un perímetro de 159,698m, que se refiere al edificio de aulas.

A continuación, se presenta el plano de la planta baja, para dar una idea de la arquitectura que presenta la nueva infraestructura.

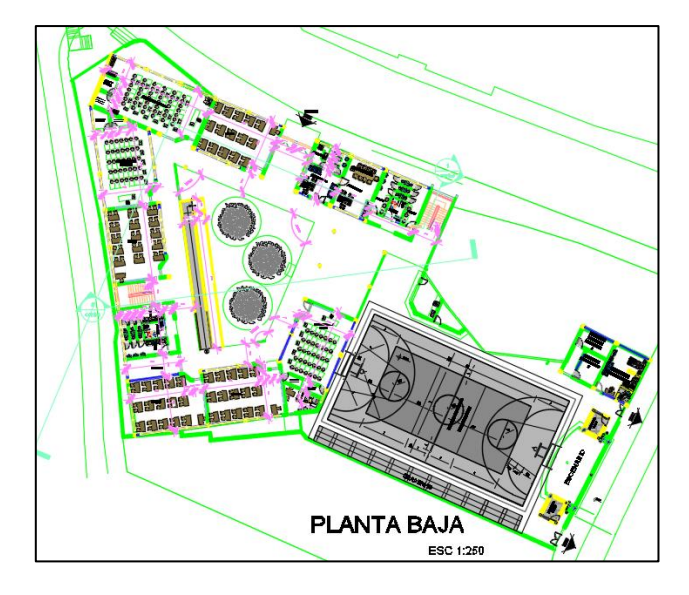

**Figura 3.5. Arquitectura planta baja de la nueva UE Jorge Araoz Campero.**

**Fuente:** Gobierno municipal de la Ciudad de Tarija.

Para ver la distribución y el tipo de los ambientes por planta, del que cuenta la nueva infraestructura, se sugiere ver el **anexo A-13**. En el que se hallan todos los planos de la arquitectura.

#### **3.4. Planteamiento estructural**

La estructura debe resistir las solicitaciones a las que esté sometida permitiendo cumplir su funcionalidad.

Se disponen de juntas de dilatación en la estructura**.**

#### **3.4.1. Estructura de sustentación de la cubierta**

Al igual que para los entrepisos, se definió losas alivianadas de viguetas pretensadas para la estructura de sustentación de la cubierta.

#### **3.4.2. Estructura de sustentación de la edificación**

El modelo empleado consiste en una estructura de pórticos espaciales de vigas y columnas, además de losas de viguetas pretensadas que trabajan en una sola dirección.

#### **Vigas**

Las vigas que conforman los pórticos de la estructura son de sección rectangular, se trató de utilizar la menor cantidad de tamaños diferentes de vigas, a fin de optimizar el futuro proceso constructivo y de esta manera economizar la ejecución de la obra.

#### **Columnas**

Las columnas estructurales por condición arquitectónica y facilidad constructiva, se mantuvieron con la misma sección de hormigón en la mayoría de los niveles. Las columnas que están destinadas a soportar los pasillos por ser estas columnas vistas serán de sección circular.

#### **Losas de entrepiso**

Las losas de entrepiso que se plantearon para soportar las cargas relativas a los salones de clase y los demás ambientes que serán utilizados por los estudiantes, será losa de viguetas pretensadas. Se eligió este tipo de losa con la filosofía de que la losa trabajará en una sola dirección debido a la forma de los ambientes.

### **3.4.3. Estructuras complementarias (escaleras)**

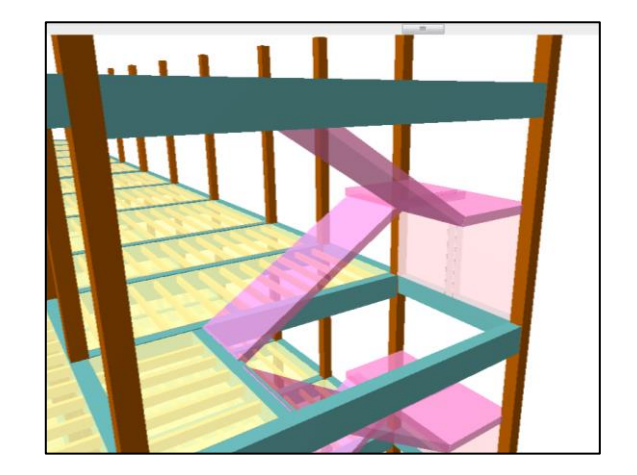

**Fig Nº3.6. Planteo estructural de las escaleras**

**Fuente:** Elaboración propia.

## **3.4.4. Fundaciones**

.

La cimentación de la estructura está constituida por zapatas aisladas (fig. a), y losas de fundación (fig. b). El cálculo de las losas de fundación se explica a mayor detalle en el capítulo 4.

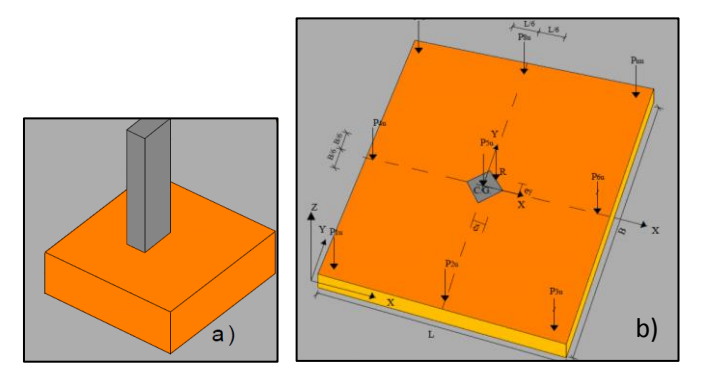

## **3.4.5. Muros de hormigón armado**

Por el gran desnivel que presenta el terreno, se hace necesario la implementación de muros de hormigón armado tipo ménsula, desde los cuales nacerá parte de la estructura.

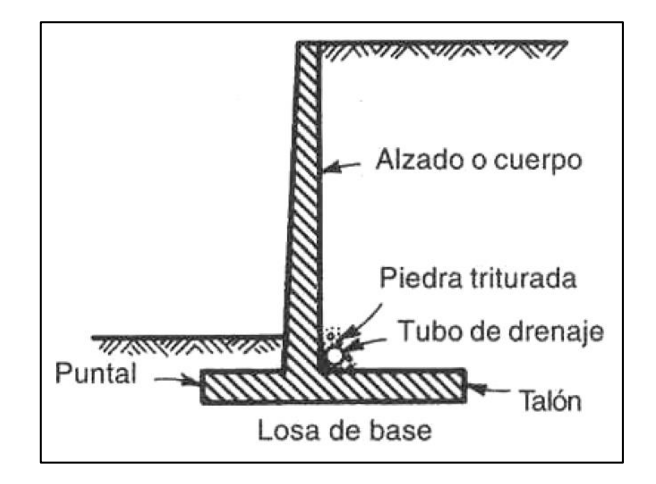

**Figura Nº 3.7. Muro de HºAº tipo ménsula.**

**Fuente:** Hormigón II, Cap. 9, Carlos Ricardo llopiz.

A continuación, se muestra el planteo estructural de la edificación.

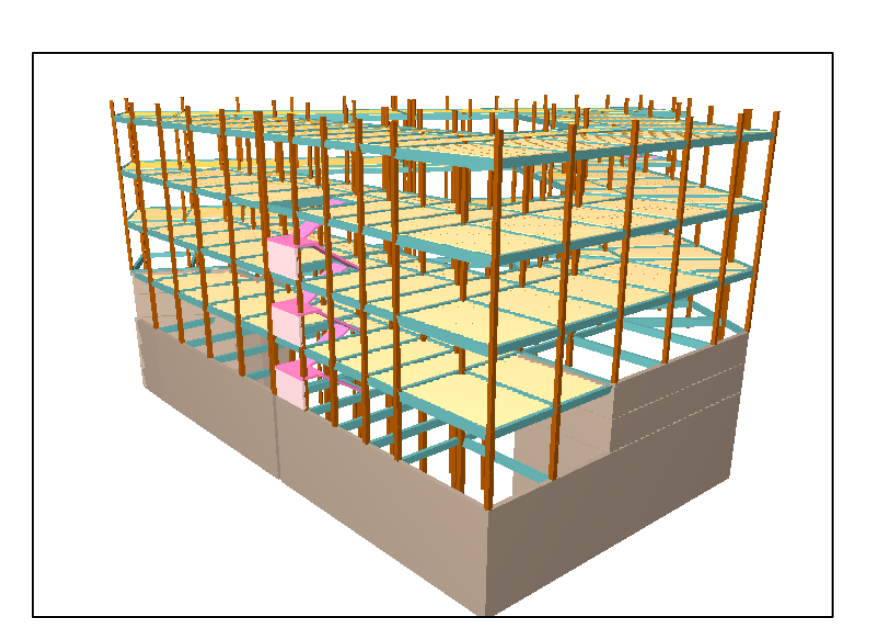

**Fig. 3.8. Planteo estructural de la edificación.**

**Fuente:** Elaboración propia.

## **3.5. Análisis, diseño y cálculo estructural**

El análisis, diseño y cálculo estructural se realizó bajo los lineamientos de la norma boliviana del hormigón armado CBH 87.

## **3.5.1. Diseño de la estructura aporticada**

La estructura de la edificación está constituida por pórticos de hormigón armado.

## **3.5.1.1. Diseño de vigas**

Se realizará la verificación manual y comparación de resultados que se obtiene de una de las vigas de la estructura, que fue previamente calculada con el programa CYPECAD para la viga más solicitada de la estructura que se encuentra en el pórtico Nº24 del primer piso como se indica en la figura siguiente:

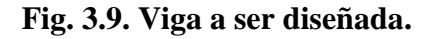

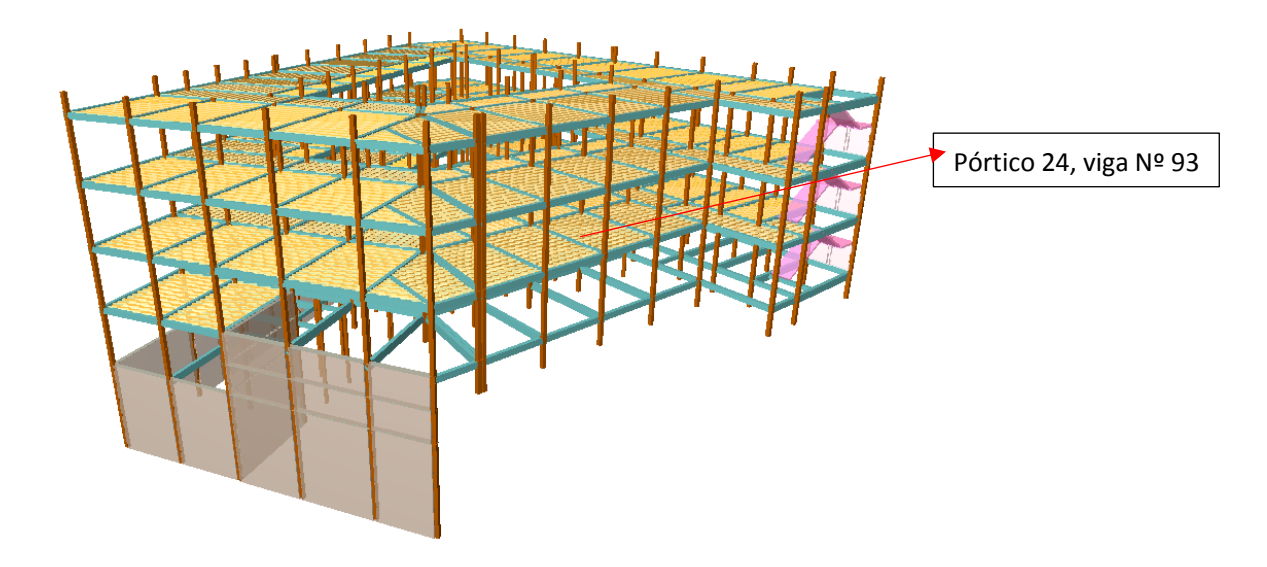

**Fuente:** Elaboración propia.

Se adoptará una altura de h= 50 cm

La base "b" de la viga será igual a b= 25cm

# **a) Comprobación de la armadura longitudinal positiva, se tiene los siguientes datos:**

$$
fck = 250 \text{ kg/cm}^2
$$
  
\n
$$
fyk = 5000 \text{ kg/cm}^2
$$
  
\n
$$
Md = 16,10 \text{ Tn}^* \text{m}
$$
  
\n
$$
h = 50 \text{ cm}
$$
  
\n
$$
bw = 25 \text{ cm}
$$
  
\n
$$
rm = 2,5+0,8+2/2+2=6,3 \text{ cm}
$$
  
\n
$$
d = 43,7 \text{ cm}
$$
  
\n
$$
\gamma c = 1,5
$$
  
\n
$$
\gamma s = 1,15
$$
  
\n
$$
\gamma f = 1,6
$$

$$
fcd = \frac{fck}{\gamma c} = 166.67 \text{ kg/cm}^2
$$
  
\n
$$
fyd = \frac{fyk}{\gamma s} = 4347.83 \text{ kg/cm}^2
$$
  
\n
$$
b=0.25 \text{ m}
$$
  
\nAs (-)  
\n
$$
c = 0.25 \text{ m}
$$
  
\nAs (+)

**Donde:**

fck= Resistencia del hormigón a compresión.

fyk= Limite elástico característico del acero.

Md= Momento de cálculo.

h= Canto total de la sección rectangular (d+rm).

b= Ancho.

rm = Recubrimiento mecánico.

d= altura útil.

fcd= Resistencia de cálculo del hormigón a compresión.

fyd= Resistencia de cálculo del acero.

El diagrama de la envolvente de momentos flectores, correspondiente a la viga en estudio es:

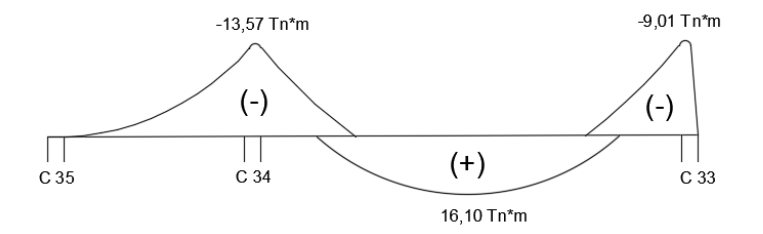

**Determinación del momento reducido de cálculo:**

$$
u = \frac{Md}{bw \times d^2 \times fcd}
$$

$$
ud = \frac{1610000}{25 \times 43.7^2 \times 166.67} = 0.202
$$

Entonces:  $\mu_{\text{lim}} = 0.319$  valor obtenido en función al tipo de acero.

Como:  $\mu_{d} \leq \mu_{lim}$  no se nececita armadura a compresión.

Determinación de la cuantía mecánica: ws del cuadro 2.13 tabla universal para flexión simple o compuesta.

Con:  $\mu_d$ =0,202 se obtiene una cuantía mecánica de ws= 0,243

Determinación de la armadura: (As)

As = ws × bw × d × 
$$
\frac{fed}{fyd}
$$
  
As = 0,243 × 25 × 43,7 ×  $\frac{166,67}{4347,83}$  = 10,18 cm<sup>2</sup>

Determinación de la armadura mínima:  $(As) w_{min} = 0,0028$  para vigas

$$
As_{\text{min}} = w_{\text{min}} \times bw \times d
$$

$$
As = 0,0028 \times 25 \times 43,7 = 3.059 \text{ cm}^2
$$

Como: As>As min

Se escogerá el área As= 10,18 cm<sup>2</sup>

As =
$$
4 \times 0.020 \text{ mm}
$$
 =  $4 \times 3,142 \text{ cm}^2 = 12,568 \text{ cm}^2$   
As = $2 \times 0.020 \text{ mm} + 3 \times 0.016 \text{ mm}$  =  $2 \times 3,142 \text{ cm}^2 + 3 \times 2,011 \text{ cm}^2 = 12,317 \text{ cm}^2$   
As = $2 \times 0.020 \text{ mm} + 2 \times 0.016 \text{ mm}$  =  $2 \times 3,142 \text{ cm}^2 + 3 \times 2,011 \text{ cm}^2 = 10,306 \text{ cm}^2$ 

#### **Se utilizará 2 Ø20 mm + 2 Ø16 mm**

 $10,306$  cm<sup>2</sup> > 10,18 cm<sup>2</sup> ok!!

Determinación separación de las barras dentro de la pieza.

Adoptando un diámetro para el estribo de 8 mm.

$$
S = \frac{b_{w} - 2 \times \emptyset_{est} - N^{\circ}hierarchy \times \emptyset_{long} - 2 \times r}{N^{\circ}hierros - 1}
$$
  

$$
S = \frac{25 - 2 \times 0.8 - (2 \times 1.6 + 2 \times 2) - 2 \times 2.5}{4 - 1} = 3,73 \text{cm}
$$

#### **b) Comprobación de la armadura longitudinal negativa en la columna 34.**

El diagrama de la envolvente de momentos flectores, correspondiente a la viga en estudio es:

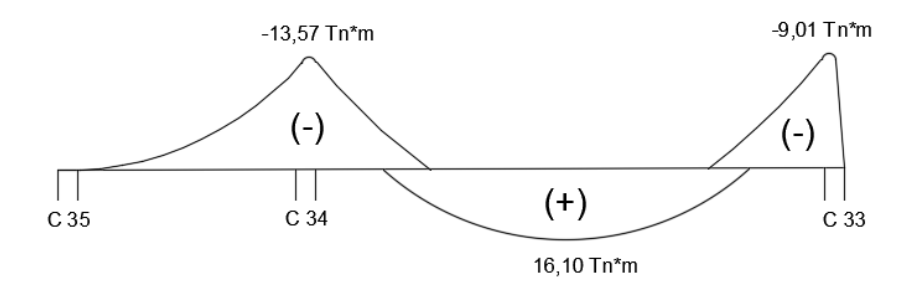

Determinación del momento reducido:

$$
u_{d} = \frac{Md}{bw \times d^{2} \times fcd}
$$

$$
u_{d} = \frac{1357000}{25 \times 43.7^{2} \times 166.67} = 0.1705
$$

Entonces:  $u_{\text{lim}} = 0.319$  valor obtenido en función al tipo de acero.

Como:  $u_d < u_{\text{lim}}$  no se nececita armadura a compresión.

Determinación de la cuantía mecánica: ws del cuadro 2.13 tabla universal para flexión simple o compuesta.

Con:  $u_d$ =0,1705 se obtiene una cuantía mecánica de ws= 0,2

Determinación de la armadura: (As)

$$
\text{As} = \text{ws} \times \text{bw} \times \text{d} \times \frac{\text{fcd}}{\text{fyd}}
$$
\n
$$
\text{As} = 0.2 \times 25 \times 43.7 \times \frac{166.67}{4347.83} = 8.38 \text{cm}^2
$$

Determinación de la armadura mínima: (As) w min=0.0028

As min = 
$$
w_{min} \times bw \times d
$$
  
As min = 0,0028 × 25 × 43,7= 3.059 cm<sup>2</sup>  
Como: As > As min

Se escogerá el área el área As= 8,38 cm<sup>2</sup>

 $A_s = 20/10$  mm +40  $16$  mm = 9,46 cm<sup>2</sup>  $A_s = 2012$  mm +3016 mm = 8,295 cm<sup>2</sup>  $A_s = 20/10$  mm +3020 mm = 10,842 cm<sup>2</sup>

## **Se utilizará 2 Ø10 mm + 4 Ø16 mm**

 $9,46$  cm<sup>2</sup> > 8,38 cm<sup>2</sup> ok !!

Determinación de la separación de barras dentro de la pieza.

Adoptando un diámetro para el estribo de 8 mm.

$$
S = \frac{b_{w} - 2 \times \emptyset_{est} - N^{\circ}hierros \times \emptyset_{long} - 2 \times r}{N^{\circ}hierros - 1}
$$
  

$$
S = \frac{25 - 2 \times 0.8 - (2 \times 1 + 4 \times 1.6) - 2 \times 2.5}{6 - 1} = 2cm
$$

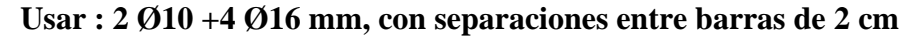

#### **c) Comprobación de la armadura longitudinal negativa en la columna 33.**

El diagrama de la envolvente de momentos flectores, correspondiente a la viga en estudio es:

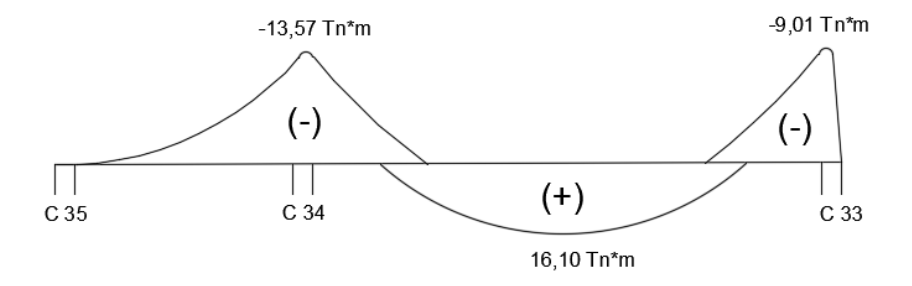

Determinación del momento reducido:

$$
u_{\rm d} = \frac{Md}{bw \times d^2 \times \text{fcd}}
$$

$$
u_{\rm d} = \frac{901000}{25 \times 43.7^2 \times 166.67} = 0.1132
$$

Entonces:  $u_{\text{lim}} = 0.319$  valor obtenido en función al tipo de acero.

Como:  $u_d < u_{\text{lim}}$  no se necesita armadura a compresión.

Determinación de la cuantía mecánica: ws del cuadro 2.13 tabla universal para flexión simple o compuesta.

Con:  $u_d$ =0,1132 se obtiene una cuantía mecánica de ws= 0,126

Determinación de la armadura: (As)

$$
\text{As} = \text{ws} \times \text{bw} \times \text{d} \times \frac{\text{fcd}}{\text{fyd}}
$$
\n
$$
\text{As} = 0,126 \times 25 \times 43,7 \times \frac{166,67}{4347,83} = 5,28 \text{cm}^2
$$

Determinación de la armadura mínima: (As) w min=0.0028

As min = 
$$
w_{min} \times bw \times d
$$
  
As min = 0,0028×25 × 43,7= 3,059 cm<sup>2</sup>  
Como: As > As min

Se escogerá el área el área As= 5,28 cm<sup>2</sup>

 $A_s = 20/10$  mm +30 $12$  mm = 4,81 cm<sup>2</sup>  $A_s = 2010$  mm +4012 mm = 5,94 cm<sup>2</sup>

$$
5,94 \text{ cm}^2 > 5,28 \text{ cm}^2 \text{ ok} \text{!!}
$$

Determinación de la separación de barras dentro de la pieza.

Adoptando un diámetro para el estribo de 8 mm.

$$
S = \frac{b_{w} - 2 \times \emptyset_{est} - N^{\circ}hierros \times \emptyset_{long} - 2 \times r}{N^{\circ}hierros - 1}
$$
  

$$
S = \frac{25 - 2 \times 0.8 - (2 \times 1 + 4 \times 1.2) - 2 \times 2.5}{6 - 1} = 2.32
$$
cm

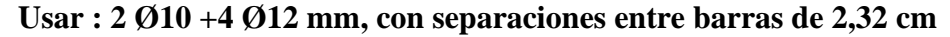

## **d) Cálculo de la armadura transversal en el extremo de la viga, al lado de la columna 34.**

Vd= 15460 kg "cortante a una distancia d=43,7cm de la columna 34"

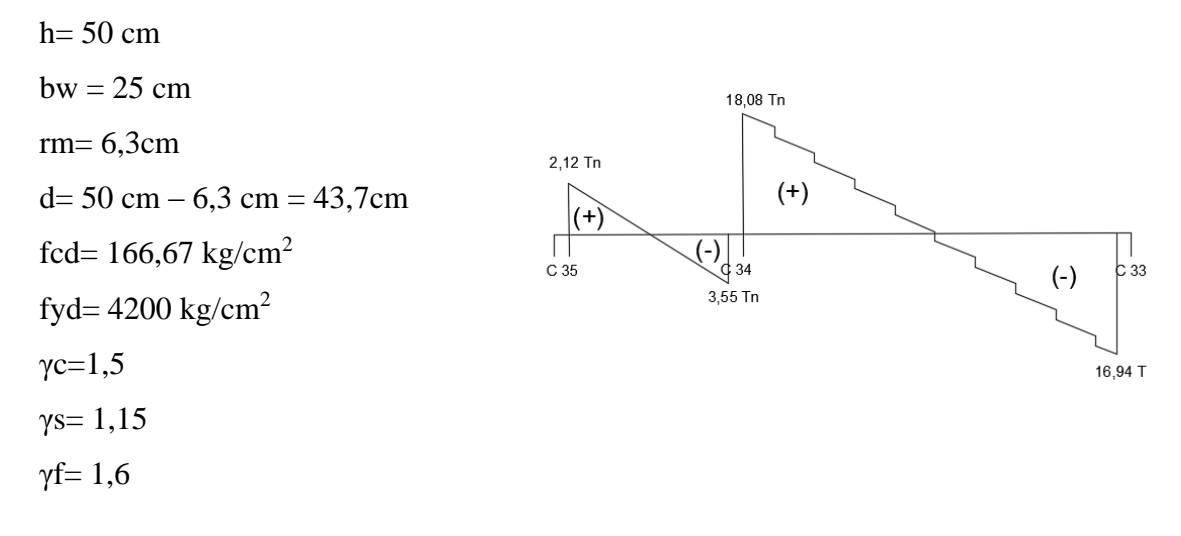

fvd= 
$$
0.5 \times \sqrt{f_{cd}} = 0.5 \times \sqrt{166.67} = 6.46
$$
 kg/cm<sup>2</sup>

Contribución del hormigón al esfuerzo cortante Vcu:

Vcu= fvd × bw × d= 6,46  $\frac{\text{kg}}{\text{cm}^2}$  × 25 cm ×43,7 cm= 7057,6 kg Vd ≤ Vcu

15460 kg  $\leq$  7057,6 kg (no cumple) necesita armadura transversal.

Como:

$$
Vd > Vcu = 15460kg > 7057,6 kg
$$

Esfuerzo debido a la ruptura por compresión oblicua del alma Vou.

Vou =0,30× fcd× bw × d = 0,30 ×166,67
$$
\frac{\text{kg}}{\text{cm}^2}
$$
 × 25 cm × 43,7 cm= 54626,09 kg

El cortante de diseño es mayor a la contribución del hormigón al esfuerzo cortante.

$$
Vcu < Vd < Vou = 7057, 6 kg < 15460 kg < 54626, 09 kg
$$

Como el esfuerzo cortante es menor al cortante de diseño se calcula la armadura Vsu para la diferencia de:

$$
\begin{array}{c|c}\n & 3,175m \\
& 1,72m \\
& 18,081n\n\end{array}
$$
\n
$$
2,121n\n\qquad (+)
$$

 $c_{33}$ 

 $(\cdot)$ 

Vsu= Vd -Vcu= 15460kg –7057,6 kg = 8402,4 kg

t=172 cm (distancia desde la cara de apoyo hasta donde los cortantes son menores a Vcu)

 $\overline{(-)}$ <br> $\overline{+}$ <br> $\overline{+}$ <br>3.55 Tn

 $3,55$  Tn

Se adopta estribos con un diámetro Ø= 8mm

 $C<sub>35</sub>$ 

Que tiene un área  $A = 0,503$  cm<sup>2</sup>

$$
s = \frac{n \times A_{st} \times 0.9 \times d \times f_{yd}}{V_{su}} = \frac{2 \times 0.503 \times 0.9 \times 43.7 \times 4200}{8402.4} = 19,78 \text{ cm}
$$

n=2 (número de piernas de los estribos de 8mm de diámetro)

Cálculo de la separación mínima:

s min = 
$$
\frac{n \times A_{st} \times f_{yd}}{0.02 \times bw \times f_{cd}} = \frac{2 \times 0.503 \times 4200}{0.02 \times 25 \times 166.67} = 50.7
$$
cm

Haciendo cumplir el punto 8.2.3.3. de la norma tenemos:

$$
s \le \begin{cases} 30 \text{ cm} \\ 0,85 \times d = 37,145 \text{ cm} \\ 3 \times bw = 75 \text{ cm} \end{cases}
$$

adoptamos entonces una separación máxima de 18 cm.

Determinación del número de estribos.

$$
N^{2} \text{ estribos } = \frac{t}{s} + 1 = \frac{172cm}{18cm} + 1 = 10,55 \approx 11 \text{ estribos}
$$

## **Se utilizará: Ø= 8mm c/18 cm para t= 172 cm**

e) **Cálculo de la armadura transversal en el extremo de la viga, al lado de la columna 33.**

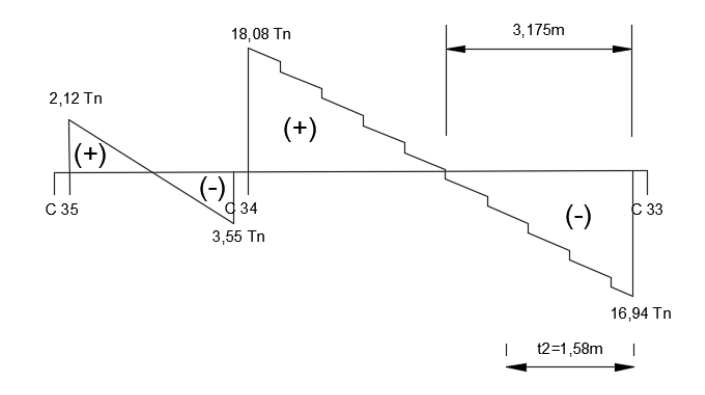

Vd= 14350 kg "cortante a una distancia d=43,7cm de la columna 33"

Este cortante mayorado (cortante de cálculo) será:

fvd= 0.5 × 
$$
\sqrt{f_{\text{cd}}}
$$
 = 0.5 ×  $\sqrt{166.67}$  = 6.46 kg/cm<sup>2</sup>

Contribución del hormigón al esfuerzo cortante Vcu

$$
Vcu = fvd \times bw \times d = 6,46 \frac{kg}{cm^2} \times 25 \text{cm} \times 43,7 \text{cm} = 7057,6 \text{ kg}
$$

$$
Vd > Vcu
$$

Se necesita armadura transversal.

$$
Vsu=14350-7057,6=7292,4 kg
$$

Se adopta estribos con un diámetro  $\varnothing$ = 8mm

Que tiene un área  $A = 0.503$  cm<sup>2</sup>

$$
s = \frac{n \times A_{st} \times 0.9 \times d \times f_{yd}}{V_{su}} = \frac{2 \times 0.503 \times 0.9 \times 43.7 \times 4200}{7292.4} = 22.8 \text{ cm}
$$

n=2 (número de piernas de los estribos de 8mm de diámetro)

Cálculo de la separación mínima:

s min = 
$$
\frac{n \times A_{st} \times f_{yd}}{0.02 \times bw \times f_{cd}} = \frac{2 \times 0.503 \times 4200}{0.02 \times 25 \times 166.67} = 50.7
$$
cm

#### **Se utilizará: Ø= 8mm c/22 cm para t= 158 cm**

#### **f) Verificación de la flecha máxima**

Según el programa CYPECAD tenemos una flecha máxima de: fmax=0,949cm

Pero según recomendación de la norma, la flecha máxima no debe de exceder al valor de la siguiente expresión.

fadm = 
$$
\frac{\text{L libre}}{500} = \frac{660 \text{cm}}{500} = 1,32 \text{ cm}
$$

Se puede apreciar que la flecha máxima no sobrepasa la admisible, por lo tanto, está correcto.

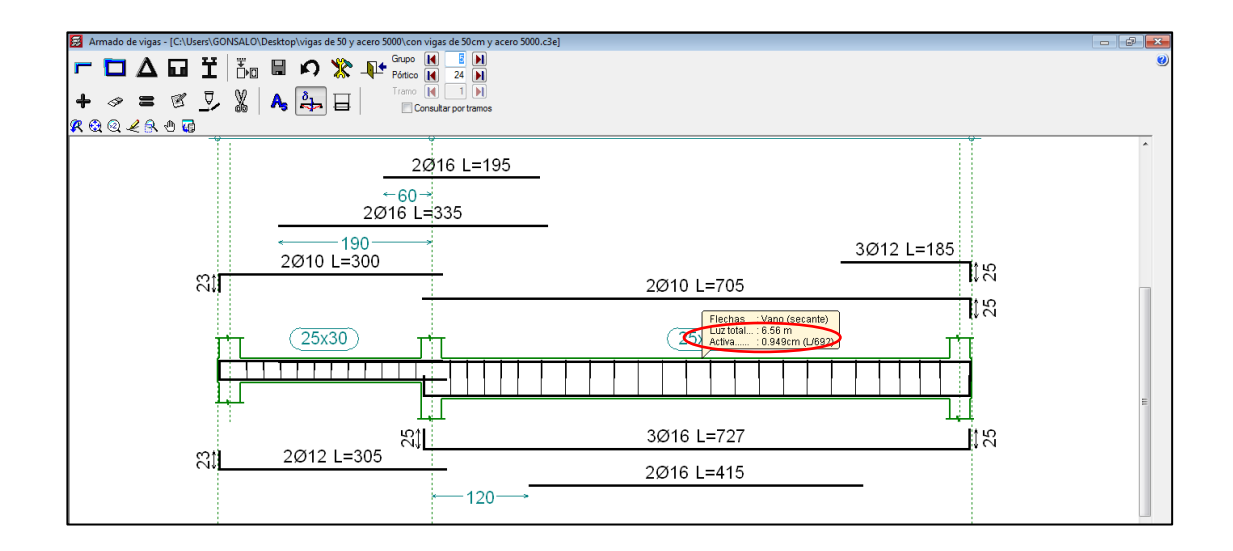

## **3.5.1.2. Diseño de columnas**

Se realizará el cálculo de la columna C 83 ubicada entre la planta del sótano (nivel - 3.95m) y la planta baja (nivel -0.00m), debido a que esta es la más crítica del proyecto, para así poder demostrar el cálculo y sobre todo verificar los resultados de armadura y dimensión de la columna que el programa CYPECAD me da.

## **Datos generales:**

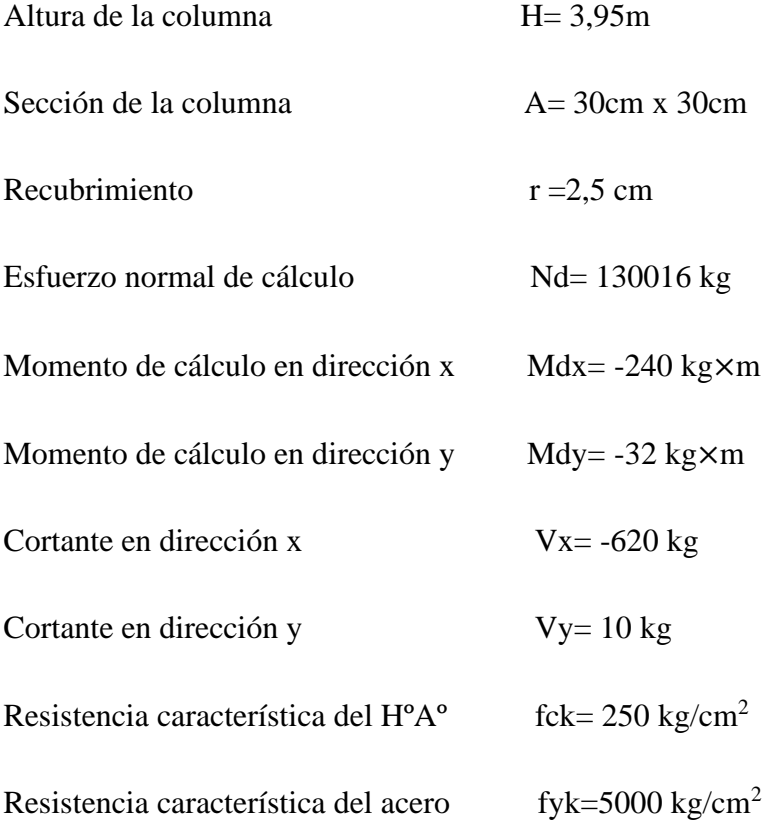

Reducción de la resistencia de los materiales:

$$
fcd = \frac{f_{ck}}{\gamma_c} = \frac{250 \text{ kg/cm}^2}{1.5} = 166.67 \text{ kg/cm}^2
$$
  
fyd =  $\frac{f_{yk}}{\gamma_s} = \frac{5000 \text{ kg/cm}^2}{1.15} = 4347.83 \text{ kg/cm}^2$ 

**Fig. 3.10. Columna a ser diseñada.**

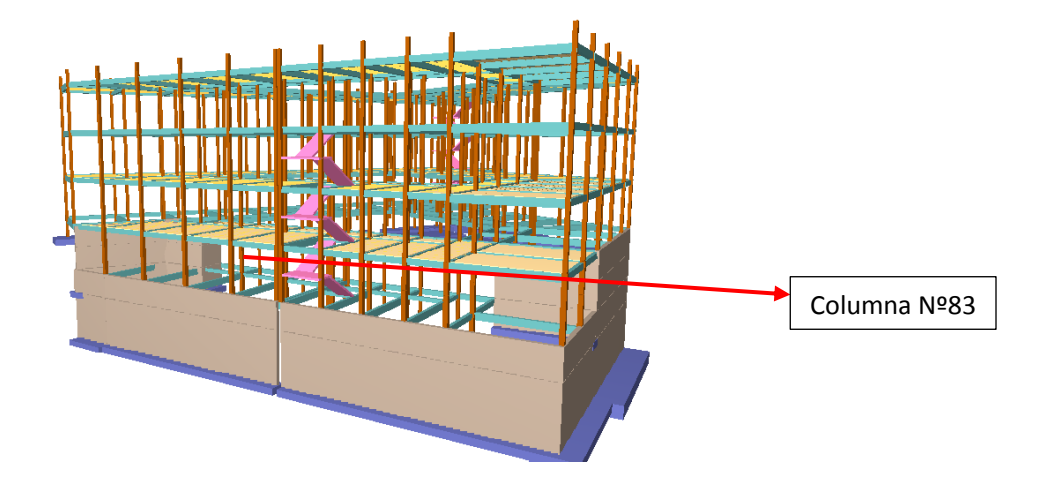

**Fuente:** Elaboración propia.

#### **Verificación de la esbeltez:**

En pilares aislados o pertenecientes a estructuras intraslacionales, si la esbeltez mecánica λ es inferior a 35, se desprecian los efectos de segundo orden y en consecuencia, no es necesario efectuar ninguna comprobación a pandeo.

$$
\lambda x = \frac{\text{lo}}{\text{ic}} = \frac{\text{k} \times \text{l}}{\sqrt{\frac{I}{A}}} = \frac{0.5 \times 3.95 \text{ m}}{\sqrt{\frac{0.000675 \text{ m}^4}{0.09 \text{ m}^2}}} = 22.8
$$
  

$$
\lambda y = \frac{\text{lo}}{\text{ic}} = \frac{\text{k} \times \text{l}}{\sqrt{\frac{I}{A}}} = \frac{0.5 \times 3.95 \text{ m}}{\sqrt{\frac{0.000675 \text{ m}^4}{0.09 \text{ m}^2}}} = 22.8
$$
  

$$
\lambda \le 35
$$
  

$$
22.8 \le 35 \text{ ok}!!
$$

## **Verificación de excentricidad:**

Se empleará un coeficiente de seguridad, de tal modo que los resultados así obtenidos concuerden de una manera satisfactoria con los correspondientes al método de la excentricidad mínima o queden del lado de la seguridad.

## **Excentricidades de cálculo:**

Excentricidad mínima accidental:

$$
e_c = \frac{h}{20} = \frac{30}{20} = 1.5 \text{cm} \ge 2 \text{cm}
$$

Adopto:  $e_a = 2cm$ 

Excentricidad de Primer Orden:

$$
e_{ox} = \frac{M_{dx}}{N_d} = \frac{240 \text{ kg} \times m}{130016 \text{ kg}} = 0.00185 \text{ m} = 0.2 \text{ cm} < 2 \text{ cm}
$$
  

$$
e_{oy} = \frac{M_{dy}}{N_d} = \frac{32 \text{ kg} \times m}{130016 \text{ kg}} = 0.000246 \text{ m} = 0.025 \text{ cm} < 2 \text{ cm}
$$

Excentricidad ficticia, equivalente a efectos de segundo orden

$$
e_{\text{fic x}} = \left(3 + \frac{4347.83}{3500}\right) \times \frac{30 + 20 \times 0.2}{30 + 10 \times 0.2} \times \frac{197.5^2}{30} \times 10^{-4} = 0.586 \text{cm}
$$
  

$$
e_{\text{fic y}} = \left(3 + \frac{4347.83}{3500}\right) \times \frac{30 + 20 \times 0.025}{30 + 10 \times 0.025} \times \frac{197.5^2}{30} \times 10^{-4} = 0.556 \text{cm}
$$

Excentricidad total

$$
e_x = e_{ox} + e_{fic x} = 2 \text{cm} + 0.586 \text{ cm} = 2.586 \text{ cm}
$$
  
 $e_y = e_{oy} + e_{fic y} = 2 \text{cm} + 0.556 \text{ cm} = 2.556 \text{ cm}$ 

Diseño a flexión esviada:

Esfuerzo Reducido

$$
v = \frac{N_d}{f_{cd} \times b \times h} = \frac{130016}{166.67 \times 30 \times 30} = 0.87
$$
  

$$
v = 0.87
$$

Momento reducido

$$
\mu_{\rm x} = \frac{N_{\rm d} \times e_{\rm x}}{h \times b^2 \times f_{\rm cd}} = \frac{130016 \times 2.586}{30 \times (30)^2 \times 166.67}
$$

$$
\mu_{\rm x} = 0.0747 \approx 0.07523
$$

$$
\mu_{\rm y} = \frac{N_{\rm d} \times e_{\rm y}}{b \times h^2 \times f_{\rm cd}} = \frac{130016 \times 2.556}{30 \times (30)^2 \times 166.67}
$$

$$
\mu_{\rm y} = 0.0739 \approx 0.074
$$

## **Cuantía mecánica**

Se obtiene:

Para 
$$
v = 0.8
$$
 ω = 0.25  
\nPara  $v = 1$  ω = 0.45  
\nEntances para  $v = 0.87$  ω = 0.32  
\nABACO EN ROSETA PARA FLEXION ESVIADA  
\n
$$
\frac{\frac{1}{2} \int_{x=1}^{\frac{\pi}{2}} \frac{1}{x} \left( \frac{x}{2} + \frac{x}{2} + \frac{y}{2} \right) \frac{1}{x} \left( \frac{x}{2} + \frac{x}{2} + \frac{z}{2} \right) \frac{1}{x} \left( \frac{x}{2} + \frac{x}{2} + \frac{z}{2} \right) \frac{1}{x} \left( \frac{x}{2} + \frac{x}{2} + \frac{z}{2} \right) \frac{1}{x} \left( \frac{x}{2} + \frac{x}{2} + \frac{z}{2} \right) \frac{1}{x} \left( \frac{x}{2} + \frac{x}{2} \right) \frac{1}{x} \left( \frac{x}{2} + \frac{x}{2} \right) \frac{1}{x
$$

## **Cálculo de la armadura longitudinal**

**Determinación de la armadura total (As):**

$$
A_{\text{stotal}} = \frac{\omega \times b \times h \times f_{\text{cd}}}{f_{\text{yd}}} = \frac{0.32 \times 30 \times 30 \times 166.67}{4347.8}
$$

$$
A_{\text{stotal}} = 11.04 \text{ cm}^2
$$

Determinación de la armadura mínima (As min):

Según la tabla 8.1.7.3. de la norma CBH nos dice que la cuantía mínima no debe ser menor a la siguiente expresión.

As min= 
$$
0.0025 \times b \times h = 2.25 \text{ cm}^2
$$

Se adopta un diámetro de Ø=16 mm que tiene un área A=2.011 cm<sup>2</sup> por barra. Cálculo del número de barras:

$$
4\emptyset16mm + 4\emptyset12mm = 12.57cm2
$$
  

$$
4\emptyset16mm + 4\emptyset10mm = 10.88cm2
$$

## **Se utilizará 4Ø16mm +4Ø12mm**

#### **Cálculo de la armadura transversal de la columna**

El cortante mayorado (cortante de diseño) es:

$$
Vd = 1.6 \times 620 \text{ kg} = 992 \text{ kg}
$$

Determinación de la resistencia virtual de cálculo del hormigón a esfuerzo cortante

$$
fvd = 0.5 \times \sqrt{fcd} = 0.5 \text{ cm}^2 \sqrt{166.67} = 6.46 \frac{\text{kg}}{\text{cm}^2}
$$

Entonces la contribución del hormigón la resistencia a esfuerzo cortante es:

$$
d = h - r - ds - \frac{db}{2} = 30 - 2.5 - 0.6 - \frac{1.6}{2} = 26.1 \text{ cm}
$$

Vcu= 
$$
fvd\times bw\times d = 6.46\times 30\times 26.1 = 5058.18
$$
 kg

Verificación para el requerimiento de armadura transversal

$$
Vd < Vcu
$$

992 
$$
kg < 5058.18 \, kg
$$

Solo se dispondrá de armadura mínima:

El diámetro del estribo será:

1 4  $\times$  Ø de la armadura longitudinal mas gruesa Ø estribo ≥  $\qquad \qquad$  6 mm

Según la primera opción: Ø  $\geq$  ½× 16mm = 4mm

Según la segunda opción:  $\varnothing \geq 6$ mm

#### **Se asume Ø=6mm**

As min 
$$
\geq 0.02 \times
$$
 bw  $\times$  s  $\times \frac{\text{fcd}}{\text{fyd}}$ 

Despejando la separación "s" de esta expresión tenemos:

$$
s \le \frac{n \times As \times fyd}{0.02 \times bw \times fcd} = \frac{2 \times 0.283 \times 4200}{0.02 \times 30 \times 166.67} = 23.77
$$
 cm

adoptamos una separación de s=20 cm

la separación "s" entre estribos, no debe sobrepasar a la menor de las 3 cantidades siguientes:

$$
s \leq \begin{cases} 15 \times \emptyset \text{ long mas delgada} \\ b \text{ o h (el de menor dimension)} \\ 30 \text{ cm} \end{cases}
$$

Según primera opción:  $S \le 15 \times 1,2$  cm= 18 cm

Según segunda opción: S≤ 30 cm

Adoptamos una separación máxima de :S=15 cm

## **Usar: Ø6mm c/15cm (estribo de dos piernas)**

#### **3.5.2. Estructura de sustentación de la cubierta y entrepiso**

Se optó por emplear en el diseño viguetas y complementos prefabricados de la marca CONCRETEC.

A continuación, se efectúa el cálculo de la losa de mayores dimensiones:

#### **Figura Nº3.11. Losa de viguetas a ser diseñada.**

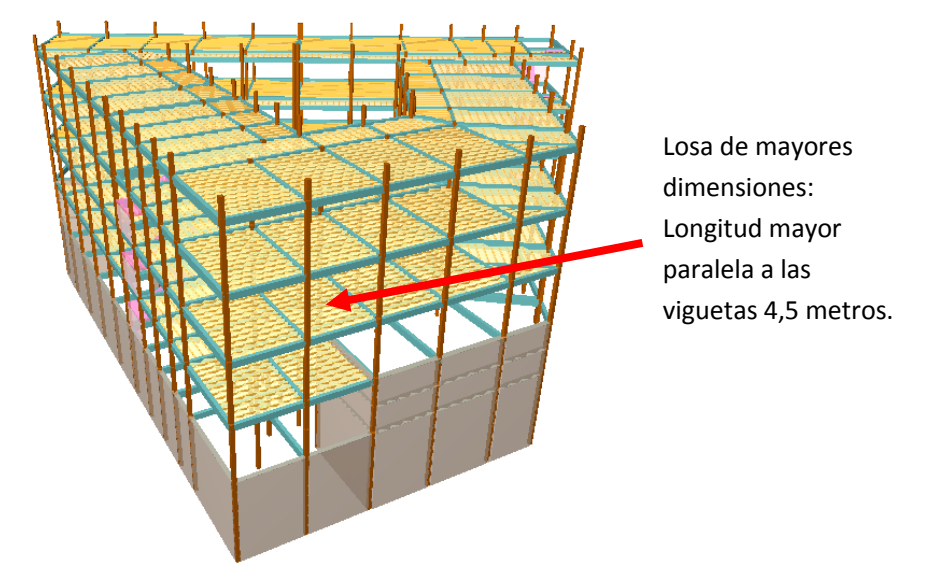

**Fuente:** Elaboración propia.

### **Diseño de entrepisos con viguetas.**

### **Datos geométricos y características mecánicas de los materiales.**

Luz libre a cubrir= 4,50 m Longitud de apoyo total de las viguetas= 10 cm Resistencia especificada a la compresión del hormigón= 250 kg/cm<sup>2</sup> Resistencia especificada a la compresión de la vigueta=  $350 \text{ kg/cm}^2$ Resistencia especificada a la fluencia del acero= 5000 kg/cm<sup>2</sup> Resistencia especificada a la fluencia del acero dentro de la vigueta=  $18000 \text{ kg/cm}^2$ 

### **Altura de la losa**

La normativa CBH-87, recomienda que no es necesario comprobar las flechas máximas indicadas en las prescripciones, siempre que la relación canto/luz no sea inferior a  $\frac{1}{24}$ .

Este valor de  $\frac{1}{24}$ , considera el caso de forjados que se tomen como simplemente apoyados y que no han de soportar tabiques ni muros.

$$
H = \frac{L}{24} = \frac{4,5m}{24} = 0,19m
$$

Adoptamos una altura de losa de H=20 cm

#### **Cálculo de la capa de compresión de la losa de HºAº**

Los forjados de semiviguetas, tendrán una placa superior de hormigón cuyo espesor ho, según el tipo de piezas empleadas cumplirá en todo punto las siguientes condiciones:

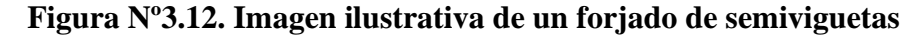

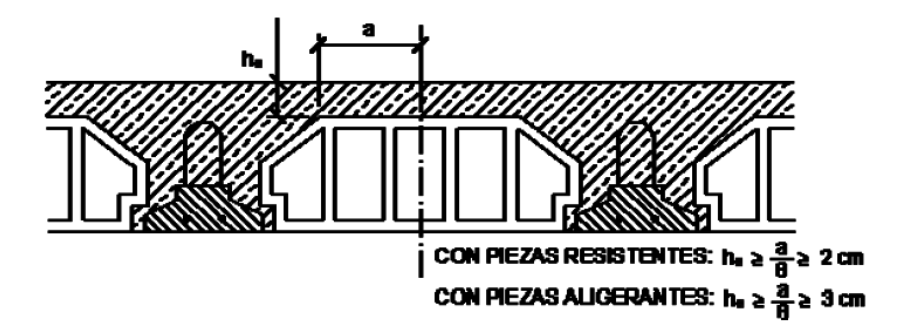

**Fuente:** Norma Boliviana del Hormigón Armado CBH-87, pág. 195.

En nuestro proyecto, utilizaremos piezas aligerantes, por lo tanto:

$$
ho \ge \frac{16cm}{8} \ge 3cm
$$
  

$$
ho \ge 2cm \ge 3cm
$$

Por fines constructivos se adopta:

$$
e=5\mathrm{cm}
$$

#### **Figura Nº3.13. Imagen ilustrativa de una losa de viguetas pretensadas**

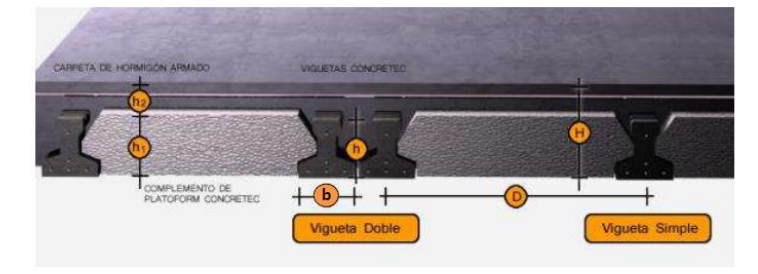

**Fuente:** CONCRETEC.

## **Propiedades geométricas de los elementos:**

## • **Complementos de plastoformo (CONCRETEC)**

## **Cuadro Nº3.3. Ficha técnica de plastoformo.**

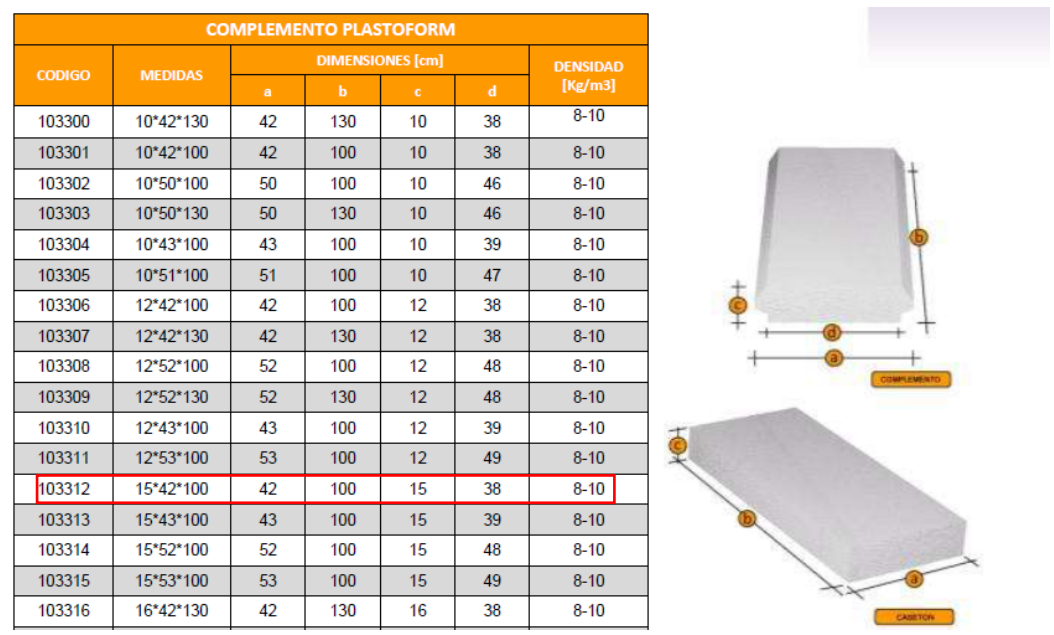

**Fuente:** CONCRETEC.

• **Vigueta pretensada:** (según la guía de CONCRETEC).

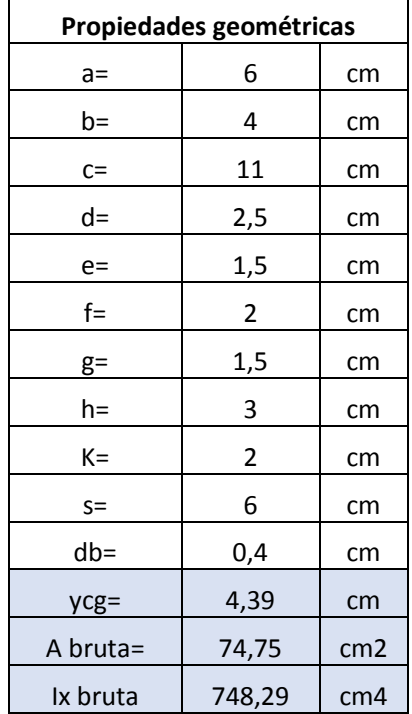

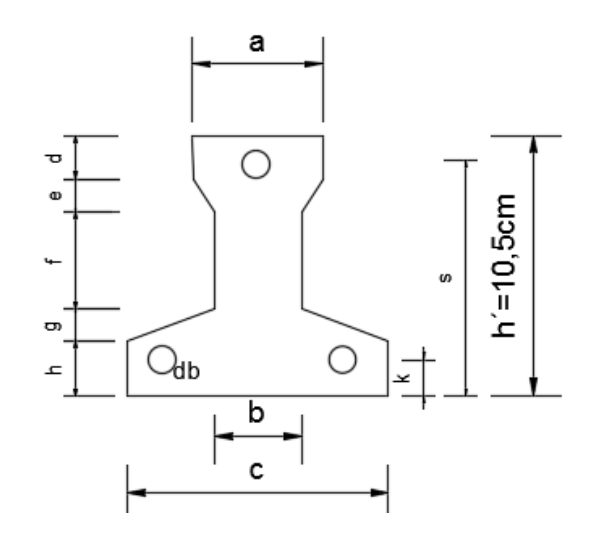
Como en ningún caso el ancho efectivo, no será mayor que la separación entre viguetas el ancho será:

### be=50 cm

# **Verificación de los esfuerzos producidos por la fuerza de preesfuerzo de los alambres con la resistencia del concreto**

**Nota. -** Para este diseño se basará en base a la norma americana ACI. 318S-05 debido a que la norma CBH 87 no contiene algún capitulo para hormigón pretensado.

Inmediatamente después de la transferencia de la fuerza de preesfuerzo al concreto, los alambres se los tesara al 74% de su resistencia a tracción. ACI 318S-05 (sección 18.5).

Diámetro del cable de la vigueta=0,4 cm

$$
fsi = 0.74 \times fpu
$$

Donde:

fpu=18000 kg/cm<sup>2</sup> (resistencia especificada a la tracción del acero) fsi=  $0.74 \times 18000 = 13320$  kg/cm<sup>2</sup>

•Determinación de la fuerza de transferencia para un alambre.

A<sub>1</sub> alambre=  $0,13$  cm<sup>2</sup> (área de un alambre)

Entonces la fuerza de transferencia por alambre es:

ft= fsi  $\times$  A<sub>1 alambre</sub> = 13320  $\times$  0,13 = 1673,84 kg

La fuerza de transferencia total para el total de alambre será igual a:

n=3 (número de alambres por vigueta) Ft total=  $n^{\circ}$  × ft= 3× 1673,84 = 5021,52 kg

•Determinación de los esfuerzos admisibles en el concreto establecidos por el código ACI.318S-05 (sección 18.4)

Esfuerzo máximo de compresión del concreto durante la transferencia:

**Nota. -** según código ACI la mínima resistencia del hormigón a la que se tiene que tesar (transferir la fuerza de preesfuerzo de los alambres al concreto) es de 245 kg/cm<sup>2</sup> que es lo que equivale al tesado al séptimo día.

f´ci=245 kg/cm<sup>2</sup> (la mínima resistencia a la que se puede tesar el H°P°) Esfuerzo máximo de compresión del concreto durante la transferencia:

fci=  $-0.60 \times$  f'ci =  $-0.60 \times 245 = -147$  kg/cm<sup>2</sup>

Esfuerzo máximo de tensión del concreto durante la transferencia:

$$
fti = 0.80 \times \sqrt{f'ci} = 0.80 \times \sqrt{245} = 12.52 \text{ kg/cm}^2
$$

Esfuerzo en la fibra extrema en compresión (después que han ocurrido todas las perdidas):

fcs = 
$$
-0.45 \times
$$
 f'c =  $-0.45 \times 350 = -157.50$  kg/cm<sup>2</sup>

Esfuerzo en la fibra extrema en tensión (después que han ocurrido las perdidas):

$$
fts = 1,60 \times \sqrt{f'c} = 1,60 \times \sqrt{350} = 29,93 \text{ kg/cm}^2
$$

•Determinación de la sección transversal de la vigueta.

Se tiene que obtener el área transversal de la vigueta para lo que se transformará el acero a su equivalente en concreto (homogenización de la sección)

$$
n = \frac{Es}{Ec}
$$

Donde:

Es=  $1950000 \text{ kg/cm}^2$ 

Según la norma AASHTO 5.4.2.4 nos recomienda que utilicemos la siguiente ecuación para poder determinar el módulo de elasticidad del concreto.

$$
Ec = 15200 \times \sqrt{f'ci} = 15200 \times \sqrt{245} = 237917,63 \text{ kg/cm}^2
$$

Entonces:

$$
n = \frac{Es}{Ec} = \frac{1950000}{237917,63} = 8.2
$$
 (razon modular)

Teniendo la razón modular ahora, se puede obtener sus propiedades geométricas de la vigueta homogeneizando la sección a un solo material, es decir:

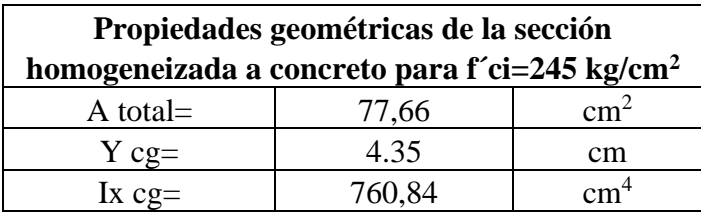

**homogenización de la vigueta en el momento de la transferencia de esfuerzo.**

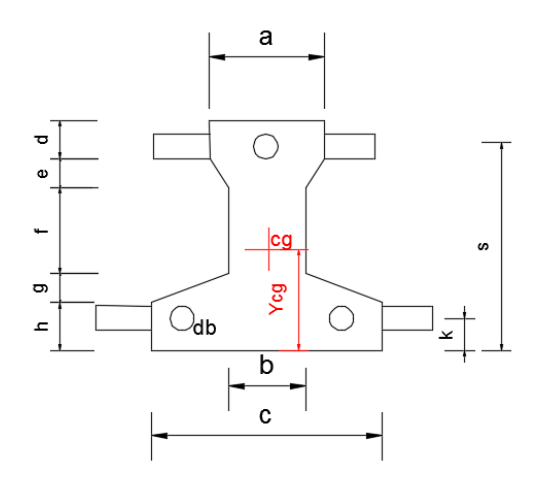

Determinación de los esfuerzos en la sección homogeneizada debido a las fuerzas de preesfuerzo.

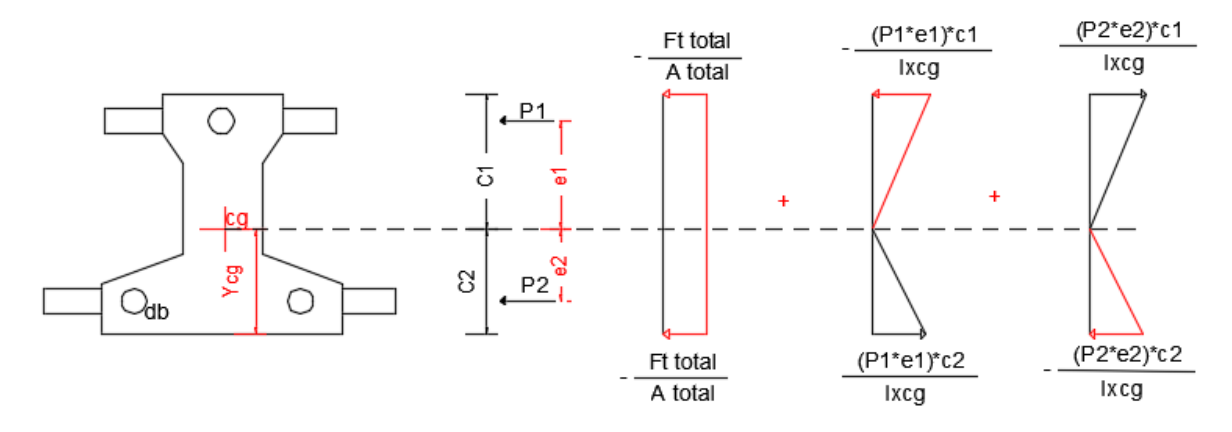

Esfuerzo superior:

$$
\sigma \sup = -\frac{\text{Ft total}}{\text{A total}} - \frac{P_1 \times e_1 \times c_1}{I_{xcg}} + \frac{P_2 \times e_2 \times c_1}{I_{xcg}}
$$

Donde:

Ft total= 5021,52 kg (fuerza de preesfuerzo debido a todos los cables)

 $P_1 = 1676,84 \text{ kg}$  (fuerza de preesfuerzo debido al cable superior)

 $P_2$  = 3347,68 kg (fuerza de preesfuerzo debido a los cables inferiores)

A total =  $77,46$  cm<sup>2</sup> (área de la sección homogeneizada a concreto)

 $e_1 = 1.65$  cm (excentricidad del cable superior)

 $e_2 = 2.35$  cm (excentricidad de los cables inferiores)

 $C_1$ = 6,15 cm (fibra extrema superior)

 $C_2$ = 4,35 cm (fibra extrema inferior)

Remplazando tenemos:

$$
\sigma \sup = -23.58 \text{ kg/cm}^2
$$

Esfuerzo inferior:

$$
\sigma \inf = -\frac{\text{Ft total}}{\text{A total}} + \frac{P_1 \times e_1 \times c_2}{I_{xcg}} - \frac{P_2 \times e_2 \times c_2}{I_{xcg}}
$$

Remplazando valores tenemos:

$$
\sigma \inf = -93.99 \text{ kg/cm}^2
$$

• Verificación de esfuerzos.

$$
\sigma \max (\sup - \inf) \leq fci
$$
  
93,99 kg/cm<sup>2</sup> ≤ 147 kg/cm<sup>2</sup> Ok!!

# **Conclusión:**

Como si cumple el esfuerzo de compresión inicial en la transferencia si está dentro de los límites permisibles y por lo tanto se puede aplicar esta cantidad de preesfuerzo a la sección de la vigueta, pues la sección resiste la fuerza de transferencia aplicada.

# **Diseño de la vigueta como elemento individual, para que se auto soporte simplemente apoyada.**

•Determinación de los esfuerzos debido solamente al preesfuerzo.

**Nota. -** aquí se supone que el hormigón, ya alcanzó su resistencia de diseño, por lo tanto, la razón modular es otra debido a que ahora se tienen otro módulo de elasticidad.

$$
n=\frac{Es}{Ec}\,
$$

Donde:

Es=  $1950000 \text{ kg/cm}^2$ 

Ec=  $15200 \times \sqrt{f'}$ c=  $15200 \times \sqrt{350}$ = 284365,96 kg/cm<sup>2</sup>

Entonces:

$$
n = \frac{Es}{Ec} = \frac{1950000}{284365,96} = 6,86
$$

Con este nuevo valor de razón modular tenemos las siguientes propiedades geométricas de la sección homogeneizada a concreto.

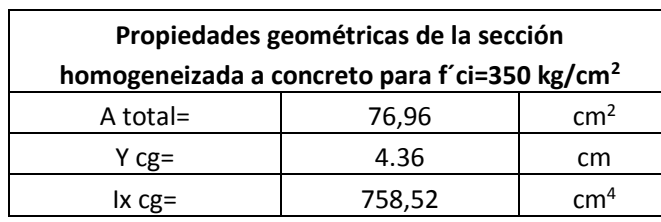

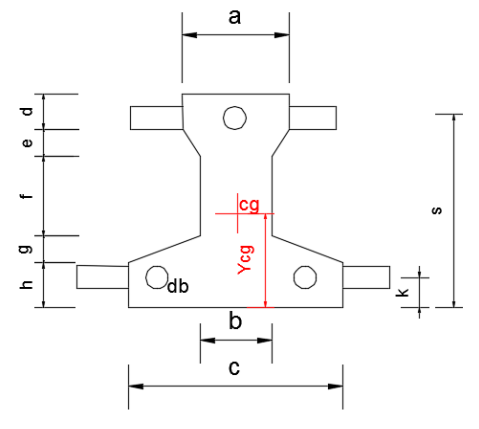

Entonces los esfuerzos en la fibra inferior y superior de la sección son los siguientes.

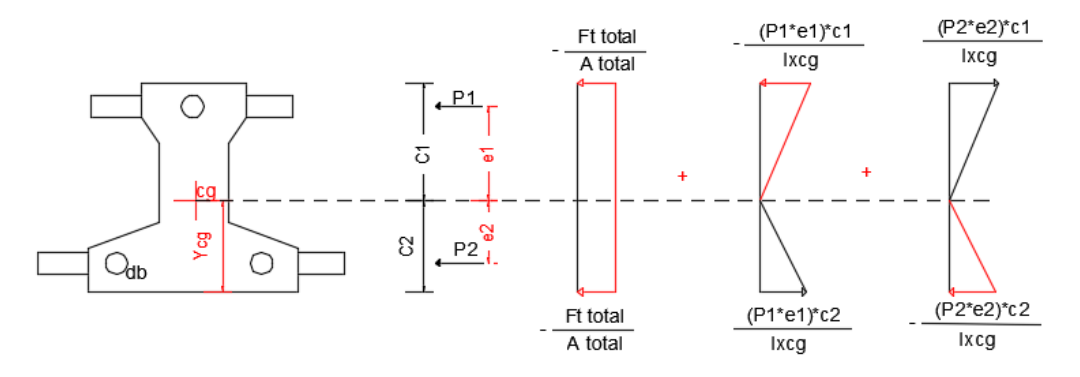

Esfuerzo superior:

$$
\sigma \sup = -\frac{\text{Ft total}}{\text{A total}} - \frac{P_1 \times e_1 \times c_1}{I_{xcg}} + \frac{P_2 \times e_2 \times c_1}{I_{xcg}}
$$

Donde:

Ft total= 5021,52 kg (fuerza de preesfuerzo debido a todos los cables)  $P_1$ = 1676,84 kg (fuerza de preesfuerzo debido al cable superior)  $P_2$  = 3347,68 kg (fuerza de preesfuerzo debido al cable inferior) A total= 77,46 cm<sup>2</sup> (área de la sección homogeneizada a concreto)

 $e_1$ = 1,65 cm (excentricidad del cable superior)

 $e_2$ = 2,35 cm (excentricidad de los cables inferiores)

 $c_1$ = 6,15 cm (fibra extrema superior)

 $c_2$ = 4,35 cm (fibra extrema inferior)

remplazando tenemos:

$$
\sigma \sup = -23.65 \text{ kg/cm}^2
$$

Esfuerzo inferior:

$$
\sigma \ \text{inf} = -\frac{\text{Ft total}}{\text{A total}} + \frac{P_1 \times e_1 \times c_2}{I_{xcg}} - \frac{P_2 \times e_2 \times c_2}{I_{xcg}}
$$

Remplazando valores tenemos:

$$
\sigma \inf = -94.74 \text{ kg/cm}^2
$$

- determinación de la fuerza útil (Fu) de preesfuerzo.

**Nota. -** para determinar la fuerza útil (Fu) se necesita saber las pérdidas de prees forzado.

• Determinación de la perdida por acortamiento elástico (perdida instantánea) Para determinar está perdida se usará la ecuación de la AASHTO 5.9.5.2.3

$$
\Delta f_{\rm pES} = \frac{\text{Ep}}{\text{Eci}} \times \text{fcgp}
$$

### **Donde:**

 $Ep= 1950000 kg/cm<sup>2</sup>$ 

El valor de Eci corresponde al módulo de elasticidad del concreto en el momento de la transferencia del preesfuerzo.

Eci=  $15200 \times \sqrt{f'c}$  =  $15200 \times \sqrt{245}$  = 237917,63 kg/cm<sup>2</sup>

El valor de fgcp es la sumatoria de las tensiones del hormigón en el centro de gravedad de los tendones de pretensado debidas a la fuerza de pretensado en el momento de la transferencia y al peso propio del elemento en las secciones de máximo momento.

Entonces:

$$
fgcp = \pm \frac{Mo \times e}{Ixcg} \pm \frac{Ft total \times e}{Ixcg} - \frac{Ft total}{A total}
$$

**Donde:**

Ft total= 5021,52 kg (fuerza de preesfuerzo debido a todos los cables)

A total=  $77,46$  cm<sup>2</sup> (área de la sección homogeneizada de concreto)

e= 1,02 cm (excentricidad desde el centroide de la sección al centro de gravedad de los cables)

El valor del momento por peso propio Mo es igual a :

$$
Mo = \frac{qo \times Lv^2}{8}
$$
  
qo=  $\gamma$  HPP<sup>o</sup>×A<sub>total</sub> =2400×0,008 = 19,20 kg/m  
Mo =  $\frac{qo \times Lv^2}{8} = \frac{19,20 \times 4,5^2}{8} = 48,6$  kg \* m

Determinación de la ubicación de los cables en la sección de la vigueta homogeneizada.

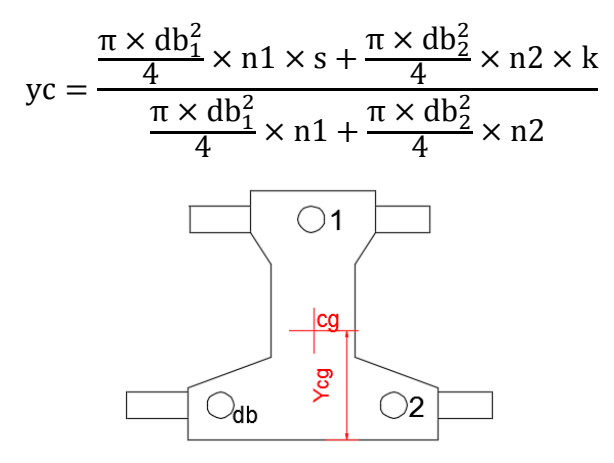

n1= 1 (número de cables superior)

n2= 2 (número de cables inferior)

 $db1 = db2 = 0,4$  cm

Reemplazando valores tenemos:

yc= 3,33 cm

Se puede observar que el centro de gravedad de los cables, se encuentra por debajo del centro de gravedad de la sección homogeneizada, esto nos dice que para hallar fcgp se debe colocar signo negativo debido a la flexión por el centro de gravedad de los cables de preesfuerzo, excepto por peso propio.

$$
fgcp = +\frac{Mo \times e}{lxcg} - \frac{Ft total \times e}{lxcg} - \frac{Ft total}{A total}
$$

El valor de fcgp es igual a :

fcgp=  $-66,57 \text{ kg/cm}^2$ 

Entonces la perdida por acortamiento elástico es igual a:

$$
\Delta f_{\rm pES} = \frac{Ep}{Eci} \times f_{\rm cgp} = \frac{1950000}{237917.63} \times 66,57 = 545,58 \,\text{kg/cm}^2
$$

• Determinación de la perdida por contracción (perdida diferida)

Según la AASHTO LRFD (5.9.5.4.2-1) nos facilita la siguiente relación para poder determinar esta pérdida.

$$
\Delta f_{pSR} = (117 - 1.03 \times H) \times 10
$$

Donde:

H=70% (humedad relativa ambiente media)

$$
\Delta f_{pSR} = (117 - 1.03 \times H) \times 10 = (117 - 1.03 \times 70) \times 10 = 449 \frac{\text{kg}}{\text{cm}^2}
$$

• Determinación de la perdida por fluencia lenta del hormigón (perdida diferida) Según el código ACI tenemos la siguiente ecuación para determinar esta pérdida que es:

$$
\Delta f_{pCR} = \text{Kcr} \times \frac{\text{Es}}{\text{Ec}} \times \text{(fcir} - \text{fcds})
$$

**Donde:**

Kcr= 2 (para elementos pretensados)

 $Es = 1950000kg/cm^2$ 

Ec=  $284365,96 \text{ kg/cm}^2$ 

fcir= fcgp=  $66,57$  kg/cm<sup>2</sup>

el valor de fcds es igual a la tensión del hormigón, en coincidencia con el baricentro del acero de pretensado, debido a todas las cargas permanentes sobrepuestas que se aplican al elemento una vez que ha sido pretensado. Se entiende como "cargas permanentes sobrepuestas" a aquellas que permanecerán en la estructura por tiempos prolongados, son generalmente las concargas más una fracción de las sobrecargas que se suponen que actuaran permanentemente sobre la estructura (entre el 15 y el 40% de la sobrecarga de diseño).

 $M_1 = M_D + \% M_L$ 

e= 4,35-3,33 = 1,02 cm (ubicación desde el centro de gravedad de la sección hasta el baricentro de los cables)

 $Ixcg=760,84$  cm<sup>4</sup>

Para encontrar el valor de MD determinamos todas las cargas permanentes que actuaran sobre la vigueta.

D=pp de la losa + piso cerámico +cielo raso +contrapiso de niv.

D=210+18+12,5+42=282,5 kg/cm<sup>2</sup>

 $L=300 \text{ kg/cm}^2 \text{ (para aulas)}$ 

Para poder determinar la carga por metro lineal sobre la vigueta necesitamos saber la distancia de intereje de viguetas.

$$
qp = D \times b = 282,5 \times 0,5 = 141,25
$$
 kg/m

De la misma manera determinamos el valor de la carga por metro lineal para la sobrecarga.

$$
q_L = L \times b = 300 \times 0.5 = 150
$$
 kg/m

Entonces los momentos para la vigueta simplemente apoyada (para obtener el caso más desfavorable) son:

-momento por carga muerta:

$$
MD = \frac{q_D \times Lv^2}{8} = \frac{141,25 \times 4^2}{8} = 282,5 \text{ kg} \times m
$$

-momento debido a la sobrecarga:

$$
ML = \frac{q_L \times Lv^2}{8} = \frac{150 \times 4^2}{8} = 300 \text{ kg} \times m
$$

Una vez determinado el valor de los momentos, ahora determinamos el momento M1 para poder determinar el valor del esfuerzo fcds.

$$
M_1 = M_D + %
$$
  $M_L = 282,5 + 0.3 \times 300 = 372,5$  kg $\times$ m

El valor del esfuerzo fcds será igual a:

$$
fcds = \frac{M_1 \times e}{lxcg} = \frac{37250 \times 1,02}{760,84} = 43,94 \frac{kg}{cm^2}
$$

Finalmente podemos decir que la perdida por fluencia lenta es igual a:

$$
\Delta f_{pCR} = \text{Kcr} \times \frac{\text{Es}}{\text{Ec}} \times (\text{fcir} - \text{fcds}) = 2 \times \frac{1950000}{284365,95} \times (66,57 - 43,94)
$$

$$
= 310,364 \text{ kg/cm}^2
$$

•Determinación de la perdida de relajación de los cables (perdida diferida)

Para determinar está perdida se usará la ecuación que nos proporciona la ACI.

$$
\Delta f_{pRZ} = (Kre - J \times (\Delta f_{pES} + \Delta f_{pSR} + \Delta f_{pCR})) \times C
$$

**Donde:**

 $\Delta f_{\rm pES}$ =545,58 kg/m<sup>2</sup>

 $\Delta f_{pSR}$  = 449 kg/m<sup>2</sup>

 $\Delta f_{pCR}$ = 310,364 kg/m<sup>2</sup>

Los valores de Kre, J y C se toman de la siguiente tabla.

# **Cuadro Nº3.4 Valores de Kre y J.**

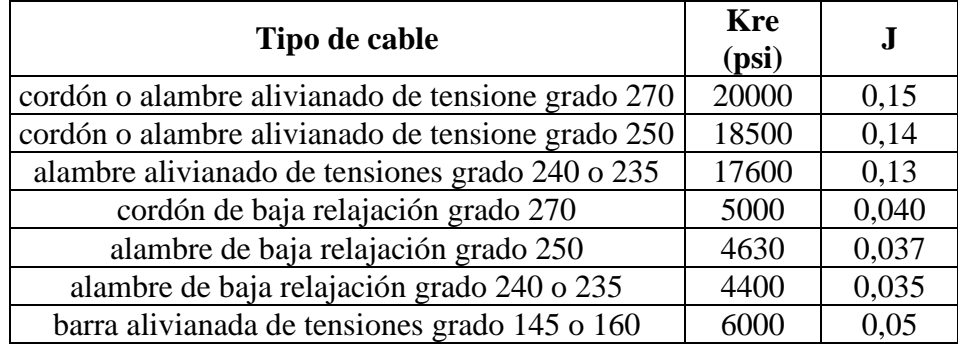

De esta tabla se obtendrán los valores de Kre y J para cordón de baja relajación grado 270, donde:

Kre= 5000 psi

J=0,04

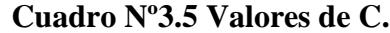

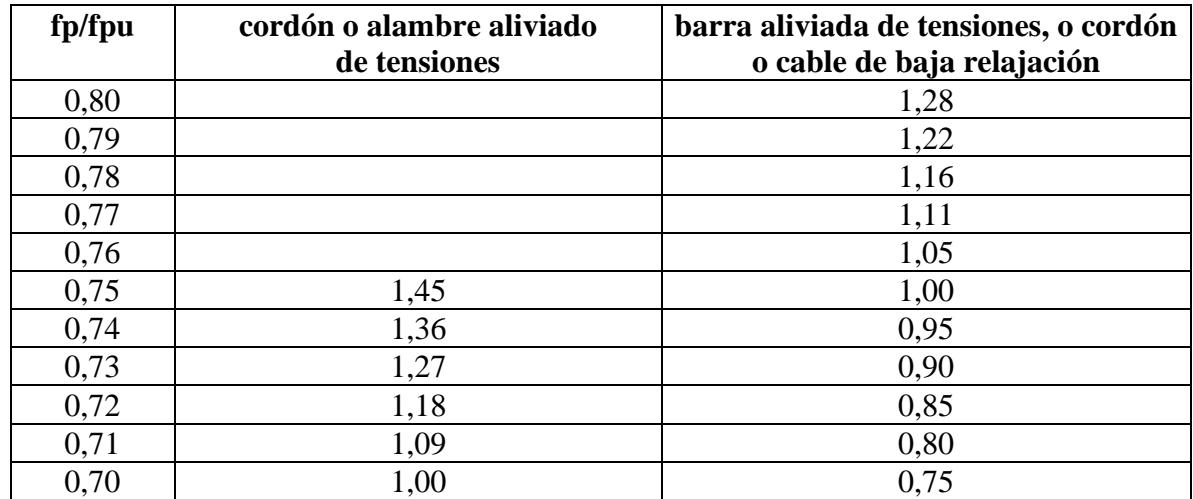

Para entrar a esta tabla necesitamos los valores de fpi y fpu donde:

fpi: tensión en el acero de pretensado debida a Ppi/Aps

Ppi: fuerza de pretensado en los cables en la ubicación critica del tramo luego de efectuar las reducciones debidas a las perdidas por fricción y en los dispositivos de anclaje, pero antes de efectuar las reducciones debida al acortamiento elástico y todas las pérdidas diferidas en el tiempo.

Aps: Área total del acero de pretensado.

**Nota.-** como se trata de un elemento (vigueta) pretensado donde no hay fricción ni dispositivo de anclaje entonces el valor de Ppi será la fuerza total de preesforzado debido a todos los cables de preesfuerzo.

Entonces:

$$
\frac{\text{fpi}}{\text{fpu}} = \frac{(\frac{5021,52}{3 \times 0,13})}{18000} = 0.74
$$

Entrando a la tabla tenemos el valor de C:

 $C=0.95$ 

Finalmente decimos que la perdida por relajación de los cables es igual a:

$$
\Delta f_{\text{pRZ}} = (\text{Kre} - J \times (\Delta f_{\text{pES}} + \Delta f_{\text{pSR}} + \Delta f_{\text{pCR}})) \times C = 295,142 \text{ kg/cm}^2
$$

Resumen de todas las pérdidas de preesfuerzo.

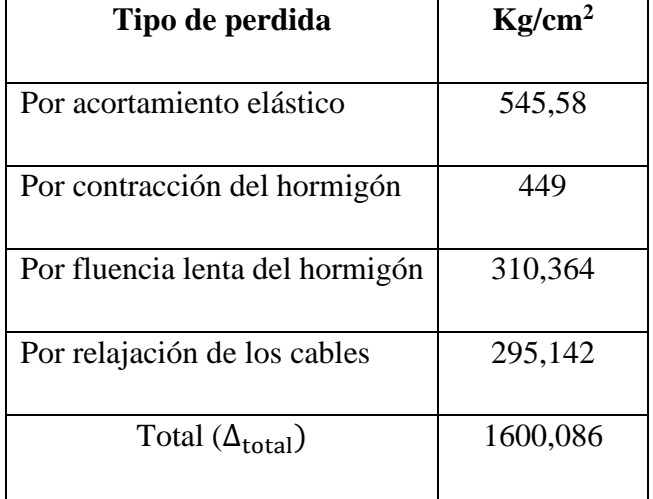

Entonces el esfuerzo y fuerza útil que nos queda debido a las pérdidas de preesfuerzo son:

-Esfuerzo útil:

$$
f \text{ útil} = \frac{F \text{ total}}{Ap} - \Delta_{\text{total}} = \frac{5021,52}{0,38} - 1600,086 = 11614,44 \text{ kg/cm}^2
$$

-Fuerza útil:

Fu total= f útil × Ap= 11614,44× 0,38= 4413,49 kg/cm<sup>2</sup>

-Determinación de la contraflecha debido solamente a la fuerza de preesfuerzo.

La ecuación que se empleara para determinar la contraflecha es igual a:

$$
\Delta_{\text{max}} = \frac{5 \times M \times Lv^2}{48 \times E \times I}
$$

Donde:

 $Lv = 4.5 m$ 

$$
Ec = 284365,96 \text{ kg/cm}^2
$$

Ixcg=  $758,52$  cm<sup>4</sup>

El valor del momento M corresponde al momento generado por los cables de preesfuerzo; es decir:

M=Fu total 
$$
\times
$$
 e = 4413,49  $\times$  1,02= 4501,76 kg $\times$ cm

Entonces el valor de la contraflecha es igual a:

$$
\Delta_{\text{max}} = \frac{5 \times M \times Lv^2}{48 \times E \times I} = \frac{5 \times 4501,76 \times 450^2}{48 \times 284365,96 \times 758,52} = 0,44 \text{ cm}
$$

• Determinación de la flecha debida solo al peso propio de la vigueta.

$$
\Delta_{\text{max}} = \frac{5 \times w \times Lv^2}{384 \times E \times I}
$$

El valor de la carga linealmente distribuida debido al peso de la vigueta w es igual a:

$$
W = \gamma H^{\circ} A^{\circ} \times A
$$
 total = 2400 × 00,0077 = 18,47 kg/m

Entonces el valor de la flecha debido al peso propio de la vigueta es:

$$
\Delta_{\text{max}} = \frac{5 \times 0.18 \times 450^2}{384 \times 284365,96 \times 758,52} = 0.0000022 \text{ cm}
$$

obtencion de la flecha real debido a la fuerza de preesfuerzo y el peso propio de la vigueta  $Δ = Δ<sub>contraflecha</sub> - Δ<sub>flecha</sub> = 0,44 - 0,0000022 = 0,44cm$ 

#### **Determinación del funcionamiento de la vigueta apuntalada.**

**Nota. -** Para determinar el funcionamiento de la vigueta apuntalada, debemos determinar los esfuerzos a la que estará sometida la vigueta con los puntales, para tal efecto nos damos la separación de los puntales y verificar si es la correcta o no con el resultado de los esfuerzos.

Lap= 2m (separación de los puntales)

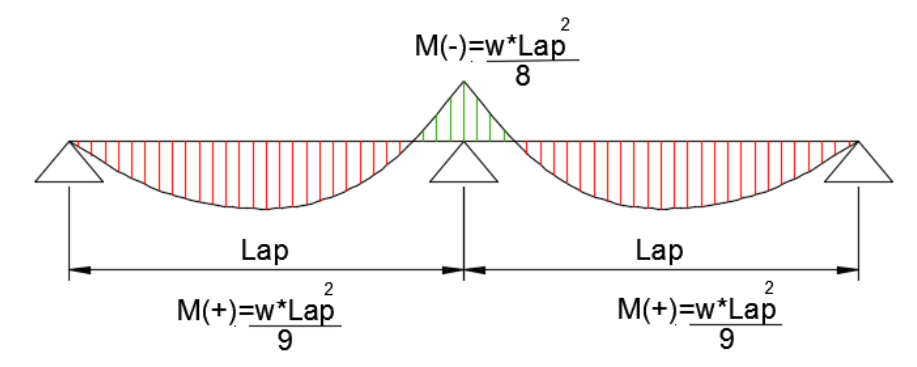

Las ecuaciones que se presentan para determinar los momentos fueron obtenidos del código ACI. 318S-05 (8.3.3.), además cumpliendo todas las condiciones para su uso.

**Nota. -** Se hace el uso de la ecuación de momento positivo para claros exteriores y no la de interiores para así tener el caso más desfavorable en el diseño.

Integrando las cargas a las cuales la vigueta será sometida durante el proceso de fundición en obra son:

D=pp de la losa terminada  $\times$  distancia entre viguetas

 $D=210\times 0, 5=105$  kg/m

L=50 kg/m (debido a trabajadores y equipo)

Entonces la sobrecarga total de fundición en obra es:

S:C:T:= D+L=105+50 =155 kg/m

Una vez obtenido la sobrecarga total podemos determinar los momentos positivos como negativos.

$$
M(-) = \frac{w \times Lap^{2}}{8} = \frac{155 \times 2^{2}}{8} = 77,5 \text{ kg} \times m
$$

$$
M(+) = \frac{w \times Lap^{2}}{9} = \frac{155 \times 2^{2}}{9} = 68,89 \text{ kg} \times m
$$

A continuación, se obtienen los esfuerzos en la fibra superior e inferior para los dos momentos, pero sin tomar en cuenta la fuerza de preesfuerzo debido a que ya se determinaron los esfuerzos para ese caso líneas arriba.

• Esfuerzo debido al momento negativo.

Esfuerzo superior:

$$
f \text{sup} = +\frac{\text{M} \times \text{C}}{\text{lxcg}} = \frac{7750 \times 6,14}{758,52} = 62,734 \text{ kg/cm}^2
$$

Esfuerzo inferior:

$$
finf = -\frac{M \times C}{lxcg} = -\frac{7750 \times 4,36}{758,52} = -44,547 \text{ kg/cm}^2
$$

• Esfuerzo debido al momento positivo (al centro del primer claro extremo)

Esfuerzo superior:

$$
f \text{sup} = -\frac{\text{M} \times \text{C}}{\text{lxcg}} = -\frac{6889 \times 6,14}{758,52} = -55,76 \text{ kg/cm}^2
$$

Esfuerzo inferior:

$$
finf = +\frac{M \times C}{lxcg} = \frac{6889 \times 4,36}{758,52} = 39,6 \text{ kg/cm}^2
$$

Determinación de los esfuerzos totales debido a la fuerza de preesfuerzo y los esfuerzos de la vigueta apuntalada.

• Para el momento positivo (al centro del primer claro extremo):

Esfuerzo superior:

$$
\sigma_{t-sup} = \sigma_{sup} + f_{sup} = -23.65 + (-55.76) = -79.41 \text{ kg/cm}^2
$$

Esfuerzo inferior:

$$
\sigma_{t\text{-inf}} = \sigma_{\text{sup}} + f_{\text{sup}} = -94,74 + 39,6 = -55,14 \text{ kg/cm}^2
$$

• Para el momento negativo:

Esfuerzo superior:

$$
\sigma_{t-sup} = \sigma_{sup} + f_{sup} = -23,65 + 62,734 = 39,08 \text{ kg/cm}^2
$$

Esfuerzo inferior:

 $\sigma_{\text{t-inf}} = \sigma_{\text{sup}} + f_{\text{sup}} = -94,74 + (-44,547) = -139,29 \text{ kg/cm}^2$ 

**Verificación de los esfuerzos máximos obtenidos en la vigueta apuntalada con los esfuerzos admisibles.**

**Nota. -** Para la verificación de los esfuerzos se debe adoptar el máximo de los esfuerzos para ser comparado con el admisible.

En este caso tenemos:

$$
\sigma(\text{t-inf}) \leq \text{fcs}
$$

 $139,29 \text{ kg/cm}^2 \le 157,50 \text{ kg/cm}^2$ Ok!!!

**Conclusión:** Se puede observar que el esfuerzo máximo obtenido para la vigueta apuntalada es menor que el esfuerzo admisible que la norma ACI me da para elementos preesforzados (después de que hayan ocurrido todas las perdidas), por tanto, la longitud de separación de los puntales escogida es la correcta.

#### **Determinación del funcionamiento de la vigueta a sección mixta.**

Determinación de las propiedades geométricas de la sección. Retirando los puntales y garantizando que ya se tiene una sección de losa monolítica, entonces ahora se tiene la siguiente sección mixta.

Datos:

 $b=0,50 \; m$ 

 $h=0,20$  m c=0,05m

**Nota. -** Para poder determinar las propiedades geométricas de esta sección mixta se usarán los datos de la vigueta homogeneizada a concreto punto líneas arriba cuando ya alcanzo su resistencia de diseño.

Es evidente que ahora se trabajara con una viga en T, es decir:

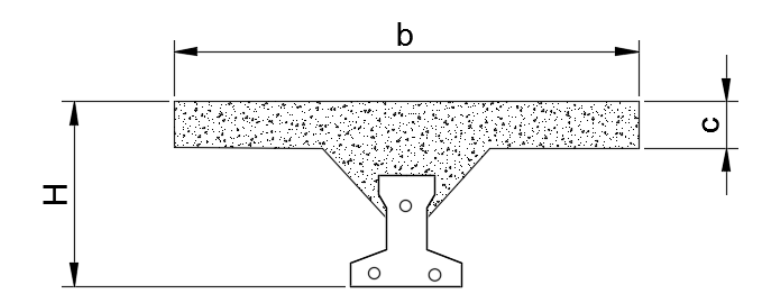

Se hará una simplificación de aumentar 2cm el espesor de la losa para así no tomar en cuenta el hormigón que se introduce entre el material aligerante y la vigueta teniendo una nueva sección como esta:

b=0,50 m

 $h = 0,20$  m

c=0,07 m

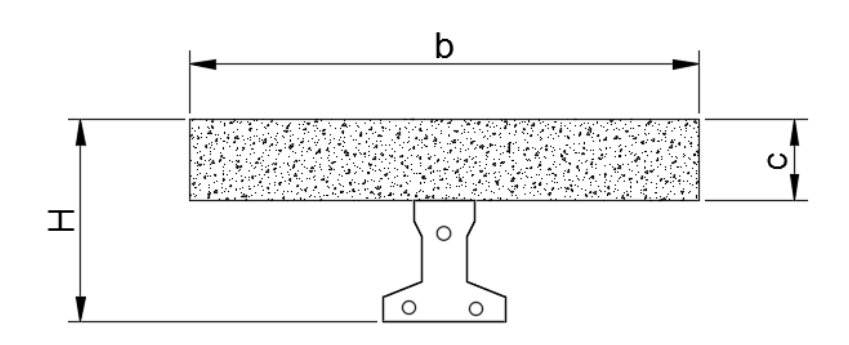

Antes de calcular las propiedades geométricas de la nueva sección mixta se calculará la razón modular entre el hormigón de la losa y el de la vigueta.

Entonces:

Losa:  $f'c=250$  kg/cm<sup>2</sup>

Ec =  $15200 \times \sqrt{f'}$ c =  $15200 \times \sqrt{250}$  = 240333,1 kg/cm<sup>2</sup>

Ec(vigueta) =  $284365,96 \text{ kg/cm}^2$ 

La razón modular es:

n=1,183

Entonces las propiedades geométricas de la sección mixta homogeneizada a un concreto de resistencia igual a de la vigueta son:

A total= $348,07$  cm<sup>2</sup>

Ycg=13,81 cm

Ixcg=  $10705,58$  cm<sup>4</sup>

Determinación de los momentos que actuaran sobre la vigueta.

**Nota. -** como la vigueta compuesta tiene restricción al giro se considera semiempotrada y esto justifica que se une un momento de la siguiente magnitud como promedio.

$$
M = \frac{w \times L^2}{10}
$$

Momento por peso propio de la vigueta simple.

$$
M = \frac{w \times L^2}{10} = \frac{0.18 \times 450^2}{10} = 3645 \text{ kg} \times \text{cm}
$$

Momento por carga de peso conformado por la fundición y el complemento aligerante.

$$
M = \frac{w \times L^2}{10} = \frac{0.84 \times 450^2}{10} = 17010 \text{ kg} \times \text{cm}
$$

Determinación de los esfuerzos de la sección compuesta.

• Esfuerzos solo para el peso de la vigueta en la sección compuesta.

Esfuerzo en dirección de la fibra extrema superior de la losa.

$$
f'1 = -\frac{M \times y}{lxcg} = -\frac{3645 \times 6,19}{10705,58} = -2,108 \text{ kg/cm}^2
$$

Esfuerzo en dirección de la fibra extrema inferior de la losa.

$$
f^{\prime\prime}2 = -\frac{M \times ycg}{lxcg} = -\frac{3645 \times 1,19}{10705,58} = -0,405 \text{ kg/cm}^2
$$

Esfuerzo en dirección de la fibra extrema inferior de la vigueta.

$$
f''3 = \frac{M \times ycg}{lxcg} = \frac{3645 \times 13,81}{10705,58} = 4,702 \text{ kg/cm}^2
$$

• Esfuerzos solo para el sistema conformado por el firme y el complemento de poliestireno expandido en la sección compuesta.

Esfuerzo en dirección de la fibra extrema superior de la losa.

$$
f''1 = -\frac{M \times y}{lxcg} = -\frac{17010 \times 6,19}{10705,58} = -9,84 \text{ kg/cm}^2
$$

Esfuerzo en dirección de la fibra extrema inferior de la losa.

$$
f^{\prime\prime\prime}2 = -\frac{M \times y}{lxcg} = -\frac{17010 \times 1,19}{10705,58} = -1,89 \text{ kg/cm}^2
$$

Esfuerzo en dirección de la fibra extrema inferior de la vigueta.

$$
f^{\prime\prime\prime}3 = \frac{M \times ycg}{lxcg} = \frac{17010 \times 13.81}{10705.58} = 21.94 \text{ kg/cm}^2
$$

Esfuerzo final disponible para la sobrecarga.

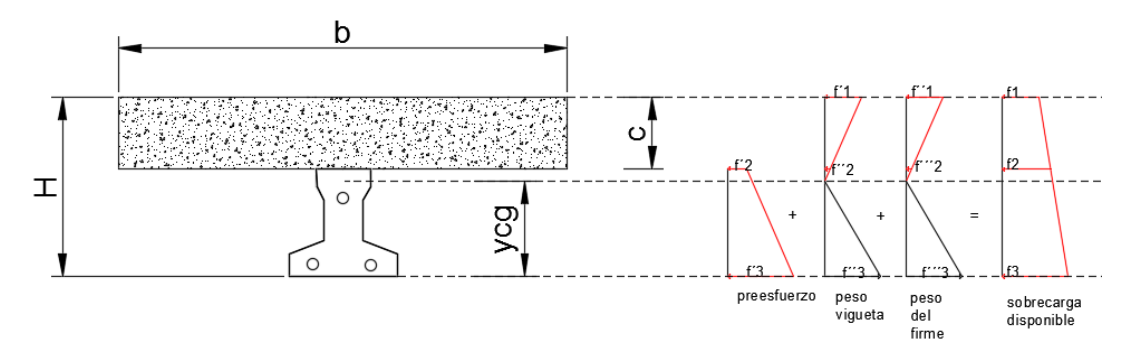

- Esfuerzo final en la fibra superior de la losa f1= f'1+f''1=-2,108 +(-9,84)= - 11,948kg/cm<sup>2</sup>
- Esfuerzo final en la fibra inferior de la losa f2= f´2+f´´2+ f´´´2= -23,65+(-0,405) + (-1,89) = -25,947 kg/cm<sup>2</sup>
- Esfuerzo final en la fibra inferior de vigueta  $f3 = f'3+f''3+f'''3 = -97,74+4,702+21,94 = -71,1 \text{ kg/cm}^2$
- Determinación de la sobrecarga que soporta la sección compuesta debido a la deflexión.

Como nuestro momento es para semi-empotrado, entonces se asumirá como una aproximación con vigueta semi-empotrada con la siguiente ecuación para determinar la deflexión de sección compuesta.

$$
\Delta \text{max} = \frac{5 \times \text{w} \times \text{Lv}^4}{480 \times \text{E} \times \text{I}}
$$

**Nota. -** el valor de la carga "w" será debido al peso de todo el firme (losa)+ el complemento de poliestireno ya que las líneas arriba ya se determinó la deflexión para el peso propio de la vigueta.

Reemplazando valores tenemos:

$$
\Delta \max = \frac{5 \times w \times Lv^4}{480 \times E \times I} = \frac{5 \times 0.84 \times 450^4}{480 \times 284365,96 \times 10705,58} = 0.147 \text{cm}
$$

Comparando esta flecha con la que se obtuvo anteriormente para la vigueta simple, tenemos la siguiente flecha final de la sección compuesta considerando además la contra flecha que me genera la fuerza de preesfuerzo.

$$
\Delta final = \Delta simple - \Delta computes \tan = 0.44 - 0.147
$$

= 0,293 cm (con sentido hacia arriba)

Esta deflexión final será aquella que quedará después de ser endurecido el concreto y retirados los puntales.

Determinación de la deflexión admisible por norma ACI. 318s-05 Según esta norma en su tabla Nº 9,5b nos facilita el siguiente valor de deflexión como admisible.

$$
\Delta_{\text{max-perm}} = \frac{\text{Lv}}{480} = \frac{450}{480} = 0.938 \text{ cm}
$$

Determinación del margen de deflexión que se dispone.

**Nota. -** No se debe de olvidar que la deflexión final debido al preesfuerzo y el peso propio de la vigueta, más el peso de la sección compuesta tienen sentido hacia arriba, por lo tanto, el margen de deflexión para la sobrecarga que se tiene es dicha deflexión final+ la deflexión admisible que proporciona la norma.

$$
\Delta_{SC} = \Delta_{final} + \Delta_{max-perm} = 0.293 + 0.938 = 1.231
$$
cm

Con esta deflexión determinamos el valor máximo de la sobrecarga que debe de resistir la vigueta para que así no se sobrepase las flechas más de este valor cuando el entrepiso entre un funcionamiento.

Aplicando la ecuación de deflexión para semi-empotrado tenemos el siguiente valor de sobrecarga.

$$
w = \frac{\Delta_{SC} \times 480 \times E \times I x c g}{5 \times I v^4} = \frac{1,231 \times 480 \times 284365,96 \times 10705,58}{5 \times 450^4} = 8,77 \text{ kg/cm}
$$

Transformando la carga lineal en carga de superficie tenemos:

$$
Wsc=1754 \text{ kg/m}^2
$$

- Determinación de la máxima sobrecarga que resiste la sección compuesta debido a la flexión.

El máximo esfuerzo que se obtuvo en la sección compuesta es:

$$
fmax = 71.1 \text{ kg/cm}^2
$$

De acuerdo a la ecuación de la flexión determinamos el máximo valor del momento.

$$
M = \frac{\text{fmax} \times \text{Ixcg}}{y} = \frac{71,1 \times 10705,58}{13,81} = 55117 \text{ kg} \times \text{cm}
$$

Y de acuerdo a la ecuación para encontrar el momento de una viga semi-empotrada, podemos determinar el valor máximo de la sobrecarga que la sección compuesta puede resistir debido a la flexión.

$$
w = \frac{10 \times M}{Lv^2} = \frac{10 \times 55117}{450^2} = 2{,}72 \text{ kg/cm}
$$

Transformando la carga lineal en carga de superficie tenemos:

Wsc=  $544 \text{ kg/m}^2$ 

- Verificación de esfuerzo de la sección compuesta debido a la máxima sobrecarga por flexión.

Los esfuerzos que se llegaría a obtener si es que la losa se somete a la carga por flexión recién determinada son:

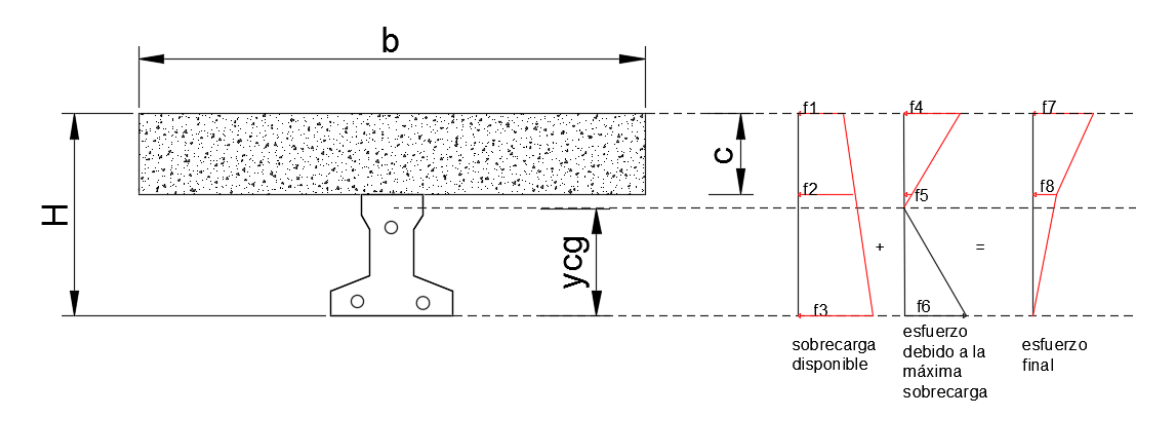

Determinación de los esfuerzos debido a la sobrecarga máxima que ocasiona el análisis de la flexión.

-Esfuerzo en la fibra superior de la losa.

$$
f4 = -\frac{M \times y}{\text{lxcg}} = -\frac{55117 \times 6,19}{10705,58} = -31,87 \text{ kg/cm}^2
$$

-Esfuerzo en la fibra inferior de la losa.

$$
f5 = -\frac{M \times y}{\text{lxcg}} = -\frac{55117 \times 1,19}{10705,58} = -6,13 \text{ kg/cm}^2
$$

-Esfuerzo en la fibra inferior de la vigueta.

$$
f6 = -\frac{M \times y}{\text{lxcg}} = -\frac{55117 \times 13,81}{10705,58} = 71,1\frac{\text{kg}}{\text{cm}^2}
$$

Entonces los esfuerzos finales que se tiene después de haber aplicado la sobrecarga máxima debido a flexión sobre la losa son:

-Esfuerzo en la fibra superior de la losa.

$$
f7 = f1 + f4 = -11,948 + (-31,87) = -43,818
$$
 kg/cm<sup>2</sup>

-Esfuerzo en la fibra inferior de la losa.

$$
f8 = f2 + f5 = -25,947 + (-6,13) = -32,1 \text{ kg/cm}^2
$$

verificación del máximo esfuerzo final con el esfuerzo admisible según corresponda.

$$
f(max-8) \leq fcs
$$
  
43,818 \leq 157,50 kg/cm<sup>2</sup> Ok!!!

**Conclusión:** Se puede observar que el máximo esfuerzo final de la sección compuesta se encuentra la unión de las losas con la vigueta, con un valor mucho menor que el esfuerzo admisible que la norma ACI nos da.

Pero el esfuerzo en la parte inferior de la losa compuesta es nulo, pero nosotros sabemos que un elemento pretensado si resiste a la tracción según el capítulo 18.4.2. de la ACI. Lo cual esto hace que la sobrecarga debido a la flexión aumente un poco más, es decir: Según el código ACI. Lo máximo de esfuerzo a tracción que debe de tener el hormigón pretensado es:

$$
fts = 29.93 \text{ kg/cm}^2
$$

De acuerdo a la ecuación de la flexión determinamos el máximo valor momento.

$$
M = \frac{fts \times lxcg}{y} = \frac{29.93 \times 10705.58}{13.81} = 23196.08 \text{ kg} \times \text{cm}
$$

Y de acuerdo a la ecuación para encontrar el momento de una viga semi-empotrada, podemos determinar el valor máximo de la sobrecarga que la sección compuesta puede resistir debido a la flexión.

$$
w = \frac{10 \times M}{Lv^2} = \frac{10 \times 23196,08}{400^2} = 1,14 \frac{\text{kg}}{\text{cm}}
$$

Transformando la carga lineal en carga de superficie tenemos:

$$
Wsc = 228 \text{ kg/m}^2
$$

Obteniendo así con esta sobrecarga adicional los siguientes esfuerzos finales que son:

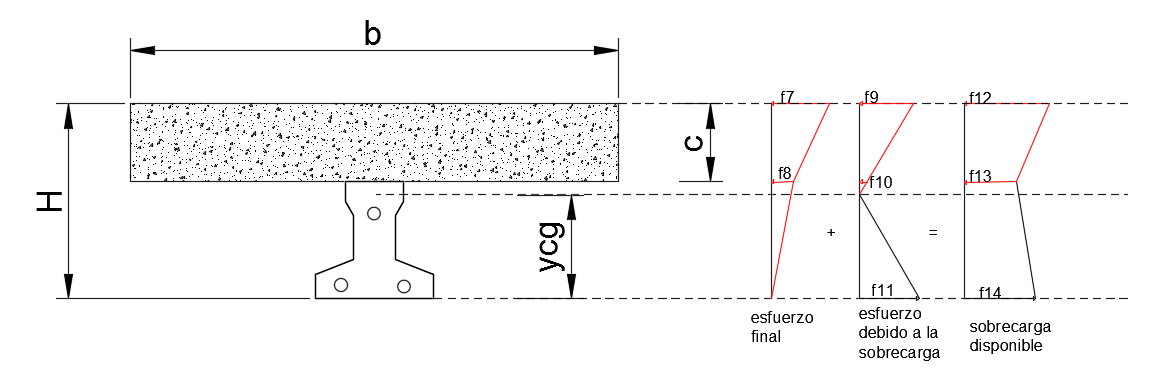

-Esfuerzo en la fibra superior de la losa.

$$
f9 = -\frac{M \times y}{I x c g} = -\frac{23196,08 \times 6,19}{10705,58} = -13,40 \text{ kg/cm}^2
$$

-Esfuerzo en la fibra inferior de la losa.

$$
f10 = -\frac{M \times y}{\text{lxcg}} = -\frac{23196,08 \times 1,19}{10705,58} = -2,57 \frac{\text{kg}}{\text{cm}^2}
$$

-Esfuerzo en la fibra inferior de la vigueta.

$$
f11 = \frac{M \times y}{\text{lxcg}} = \frac{23196,08 \times 13,81}{10705,58} = 29,93 \text{ kg/cm}^2
$$

Entonces los esfuerzos finales después de haber aplicado la sobrecarga adicional son:

-Esfuerzo final en la fibra extrema superior de la losa

$$
f12 = f7 + f9 = -43,818 + (-13,40) = -57,218
$$
 kg/cm<sup>2</sup>

-Esfuerzo final en la fibra extrema inferior de la losa

$$
f13 = f8 + f10 = -32,1 + (-2,57) = -34,67 \text{ kg/cm}^2
$$

-Esfuerzo final en la fibra extrema inferior de la vigueta.

$$
f14 = f11 = 29.93 \text{ kg/cm}^2
$$

verificamos nuevamente el máximo esfuerzo final con el esfuerzo admisible según corresponda.

$$
f (max-8) \leq fcs
$$
  
57,218  $\leq$  157,50 (kg/cm<sup>2</sup>)

**Nota. -** Como ahora se sabe que el máximo esfuerzo que ocasiona la sobrecarga adicional, no sobrepasa los esfuerzos admisibles que la norma nos da, también hay que verificar si esta sobrecarga adicional no ocasiona deflexiones mayores que la admisible, es decir:

La deflexión admisible que la norma nos da es:

$$
\Delta_{\text{max-perm}} = \frac{\text{Lv}}{480} = \frac{450}{480} = 0.9375 \text{ cm}
$$

Aplicando la ecuación de deflexión para semi-empotramiento tenemos el siguiente valor de sobrecarga.

$$
w = \frac{\Delta_{S.C.} \times 480 \times E \times I x c g}{5 \times L v^4} = \frac{0.9375 \times 480 \times 284365.96 \times 10705.58}{5 \times 450^4} = 6.68 \text{ kg/cm}
$$

Transformando la carga lineal en carga de superficie tenemos:

$$
Wsc = 1336 \text{ kg/m}^2
$$

$$
W \text{ (sobrecarga-adicional)} \leq W \text{ (sobrecarga-flecha máxima)}
$$
\n
$$
228 \text{ kg/cm}^2 \leq 1336 \text{ kg/cm}^2
$$
\nOk!!!

Tabla de resumen de sobrecargas.

Una vez que se verifican los esfuerzos, entonces ahora podemos elegir cual es la sobrecarga máxima que la losa puede soportar sin pasar de los esfuerzos admisibles

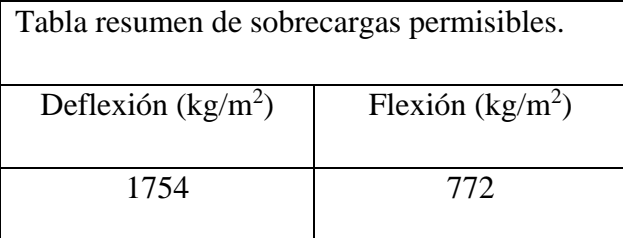

Como se puede observar la que manda es la flexión.

# **Determinación de las armaduras.**

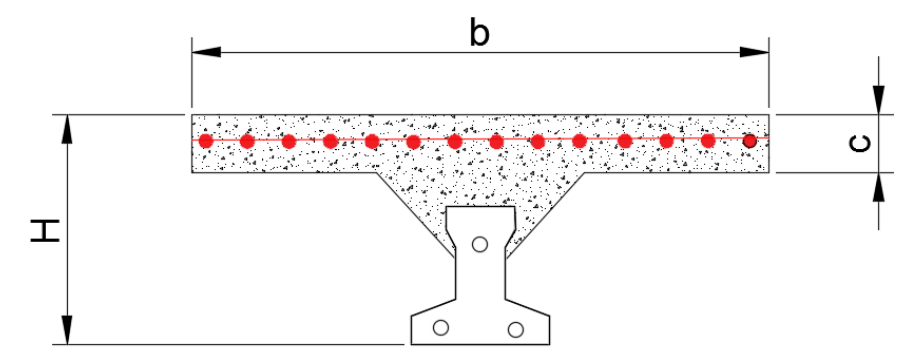

- Armadura a flexión negativa.

 $Md \leq Mn$ 

Donde el valor del momento último para un ancho 1m es igual a:

$$
Wu = 1,60 \times D + 1,6 \times L
$$
  
D=(210+72,5)= 282,5 kg/m<sup>2</sup>  
L= 300= 300 kg/m<sup>2</sup>

Entonces, el momento último de acuerdo al punto 8.3.3. de la ACI. Para losas de dos claros es igual a:

$$
Md = \frac{Wu \times Lv^2}{9} = \frac{932 \times 4.5^2}{9} = 2097 \text{ kg} \times m/m
$$

**Determinación del momento reducido de cálculo:**

$$
\mu d = \frac{Md}{fcd \times bw \times d^2}
$$

Donde:

Md= 209700 kg×cm/m (momento de diseño negativo)

 $db = 10$ mm

$$
d = H - r - \frac{db}{2} = 20 - 2.5 - \frac{1}{2} = 17 \text{ cm}
$$

 $bw=100cm$ 

$$
fcd = \frac{fck}{1,5} = \frac{250}{1,5} = 166,67 \text{ kg/cm2}
$$

Entonces:

$$
\mu d = \frac{209700}{166,67 \times 100 \times 17^2} = 0,0435
$$

De acuerdo a la tabla 6 en el punto 2.6.1.2. del capítulo II el valor μlim = 0,319 para un acero AH-500, donde:

$$
\mu d \le \mu \lim
$$
  
0,0435  $\le$  0,319

Con esta verificación garantizamos que por lo menos se tendrá deformaciones unitarias de por lo menos igual a 0,0043 (concepto de ductilidad).

# **Determinación de la cuantía mecánica.**

De acuerdo a la tabla 7 del punto 2.6.1.2. del capítulo II obtenemos la cuantía mecánica entrando a la tabla universal para flexión simple con el momento reducido de calculo

 $\mu$ d = 0,0435 ws = 0,0454 (valor interpolado)

## **Determinación de la armadura As**

$$
As = ws \times bw \times d \times \frac{fcd}{fyd}
$$

Donde:

$$
fyd = \frac{fyk}{1,15} = \frac{5000}{1,15} = 4347.83 \frac{kg}{cm^2}
$$

Remplazando valores:

As = 
$$
0.0454 \times 100 \times 17 \times \frac{166,67}{4347,83} = 2,96 \text{ cm}^2/\text{m}
$$

#### **Determinación de la armadura mínima**

Según el código CBH nos recomienda como armadura mínima, para evitar la aparición de fisuras por retracción o efectos térmicos, los valores de la siguiente tabla son gobernantes hasta hormigones con fcd= $300 \text{ kg/cm}^2$  dado que después para la armadura mínima gobierna la ecuación (falla frágil) del punto 8.1.7.3. As min=w s min $\times$ bw  $\times$  d = 0,0015 $\times$ 100 $\times$ 17= 2,55cm<sup>2</sup>/m

### **Determinación del número de barras de acero.**

$$
n = \frac{4 \times As}{\pi \times db^2} = \frac{4 \times 2,96}{\pi \times 1^2} = 3,77 \approx 4 \text{ barras/m}
$$

Calculando la separación de las barras para el db adoptado anteriormente y para el número de barras calculado para una longitud b=1m tenemos:

$$
s = \frac{b}{n} = \frac{100}{4} = 25 \text{ cm}
$$

Adoptamos una separación de s= 25 cm

por lo tanto, la cantidad de acero que se necesita para la flexión negativa por metro lineal es:

#### **usar: barras Ø 10c/25cm**

• Determinación de la armadura de contracción y temperatura.

Según la norma CBH en su tabla 8.1.7.3. la cuantía de refuerzo de retracción y temperatura debe ser al menos igual a 0,0015

 $As = 0,0015 \times b \times c = 0,0015 \times 100 \times 5 = 0,75$  cm<sup>2</sup>/m

Determinación del número de barras

$$
n = \frac{4 \times As}{\pi \times db^2} = \frac{4 \times 0.75}{\pi \times 0.6^2} = 2.65 \text{ barras/m} \approx 3
$$

Determinación de la separación de las barras para 1m de longitud transversal.

$$
S = \frac{100}{n} = \frac{100}{3} = 33,33 \text{ cm} \approx 30 \text{ cm}
$$

Por lo tanto, la cantidad de acero por contracción y temperatura que se necesita para reforzar en ambas direcciones es:

### **Usar: Ø 6mm c/30 cm**

#### **3.5.2.1. Pendiente de la cubierta de losa plana y ubicación de las bajantes**

Se asumirá una pendiente mínima de 1% para drenar el agua en el nivel+11.85m, la cual será recolectada y evacuada mediante bajantes.

A continuación, se muestra el esquema de la distribución de caída de agua, que tiene la cubierta de losa plana.

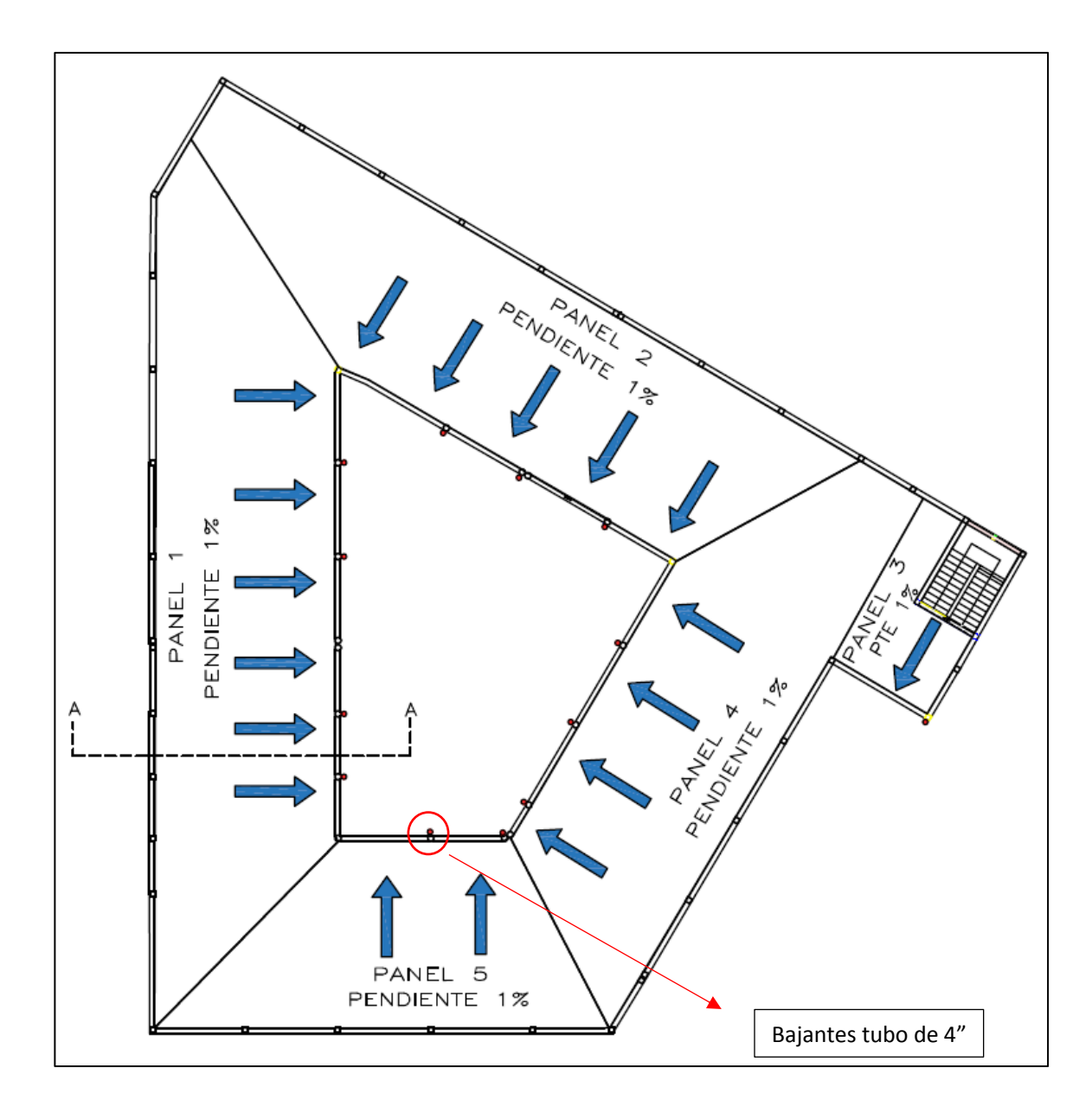

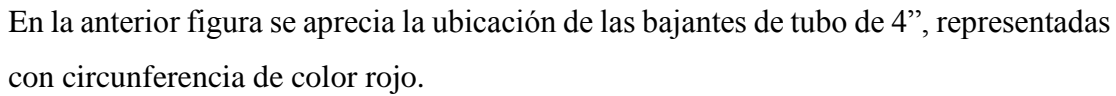

METODO RACIONAL

$$
Q = 27{,}52 \times C \times i \times A
$$

Q=caudal (litro/seg)

C= coeficiente de escorrentía.

i= intensidad de precipitación (cm/hr).

(en los 10 minutos de precipitación).

A= área (Has).

# **Caudal que recolecta un tubo de 4"**

$$
Q = \frac{\pi \times D^2}{0.009 \times 4} \times \left(\frac{D}{16}\right)^{\frac{2}{3}} \times 0.01^{\frac{1}{2}}
$$

$$
Q = \frac{\pi \times 0.1^2}{0.009 \times 4} \times \left(\frac{0.1}{16}\right)^{\frac{2}{3}} \times 0.01^{\frac{1}{2}}
$$

 $Q=0,00296m^3/\text{seg} = 2.96$  lts/seg

1) Panel 1

Datos:

 $C= 0.95$ 

i= 12cm/hr

A=0.02964Has

$$
Q = 9.30 \frac{\text{lts}}{\text{seg}} = 0.0093 \text{m}^3/\text{seg}
$$

Se asumirán 4 tubos de diámetro 4"

2) Panel 2

Datos:

 $C= 0.95$ 

 $i= 12$  cm/hr

A=0.025833 Has

$$
Q = 8.11 \frac{\text{lts}}{\text{seg}} = 0.00811 \text{m}^3/\text{seg}
$$

Se asumirán 3 tubos de diámetro 4"

3) Panel 3

Datos:

 $C= 0.95$ 

 $i= 12$  cm/hr

A= 0.00328049 Has

$$
Q = 1.03 \frac{\text{lts}}{\text{seg}} = 0.00103 \text{ m}^3/\text{seg}
$$

Se asumirán 1 tubos de diámetro 4"

4) Panel 4

Datos:

 $C= 0.95$ 

 $i= 12$  cm/hr

A= 0.021674 Has

$$
Q = 6.8 \frac{\text{lts}}{\text{seg}} = 0.0068 \text{m}^3/\text{seg}
$$

Se asumirán 3 tubos de diámetro 4"

5) Panel 5

Datos:

 $C= 0.95$ 

 $i= 12$  cm/hr

A= 0.013822 Has

$$
Q = 4.34 \frac{\text{lts}}{\text{seg}} = 0.00434 \text{m}^3/\text{seg}
$$

Se asumirán 2 tubos de diámetro 4"

**Corte A-A**

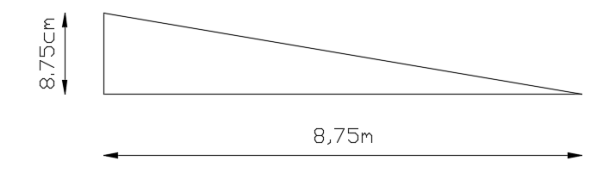

Como se puede observar en el corte, se tendrá la altura de la carpeta de entrepiso para drenar las aguas de la cubierta de losa plana en la sección A-A.

Para el diseño estructural de la cubierta, se asumirá como promedio una altura de 5 cm de carpeta de hormigón.

# **3.5.2.2. Tanque de agua**

Se colocarán tanques de agua de poliuretano tricapa, para la dotación de agua a las baterías de baño y otros.

• Dotación de agua

Según el reglamento nacional de instalaciones sanitarias domiciliarias:

Centro educativos y/o colegios 50litros/alumno/día

Hoteles y similares100-200 litros/cama /día

Bloque de aulas

cantidad<sub>requerida</sub> = 50 litros  $\frac{36 \text{ m} \cdot \text{m} \cdot \text{s}}{2 \text{ d} \cdot \text{m} \cdot \text{m}} \times \text{d} \cdot \text{a} \times 660 \text{ alumnos} = 33000 \text{litros}$ 

• Dimensionamiento del tanque elevado

tanque elevado = 33000 litros  $\times$  0.4 = 13200 litros

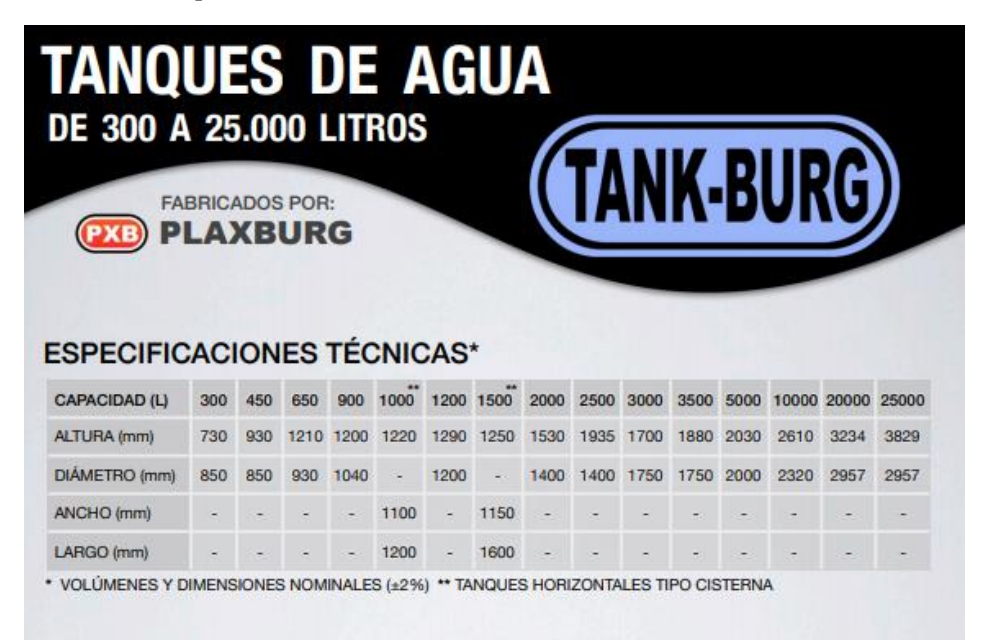

De la ficha técnica de tanques de la marca TANK-BURG, se observa que la opción más recomendable es optar por 4 tanques de 3500 litros de capacidad.

• **Cálculo del peso de los tanques de agua**

 $Peso_{tangue} = \gamma_{agua} \times Volume_{tangue}$  $Peso_{\text{tanque}} = 1000 \text{kg/m}3 \times 3.5 \text{m}3 = 3500 \text{kg}$ 

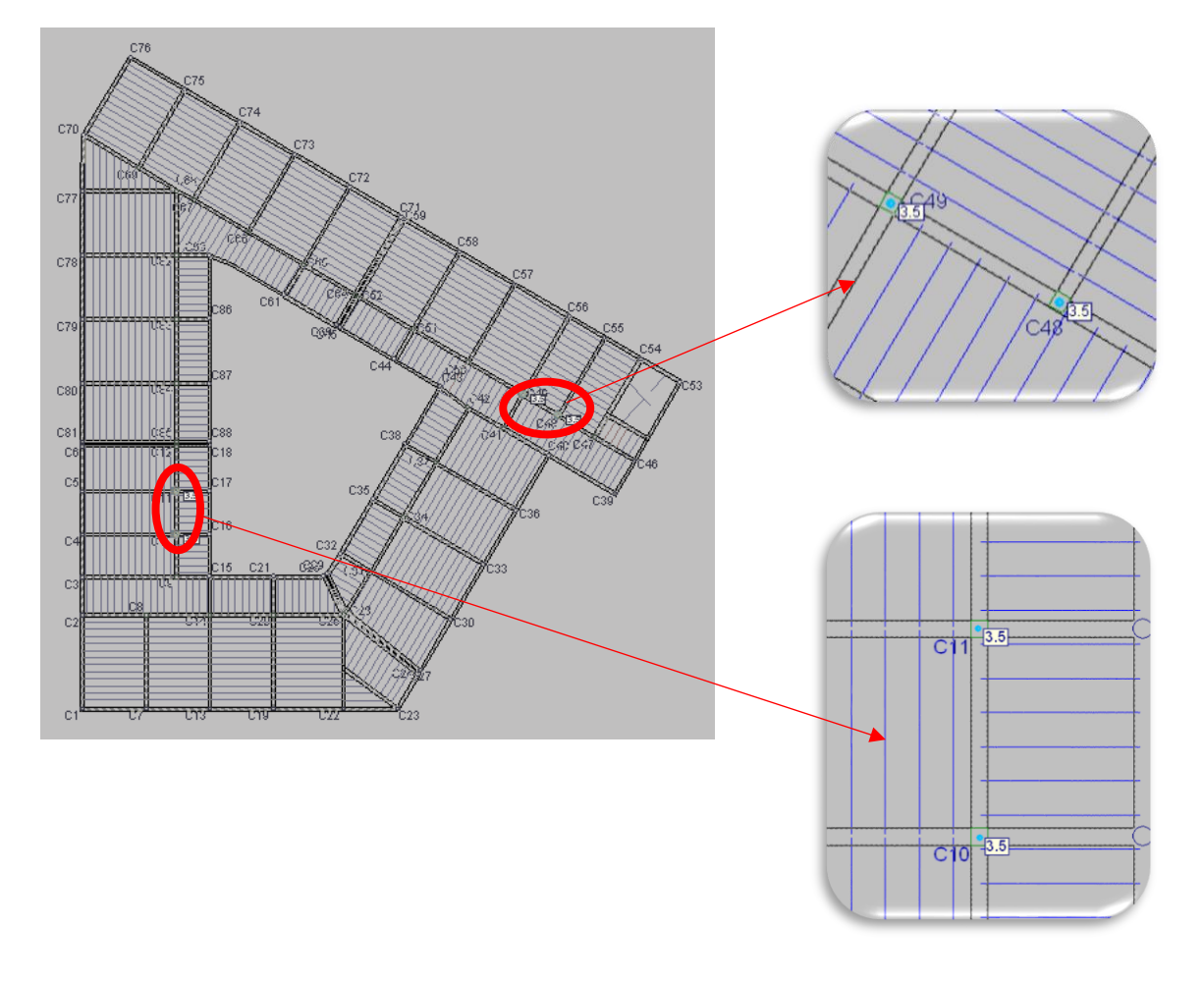

Los tanques se ubicarán como se muestra en la siguiente figura:

Cada tanque tendrá un peso aproximado de 3500 kg los cuales se ubicarán en los cruces de las vigas y sobre las columnas, con el propósito de distribuir la carga hacia las vigas y posteriormente a las columnas.

# **3.5.3. Estructuras complementarias (escaleras)**

En este apartado se presenta el cálculo manual de la escalera, para ver el cálculo mediante el programa CYPECAD ver anexo A-6.

La escalera se calcula como si fuera una losa horizontal de ancho unitario y luego se dispone precauciones en el cambio de pendiente a la escalera.

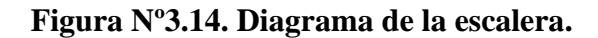

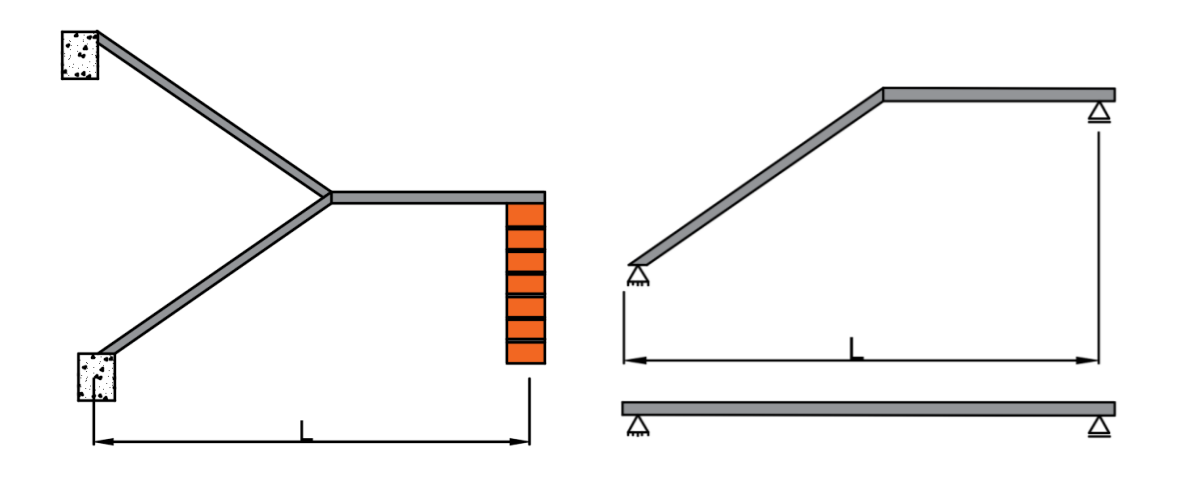

# **Fuente:** Elaboración propia.

# **Datos generales:**

- L1= 3m longitud horizontal de la rampa
- L2= 1,6m longitud total del descanso
- L in= 3,59m longitud inclinada de la rampa
- a= 1,4m ancho de la rampa
- B= 1,4m ancho total del descanso
- t= 0,15m espesor de la losa
- H= 0,3m huella
- C= 0,18 m contra huella
- Z= 3,95m altura a salvar
- N= 22 número de escalones
- γH= 2400 kg/m<sup>3</sup> peso específico H°A°

# **Análisis de cargas en la escalera**

# **Rampa (qR)**

P peldaño = 
$$
\gamma_{H^{\circ}} \times \frac{H \times C}{2} \times a \times N_{rampa} = 997,92 \text{ kg}
$$

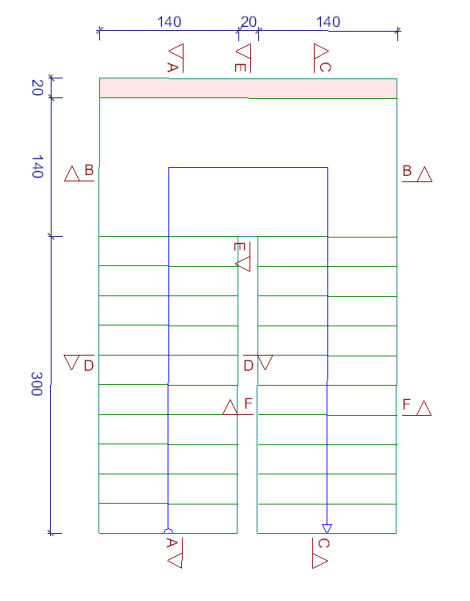

Área de la rampa=  $a \times L1 = 4.2$  m<sup>2</sup>

Carga debida a los peldaños por metro

q peldaños= 237,6 kg/m/m

Carga debido al peso de la rampa por metro:

q rampa= 
$$
360 \text{ kg/m/m}
$$

Carga debido al peso del cerámico:

q cerámico = 
$$
50 \text{ kg/m/m}
$$

carga muerta total de la rampa:

q R= 647,6 kg/m/m

**Descanso (qD)**

Carga debida al peso propio del descanso.

q descanso= 360 kg/m/m

Carga debida al peso propio del cerámico.

q cerámico= 50 kg/m/m

Carga muerta total del descanso

$$
q\ D = 410\ kg/m/m
$$

#### **Sobrecarga de uso (qv):**

Sobrecarga de uso para el diseño de escalera recomendada por metro de ancho

 $q v = 400 kg/m/m$ 

#### **Cargas de diseño:**

Combinaciones a utilizar

 $qd= 1,6 \times qcm + 1,6 \times qv$ 

En rampa:

qd rampa= 1676,16 kg/m

En descanso:

qd descanso= 1296 kg/m

**Diseño del tramo A-B (descanso-rampa):**

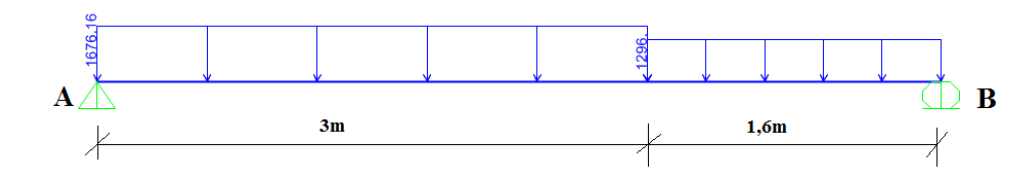

Del cálculo de la viga se obtiene:

RA= 3749,38 kg RB= 3352,7 kg V max= 3749,38 kg: x=0

$$
M \max (+) = 4146,45 \text{ kg} \times m: x = 2m
$$

Para el momento negativo se recomienda tomar el valor de losa apoyada en viga perimetral

M max(-) = 
$$
\frac{q \times l^2}{12}
$$
  
M rampa(-)= 1257,12 kg×m

M Descanso(-)=  $276,24$  kg $\times$ m

# **Armadura inferior positiva por metro:**

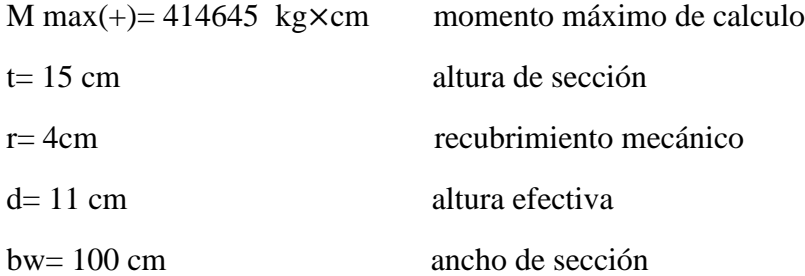

**Minoración de resistencias**

$$
fcd = \frac{fck}{1,5} = \frac{250 \text{ kg/cm}^2}{1,5} = 166,67 \text{ kg/cm}^2
$$
  
 
$$
fyd = \frac{fyk}{1,15} = \frac{5000 \text{ kg/cm}^2}{1,15} = 4347,83 \text{ kg/cm}^2
$$

**Procedimiento de cálculo.**

**Momento reducido de calculo**

$$
\mu d = \frac{Md}{b \times d^2 \times fcd}
$$

 $μd = 0,245$ μd  $<$  μd lim  $0,206 < 0,319$  ok

### **Armadura necesaria**

Con μd se busca en la tabla la cuantía mecánica

 $As = ws \times b \times d \times$  $\frac{\text{fcd}}{\text{fyd}} = 10,46 \text{ cm}^2$ 

ws=0,248

**Armadura mínima**

$$
wmin = 0.0015
$$

As min = wmin 
$$
\times
$$
 b  $\times$  d = 1,65 cm<sup>2</sup>

**Se adopta el mayor valor, la armadura es de:**

$$
As = 10,46 \text{ cm}^2
$$

#### **Armadura real**

Se adopta 6 barras Ø16m c/15cm

As real  $>$  As nec

$$
12,066 \text{ cm}^2 > 10,46 \text{ cm}^2 \text{ ok}
$$

### **Armadura superior negativa por metro:**

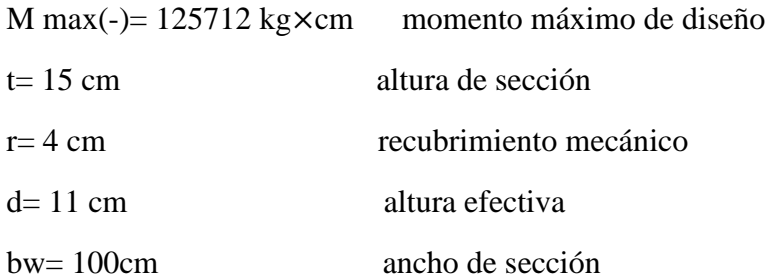

### **Procedimiento de cálculo.**

Momento reducido de calculo

$$
\mu d = \frac{Md}{b \times d^2 \times fcd} = 0.0623
$$
  
 
$$
\mu d \lim = 0.319
$$

# $\mu$ d <  $\mu$ d lim

## $0,0623 < 0,319$  ok

## **Armadura necesaria**

Con μd se busca en la tabla la cuantía mecánica

ws=0,0662

$$
As = ws \times b \times d \times \frac{fcd}{fyd} = 2,79 \text{ cm}^2
$$

Armadura mínima

$$
wmin = 0.0015
$$

As min = wmin × b × d = 1,65 cm<sup>2</sup>

Se adopta el mayor valor, la armadura es de:

As nec= 
$$
2,79 \text{ cm}^2
$$

Armadura real

# **Se adopta 6 barras Ø8mm c/15cm**

As real 
$$
>
$$
 As nec

$$
3,018 \text{ cm}^2 > 2,79 \text{ cm}^2 \text{ ok}
$$

# **Armadura de corte en la escalera**

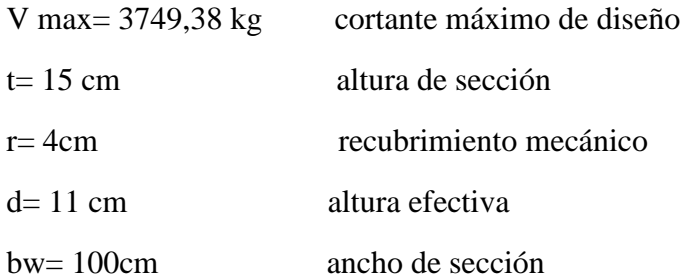

resistencia convencional del hormigón a cortante es:

$$
fvd = 0.5 \times \sqrt{fcd} = 6.46 \frac{\text{kg}}{\text{cm}^2}
$$

Procedimiento de cálculo:

Resistencia del hormigón a esfuerzo cortante:
$$
Vcu = fvd \times bw \times d = 7106 kg
$$

Condición:

$$
Vd < Vcu
$$

$$
3749,38 \text{ kg} < 7106 \text{ kg}
$$

El cortante de diseño es menor que la contribución del hormigón al esfuerzo cortante, no se necesita armadura de corte.

Armadura mínima transversal por retracción y temperatura

$$
Ws min = 0,0015
$$

As min= ws min 
$$
\times
$$
 bw  $\times$  d= 1,65 cm<sup>2</sup>

Se adopta el mayor valor, la armadura es de :

As nec=  $1,65$  cm<sup>2</sup>

Armadura real

#### **Se adopta barras Ø8mm c/25cm**

As real  $>$  As nec

 $2,012 \text{ cm}^2 > 1,98 \text{ cm}^2 \text{ ok}$ 

## **3.5.4. Diseño de fundaciones**

Este elemento estructural, fue diseñado bajo solicitaciones de corte y compresión axial siguiendo los parámetros conforme lo indica la norma boliviana del hormigón armado.

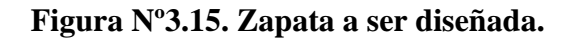

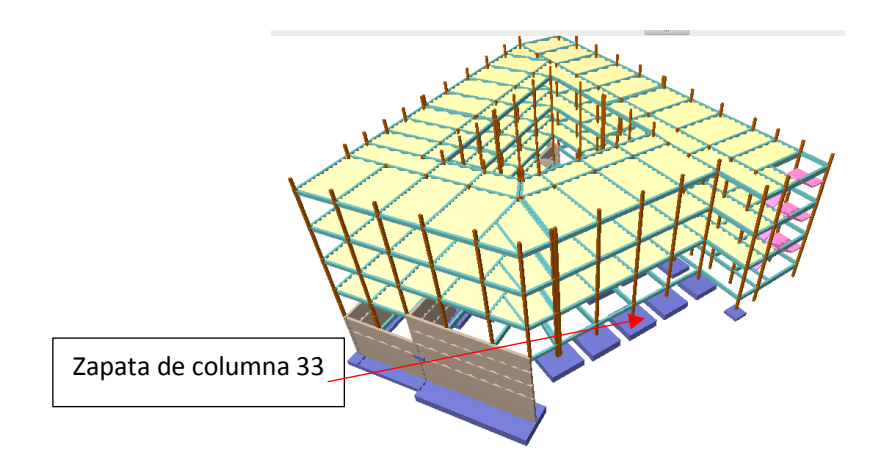

**Fuente:** Elaboración propia.

Se tienen los siguientes datos:

N= 50050 kg carga axial.

Mx= 20 kg-m momento en dirección x

My= 10 kg-m momento en dirección y.

Hx= 30 kg cortante en dirección X.

Hy= 10 kg cortante en dirección Y.

fck=  $250 \text{ kg/cm}^2$  resistencia característica del H°.

fyk=  $5000 \text{ kg/cm}^2$  resistencia característica del acero.

ao= 25 cm, dimensión de la base de la columna en X.

bo= 25 cm, dimensión de la base de la columna en Y.

 $\gamma$ = 2400 kg/m<sup>3</sup> peso específico del H°A°.

 $\sigma$  max= 0,65 kg/cm<sup>2</sup> capacidad portante del suelo de fundación.

Resistencias características reducidas:

$$
fcd = \frac{f_{ck}}{\gamma_c} = \frac{250 \text{ kg/cm}^2}{1.5} = 166.67 \text{ kg/cm}^2
$$
  
fyd =  $\frac{f_{yk}}{\gamma_s} = \frac{5000 \text{ kg/cm}^2}{1.15} = 4347.8 \text{ kg/cm}^2$ 

#### **Dimensión en planta:**

Como todavía no se tiene la dimensión definida de la zapata, por lo tanto, aumentamos en un 5% a la carga de servicio por desconocer de dicho peso, es decir:

$$
N = N+P = N + 0.05 \times N
$$

$$
\sigma = \frac{N + P}{A} \le \sigma \text{ adm}
$$

entonces

$$
A = \frac{1,05 \times 50050}{0,65} = 80850
$$
 cm<sup>2</sup>

 $a=b=\sqrt{A}=\sqrt{80850}$  entonces  $a=b=284,3$  cm

se debe hacer variar "a" y "b", hasta encontrar la alternativa más conveniente, siempre que no se sobrepase la tensión admisible σ adm. Asumiendo una sección cuadrada, la dimensión mínima de la sección será:

$$
a = 290cm \qquad b = 290cm
$$

A partir de esta dimensión mínima se fue aumentando el tamaño de la zapata, y la que cumple todas las comprobaciones, tiene dimensiones:

 $a= 320cm$  b =320cm

$$
\sigma_{\text{max}} = \frac{N}{a \times b} \pm \frac{6 \times Mx}{a \times b^2} \pm \frac{6 \times My}{a^2 \times b} < \sigma_{\text{adm}}
$$
\n
$$
\sigma_{\text{max}} = \frac{1,05 \times 50050}{320 \times 320} \pm \frac{6 \times 2000}{320 \times 320^2} \pm \frac{6 \times 1000}{320^2 \times 320} < \sigma_{\text{adm}}
$$
\n
$$
0,514 \text{ kg/cm}^2 < 0,65 \text{ kg/cm}^2 \quad \text{cumple} \text{!!}
$$

#### **Determinación del canto útil:**

Con las siguientes ecuaciones, se podrá determinar el canto mínimo de la zapata, olvidándose la verificación tanto a corte por flexión y por punzonamiento

Donde:

fyd= resistencia convencional del hormigón a cortante.

fcd= resistencia de cálculo del hormigón a compresión.

γf= coef. De seguridad de la solicitación a flexión γf=1,6

adm= tensión admisible del terreno.

$$
f_{vd} = 0.5 \times \sqrt{f_{cd}} = 0.5 \times \sqrt{166.67} = 6.46 \text{kg/cm}^2
$$
  
\n
$$
K = \frac{4 \times \text{fvd}}{\gamma f \times \text{j}]} = \frac{4 \times 6.46 \text{ kg/cm}^2}{1.6 \times 0.514 \text{ kg/cm}^2} = 31.42
$$
  
\n
$$
d_1 = \sqrt{\frac{a_0 \times b_0}{4} + \frac{a \times b}{2 \times k - 1}} - \frac{a_0 + b_0}{4}
$$
  
\n
$$
d_1 = \sqrt{\frac{25 \times 25}{4} + \frac{320 \times 320}{2 \times 31.42 - 1}} - \frac{25 + 25}{4} = 30.07 \text{ cm}
$$
  
\n
$$
d_2 = \frac{2 \times (a - a_0)}{4 + k}
$$
  
\n
$$
d_2 = \frac{2 \times (320 - 25)}{4 + 31.42} = 16.66 \text{ cm}
$$
  
\n
$$
d_3 = \frac{2 \times (320 - 25)}{4 + k}
$$
  
\n
$$
d_3 = \frac{2 \times (320 - 25)}{4 + 31.42} = 16.66 \text{ cm}
$$

Entonces, la altura es:

$$
h = d + \frac{db}{2} + r = 30,07 + \frac{1,2}{2} + 1,2 + 5 = 36,87
$$
 cm

adoptamos una altura de:

 $h= 40$  cm

entonces el nuevo valor de canto útil adoptado será

$$
d = 40 - \frac{1,2}{2} - 1,2 - 5 = 33,2 \text{ cm}
$$

Corrección de momentos:

 $M^*_{x} = M_x + H_y \times h = 2000 + 10 \times 40 = 2400 \text{ kg} \times \text{cm}$ 

 $M^*$ <sub>y</sub> =  $M_y$  +H<sub>x</sub> × h = 1000 + 30×40 = 2200 kg×cm

Cálculo del peso propio de la zapata:

P.P zapata = 
$$
γ_{H^0A^0}
$$
 xvolumen= 0,0024×40×320×320= 9830.4 kg

Corrección de la normal

 $N^*$ =N + P.P. = 50050 + 9830.4 = 59880,4 kg

Cálculo de los esfuerzos con los momentos y la normal corregida:

$$
\sigma_{\text{max}} = \frac{N^*}{a \times b} \pm \frac{6 \times M_x^*}{a \times b^2} \pm \frac{6 \times M_y^*}{a^2 \times b}
$$

$$
\sigma_{\text{max}} = \frac{59880.4}{320 \times 320} \pm \frac{6 \times 2400}{320 \times 320^2} \pm \frac{6 \times 2200}{320^2 \times 320} = 0,586 \text{ kg/cm}^2
$$

$$
0,586 \text{ kg/cm}^2 < 0,65 \text{ kg/cm}^2 \qquad \text{complete}
$$

Cálculo de esfuerzos en las esquinas de la zapata

$$
\sigma_1 = \frac{N^*}{a_2 \times b_2} + \frac{6 \times M_x}{a_2 \times b_2^2} + \frac{6 \times M_b}{a_2^2 \times b_2} = 0,586 \frac{\text{kg}}{\text{cm}^2}
$$

$$
\sigma_2 = \frac{N^*}{a_2 \times b_2} + \frac{6 \times M_x}{a_2 \times b_2^2} - \frac{6 \times M_y}{a_2^2 \times b_2} = 0,585 \frac{\text{kg}}{\text{cm}^2}
$$

$$
\sigma_3 = \frac{N^*}{a_2 \times b_2} - \frac{6 \times M_x}{a_2 \times b_2^2} + \frac{6 \times M_y}{a_2^2 \times b_2} = 0,585 \frac{\text{kg}}{\text{cm}^2}
$$

$$
\sigma_4 = \frac{N^*}{a_2 \times b_2} - \frac{6 \times M_a}{a_2 \times b_2^2} - \frac{6 \times M_y}{a_2^2 \times b_2} = 0,584 \frac{\text{kg}}{\text{cm}^2}
$$

Toda la zapata está en compresión.

## **Verificación al vuelco:**

Verificación en la dirección x

$$
\gamma_{x} = \frac{N^{*} \times \frac{a}{2}}{M_{y}^{*}} = \frac{59880.4}{2200} \times \frac{320}{2} = 4354.94 \ge 1.5 \text{ satisfactionio}
$$

Verificación en la dirección y

$$
\gamma_y = \frac{N^* \times \frac{b}{2}}{M_x^*} = \frac{59880.4}{2400} \times \frac{320}{2} = 3992.03 \ge 1.5
$$
 satisfactionio

## **Verificación al deslizamiento:**

 $Cd=0,50 \times c =$  valor de cálculo (minorado) de la cohesión.

A= Área de la base del elemento de cimentación

H= esfuerzo cortante.

 $\varphi$ d = 2  $\frac{1}{3}$  $\varphi$  = Angulo de fricción del suelo

 $φ = 27<sup>°</sup>$ 

Valores referenciales de cohesión en kg/cm<sup>2</sup>:

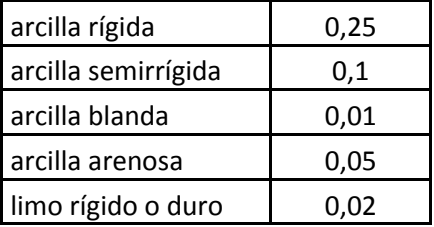

Para suelos arcillosos

$$
\frac{(N+P) \times \tan(\varphi d) + A \times Cd}{H_x} = \frac{59880.4 \times \tan(18^\circ) + 320^2 \times (0.5 \times 0.01)}{30} = 819.2 > 1.5
$$
\n
$$
\frac{(N+P) \times \tan(\varphi d) + A \times Cd}{H_y} = \frac{59880.4 \times \tan(18^\circ) + 320^2 \times (0.5 \times 0.01)}{10} = 2457.6 > 1.5
$$

**Determinación de la armadura a flexión:** la armadura a flexión se la determina en una sección s-s a una distancia "la", "lb" del extremo de la zapata a 0,15 a<sup>o</sup> y 0,15 b<sup>o</sup> del bloque del pilar en ambas direcciones. Como se observa en la siguiente figura:

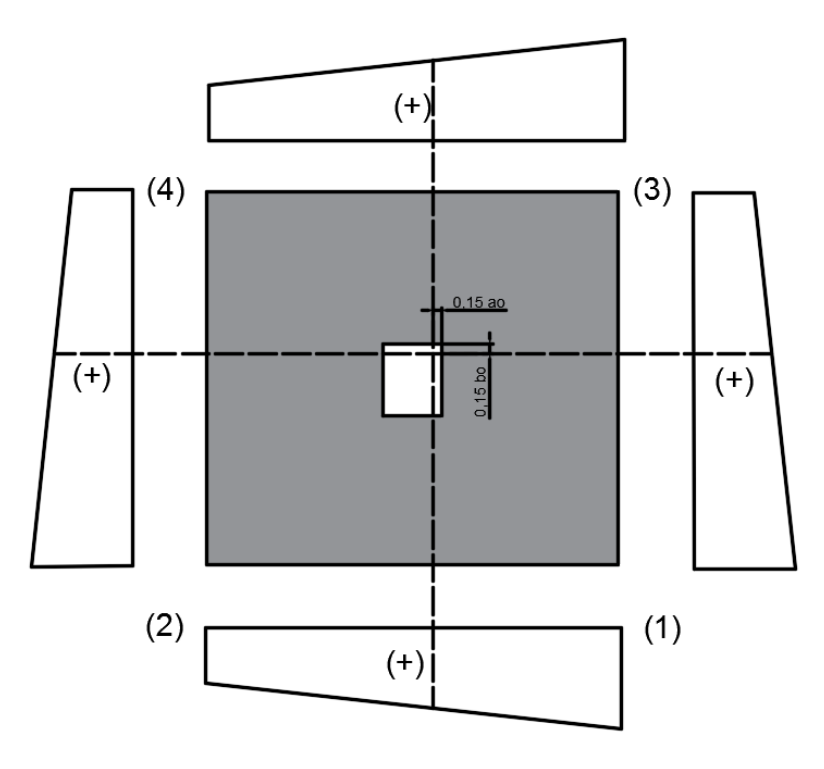

Cálculo del momento en la dirección "a"

Corte en la dirección a, esfuerzos e la zona critica:

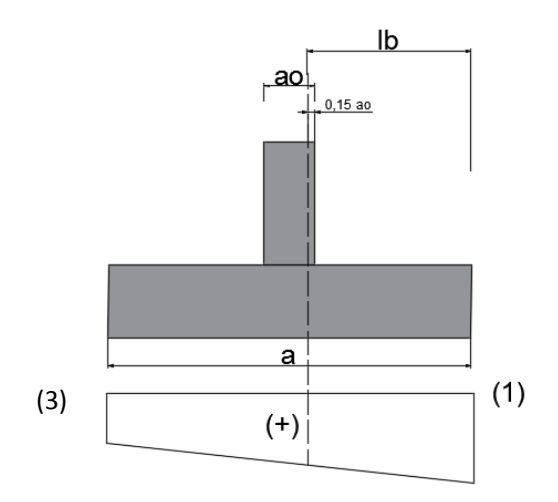

$$
Lb = \frac{(a - a_0)}{2} + 0.15 \times a_0
$$

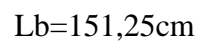

$$
\sigma = 0.586 \text{ kg/cm}^2
$$

 $\sigma$ 3= 0,585 kg/cm<sup>2</sup>

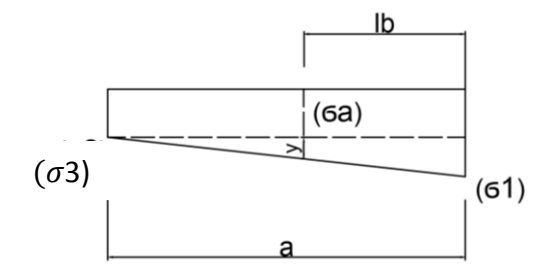

a=320 cm

$$
y = \frac{(\sigma_1 - \sigma_3)}{a} \times (a - lb)
$$

$$
y=0,00053
$$
 kg/cm<sup>2</sup>

$$
\sigma_{\rm a} = \sigma_{\rm 3} + {\rm y} = 0.585 + 0.00053 = 0.5855 \text{ kg/cm}^2
$$

El momento a 0,15 a<sup>o</sup> es:

$$
\text{Ma} = \frac{\sigma_a \times \text{lb}^2}{2} + \frac{2}{3} \times (\sigma_1 - \sigma_a) \times \text{lb}^2
$$
\n
$$
\text{Ma} = \frac{59880.4 \times 151.25^2}{2} + \frac{2}{3} \times (0.586 - 0.5855) \times 151.25^2
$$

Ma=  $6704,74$  kg  $\times$  cm /cm

Momento de diseño:

Mad= Ma  $\times$  γf

 $M_{ad} = (6704, 74 \text{ kg} \times \text{cm / cm}) \times 1,6$ 

$$
M_{ad} = 10727,6 \text{ kg} \times \text{cm/cm}
$$

Se calcula para un ancho de 1 m

 $M_{ad}= 10727.6$  kg $\times$ cm/cm  $\times 100$ cm = 1072760 kg $\times$ cm

$$
\mu_{d} = \frac{Md}{b \times d^{2} \times fcd} = \frac{1072760}{100 \times 33,2^{2} \times 166,67} = 0,0584
$$
  

$$
w_{s2} = \mu_{d}(1 + \mu_{d}) = 0,0584 \times (1 - 0,0584) = 0,0618
$$

Armadura necesaria:

$$
A_{sa} = \frac{w \times b_w \times d \times f_{cd}}{f_{yd}}
$$

$$
A_{sa} = \frac{0.0618 \times 100 \times 33.2 \times 166.67}{4347.8} = 7.87 \text{cm}^2
$$

Armadura mínima:

$$
A_{s min} = c \times b_w \times d
$$
  

$$
A_{s min} = 0.0015 \times 100 \times 33.2 = 4.98
$$
 cm<sup>2</sup>

Entonces elegimos la  $A_{sa} = 7.87$  cm<sup>2</sup> que es para un metro de ancho, pero para

los 3,20 m

As= 
$$
7,87 \times 3,20 = 25,184
$$
 cm<sup>2</sup>

Determinación del número de barras

$$
n = \frac{4 \times As}{\pi \times db^2} = \frac{4 \times 25,184}{\pi \times 1,2^2} = 22,3 \approx 23 \text{ barras}
$$

Separación entre barras

$$
S = \frac{320 \text{ cm} - 2(1,2/2) - 2(5)}{23 - 1} = 14,95
$$

adoptamos una separacion de 12,5cm

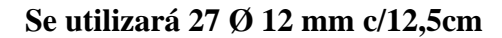

Entonces la armadura de la zapata Nº33 queda como se muestra en la fig.

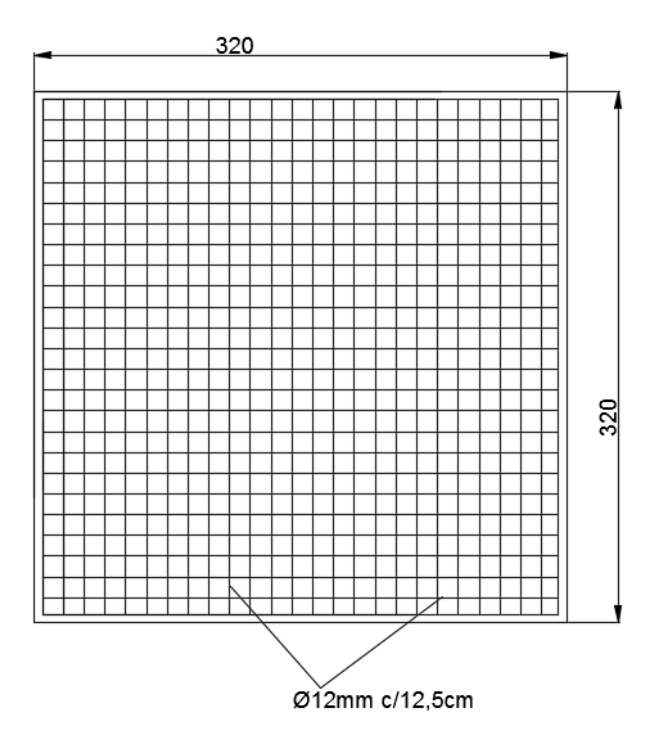

# **Verificación a la adherencia**

Para garantizar la suficiente adherencia entre las armaduras y el hormigón del elemento de cimentación, deberá verificarse que:

τbd≤ τb

Donde:

$$
\tau bd = \frac{Vd1}{0.90 \times d \times n \times u}
$$
  
\n
$$
\tau b = k \times \sqrt[3]{fcd^2}
$$
 la resistencia por adherencia  
\nfcd = 166.67 kg/cm<sup>2</sup>  
\nk= 2 (zapata flexible)

$$
\tau b = 2 \times \sqrt[3]{166,67^2} = 60,57 \frac{\text{kg}}{\text{cm}^2}
$$

# **Verificación en la dirección "x"**

Para realizar el análisis de verificación en esta dirección, primero se determinará el valor de Vd1 que se encuentra en la sección critica que es la misma para determinar el momento crítico.

corte en la dirección a, esfuerzos en la zona critica

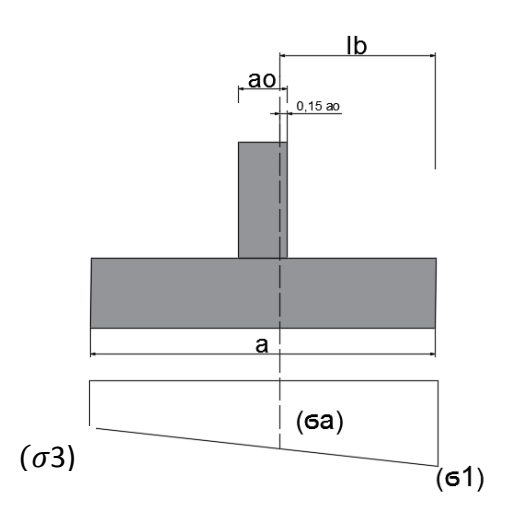

Donde los esfuerzos más desfavorables son:

trapecio más solicitado en la zona critica.

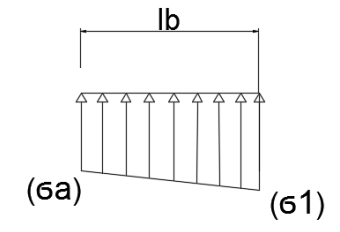

 $\sigma$ 1= 0,586 kg/cm<sup>2</sup>

 $\sigma$ a= 0,5855 kg/cm<sup>2</sup>

Entonces el valor de Vd1 es:

$$
Vd1 = \sigma a \times lb \times B + \left(\frac{\sigma 1 - \sigma a}{2}\right) \times lb \times B
$$

Donde:

$$
lb = 151,25 \, \text{cm}
$$

B= 320 cm

Remplazando valores:

$$
Vd1 = 0,5855 \times 151,25 \times 320 + \left(\frac{0,586 - 0,5855}{2}\right) \times 151,25 \times 320 = 28350,3 \text{ kg}
$$

Entonces la tensión tangencial de adherencia

$$
\tau bd = \frac{Vd1}{0.90 \times d \times n \times u}
$$

Donde:

d= 33,2 cm

n= 27 (número de barras)

 $u=\pi \times db = \pi \times 1,2 = 3,77$  cm (perímetro de una barra)

reemplazando valores:

$$
\text{rbd} = \frac{\text{Vd1}}{0.90 \times \text{d} \times \text{n} \times \text{u}} = \frac{28350.3}{0.90 \times 33.2 \times 27 \times 3.77} = 9.32 \text{ kg/cm}^2
$$

Verificando:

```
τbd ≤ τb
9,32 \le 60,57 (kg/cm<sup>2</sup>)
                                 ) ok
```
# **3.5.5. Juntas de dilatación**

En la siguiente figura, se aprecia la ubicación de las juntas de dilatación que dividen a la estructura en tres bloques.

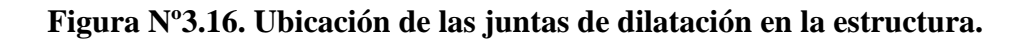

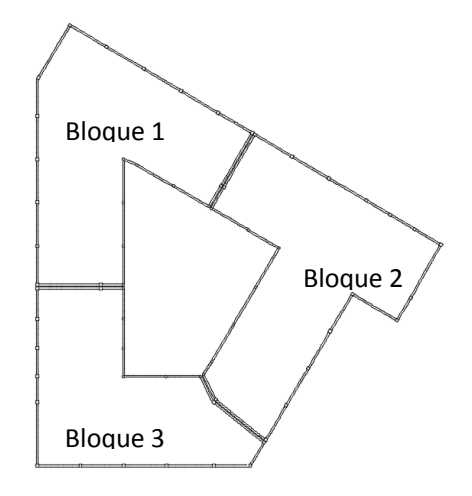

**Fuente:** Elaboración propia.

# **Figura Nº3.17. Detalle de junta entre bloque1-2.**

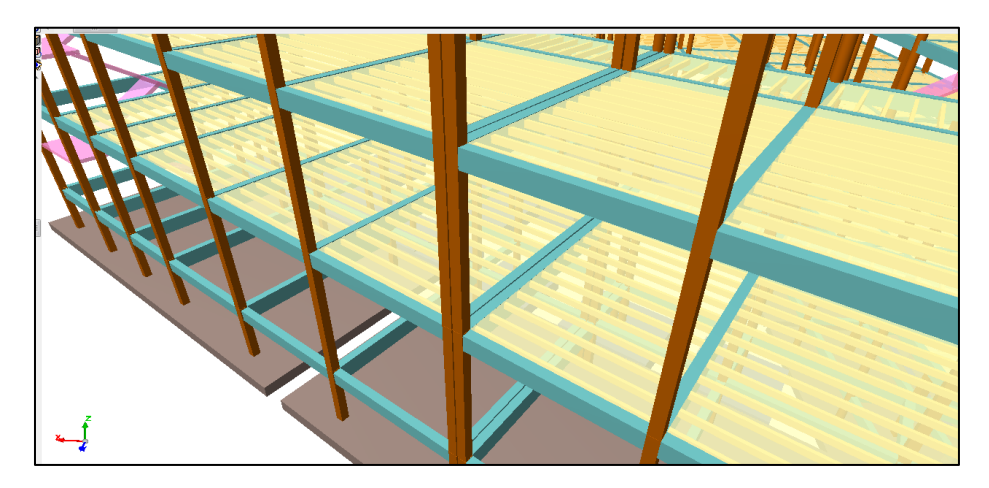

**Fuente:** Elaboración propia.

## **Distancia entre juntas de dilatación.**

En regiones secas o con gran variación de temperatura (superior a 10 ºC), la norma recomienda, que las juntas estén separadas a menos de 25 m.

Según,"Weáther Spark"(página de internet), en Tarija , los veranos son largos, calientes y mayormente nublados y los inviernos son cortos, frescos y mayormente despejados. durante el transcurso del año, la temperatura generalmente varia de 5 ºC a 25 ºC y rara vez baja a menos de 1 ºC o sube a más de 29 ºC

En la siguiente figura, se aprecia la variación promedio de temperaturas en la ciudad de Tarija.

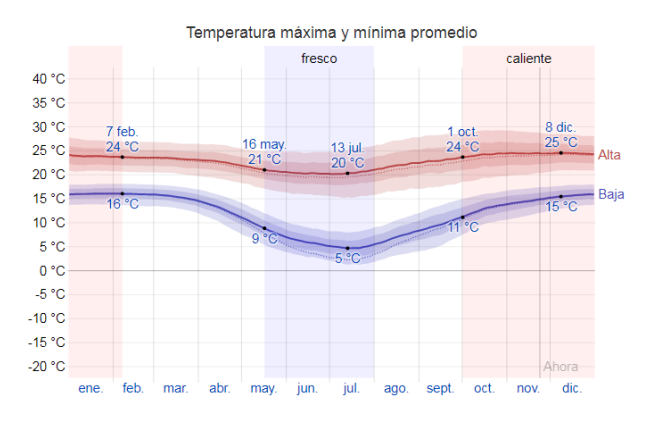

**Ancho de las juntas.**

$$
\Delta L{=}\infty\times\Delta T\times L
$$

$$
\Delta T = 30^{\circ}C
$$

Coef. De dilatación térmica: ∝=1E-5/ºC

Longitud del tramo: L

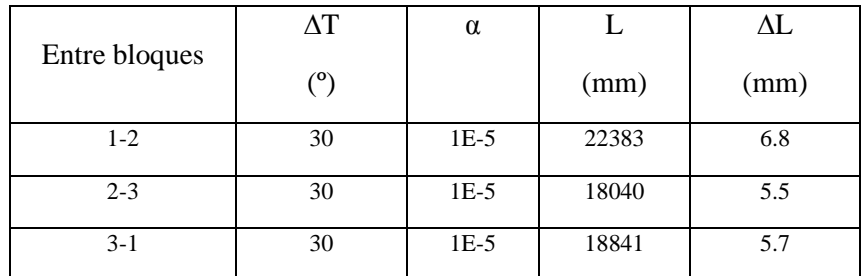

Por cuestiones constructivas utilizaremos juntas con 2,5cm de ancho.

#### **3.6. Desarrollo de la estrategia para la ejecución del proyecto**

#### **3.6.1. Especificaciones técnicas**

Las especificaciones fueron realizadas, según los ítems asignados a la obra, como nos indica el procedimiento, medición y forma de pago de cada ítem.

Las especificaciones técnicas, se muestran en el anexo A-8.

#### **3.6.2. Precios unitarios**

Los precios unitarios, se muestran en el anexo A-9 a detalle de cada actividad.

Se desarrollo el análisis de precios unitarios y presupuesto de obra de acuerdo a los formularios B-2 y B1, respectivamente, del sistema de administración de bienes y servicios SABS, utilizando las incidencias pertinentes y los precios actuales de materiales, mano de obra, equipo, etc. Relativos a nuestro medio

#### **3.6.3. Cómputos métricos**

Los cómputos métricos se los realizó por medio de los planos arquitectónicos, y planos estructurales. Los cómputos métricos se muestran a detalle en el anexo A-10.

#### **3.6.4. Presupuesto**

El presupuesto total de la obra se calculó, primeramente, realizando los cómputos métricos y obteniendo la cantidad de cada ítem; posteriormente, multiplicando el precio de los diferentes ítems por la cantidad de cada ítem llegando a un presupuesto total de la obra de 13832354,54 Bs (trece millones ochocientos treinta y dos mil trescientos cincuenta y cuatro con 54/100 bolivianos).

Se puede ver en detalle el presupuesto del proyecto en el anexo A-11.

## **3.6.5. Cronograma de actividades**

El cronograma de ejecución de la obra, se lo realizó tomando en cuenta todas las actividades correspondientes al proyecto.

El plan y cronograma de obras, se lo realizó aplicando un diagrama de barras de Gantt, el cual permite apreciar la ruta crítica de la obra. Este se lo realizó con la ayuda del programa "Microsoft Project".

La obra tendrá un plazo de ejecución de 816 días hábiles (954 días calendario),

Se puede ver a detalle el cronograma en el anexo A-12.

# **CAPÍTULO IV APORTE ACADÉMICO**

## **4. APORTE ACADÉMICO**

En este capítulo, se desarrollará la metodología de cálculo, para el sistema de fundación adoptado para el presente proyecto, que se trata de sistema de losas de fundación de canto constante, el cual se tornó necesario por la baja capacidad portante del suelo del lugar.

#### **4.1. Alcance del aporte**

El aporte del presente proyecto, se limitará a la realización de la memoria de cálculo para el sistema de losas de fundación de canto constante. Para ello, nos apoyaremos en el programa computacional SAFE-2016, y será diseñado utilizando la normativa CBH-87.

#### **4.2. Marco teórico del aporte**

#### **4.2.1. Losa de fundación**

La losa de fundación algunas veces es también llamada placa de fundación, o platea de fundación, son elementos estructurales de hormigón armado, cuya finalidad es: transmitir cargas mediante la fundación al suelo. Evidentemente, la losa de fundación abarca la superficie de apoyo máxima disponible bajo el edificio, es decir que puede cubrir el área entera bajo una estructura.

El uso de una losa de fundación, está especialmente indicado cuándo la superficie de fundación mediante zapatas aisladas o corridas, supera el cincuenta por ciento de la planta de la construcción, caso en el cual podría resultar más económico utilizar una losa de fundación.

Estas fundaciones también son usadas cuando la presión admisible del terreno es baja.

"En resumen, se puede concluir indicando que la losa de fundación, es una estructura de hormigón armado cuyo objetivo es el transmitir la carga de muchas columnas hacia una superficie de suelo".

#### **4.2.2. Tipos de losas de fundación**

Actualmente se usan vario tipos de losas de fundación, incluye los siguiente:

- 1. Losa de canto constante (espesor uniforme) (figura 4.1. (a))
- 2. Losa con vigas en una dirección (figura 4.1. (b))
- 3. Losa con vigas en dos direcciones (figura 4.1. (c))
- 4. Losa de canto constante con pedestal (figura 4.1. (d))
- 5. Losa con muretes integrados para sótano o cajón de fundación (figura 4.1. (e))

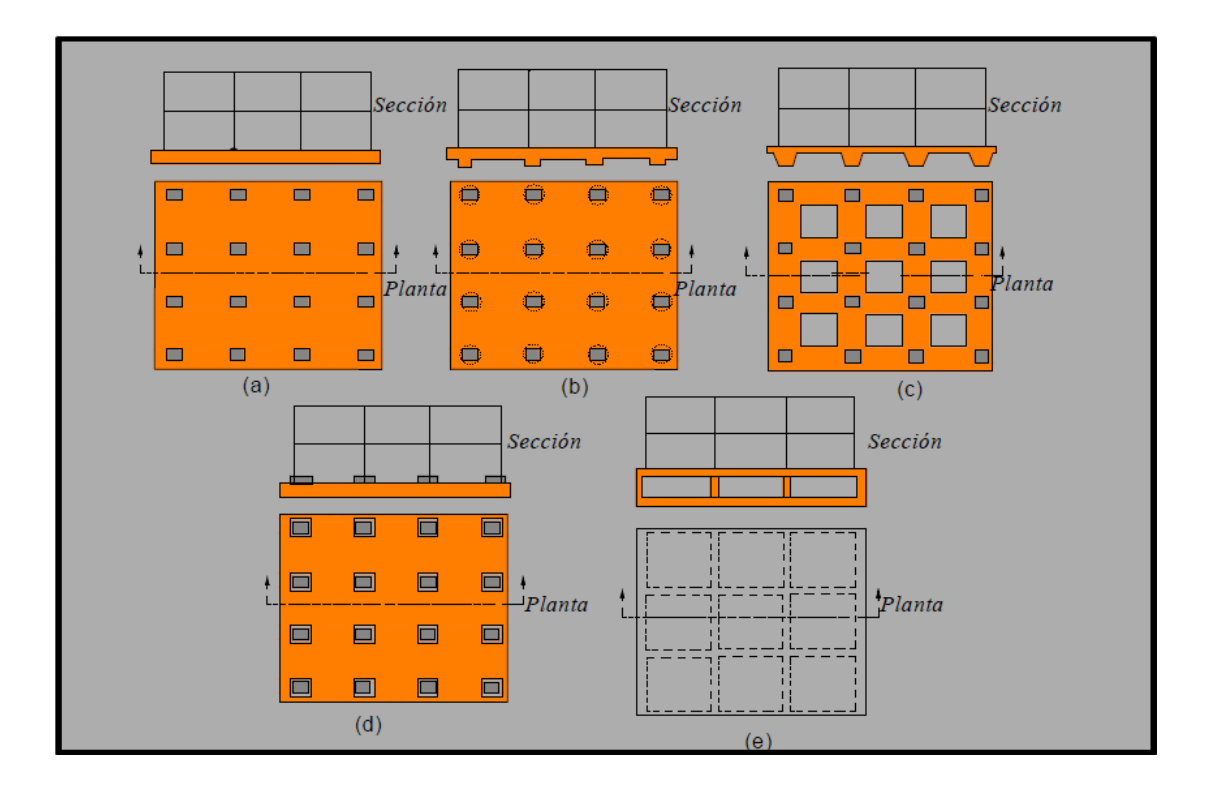

**Figura Nº4.1. Tipos comunes de losas de fundación.**

**Fuente:** Fundaciones I, UMSS, pág. 201.

La losa puede apoyarse en pilotes, lo que ayuda a reducir el asentamiento de una estructura construida sobre suelo altamente compresible. si el nivel freático es alto, frecuentemente se coloca las losas sobre pilotes para controlar la flotación.

#### **4.2.3. Métodos de diseño estructural de la losa de fundación de canto constante**

El diseño estructural de las losas de fundación, se puede efectuar por los dos métodos principales: el método rígido convencional y el método flexible.

#### **4.2.3.1. Diseño de las losas de fundación de canto constante por el método rígido**

El diseño estructural de las losas de fundación, se realiza asumiendo una distribución de presiones uniforme en la base de la platea o losa de fundación. Esto proporcionará una estimación conservadora de los momentos de flexión.

Si las cargas de las columnas, no están distribuidas uniformemente en la losa, se puede requerirse juntas de construcción para separar las partes de la losa que se asentará de diferente modo.

#### **4.2.3.1.1. Dimensionamiento en planta**

#### **Ubicación de la resultante**

Para el dimensionamiento en planta, se debe ubicar el punto de aplicación de la resultante, para cumplir con este objetivo, calcular previamente las coordenadas (XG, YG) del centro de gravedad mostrada en la figura 4.2. y posteriormente calcular las coordenadas de la resultante.

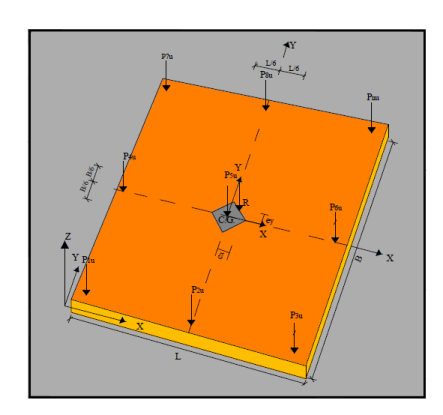

**Figura Nº4.2. losa de fundación de canto constante.**

**Fuente:** Fundaciones I, UMSS, pág. 202.

Entonces, la resultante de la carga total de las columnas está dada por la siguiente ecuación:

$$
R = \sum_{i=1}^{n} Pi
$$

Donde:

$$
Pi = D + L
$$

Si la sección es simétrica, es decir rectangular, las coordenadas del centro de gravedad están dadas por:

$$
X_G = \frac{L}{2}
$$

$$
Y_G = \frac{B}{2}
$$

Una vez obtenida la magnitud de la resultante R, hallar el punto de actuación de la misma a través de la sumatoria de momentos, con las ecuaciones detalladas a continuación:

$$
R \times X_R = \sum_{i=1}^{n} Pi \times xi
$$
  

$$
R \times Y_R = \sum_{i=1}^{n} Pi \times yi
$$

Inmediatamente después de calcular las excentricidades observadas en la figura 4.2.

$$
e_x = |x_R - x_G|
$$
  

$$
e_y = |y_R - y_G|
$$

Donde:

161

ex, e<sup>y</sup> = excentricidad de la resultante "R" vertical con respecto al eje centroidal.

Luego verificar que la resultante "R" este dentro del núcleo central y cumpla con las condiciones admisibles.

$$
e_x \le \frac{L}{6}
$$

$$
e_y \le \frac{B}{6}
$$

Entonces si se verifica las condiciones admisibles la fundación, cumple con las condiciones de volteo.

**Nota. -** Si esto se cumple quiere decir que "R" cae dentro del núcleo central, si no cumple cae fuera, entonces la losa tiende a inclinarse a los lados, por tanto, se debe cambiar los valores de B y L de la losa de fundación.

#### **Análisis de presiones**

Encontrar la presión del suelo para varios puntos de la losa de fundación.

$$
q = \frac{R}{Az} \pm \frac{Mx \times y}{Ix} \pm \frac{My \times x}{Iy}
$$

Donde:

 $Az = \hat{A}$ rea de la fundación en contacto con el suelo  $B \times L$ 

 $Mx$ ,  $My = M$ omento de la resultante R con respecto al eje X, Y respectivamente

 $Ix, Iy = Momento$  de inercia con respecto al eje  $X, Y$ .

x,y = Coordenadas donde se requiere la presión "q" (ejes locales).

$$
Mx = R \times e_y
$$
  

$$
My = R \times e_x
$$

162

$$
Ix = \frac{L \times B^3}{12}
$$

$$
Iy = \frac{B \times L^3}{12}
$$

Remplazando valores de las ecuaciones, en la ecuación principal, se obtiene la ecuación:

$$
q = \frac{R}{Az} \times \left[1 \pm \frac{12 \times e_y \times y}{B^2} \pm \frac{12 \times e_x \times x}{L^2}\right]
$$

Cabe recalcar que se debe realizar el cálculo de presiones en "m" puntos de la losa, también se calcula la presión bajo cada columna, donde la presión en cualquier punto debe ser menor a la presión neta admisible.

## q < qadm

Al cumplir que la presión admisible sea menor a la encontrada, se verifica con la condición de hundimiento.

**Nota. -** la ecuación de presiones es la empleada en cualquier punto de la losa, ± son signos de "x, y" que se analiza desde el centro de gravedad de la losa de fundación.

## **4.2.3.1.2. Dimensionamiento en elevación**

Asumir "d" canto útil para toda la losa de fundación.

#### **Verificación a corte por punzonamiento.**

Para la verificación de corte a punzonamiento encontrar la carga última total de todas las columnas.

$$
Pi=1,6D+1,6L
$$

Las secciones críticas a punzonamiento están ubicadas a una distancia "d/2" de la columna. Por lo tanto, la expresión para el cálculo de "bo" que es el perímetro critico está en términos de "d", que depende de la posición de la columna con respecto al plano de la losa figura 4.3.

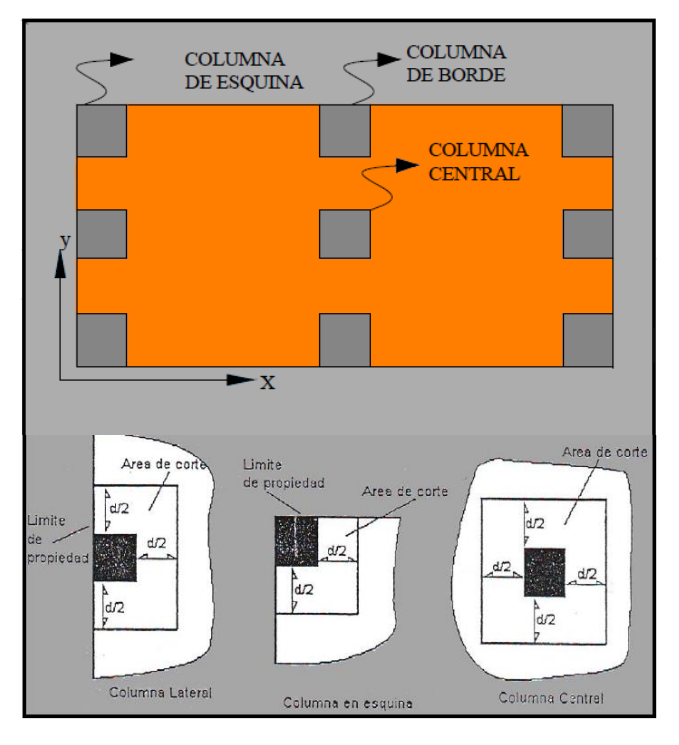

**Figura Nº4.3. Definición de áreas de corte en diferentes posiciones de columnas.**

**Fuente:** Fundaciones I, UMSS, pág. 205.

a).Columna de esquina

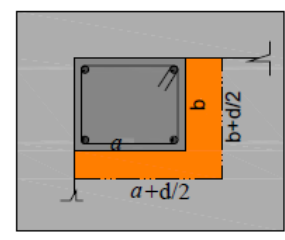

$$
A_0 = (a + d/2) \cdot (b + d/2)
$$
  
\n
$$
b_0 = (a + d/2) \cdot (b + d/2)
$$
  
\n
$$
b_0 = (a + b + d)
$$

b).Columna lateral

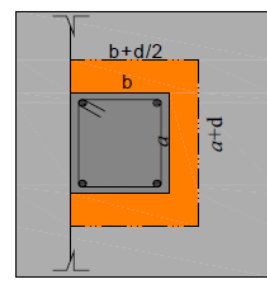

$$
A_0 = (a + d/2)(b + d)
$$
  
\n
$$
b_0 = 2 \cdot (a + d/2) + b + d
$$
  
\n
$$
b_0 = 2 \cdot (a + d/2 + d)
$$

c).Columna central

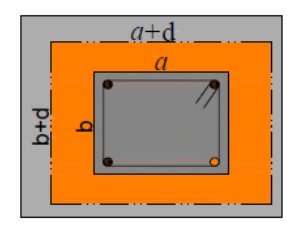

$$
A_0 = (a+d)(b+d)
$$
  
\n
$$
b_0 = 2 \cdot (a+d) + 2 \cdot (b+d)
$$
  
\n
$$
b_0 = 2 \cdot (a+b+2 \cdot d)
$$

La tensión cortante admisible definida en las expresiones del reglamento.

$$
fcv=0,5 \times \sqrt{fcd}
$$

$$
Vcu=fcv \times boxd
$$

Finalmente se procede a verificar

 $Pu \leq Vcu$ 

Generalmente se realiza el cálculo para la columna que tenga mayor carga y menor sección, es decir la columna más crítica (esto para no hacer todas las columnas y solo hacer las más desfavorables).

#### **Verificación de la rigidez de las losas de fundación**

Una fundación puede diseñarse por el método rígido, si los espaciamientos entre columnas en una franja, es menor que:

$$
\lambda = \sqrt[4]{\frac{\text{ki} \times \text{b}}{4 \times \text{E} \times \text{I}}}
$$

$$
l \le \frac{1.75}{\lambda}
$$

Donde:

l= es la luz libre entre columnas

b= ancho de una franja

E= módulo de elasticidad

I= inercia de la franja

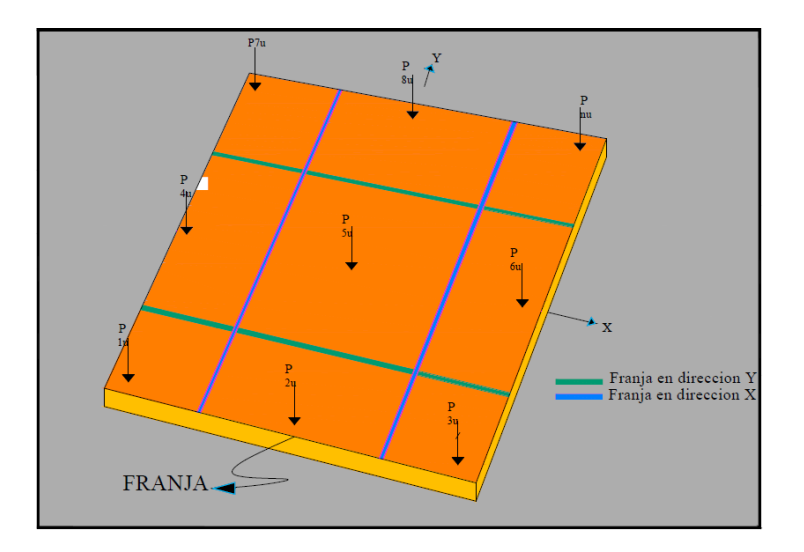

**Figura Nº4.4. División de franjas para verificación de rigidez.**

**Fuente:** Fundaciones I, UMSS, pág. 208.

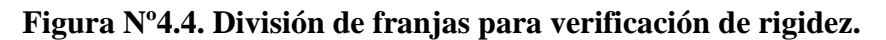

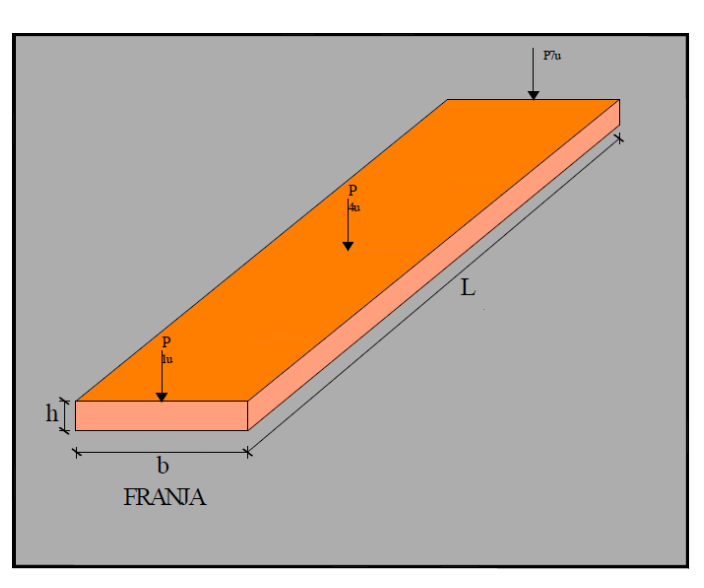

**Fuente:** Fundaciones I, UMSS, pág. 209.

La longitud de la franja "L" puede variar a "b" dependiendo de la dirección de la franja.

$$
I = \frac{b \times h^3}{12}
$$

 $ks=k\times S$ 

k= coeficiente de balasto

S= factor de forma

$$
S = \frac{n + 0.5}{1.5 \times n}
$$
 para suelos cohesivos

 $n=L/b$ 

**Nota. -** Se debe realizar esta verificación para todas las franjas de la losa. Si no cumple, cambiar al método flexible o cambiar el canto útil "d".

#### **4.2.3.1.3. Análisis de esfuerzos** (franja L)

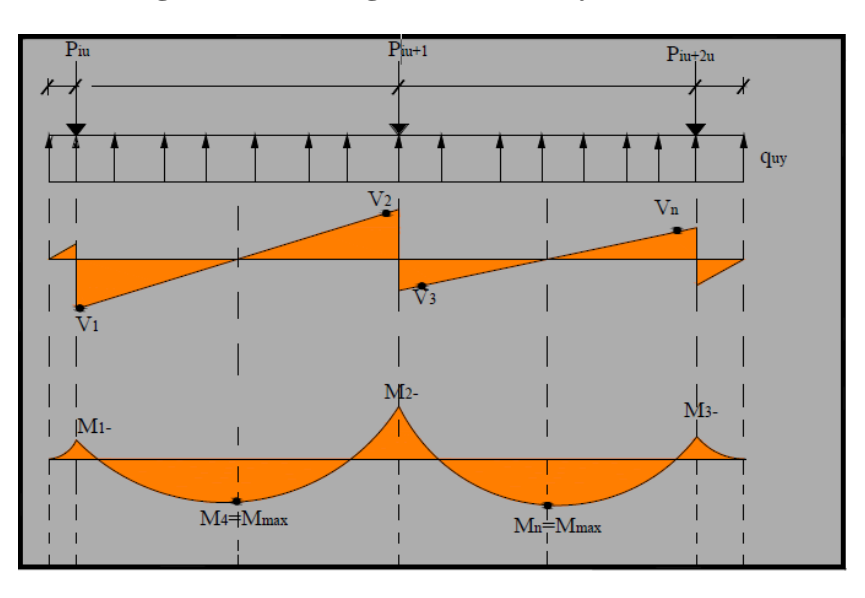

**Figura Nº4.5. Diagrama de corte y momento.**

**Fuente:** Fundaciones I, UMSS, pág. 210.

Realizar el análisis para todas las franjas.

#### **4.2.3.1.4. Cálculo del refuerzo de acero por flexión para todas las franjas**

Una vez calculado los diagramas de momentos de cada una de las franjas en la dirección X o Y, se obtendrá los momentos máximos positivos y negativos por unidad de ancho. Con el que se procede a calcular la armadura requerida.

Cálculo del momento reducido de cálculo:

$$
\mu d = \frac{Md}{b \times d^2 \times fcd}
$$

Con el momento reducido, obtenemos cuantía mecánica "w" de tabla.

Determinación de la armadura (As):

$$
As = w \times b \times d \times \frac{fcd}{fyd}
$$

Determinación de la armadura mínima:

As min = wmin 
$$
\times
$$
 b  $\times$  d

Como armadura, se escogerá el mayor de ambas.

#### **4.2.3.1.5. Cálculo del refuerzo de acero por corte**

Con los diagramas de corte obtenidos, determinar:

Vu= cortante de diseño medido a una distancia "d" de la cara de la columna.

Posteriormente determinar el valor de la tensión cortante admisible que según el reglamento está determinado por:

$$
Vcu = fvd \times b \times d
$$

Donde:

fvd=  $0.5 \times \sqrt{fcd}$ 

Para la verificación:

 $Vu \leq Vcu$ 

En caso de no cumplir aumentar la dimensión de "d"

#### **4.2.3.2. Diseño de losas de fundación por el método flexible o sobre lecho elástico.**

168 En el método de diseño rígido convencional, la losa se supone infinitamente rígida, además, la presión del suelo se distribuye linealmente y el centroide de la presión del

suelo coincide con la línea de acción de las cargas resultantes de las columnas. En cambio, en el método flexible de diseño, el suelo se supone equivalente a un número infinito de resortes elásticos, como muestra la figura 4.7. este método de diseño es más exacto en sus soluciones y más económico.

La constante elástica de estos resortes, se denomina como en todos los casos de diseño de fundaciones por este método, modulo "k" de reacción del suelo o también coeficiente de balasto.

Para entender los conceptos de fundamentales del diseño de fundaciones sobre lecho elástico, considere una viga de ancho "b" y longitud infinita, como se muestra en la figura 4.6. cuyo diseño difiere del anterior, sólo en la forma de obtención de los esfuerzos de la fundación, para hallar la distribución de la armadura y realizar algunas comprobaciones. Es decir, el diseño es prácticamente idéntico al rígido, en lo que se refiere al diseño en planta y elevación.

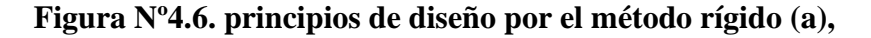

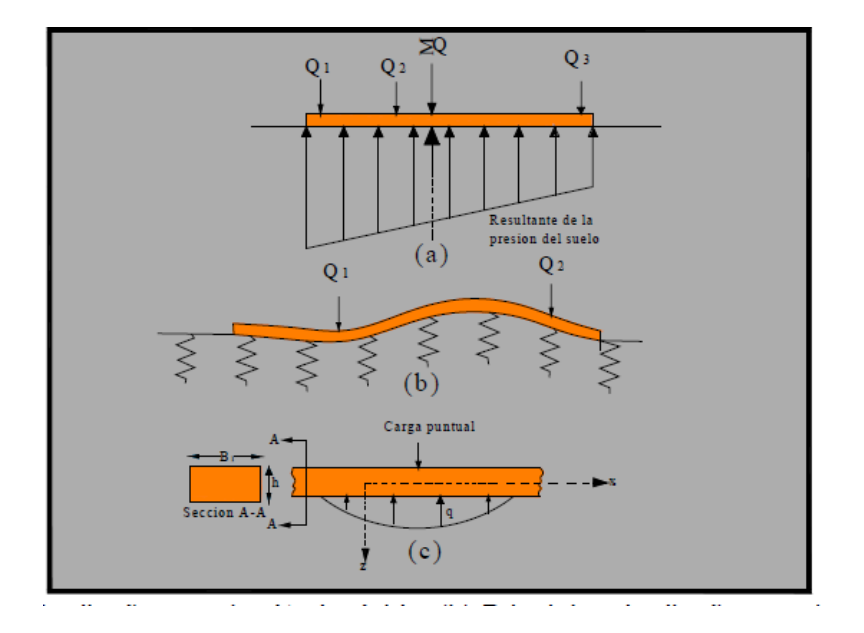

**principios de diseño por el método flexible (b).**

**Fuente:** Fundaciones I, UMSS, pág. 211.

**Procedimiento**

Por lo expuesto anteriormente, en el diseño de las losas de fundación por el método flexible, de igual manera que el rígido debe seguir los mismos pasos como ser el dimensionado en planta, verificación a corte y por punzonamiento.

## **4.2.3.2.1. Dimensionamiento en planta**

## **Ubicación de la resultante**

Calcular igual que en el método anterior.

## **Análisis de presiones**

Igual que en el método anterior.

# **4.2.3.2.2. Dimensionamiento en elevación**

# **Verificación a corte por punzonamiento**

La verificación se la realiza de la misma manera que en el método anterior.

# **Verificación de la rigidez de la losa**

En este método la verificación de la rigidez de la losa es igual que el método anterior.

# **4.2.3.2.3. Análisis de esfuerzos**

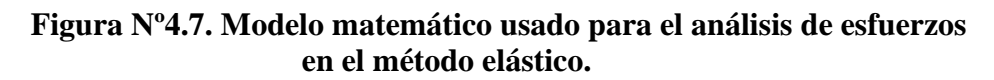

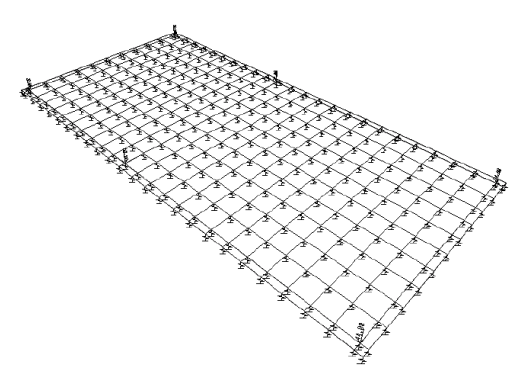

**Fuente:** Fundaciones I, UMSS, pág. 212.

El modelo estructural para el análisis de esfuerzos, consiste en discretizar la fundación en pequeños elementos, placas unidimensionales, tal como se aprecia en la figura 4.8. la cantidad de elementos, dependerá de la precisión requerida en el análisis de esfuerzos, puesto que todo programa computacional que utiliza la teoría de los elementos finitos, tiende a un cálculo matemático más preciso, cuanto mayor sea la cantidad de elementos discretizados.

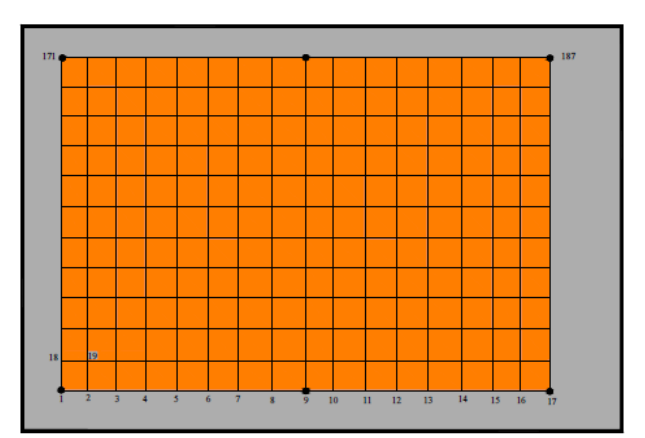

**Figura Nº4.8. Áreas de influencia que varían según la posición del nudo.**

Las áreas de influencia varían según la posición del nudo.

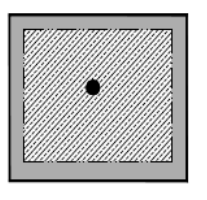

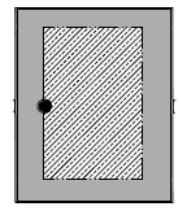

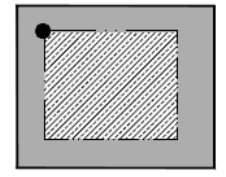

**Fuente:** Fundaciones I, UMSS, pág. 213.

Entonces, para cada nudo se encontrará las constantes de los elementos elásticos, esta se halla multiplicando el área de influencia de un punto de la fundación por el coeficiente de balasto antes calculado:

$$
ki=ks\times Ainf
$$

Donde:

ki= constante del resorte del nodo i.

ks= coeficiente de balasto.

A inf= área de influencia del nodo i.

Una vez introducido el coeficiente de balasto del suelo, e introducidos todos los demás datos al programa SAFE 2016, se procede a la obtención de los diagramas de momentos en los ejes "X" y "Y".

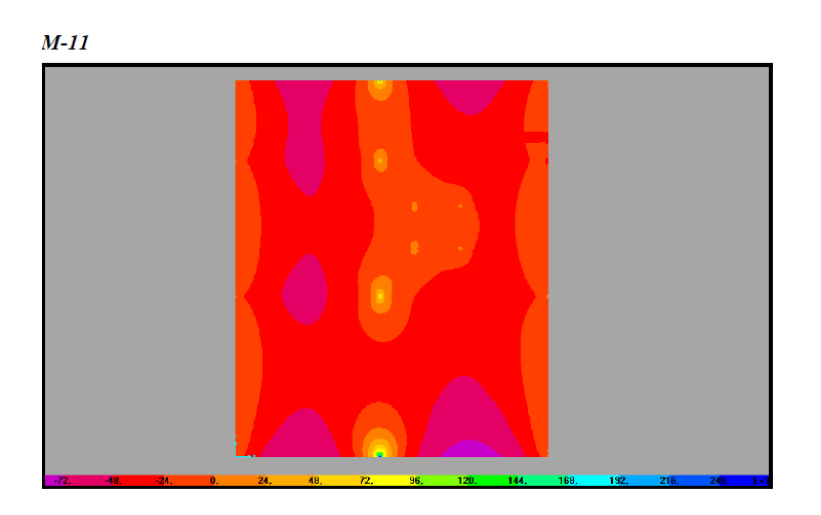

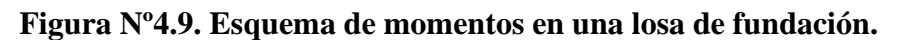

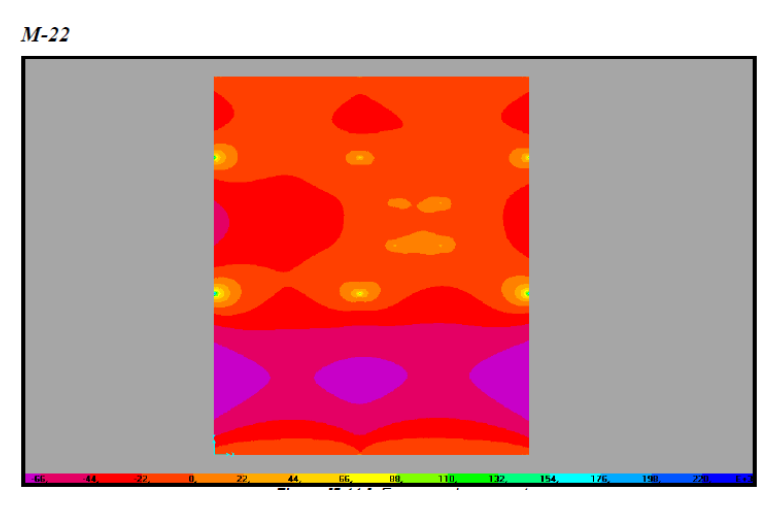

**Fuente:** Fundaciones I, UMSS, pág. 214.

Finalmente, calcular la armadura necesaria con los diagramas anteriormente obtenidos.

## **4.2.3.2.4. Cálculo del refuerzo de acero por flexión**

Igual que en el método anterior.

#### **4.2.3.2.5. Cálculo del refuerzo de acero por corte**

Igual que en el método anterior.

## **4.3. Producto- Aporte**

En este apartado se realizará el diseño de las losas de fundación, se presentará el diseño en forma resumida, mediante tablas de resultados y gráficos.

Además, se mostrará el diseño detallado de una de las losas de fundación, para la comprensión del procedimiento.

## **Coeficiente de balasto del suelo**

El valor adoptado para el coeficiente de balasto del suelo, está en relación con la carga admisible del suelo.

Formula de BOWLES para hallar el coeficiente de balasto

$$
k = 40 \times fs \times \sigma_{adm}
$$

Donde:

K = coeficiente de balasto del suelo  $(KN/m^3)$ .

fs= factor de seguridad empleado para minorar la tensión en el suelo= 2

 $\sigma_{\text{adm}} =$  esfuerzo admisible del suelo, (Kpa).

Datos:  $\sigma_{\text{adm}} = 0.65 \text{kg/cm}^2$ 

$$
k = 40 \times 2 \times 65 \text{ KPa}
$$

$$
k=5200 \text{ KN/m}^3 = 0.52 \text{ kg/cm}^3
$$

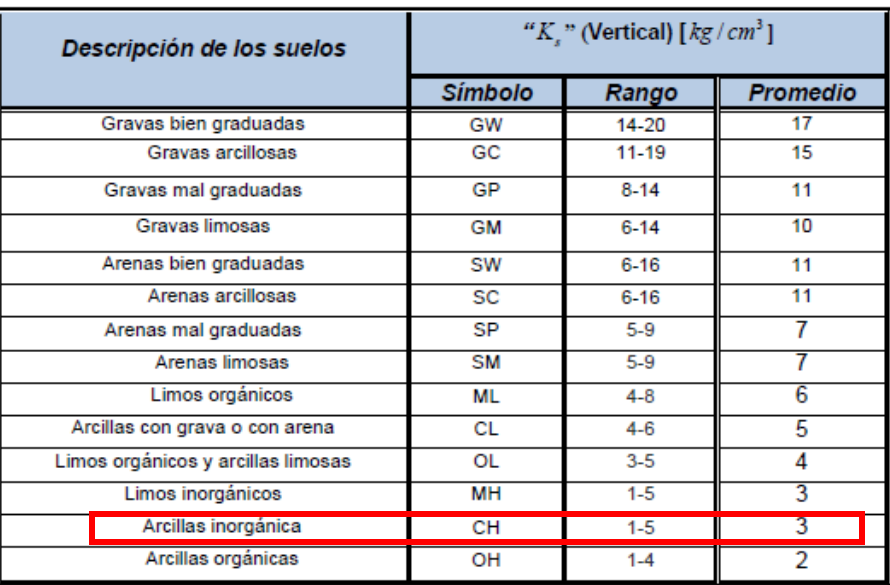

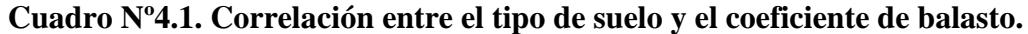

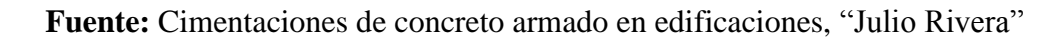

**Cuadro Nº4.2. Relación entre capacidad ultima de carga y coeficiente de balasto.**

| <b>MODULO DE REACCION DEL SUELO</b> |                       |  |                       |                       |  |                       |                      |
|-------------------------------------|-----------------------|--|-----------------------|-----------------------|--|-----------------------|----------------------|
| Esf. Adm.                           | Winkler               |  | Esf. Adm.             | Winkler               |  | Esf. Adm.             | Winkler              |
| (Kg/Cm <sup>2</sup> )               | (Kg/Cm <sup>3</sup> ) |  | (Kg/Cm <sup>2</sup> ) | (Kg/Cm <sup>3</sup> ) |  | (Kg/Cm <sup>2</sup> ) | Kg/Cm <sup>3</sup> ) |
| 0.25                                | 0.65                  |  | 1.55                  | 3.19                  |  | 2.85                  | 5.70                 |
| 0.30                                | 0.78                  |  | 1.60                  | 3.28                  |  | 2.90                  | 5.80                 |
| 0.35                                | 0.91                  |  | 1.65                  | 3.37                  |  | 2.95                  | 5.90                 |
| 0.40                                | 1.04                  |  | 1.70                  | 3.46                  |  | 3.00                  | 6.00                 |
| 0.45                                | 1.17                  |  | 1.75                  | 3.55                  |  | 3.05                  | 6.10                 |
| 0.50                                | 1.30                  |  | 1.80                  | 3.64                  |  | 3.10                  | 6.20                 |
| 0.55                                | 1.39                  |  | 1.85                  | 3.73                  |  | 3.15                  | 6.30                 |
| 0.60                                | 148                   |  | 1.90                  | 3.82                  |  | 3.20                  | 6.40                 |
| 0.65                                | 1.57                  |  | 1.95                  | 3.91                  |  | 3.25                  | 6.50                 |
| 0.70                                | 1.66                  |  | 2.00                  | 4.00                  |  | 3.30                  | 6.60                 |
| 0.75                                | 1.75                  |  | 2.05                  | 4.10                  |  | 3.35                  | 6.70                 |
| 0.80                                | 1.84                  |  | 2.10                  | 4.20                  |  | 3.40                  | 6.80                 |
| 0.85                                | 1.93                  |  | 2.15                  | 4.30                  |  | 3.45                  | 6.90                 |
| 0.90                                | 2.02                  |  | 2.20                  | 4.40                  |  | 3.50                  | 7.00                 |
| 0.95                                | 2.11                  |  | 2.25                  | 4.50                  |  | 3.55                  | 7.10                 |
| 1.00                                | 2.20                  |  | 2.30                  | 4.60                  |  | 3.60                  | 7.20                 |
| 1.05                                | 2.29                  |  | 2.35                  | 4.70                  |  | 3.65                  | 7.30                 |
| 1.10                                | 2.38                  |  | 2.40                  | 4.80                  |  | 3.70                  | 7.40                 |
| 1.15                                | 2.47                  |  | 2.45                  | 4.90                  |  | 3.75                  | 7.50                 |
| 1.20                                | 2.56                  |  | 2.50                  | 5.00                  |  | 3.80                  | 7.60                 |
| 1.25                                | 2.65                  |  | 2.55                  | 5.10                  |  | 3.85                  | 7.70                 |
| 1.30                                | 2.74                  |  | 2.60                  | 5.20                  |  | 3.90                  | 7.80                 |
| 1.35                                | 2.83                  |  | 2.65                  | 5.30                  |  | 3.95                  | 7.90                 |
| 1.40                                | 2.92                  |  | 2.70                  | 5.40                  |  | 4.00                  | 8.00                 |
| 1.45                                | 3.01                  |  | 2.75                  | 5.50                  |  |                       |                      |
| 1.50                                | 3.10                  |  | 2.80                  | 5.60                  |  |                       |                      |

**Fuente:** Fundaciones I - UMSS, pág. 72.

De la anterior tabla Nº4.1. se observa que el valor de coeficiente de balasto para arcillas inorgánicas está comprendido entre 1 y 5 kg/cm<sup>3</sup>; De la tabla  $N^{\circ}$  4.2. se observa que el valor de coeficiente de balasto para suelos de capacidad de carga admisible de suelo de  $0,65 \text{ kg/cm}^2$  es de 1,57 kg/cm<sup>3</sup>.

La bibliografía, recomienda que, para estar por el lado de la seguridad, se debe de trabajar con el valor de coeficiente de balasto de menor valor, por lo tanto, el valor determinado con la fórmula de Bowles (0,52 kg/cm<sup>3</sup>) es la indicada.

## **Diseño de las losas de fundación por el método flexible o sobre lecho elástico**

En el método flexible, el suelo se asume equivalente a un número infinito de resortes elástico con cargas puntuales que transmiten las columnas a las fundaciones. Este método de diseño, es más exacto en sus soluciones y más económico.

#### •**Diseño de la losa-1**

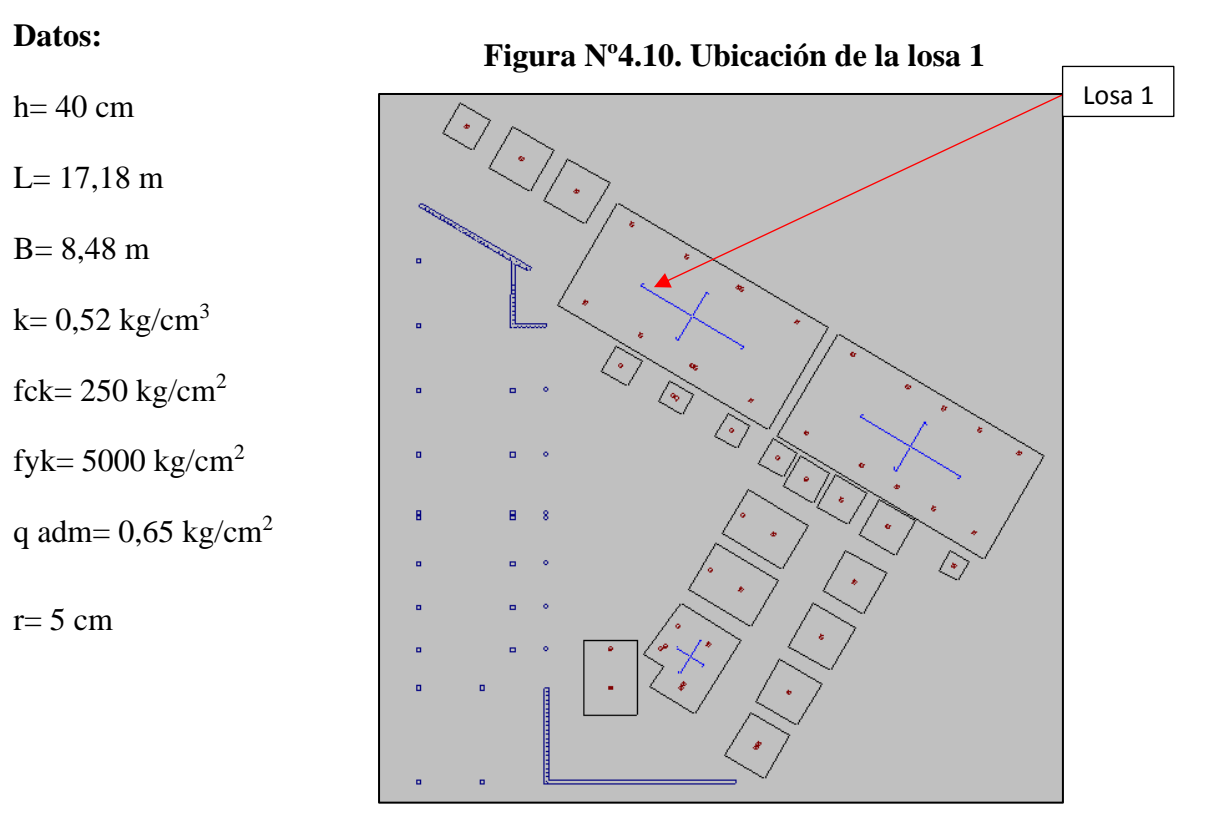

**Fuente:** Elaboración propia.

## **Procedimiento**

## **Dimensionamiento en planta**

## **Ubicación de la resultante**

Determinar la magnitud de la resultante de la carga total de las columnas:

$$
R = \sum_{i=1}^{n} Pi
$$

Donde:

Pi=D+L

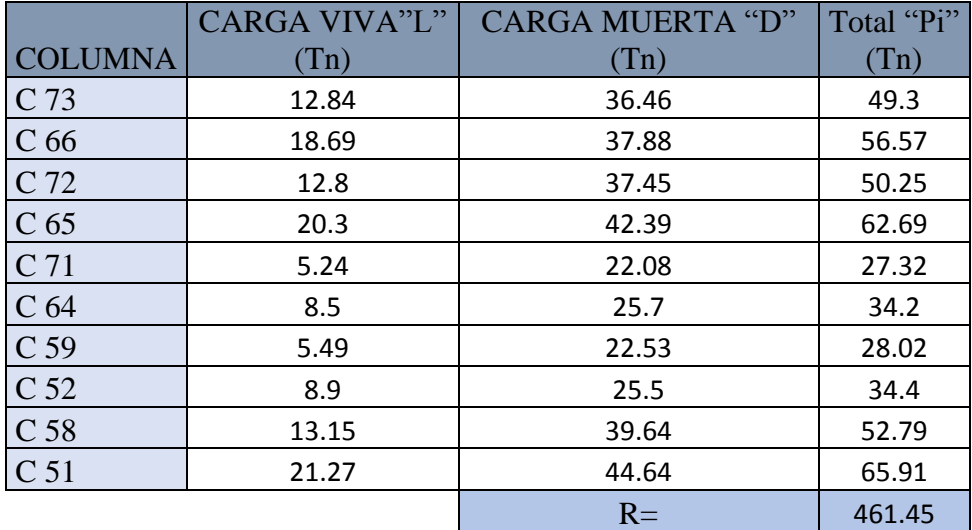

## **Resultante= 461.45 toneladas**

Una vez encontrada la magnitud de la resultante" R", hallamos el punto de aplicación de la misma, a través de la sumatoria de momentos, mediante de las ecuaciones detalladas a continuación:

$$
X_R = \frac{\sum_{i}^{n} (Pi \times xi)}{R}
$$

$$
Y_R = \frac{\sum_{i}^{n} (Pi \times yi)}{R}
$$

176
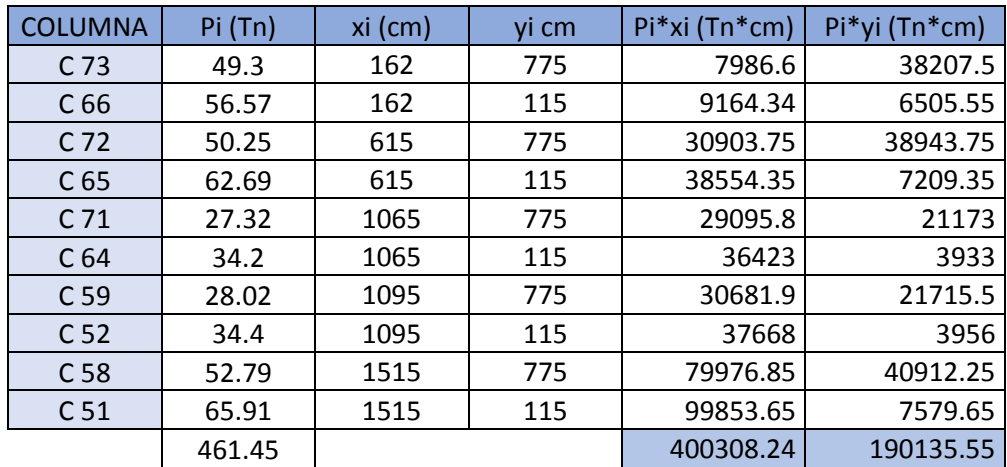

$$
X_R = \frac{400308,24 \text{ Tn} \times \text{cm}}{461,45 \text{ Tn}} = 867,5 \text{ cm}
$$

$$
Y_R = \frac{190135.55 \text{Tr} \times \text{cm}}{461.45 \text{ Tr}} = 412.1 \text{ cm}
$$

Se procede a determinar las coordenadas del centro de gravedad de la losa de fundación.

Si la sección es simétrica; es decir rectangular, las coordenadas del centro de gravedad están dadas por:

$$
X_G = \frac{L}{2} = \frac{17,18m}{2} = 8,59 m
$$

$$
Y_G = \frac{B}{2} = \frac{8,48m}{2} = 4,24 m
$$

Posteriormente, se procede a calcular las excentricidades de la resultante "R":

$$
e_x = X_R - X_G = |867,5 - 859| = 8,5
$$
 cm  
 $e_y = Y_R - Y_G = |412,1 - 424| = 11,9$  cm

Se verifica que la resultante "R" este dentro del núcleo central y cumpla las condiciones admisibles:

$$
8,5 \text{ cm} \le \frac{1718 \text{ cm}}{6}
$$
  
8,5 cm 
$$
\le 286 \text{ cm} \qquad \text{o} \text{K} \text{!!}
$$
  
 
$$
\text{ey} \le \frac{L}{6}
$$
  
11,9 cm 
$$
\le \frac{848 \text{ cm}}{6}
$$

ex ≤

L

$$
11.9 \text{ cm} \le 141 \text{ cm} \qquad \text{o} \mathbf{k} \text{!!}
$$

Entonces si se verifica las condiciones admisibles, la fundación cumple con las condiciones de volteo.

## **Análisis de presiones**

La presión en cualquier punto bajo la cimentación debe ser menor a la presión neta admisible.

Se debe recordar que, según la normativa, se debe tomar en cuenta el peso propio de la fundación en el análisis de presiones en el suelo. En nuestro diseño, se adoptó para el peso propio un peso específico del hormigón armado de  $\gamma = 2500 \text{kg/m}^3$ .

Del análisis de presiones en el programa estructural SAFE-2016, se observa que la presión máxima en el suelo de fundación que se determina es  $0.638 \text{ kg/cm}^2$ .

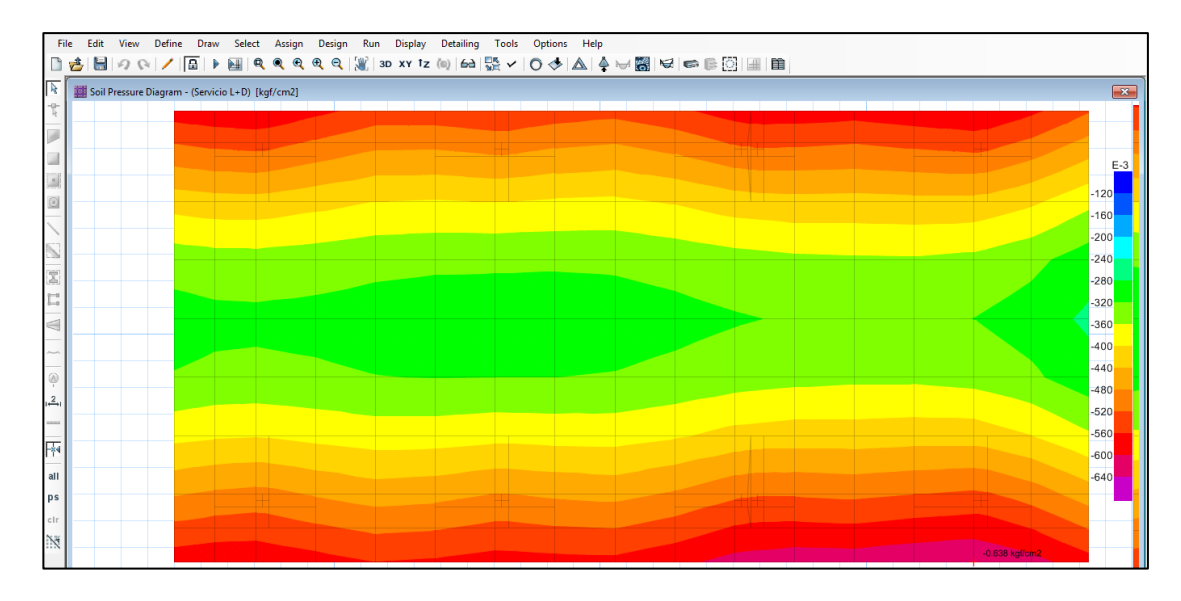

**Figura Nº4.11. Presiones bajo la losa 1 de fundación.**

**Fuente:** Elaboración propia.

 $q < q_{\text{adm}}$ 

0,638 kg/cm<sup>2</sup> < 0,65 kg/cm<sup>2</sup> ok!!!

Entonces, si se verifica las condiciones admisibles la fundación, cumple con las condiciones de hundimiento.

### **Dimensionamiento en elevación de la losa**

#### **Verificación a corte por punzonamiento**

Para el diseño de la losa de fundación, es necesario tomar las cargas ultimas (mayoradas) de todas las columnas que llegan a la cimentación.

$$
Pu=1,\!6D+1,\!6L
$$

La comprobación a punzonamiento la realizaremos con la columna más critica

Datos de la columna C-65: L= 20,3 ton, D=42,39 ton

$$
Pu = 1,6(20,3) + 1,6(42,39) = 100,304
$$
ton

Canto útil:

$$
d=40-5-(2+2/2)=32cm
$$

179

Fuerza cortante última por punzonamiento:

Vu= Pu –  $\sigma_t(a_0+d)(b_0+d)$ 

Vu= 100304kg-0,65kg/cm<sup>2</sup>× (25cm+32cm)(25cm+32cm)

$$
Vu = 98192,15kg
$$

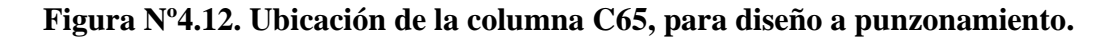

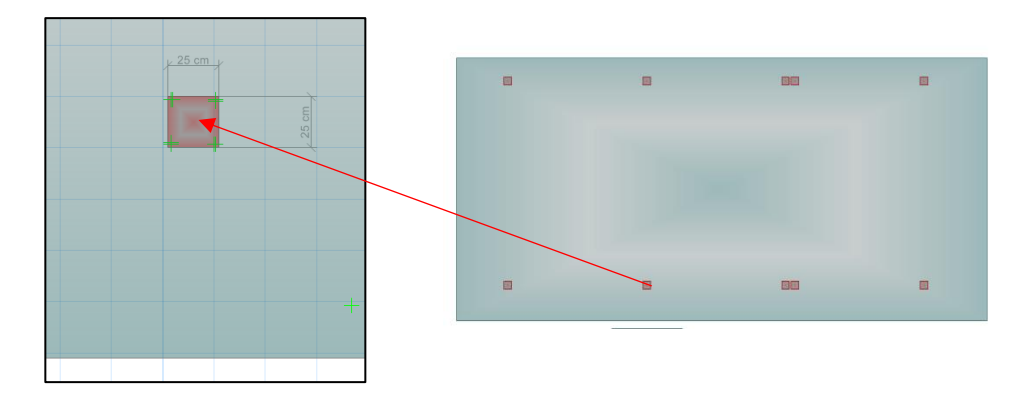

**Fuente:** Elaboración propia.

Perímetro critico:

 $bo = 4(25cm + 32cm) = 228cm$ 

Tensión admisible a corte resistida por el Hº:

Vcu=  $2 \times$ fcv  $\times$  bo  $\times$  d

Vcu=  $2 \times (0.5 \times \sqrt{166.67 \text{kg/cm}^2}) \times 228 \text{cm} \times 32 \text{cm}$ 

 $Vcu = 94191,9 kg$ 

Verificacion:

Vu < Vcu

$$
98192{,}15\ kg<94191{,}9\ kg
$$

## No cumple !!!

Determinar el canto útil necesario para soportar el punzonamiento:

$$
d \ge \frac{Vu}{2 \times bo \times fcv} = \frac{98192,15 \text{ kg}}{2 \times \left(0,5 \times \sqrt{\frac{166,67 \text{ kg}}{\text{cm2}}}\right) \times 228 \text{cm}} = 33.36 \text{ cm}
$$
  
h= 33,36+5+2+2/2 = 41,36 cm  
Asumimos h = 50 cm

Entonces, bajo la columna C 65 se necesita un macizamiento de 50 cm de altura.

|                 | Pi    | Pu      |            | bo   | <b>Vcu</b> |               | $d \geq$     | $h \geq$ | "h"     |
|-----------------|-------|---------|------------|------|------------|---------------|--------------|----------|---------|
| <b>COLUMNA</b>  | (Tn)  | (Tn)    | (Tn)<br>Vu | (cm) | (Tn)       | $Vu \leq Vcu$ | $\pmb{(cm)}$ | (cm)     | asumida |
| C <sub>73</sub> | 49.3  | 78.88   | 76.76815   | 228  | 94,264     | cumple        |              |          | 40      |
| C <sub>66</sub> | 56.57 | 90.512  | 88.40015   | 228  | 94,264     | cumple        |              |          | 40      |
| C <sub>72</sub> | 50.25 | 80.4    | 78.28815   | 228  | 94,264     | cumple        |              |          | 40      |
| C <sub>65</sub> | 62.69 | 100.304 | 98.19215   | 228  | 94,264     | no cumple     | 33.3         | 41.3     | 50      |
| C 71 y C59      | 55.34 | 88.544  | 86.43215   | 288  | 119,071    | cumple        |              |          | 40      |
| C 64 y C52      | 68.6  | 109.76  | 107.64815  | 288  | 119,071    | cumple        |              |          | 40      |
| C 58            | 52.79 | 84.464  | 82.35215   | 228  | 94,264     | cumple        |              |          | 40      |
| C <sub>51</sub> | 65.91 | 105.456 | 103.34415  | 228  | 94,264     | no cumple     | 35.1         | 43.1     | 50      |

**Cuadro Nº4.3. Altura de macizamientos en la losa 1 bajo las columnas.**

## **Análisis de esfuerzos en la losa de fundación**

Una vez obtenidos las dimensiones en planta de la fundación, el canto útil, y el módulo de balasto del suelo, se procede a ingresar los datos al programa SAFE-2016, para así obtener los diagramas de momentos en la losa:

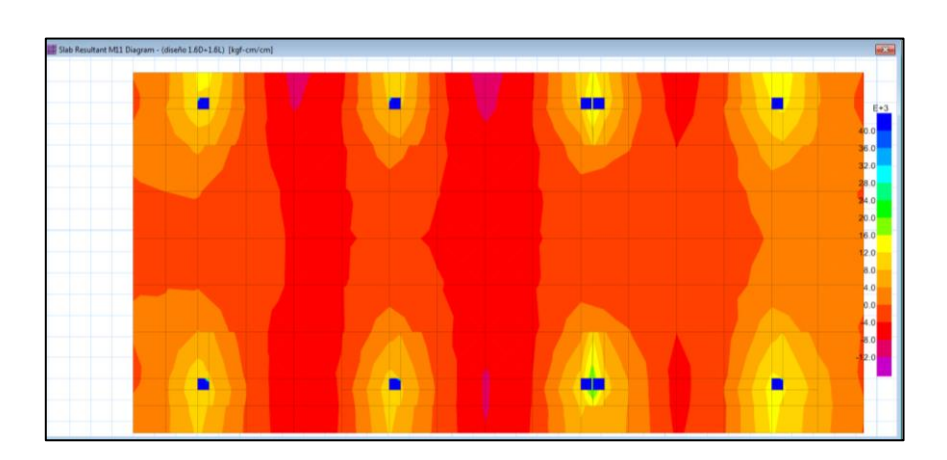

**Figura Nº4.13. Diagrama de momentos "M 1-1" en losa 1.**

**Fuente:** Elaboración propia.

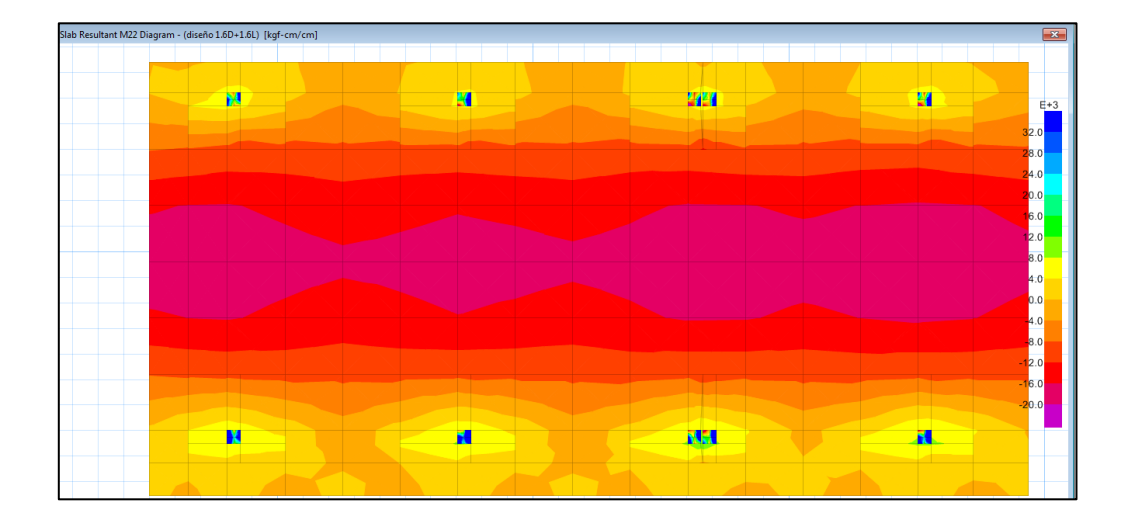

**Figura Nº4.14. Diagrama de momentos "M 2-2" en losa 1.**

**Fuente:** Elaboración propia.

## **Figura Nº4.15. Ejes de replanteo de la losa 1.**

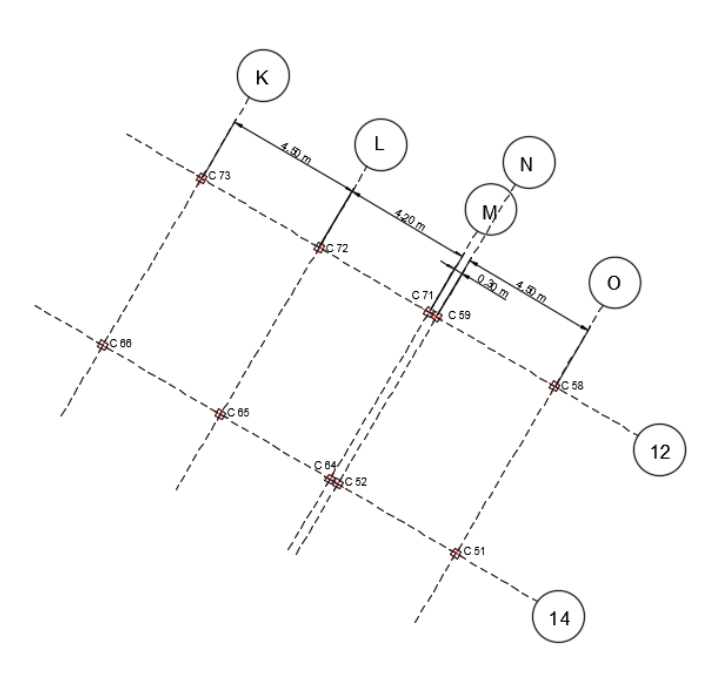

#### **Cálculo del refuerzo de acero por flexión (armadura base)**

Obtenidos los diagramas de momentos de la fundación, se procede a calcular la armadura necesaria para resistir el momento crítico.

Determinación de la armadura mínima:

As min = wmin 
$$
\times
$$
 b  $\times$  d

As min =  $0,0015 \times 100$ cm  $\times$  32cm

As min = 
$$
4.8 \text{ cm}^2
$$

Determinación del número de barras de Ø12mm:

$$
n = \frac{4 \times As}{\pi \times db^2} = \frac{4 \times 4.8}{\pi \times 1.2^2} = 4.24 \approx 5 \text{ barras}
$$

Entonces el área mínima de acero será:

As= 
$$
5 \times 1,131 \text{ cm}^2 = 5,66 \text{ cm}^2
$$

Separación entre barras:

$$
S = \frac{100 \text{cm}}{5} = 20 \text{ cm}
$$

#### **Se utilizará Ø12mm c/20cm**

Momento resistente de la armadura minima

$$
\sigma = \frac{Fs}{As}
$$

$$
Fs = \sigma \times As = fyd \times As
$$

$$
Fs = \frac{5000 \text{kg}}{1,15} \times 5 \times (1,131 \text{cm}^2) = 24587 \text{ kg}
$$

$$
Fs = Nc = 0.85 \text{ fcd} \times b \times y
$$

24587 kg =  $0,85 \times$ 166,67kg  $\frac{\text{cm}}{\text{cm}^2} \times 100 \text{cm} \times \text{y}$ y=1,74cm  $Md = Nc \times z = Nc \times (h - r$ y 2 ) Md = 24587 kg × (40 − 8 − 1,74 2  $\mathbf{) \text{ cm}$ Md=765393,3 kg×cm/m **Md=7653,933 kg**×**cm/cm**

**Áreas donde se necesita armadura adicional, por momento positivo EJE X**

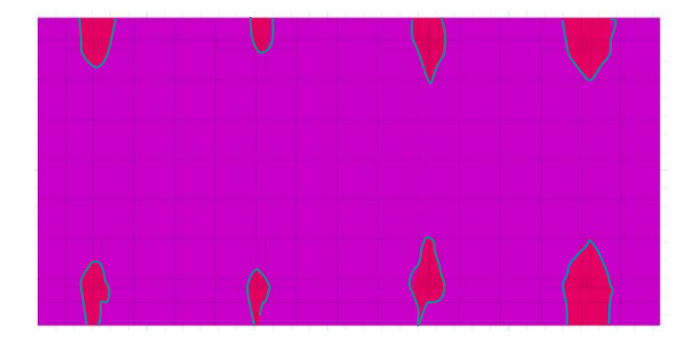

**Áreas donde se necesita armadura adicional, por momento negativo EJE X**

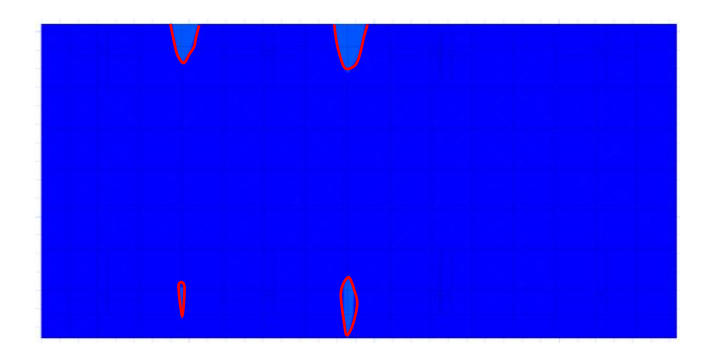

**Áreas donde se necesita armadura adicional, por momento positivo EJE Y**

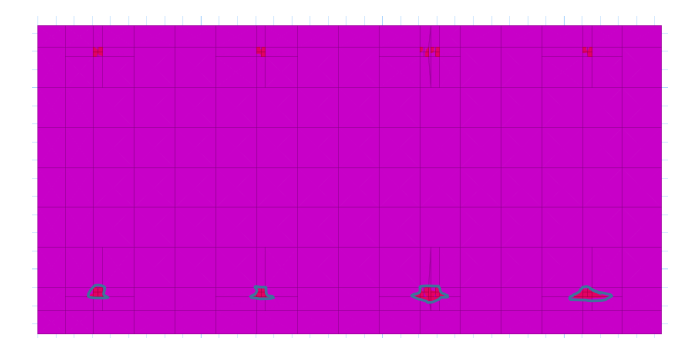

**Áreas donde se necesita armadura adicional, por momento negativo EJE Y**

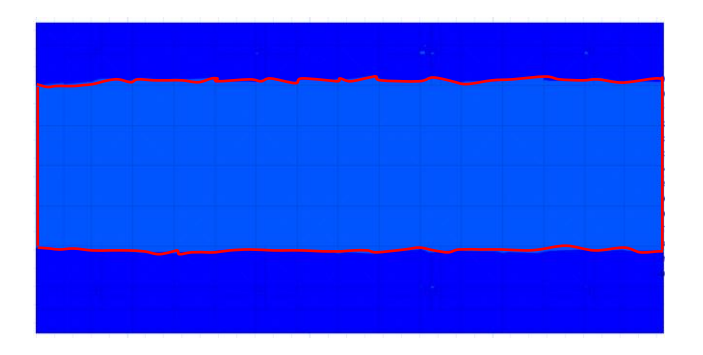

## **Cálculo del refuerzo de acero por flexión**

De la modelación en el programa SAFE-2016 obtenemos el diagrama de momentos de la losa del Eje-14. este diagrama es obtenido usando las cargas mayoradas.

Diseño para el Momento negativo del tramo medio entre columnas C 66 y C 65.

$$
\mu = \frac{Md}{b \times d^2 \times fcd}
$$
  

$$
\mu = \frac{7991,77 \text{ kg} \times \text{cm/cm}}{100 \text{cm} \times (32 \text{cm})^2 \times 166,67 \text{ kg/cm}^2} \times 100 \frac{cm}{m}
$$
  

$$
\mu = 0.047
$$
  

$$
\omega = \mu(1 + \mu)
$$
  

$$
\omega = 0.047(1 + 0.047)
$$

$$
\omega = 0,0492
$$
  
As =  $\omega \times b \times d \times \frac{\text{fcd}}{\text{fyd}}$   
As =  $0,0492 \times 100 \times 32 \times \frac{166,67}{4347,83}$   
As =  $6,035$  cm2

Diseño para el Momento positivo bajo la columna C 66.

$$
\mu = \frac{Md}{b \times d^2 \times fcd}
$$
  
\n
$$
\mu = \frac{11541,62 \text{ kg} \times \text{cm/cm}}{100 \text{cm} \times (32 \text{cm})^2 \times 166,67 \text{ kg/cm}^2} \times 100 \frac{\text{cm}}{\text{m}}
$$
  
\n
$$
\mu = 0.0722
$$
  
\n
$$
\omega = \mu(1 + \mu)
$$
  
\n
$$
\omega = 0.0722 (1 + 0.0722)
$$
  
\n
$$
\omega = 0.0774
$$
  
\n
$$
\text{As} = \omega \times b \times d \times \frac{fcd}{fyd}
$$
  
\n
$$
\text{As} = 0.0774 \times 100 \times 32 \times \frac{166,67}{4347,83}
$$
  
\n
$$
\text{As} = 9,5 \text{ cm}^2
$$

Diseño para el Momento positivo bajo la columna C 65.

$$
\mu = \frac{Md}{b \times d^2 \times fcd}
$$
  

$$
\mu = \frac{10347,67 \text{ kg} \times \text{cm/cm}}{100 \text{cm} \times (32 \text{cm})^2 \times 166,67 \text{ kg/cm}^2} \times 100 \frac{\text{cm}}{\text{m}}
$$
  

$$
\mu = 0,0606
$$
  

$$
\omega = \mu(1 + \mu)
$$
  

$$
\omega = 0,0606 (1 + 0,0606)
$$

$$
\omega = 0,0643
$$
  
As =  $\omega \times b \times d \times \frac{\text{fcd}}{\text{fyd}}$   
As =  $0,0643 \times 100 \times 32 \times \frac{166,67}{4347,83}$   
As =  $7,89 \text{ cm}^2$ 

## **Cuadro Nº4.4. Armado por flexión de la losa 1.**

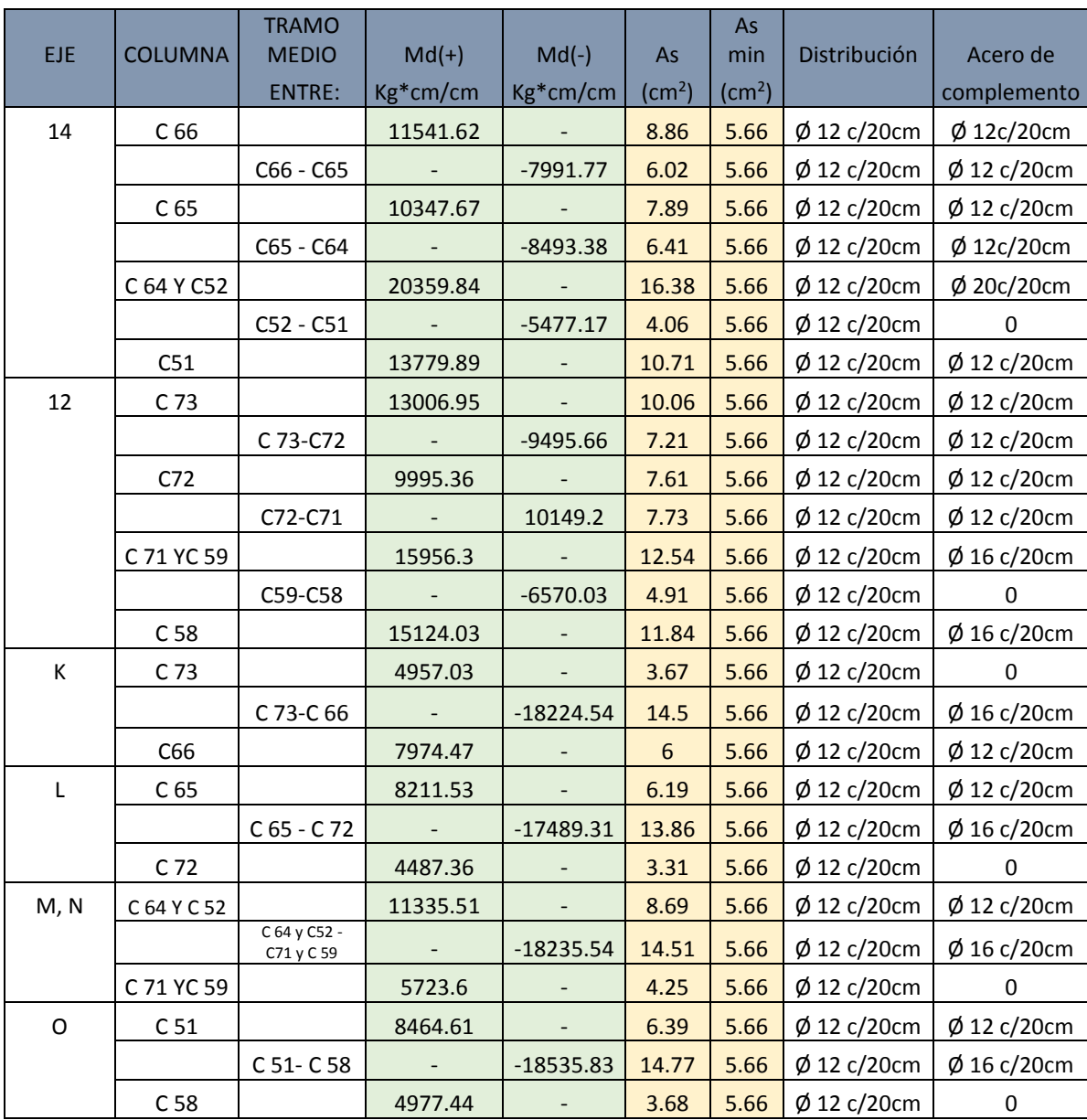

#### •**Diseño de la losa-2**

**Datos:**

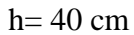

 $L= 16,85 \text{ m}$ 

B= 8,70 m

 $k = 0.52$  kg/cm<sup>3</sup>

fck=  $250$  kg/cm<sup>2</sup>

fyk=  $5000$  kg/cm<sup>2</sup>

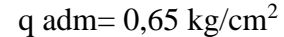

 $r= 5$  cm

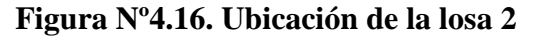

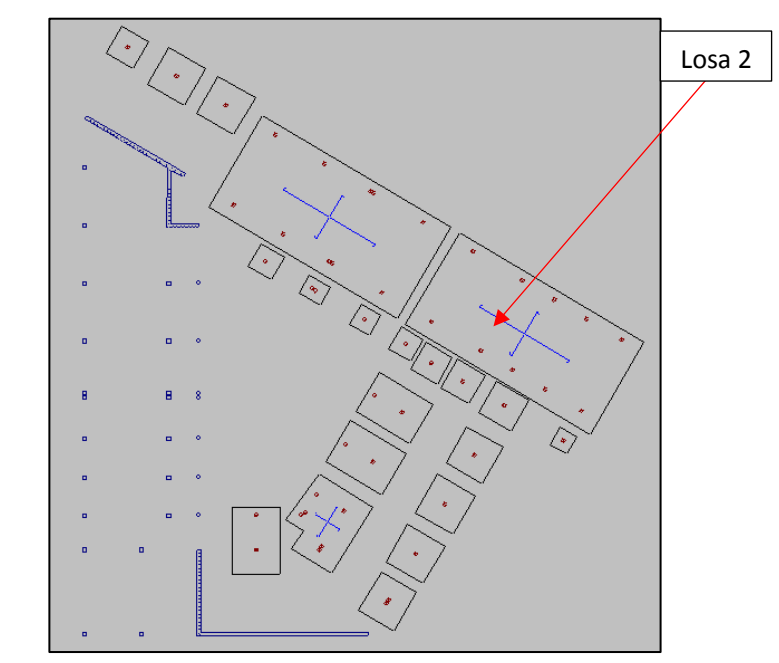

**Fuente:** Elaboración propia.

## **Procedimiento**

### **Dimensionamiento en planta**

## **Análisis de presiones**

Del análisis de presiones en el programa estructural SAFE-2016, se observa que la presión máxima en el suelo de fundación que se determina es  $0.616 \text{ kg/cm}^2$ .

**Figura Nº4.17. Presiones bajo la losa 2 de fundación.**

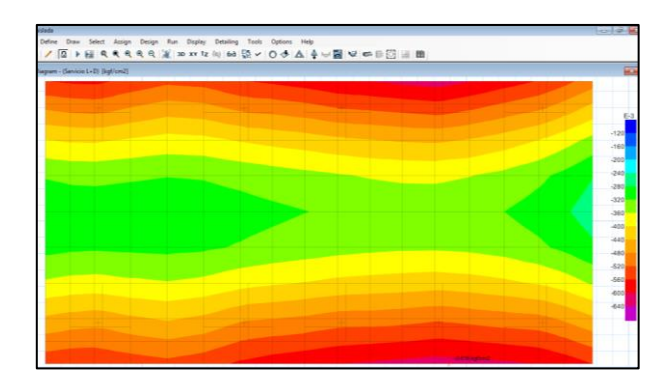

**Fuente**: Elaboración propia.

 $q < q_{\text{adm}}$ 0,616 kg/cm<sup>2</sup> < 0,65 kg/cm<sup>2</sup> ok!!!

Entonces, si se verifica las condiciones admisibles la fundación, cumple con las condiciones de hundimiento.

#### **Dimensionamiento en elevación de la losa**

#### **Verificación a corte por punzonamiento**

Para el diseño de la losa de fundación, es necesario tomar las cargas ultimas (mayoradas) de todas las columnas que llegan a la cimentación.

$$
Pu=1,6D+1,6L
$$

#### **Cuadro Nº4.5. Altura de macizamientos en la losa 2 bajo las columnas.**

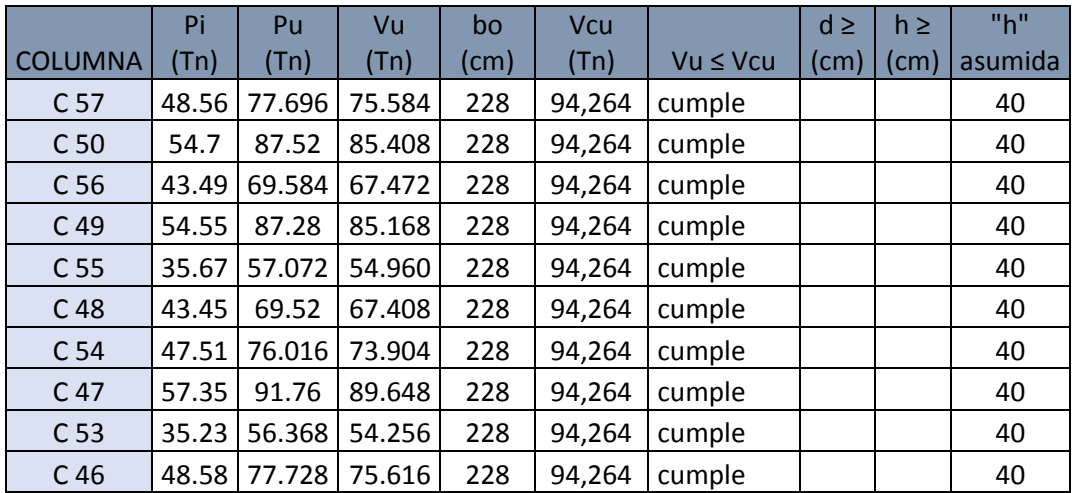

**Análisis de esfuerzos en la losa de fundación**

**Figura Nº4.18. Diagrama de momentos "M 1-1" en losa 2.**

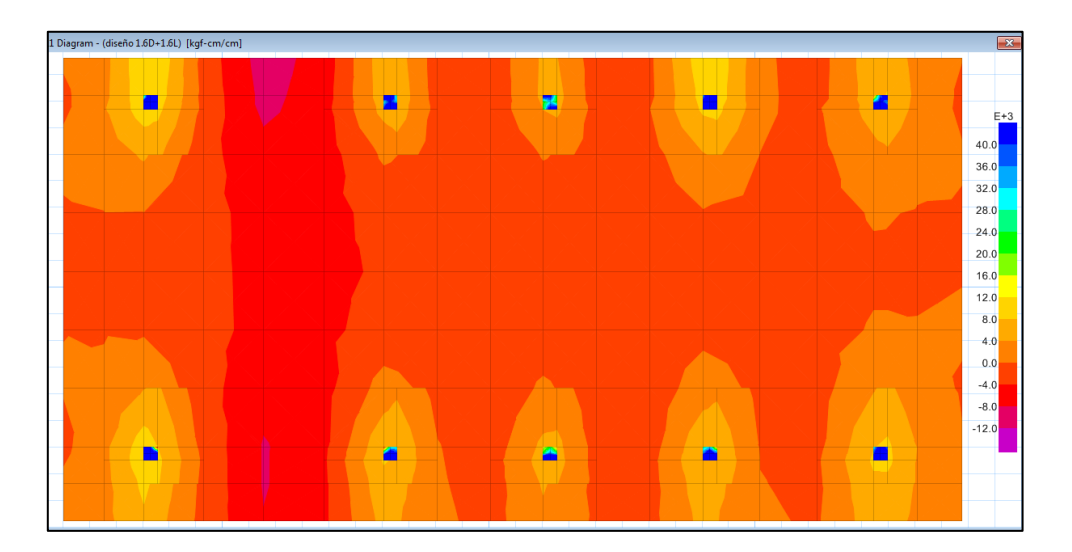

**Figura Nº4.19. Diagrama de momentos "M 2-2" en losa 2.**

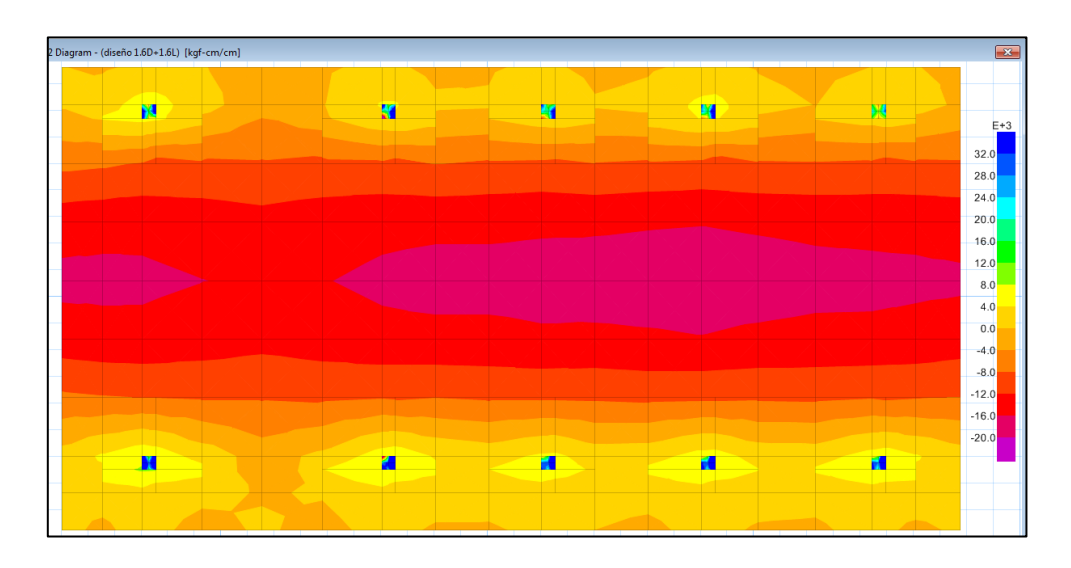

**Fuente:** Elaboración propia.

**Figura Nº4.20. Ejes de replanteo de la losa 2.**

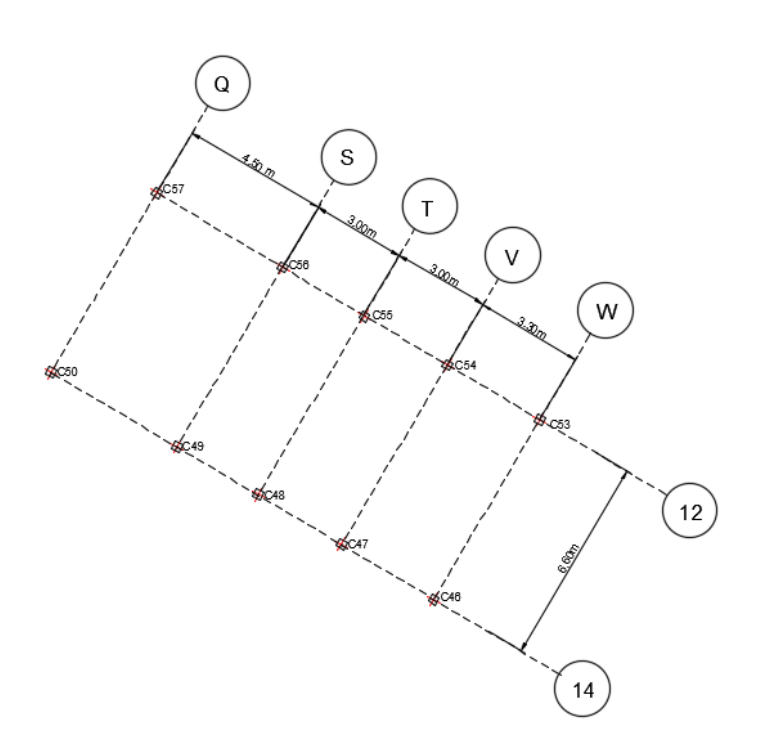

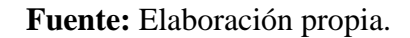

**Cálculo del refuerzo de acero, por flexión (armadura base)**

**Se utilizará Ø12mm c/20cm**

**Áreas donde se necesita armadura adicional, por momento positivo EJE X**

**Áreas donde se necesita armadura adicional, por momento negativo EJE X**

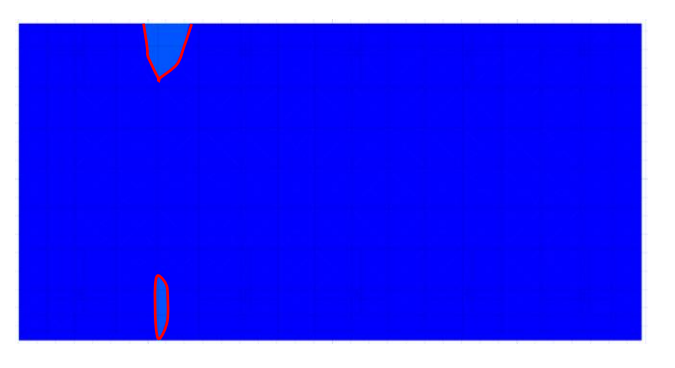

**Áreas donde se necesita armadura adicional, por momento positivo EJE Y**

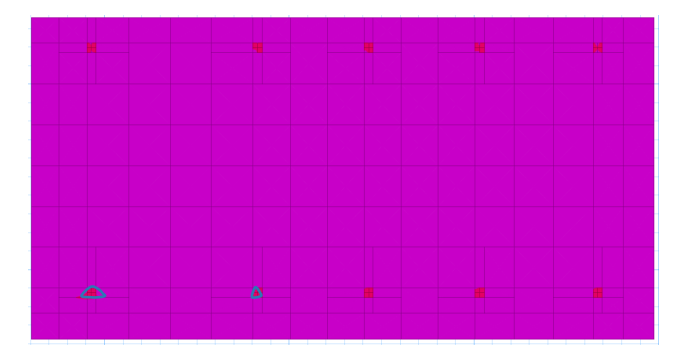

**Áreas donde se necesita armadura adicional, por momento negativo EJE Y**

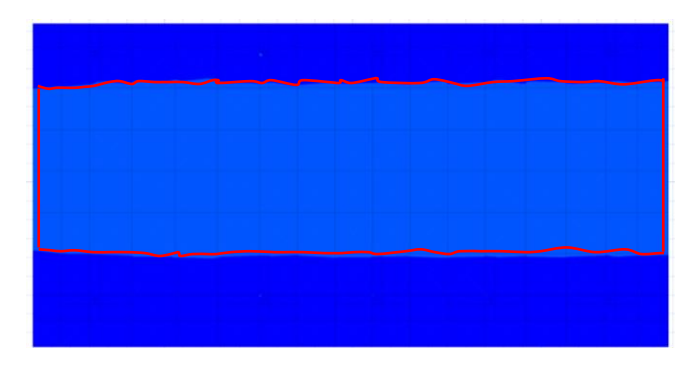

# **Cálculo del refuerzo de acero por flexión**

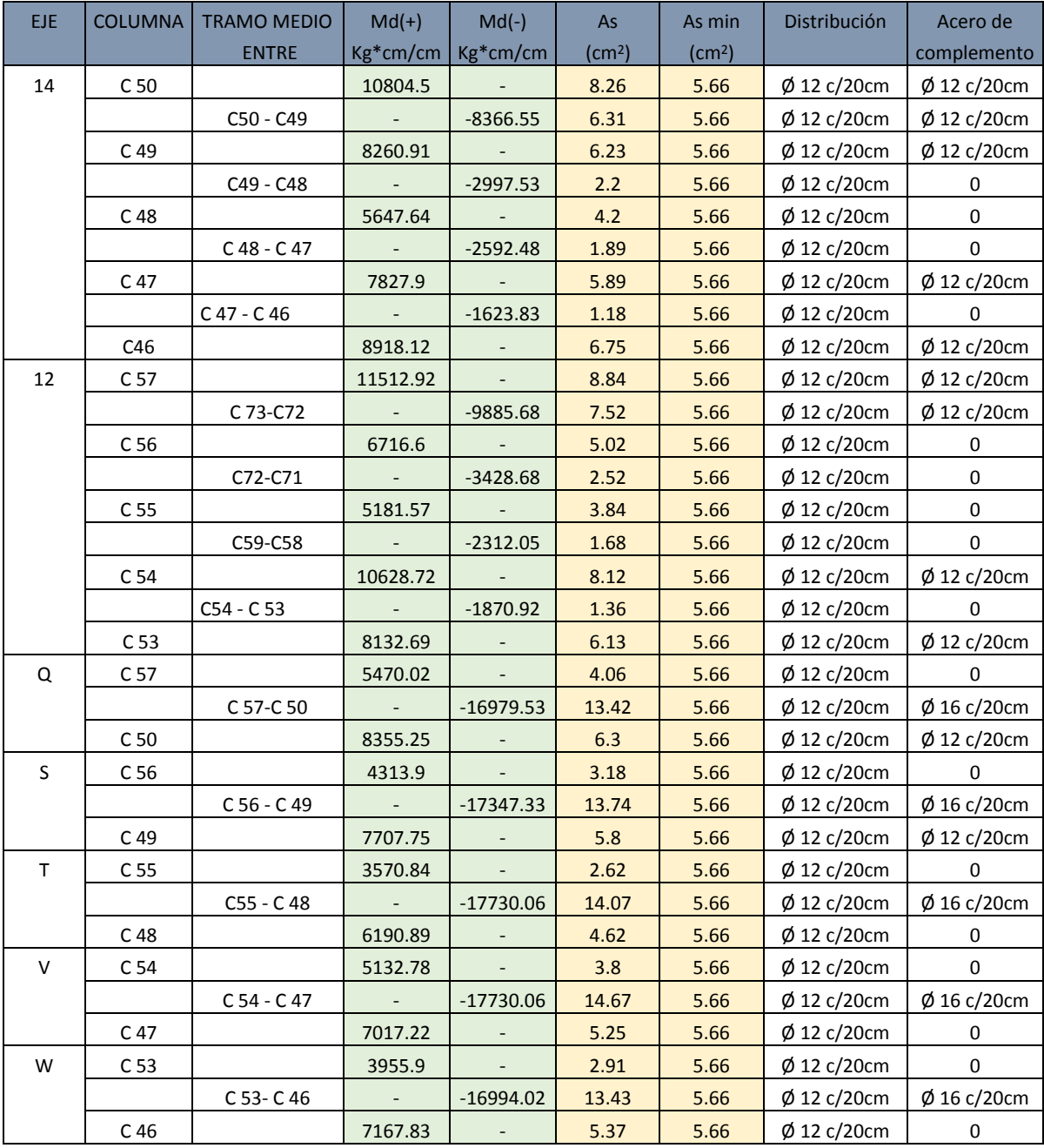

# **Cuadro Nº4.6. Armado por flexión de la losa 2.**

#### •**Diseño de la losa-3**

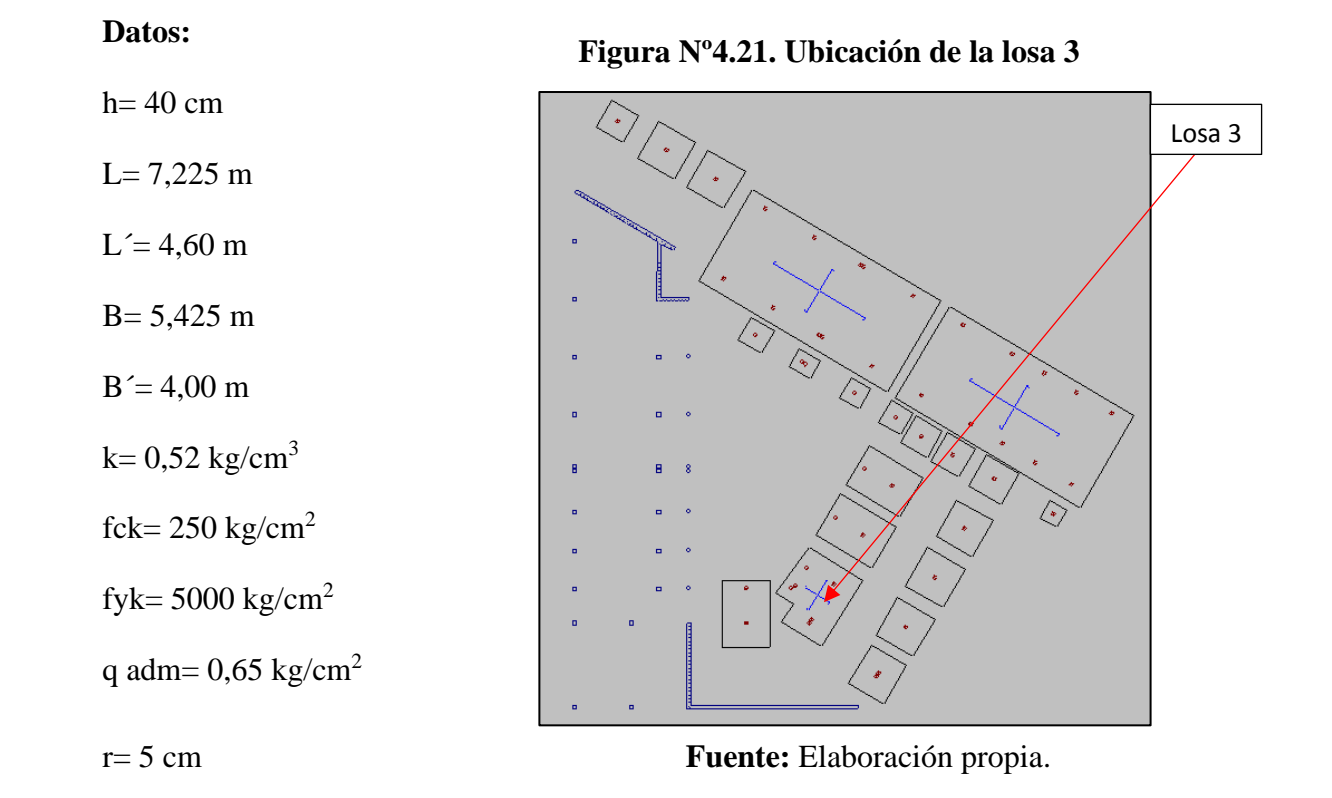

## **Procedimiento**

## **Dimensionamiento en planta**

### **Análisis de presiones**

Del análisis de presiones en el programa estructural SAFE-2016, se observa que la presión máxima en el suelo de fundación que se determina es  $0.638 \text{kg/cm}^2$ .

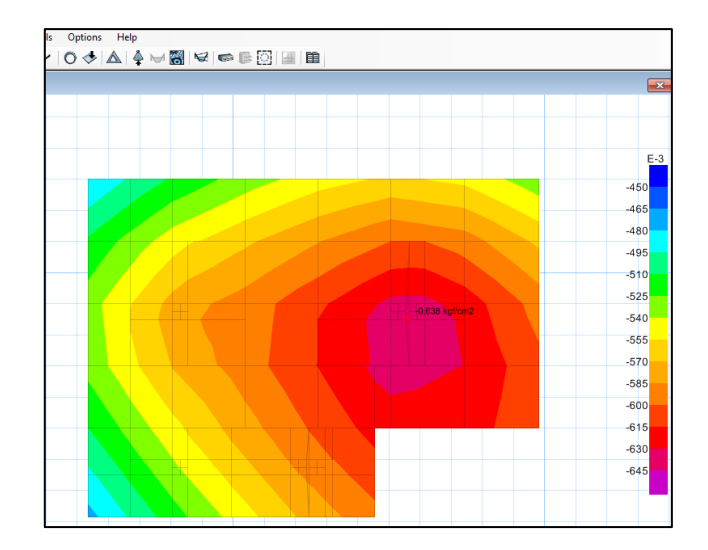

**Figura Nº4.22. Presiones bajo la losa de fundación 3.**

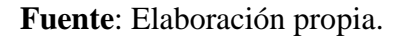

$$
q < q_{\text{adm}}
$$
  
0,638 kg/cm<sup>2</sup> < 0,65 kg/cm<sup>2</sup> ok!!!

Entonces, si se verifica las condiciones admisibles la fundación, cumple con las condiciones de hundimiento.

### **Dimensionamiento en elevación de la losa**

#### **Verificación a corte por punzonamiento**

Para el diseño de la losa de fundación, es necesario tomar las cargas ultimas (mayoradas) de todas las columnas que llegan a la cimentación.

$$
Pu=1,\!6D+1,\!6L
$$

#### **Cuadro Nº4.7. Altura de macizamientos en la losa 3 bajo las columnas.**

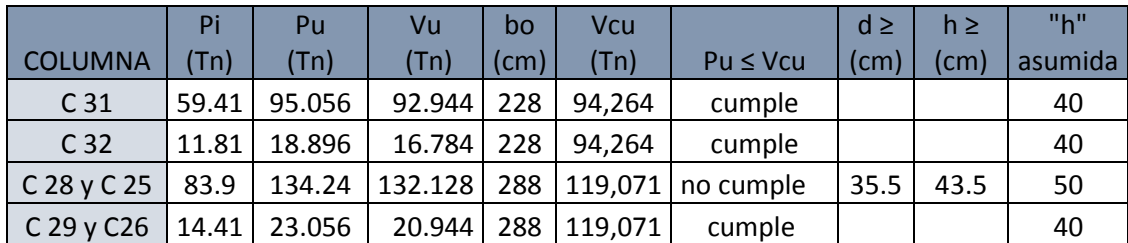

**Análisis de esfuerzos en la losa de fundación**

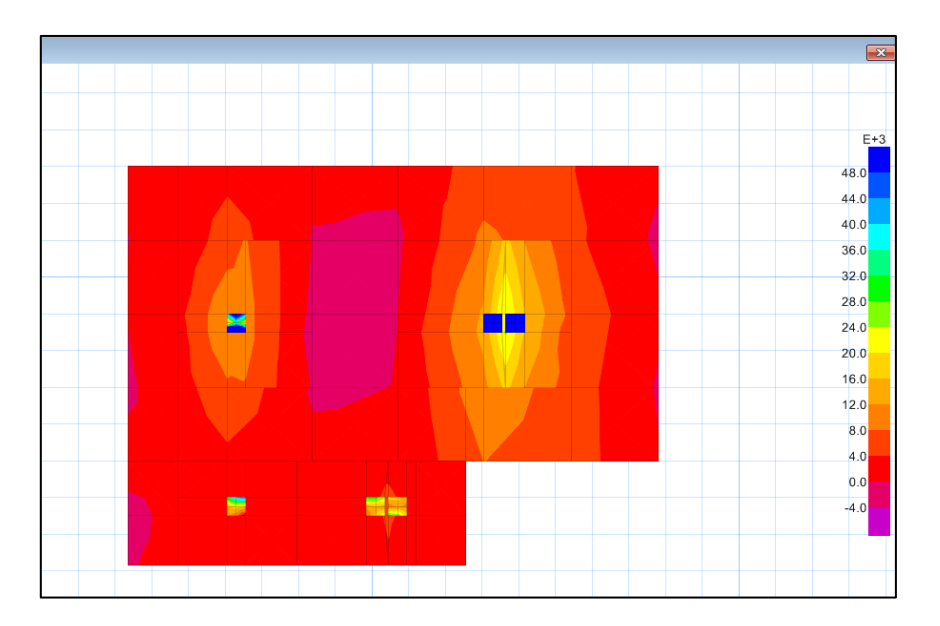

**Figura Nº4.23. Diagrama de momentos "M 1-1" en losa 3.**

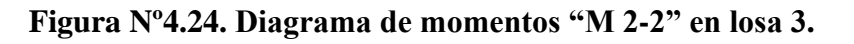

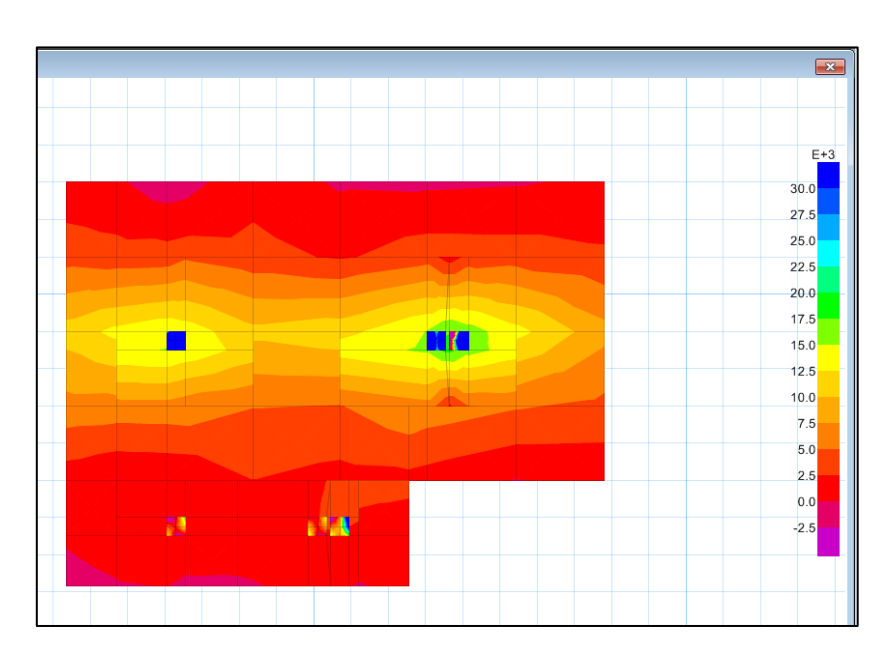

**Fuente:** Elaboración propia.

**Figura Nº4.25. Ejes de replanteo de la losa 3.**

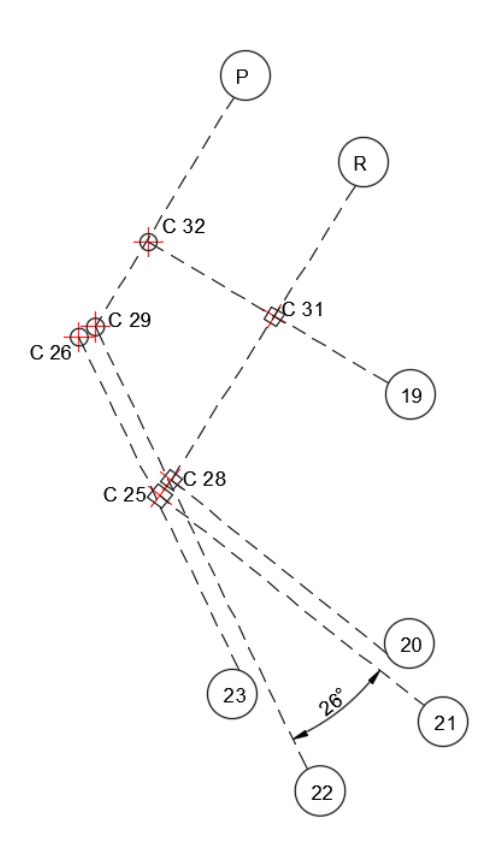

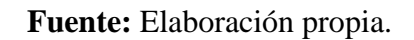

**Cálculo del refuerzo de acero por flexión (armadura base)**

## **Se utilizará Ø12mm c/20cm**

**Áreas donde se necesita armadura adicional, por momento positivo EJE X**

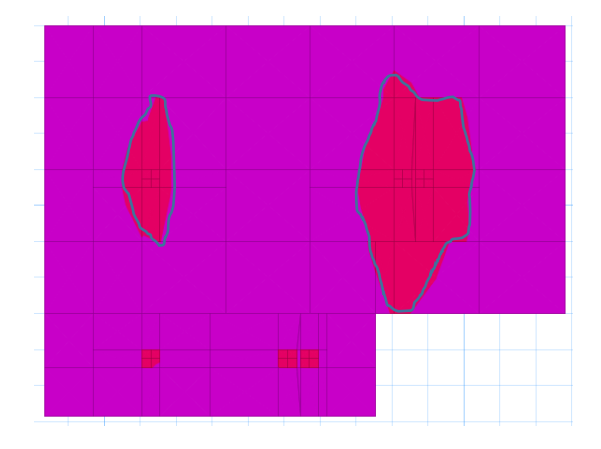

**Áreas donde se necesita armadura adicional, por momento negativo EJE X**

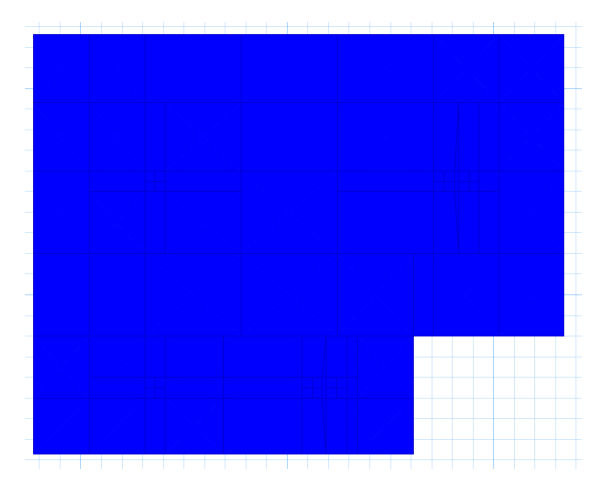

**Áreas donde se necesita armadura adicional, por momento positivo EJE Y**

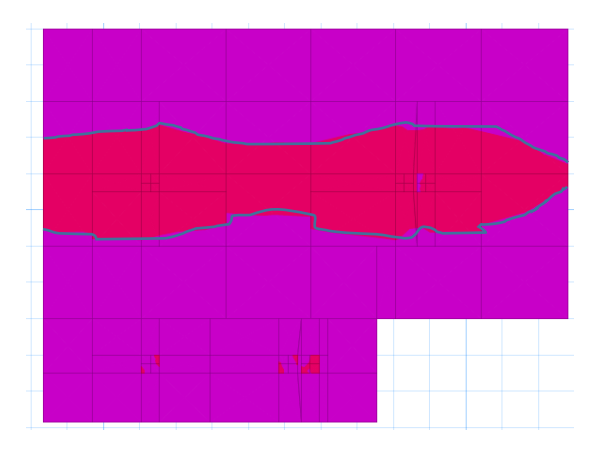

**Áreas donde se necesita armadura adicional, por momento negativo EJE Y**

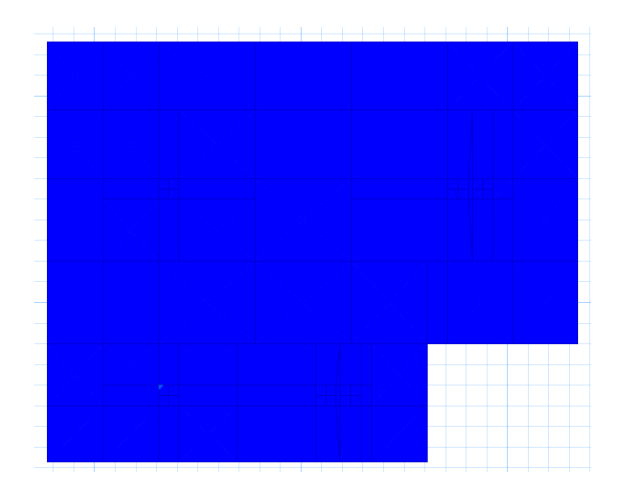

## **Cálculo del refuerzo de acero por flexión**

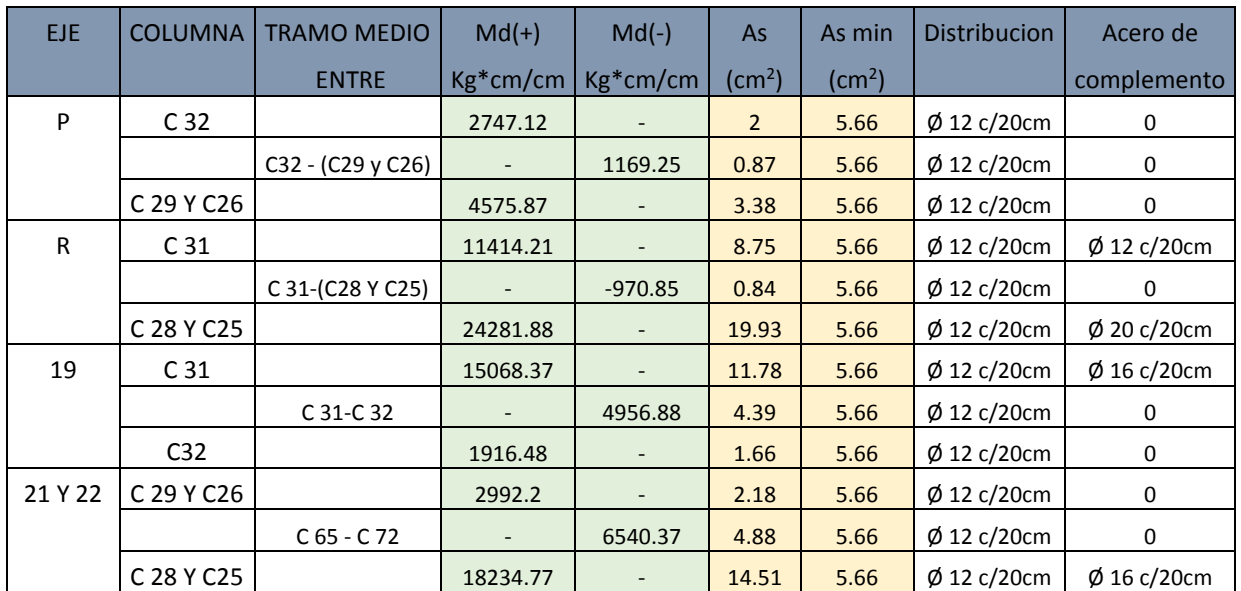

## **Cuadro Nº4.8. Armado por flexión de la losa 3.**

## •**Diseño de la losa-4**

**Datos:**

 $h= 40$  cm

 $L= 8,20 \text{ m}$ 

B= 5,60m

 $k = 0,52$  kg/cm<sup>3</sup>

fck=  $250$  kg/cm<sup>2</sup>

fyk=  $5000$  kg/cm<sup>2</sup>

q adm=  $0,65 \text{ kg/cm}^2$ 

 $r= 5$  cm

**Figura Nº4.26. Ubicación de la losa 4**

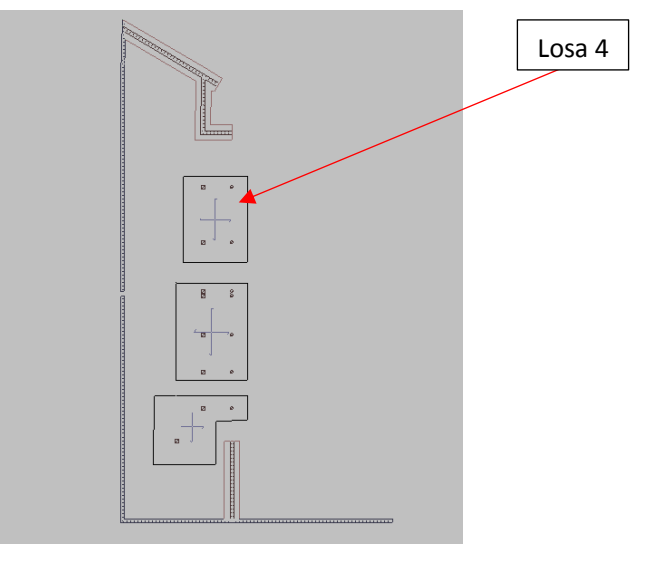

#### **Procedimiento**

#### **Dimensionamiento en planta**

#### **Análisis de presiones**

Del análisis de presiones en el programa estructural SAFE-2016 se observa que la presión máxima en el suelo de fundación que se determina es  $0.645 \text{ kg/cm}^2$ .

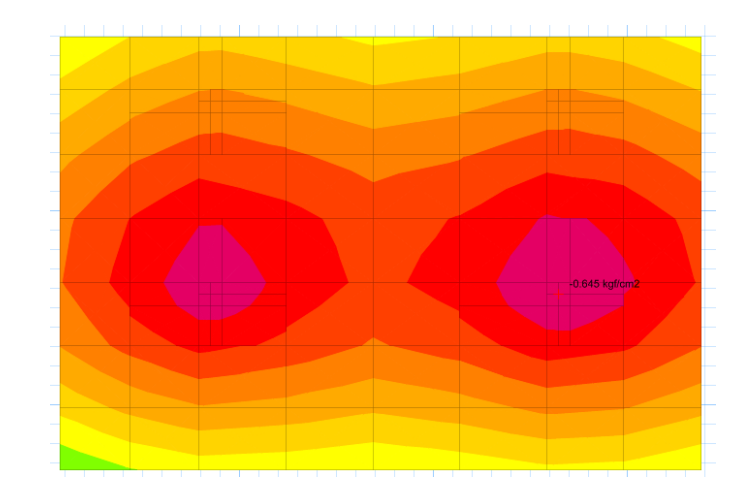

**Figura Nº4.27. Presiones bajo la losa de fundación 4.**

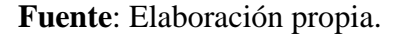

```
q < q_{\text{adm}}0,645 \text{ kg/cm}^2 < 0,65 \text{ kg/cm}^2 \text{ ok}!!!
```
Entonces, si se verifica las condiciones admisibles la fundación, cumple con las condiciones de hundimiento.

#### **Dimensionamiento en elevación de la losa**

#### **Verificación a corte por punzonamiento**

Para el diseño de la losa de fundación, es necesario tomar las cargas ultimas (mayoradas) de todas las columnas que llegan a la cimentación.

$$
Pu=1,6D+1,6L
$$

|                 | Pi    | Pu    | Vu                | bo   | Vcu   |                  | d >  | h >  | "h"     |
|-----------------|-------|-------|-------------------|------|-------|------------------|------|------|---------|
| COLUMNA         | (Tn)  | (Tn)  | (Tn)              | (cm) | (Tn)  | $Vu \leq Vcu$    | (cm) | (cm) | asumida |
| C83             | 91.71 |       | 146.74   144.2374 | 248  | 70.79 | no cumple   45.8 |      | 53.8 | 60      |
| C86             | 25.25 | 40.40 | 37.9014           | 248  | 70.79 | cumple           |      |      | 40      |
| C 84            | 89.85 |       | 143.76   141.2614 | 248  | 70.79 | no cumple        | 44.9 | 52.9 | 60      |
| C <sub>87</sub> | 23.41 | 37.46 | 34.9574           | 248  | 70.79 | cumple           |      |      | 40      |

**Cuadro Nº4.9. Altura de macizamientos en la losa 4, bajo las columnas.**

**Análisis de esfuerzos en la losa de fundación**

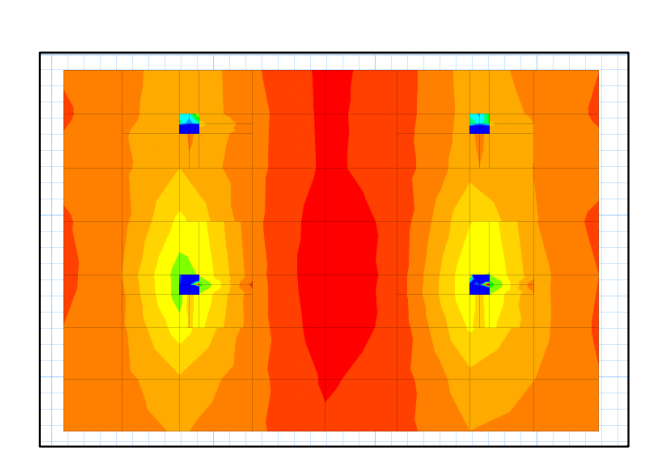

**Figura Nº4.28. Diagrama de momentos "M 1-1" en losa 4.**

**Figura Nº4.29. Diagrama de momentos "M 2-2" en losa 4.**

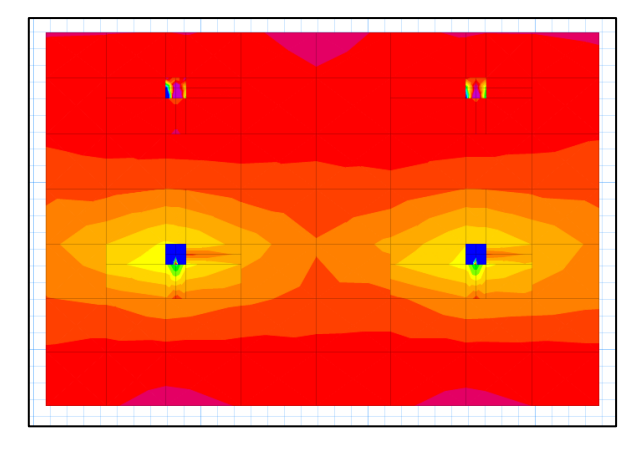

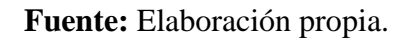

**Figura Nº4.30. Ejes de replanteo de la losa 4.**

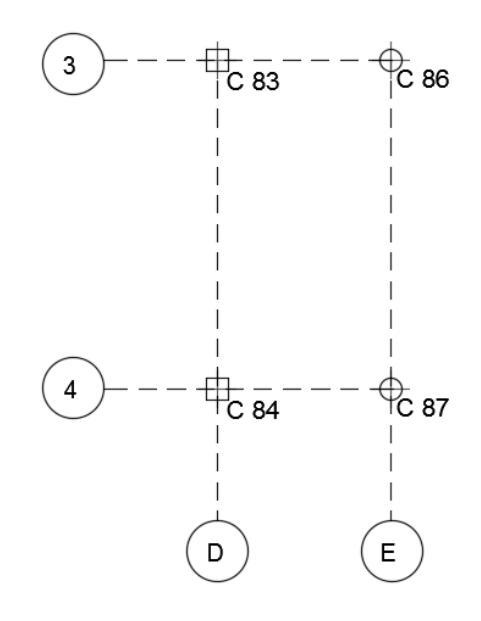

**Fuente:** Elaboración propia.

## **Cálculo del refuerzo de acero, por flexión (armadura base)**

**Se utilizará Ø12mm c/20cm**

**Áreas donde se necesita armadura adicional, por momento positivo EJE X**

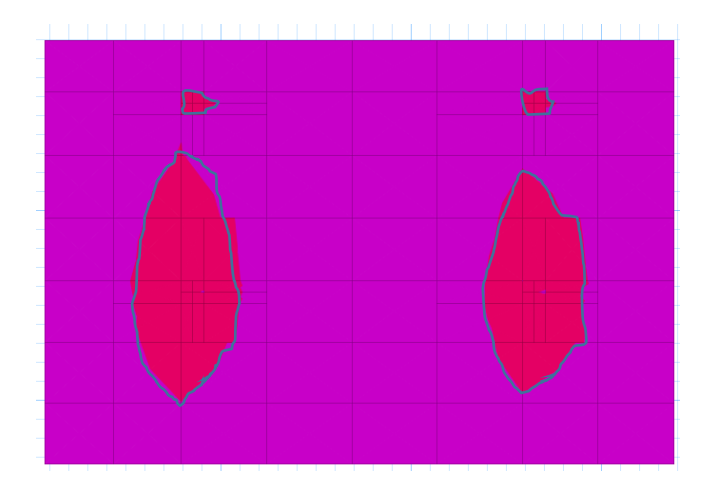

**Áreas donde se necesita armadura adicional, por momento negativo EJE X**

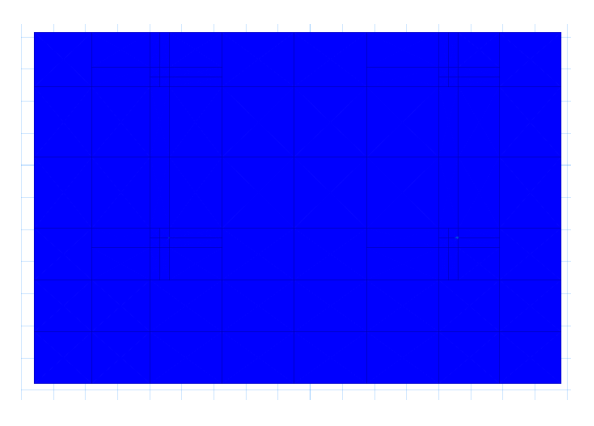

**Áreas donde se necesita armadura adicional, por momento positivo EJE Y**

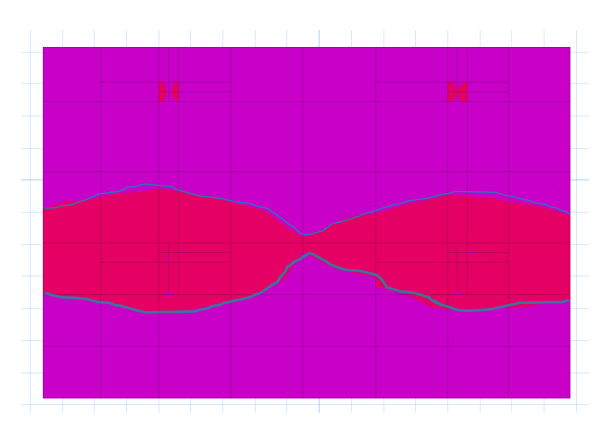

**Áreas donde se necesita armadura adicional, por momento negativo EJE Y**

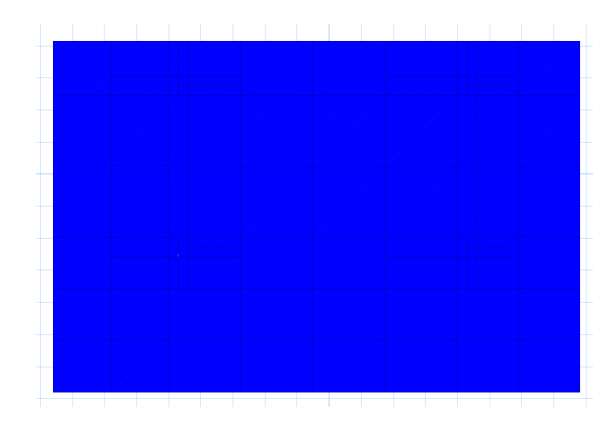

## **Cálculo del refuerzo de acero por flexión**

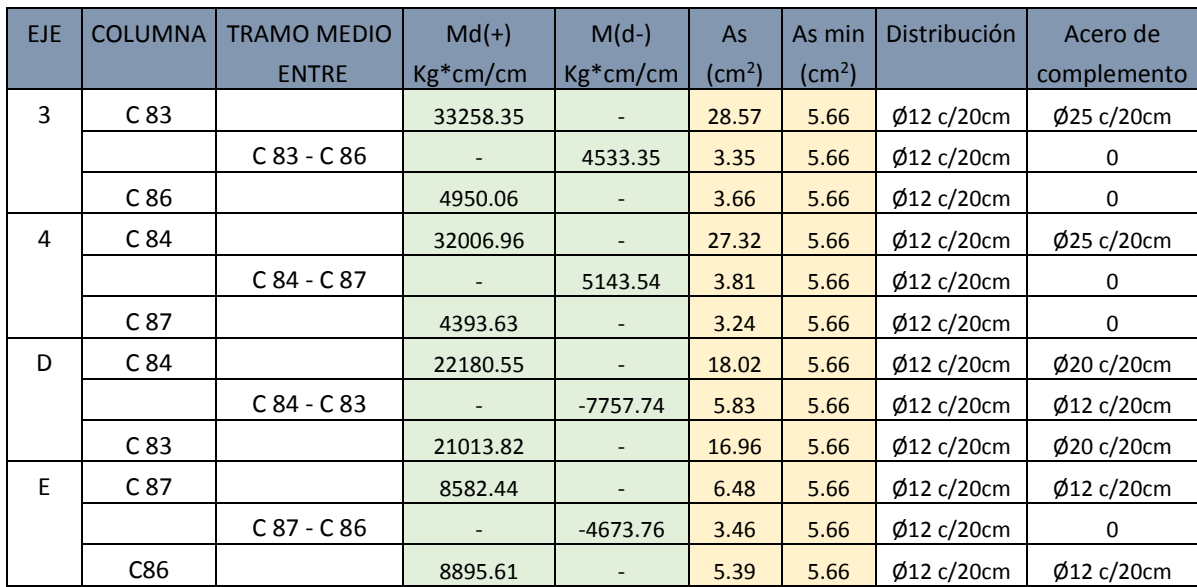

## **Cuadro Nº4.10. Armado por flexión de la losa 4.**

## •**Diseño de la losa-5**

## **Datos:**

 $h= 40$  cm

 $L= 10,10 \text{ m}$ 

B= 6,40 m

 $k = 0,52$  kg/cm<sup>3</sup>

fck=  $250$  kg/cm<sup>2</sup>

fyk=  $5000 \text{ kg/cm}^2$ 

q adm=  $0,65$  kg/cm<sup>2</sup>

 $r= 5$  cm

## **Figura Nº4.31. Ubicación de la losa 5**

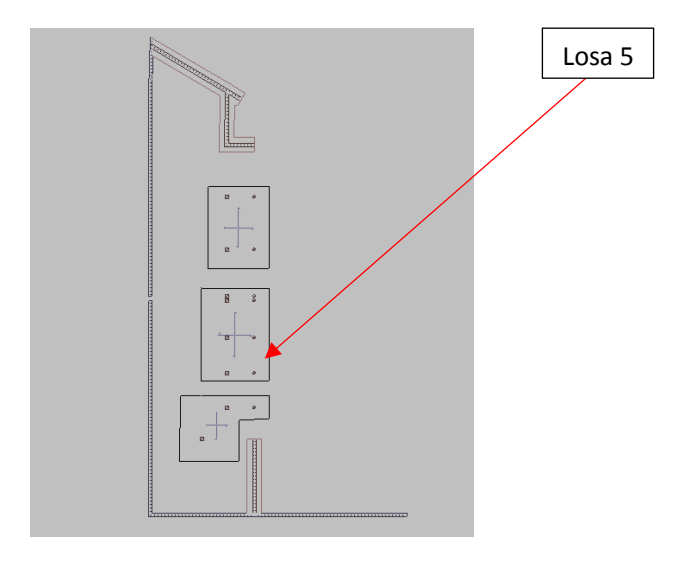

#### **Procedimiento**

#### **Dimensionamiento en planta**

#### **Análisis de presiones**

Del análisis de presiones en el programa estructural SAFE-2016, se observa que la presión máxima en el suelo de fundación que se determina es  $0.647 \text{ kg/cm}^2$ .

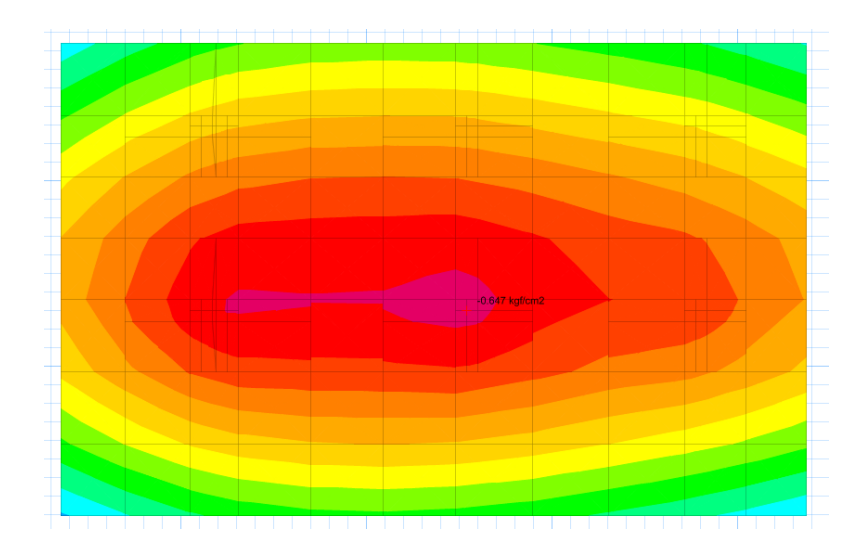

**Figura Nº4.32. Presiones bajo la losa de fundación 5.**

**Fuente**: Elaboración propia.

```
q < q_{\text{adm}}0,647 \text{ kg/cm}^2 < 0,65 \text{ kg/cm}^2 \text{ ok}!!!
```
Entonces, si se verifica las condiciones admisibles la fundación, cumple con las condiciones de hundimiento.

### **Dimensionamiento en elevación de la losa**

#### **Verificación a corte por punzonamiento**

Para el diseño de la losa de fundación, es necesario tomar las cargas últimas (mayoradas) de todas las columnas que llegan a la cimentación.

$$
Pu=1,\!6D+1,\!6L
$$

205

|                 | Pi    | Pu           | Vu        | bo   | Vcu    |               | $d \geq$ | $h \geq$ | "h"     |
|-----------------|-------|--------------|-----------|------|--------|---------------|----------|----------|---------|
| <b>COLUMNA</b>  | (Tn)  | (Tn)         | (Tn)      | (cm) | (Tn)   | $Vu \leq Vcu$ | (cm)     | (cm)     | asumida |
| C 85 Y C12      |       | 99.22 158.75 | 156.64015 | 318  | 131.47 | no cumple     | 38.1     | 46.1     | 50      |
| C 88 Y C18      | 20.59 | 32.94        | 30.83215  | 318  | 131.47 | cumple        |          |          | 40      |
| C 11            | 78.86 | 126.18       | 124.06415 | 248  | 102.53 | no cumple     | 38.7     | 46.7     | 50      |
| C 17            | 15.62 | 24.99        | 22.88015  | 248  | 102.53 | cumple        |          |          | 40      |
| C <sub>10</sub> | 71.72 | 114.75       | 112.64015 | 248  | 102.53 | no cumple     | 35.2     | 43.2     | 50      |
| C <sub>16</sub> | 18.11 | 28.98        | 26.86415  | 248  | 102.53 | cumple        |          |          | 40      |

**Cuadro Nº4.11. Altura de macizamientos en la losa 5, bajo las columnas.**

**Análisis de esfuerzos en la losa de fundación**

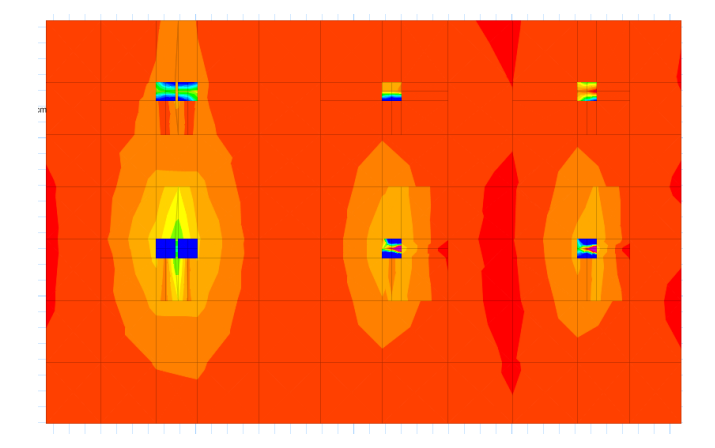

**Figura Nº4.33. Diagrama de momentos "M 1-1" en losa 5.**

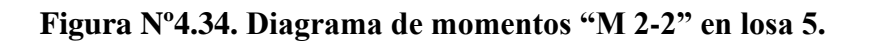

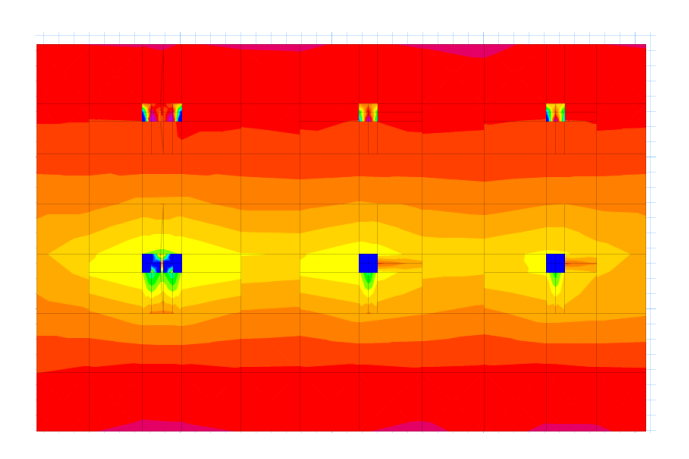

**Fuente:** Elaboración propia.

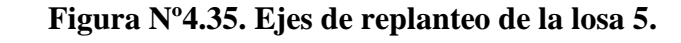

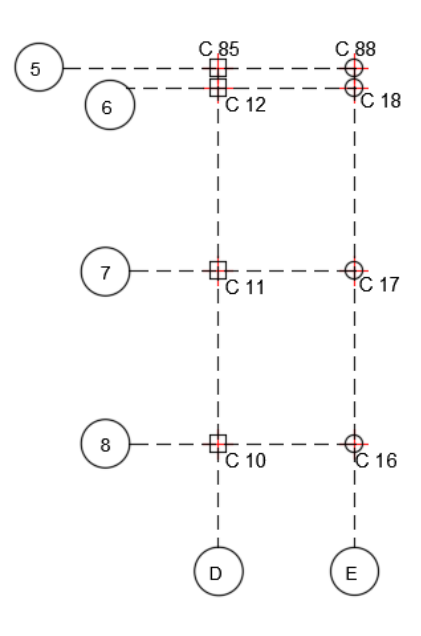

**Fuente:** Elaboración propia.

**Cálculo del refuerzo de acero, por flexión (armadura base)**

#### **Se utilizará Ø12mm c/20cm**

**Áreas donde se necesita armadura adicional, por momento positivo EJE X**

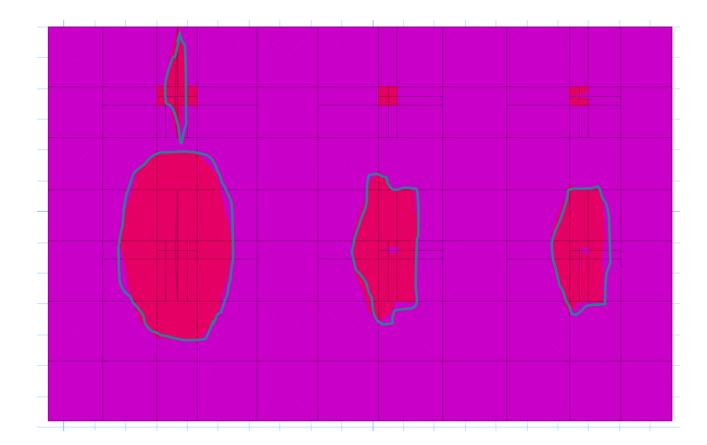

**Áreas donde se necesita armadura adicional, por momento negativo EJE X**

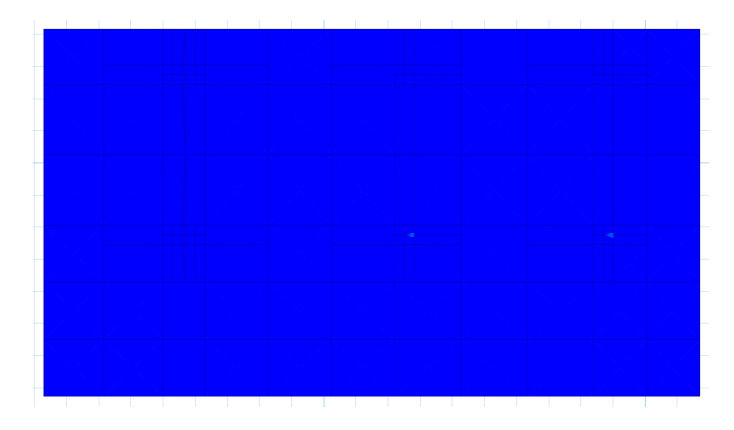

**Áreas donde se necesita armadura adicional, por momento positivo EJE Y**

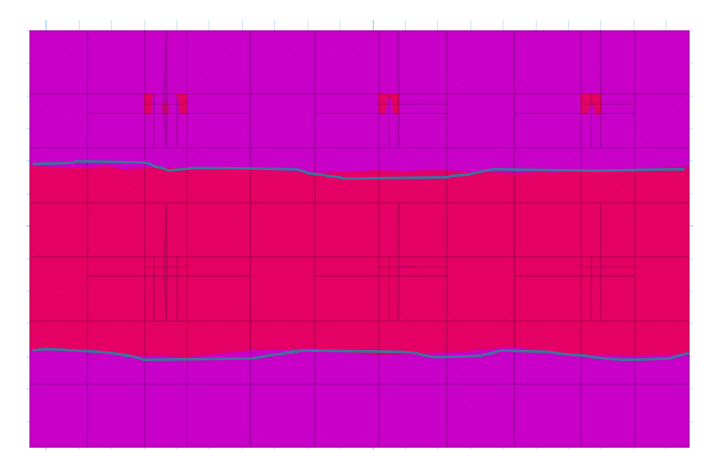

**Áreas donde se necesita armadura adicional, por momento negativo EJE Y**

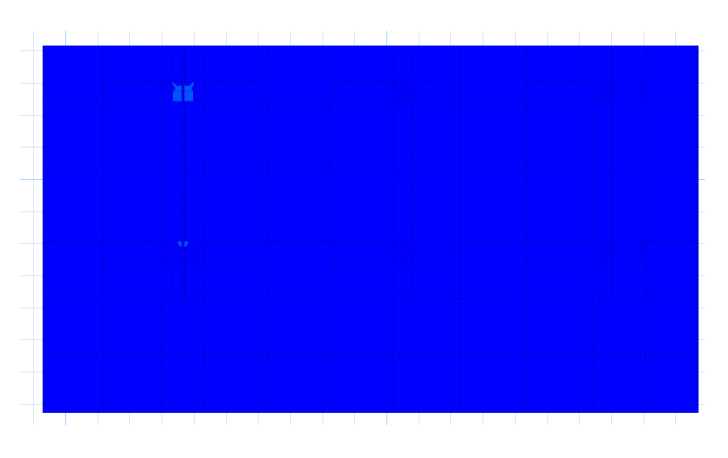

# **Cálculo del refuerzo de acero por flexión**

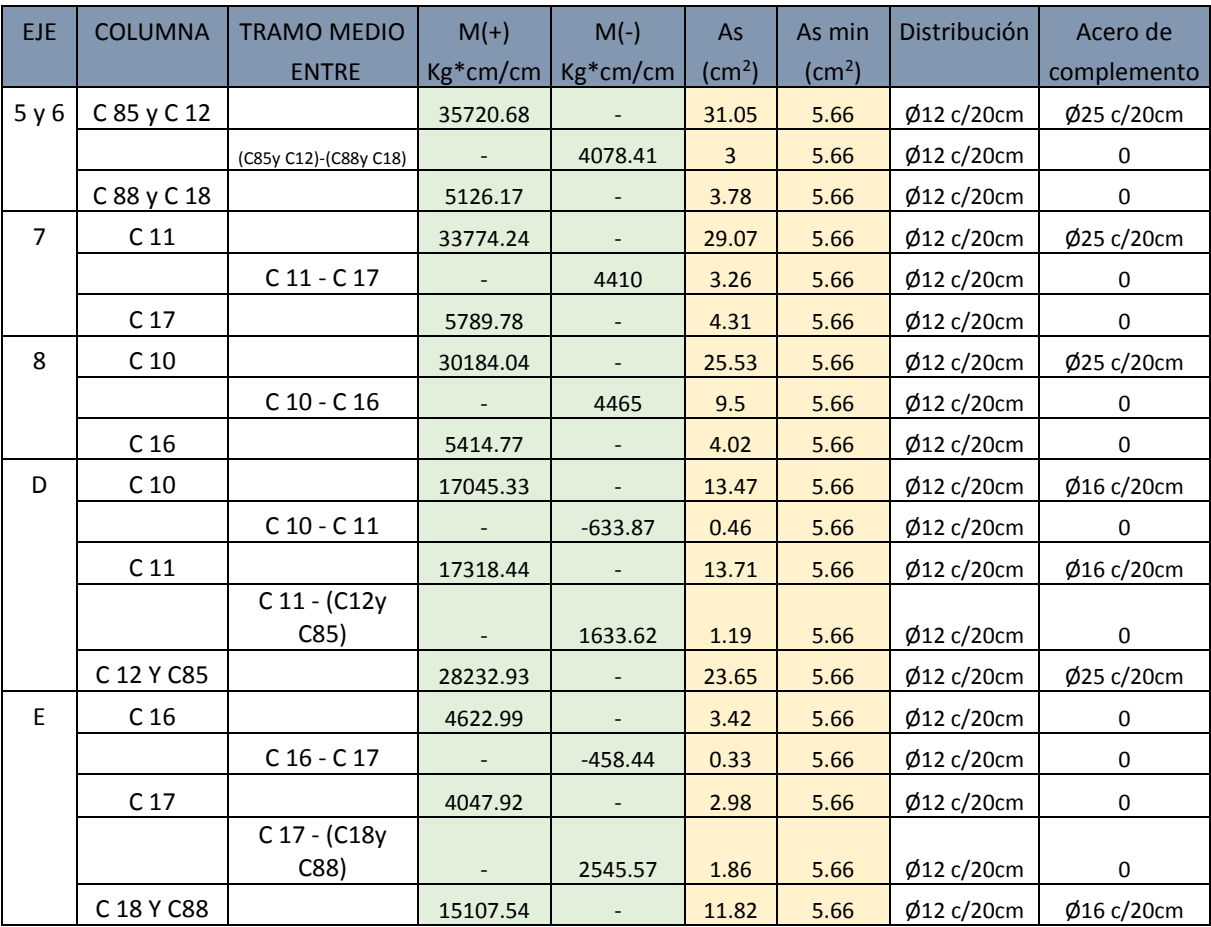

# **Cuadro Nº4.12. Armado por flexión de la losa 5.**

#### •**Diseño de la losa-6**

**Datos:**

 $h= 40$  cm

 $L = 7,15$  m

B= 5,35 m

 $L' = 5,15 \text{ m}$ 

 $B' = 2,35 \text{ m}$ 

 $k = 0.52$  kg/cm<sup>3</sup>

fck=  $250 \text{ kg/cm}^2$ 

fyk=  $5000 \text{ kg/cm}^2$ 

q adm=  $0,65 \text{ kg/cm}^2$ 

 $r= 5$  cm

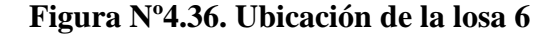

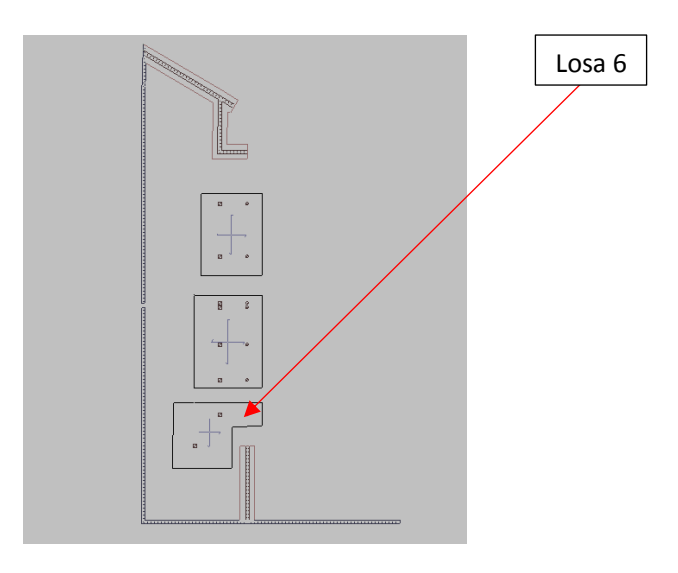

**Fuente:** Elaboración propia.

## **Procedimiento**

## **Dimensionamiento en planta**

## **Análisis de presiones**

Del análisis de presiones en el programa estructural SAFE-2016, se observa que la presión máxima en el suelo de fundación que se determina es  $0.633 \text{ kg/cm}^2$ .

**Figura Nº4.37. Presiones bajo la losa de fundación 6.**

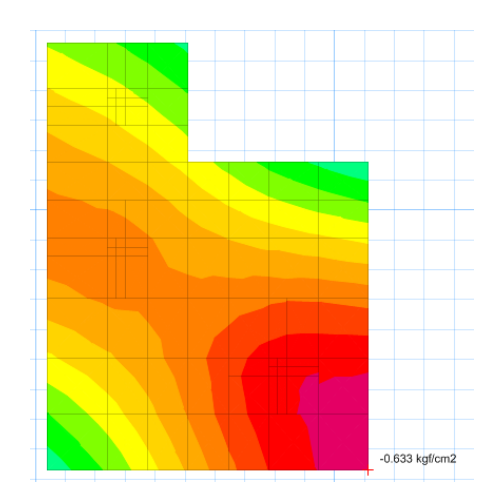

**Fuente**: Elaboración propia.

```
q < q_{\text{adm}}
```

$$
0,633 \text{ kg/cm}^2 < 0,65 \text{ kg/cm}^2
$$
 ok!!!

Entonces, si se verifica las condiciones admisibles la fundación, cumple con las condiciones de hundimiento.

#### **Dimensionamiento en elevación de la losa**

#### **Verificación a corte por punzonamiento**

Para el diseño de la losa de fundación, es necesario tomar las cargas últimas (mayoradas) de todas las columnas que llegan a la cimentación.

$$
Pu=1,\!6D+1,\!6L
$$

### **Cuadro Nº4.13. Altura de macizamientos en la losa 6, bajo las columnas.**

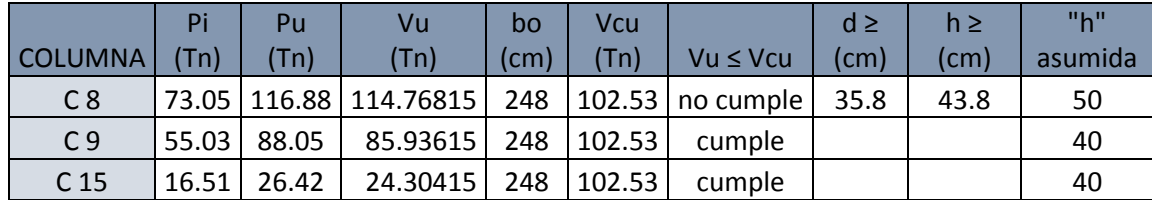

**Análisis de esfuerzos en la losa de fundación**

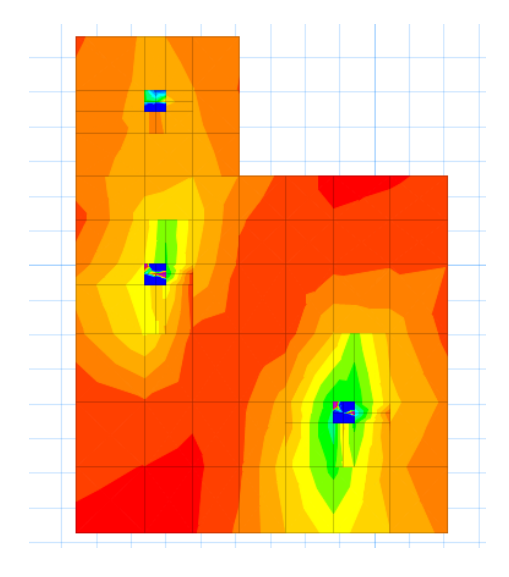

**Figura Nº4.38. Diagrama de momentos "M 1-1" en losa 6.**

**Figura Nº4.39. Diagrama de momentos "M 2-2" en losa 6.**

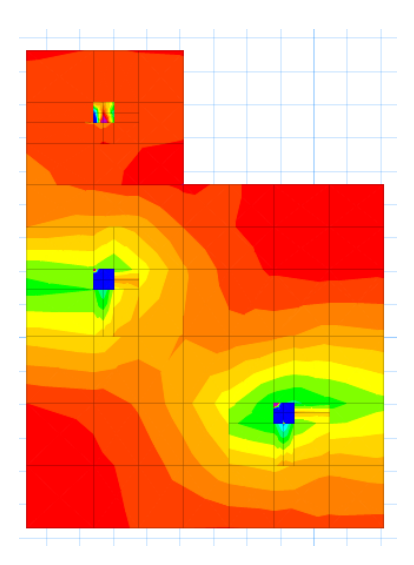

**Fuente:** Elaboración propia.
## **Figura Nº4.40. Ejes de replanteo de la losa 6.**

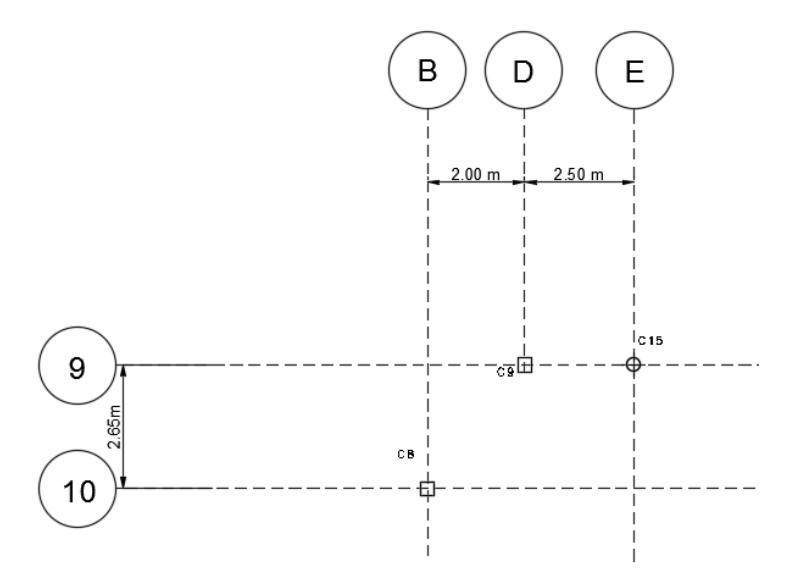

**Fuente:** Elaboración propia.

**Cálculo del refuerzo de acero, por flexión (armadura base)**

### **Se utilizará Ø12mm c/20cm**

**Áreas donde se necesita armadura adicional, por momento positivo EJE X**

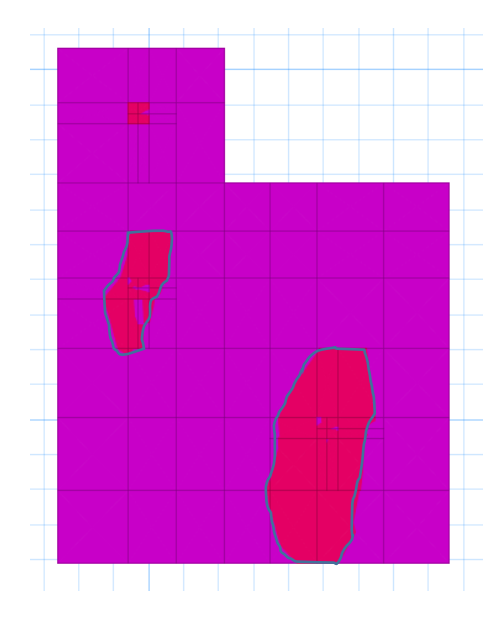

**Áreas donde se necesita armadura adicional, por momento negativo EJE X**

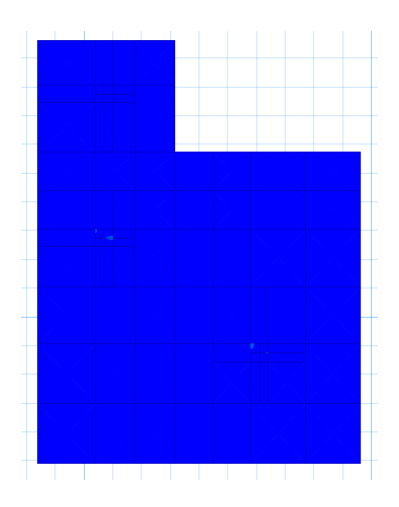

**Áreas donde se necesita armadura adicional, por momento positivo EJE Y**

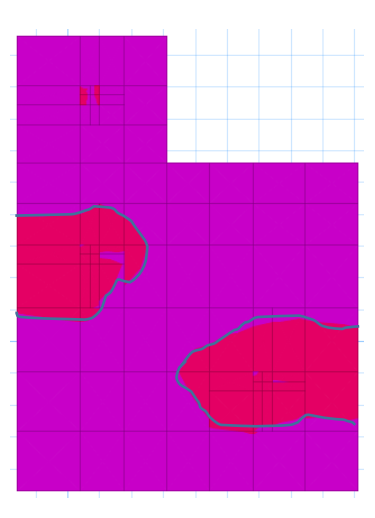

**Áreas donde se necesita armadura adicional, por momento negativo EJE Y**

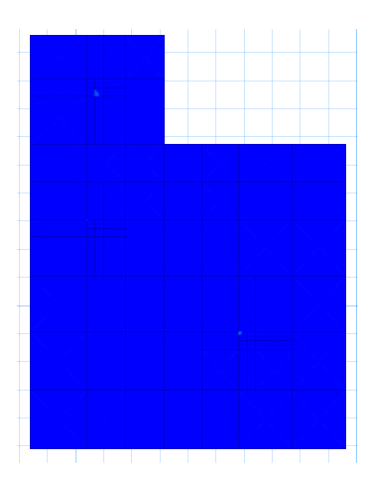

# **Cálculo del refuerzo de acero por flexión**

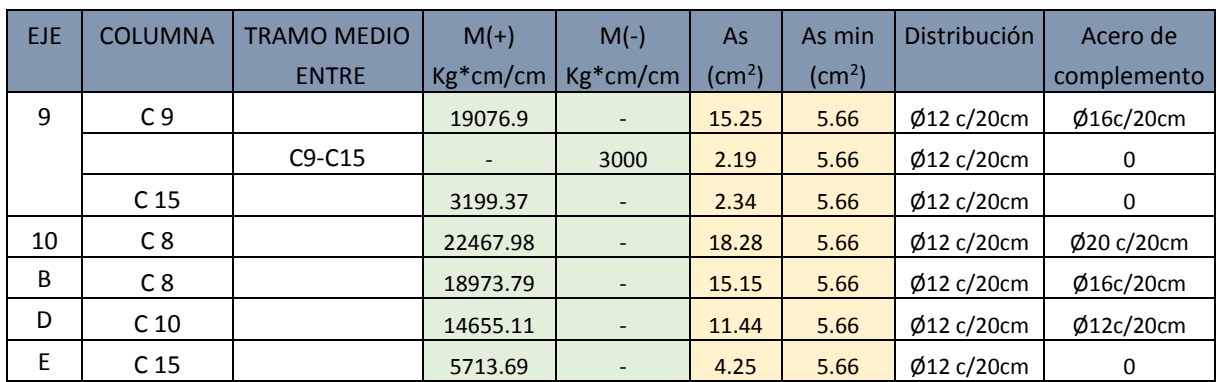

# **Cuadro Nº4.14. Armado por flexión de la losa 6.**

# **CAPÍTULO V CONCLUSIONES Y RECOMENDACIONES**

### **5. CONCLUSIONES Y RECOMENDACIONES**

### **5.1. CONCLUSIONES**

- Se logró cumplir con el Objetivo General del Proyecto, el cual fue realizar el diseño estructural de la Unidad Educativa Jorge Araoz Campero, siguiendo los lineamientos de la Normativa vigente en el País [CBH- 87].
- Del estudio topográfico realizado, se puede concluir que el terreno de emplazamiento presenta un desnivel de 7.95m, por lo cual; se hace necesario el empleo de muros de contención de HºAº.
- El estudio de suelos se tuvo que realizar por el ENSAYO DEL CONO HOLANDEZ, del ensayo se obtuvo una resistencia característica del suelo de  $0,65 \text{ kg/cm}^2$  en el pozo 1(suelo arcilloso), y una resistencia de 0.98kg/cm<sup>2</sup> en pozo 2(suelo limoso).
- El pozo 1 se excavo desde el nivel +0.00m hasta el nivel de -2.00m, este estudio de suelos nos sirvió para el diseño de las fundaciones al nivel -2.00m y nivel- 5.95m.
- El pozo 2 se excavo desde el nivel -7.95m hasta el nivel -9.95m, este estudio de suelos nos sirvió para el diseño de las fundaciones corridas de los muros de HºAº que se ubican en el nivel - 9.95m.
- Ya que se trata de suelos de bajas resistencias, al tratar de diseñar zapatas aisladas para toda la estructura, algunas zapatas se solapan y entre todas ocupan un porcentaje importante del área de la construcción, por lo que la teoría en este caso, nos respalda para el diseño de losas de fundación.
- Se vio conveniente incluir juntas de dilatación en el módulo diseñado a distancias menores a los 25 m, siguiendo los parámetros que recomienda la norma boliviana del hormigón.
- La comprobación de los elementos de hormigón armado, fue realizado con el programa computacional CYPECAD.

• Comprobación de la viga 93.

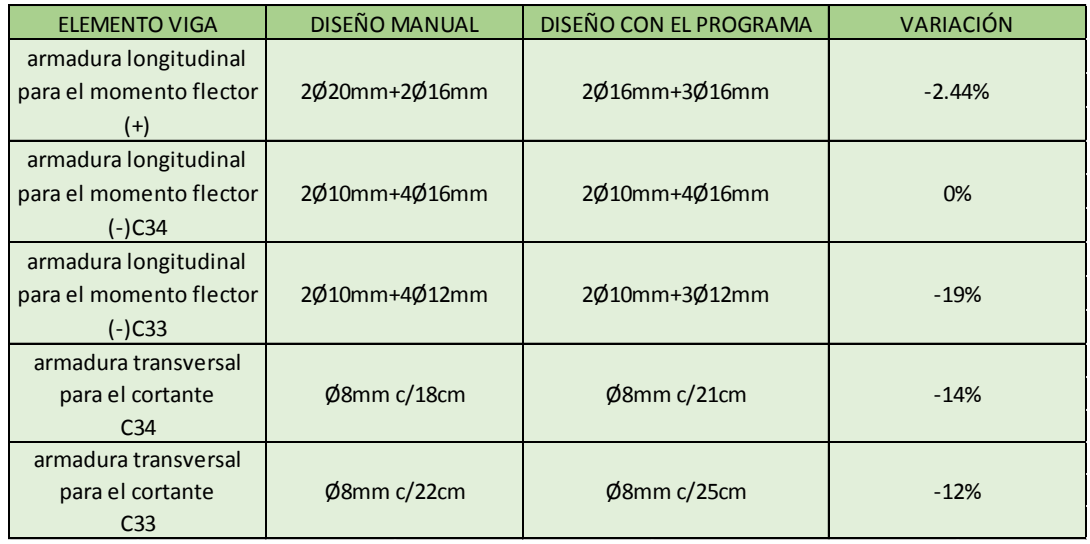

• Comprobación de la columna C83.

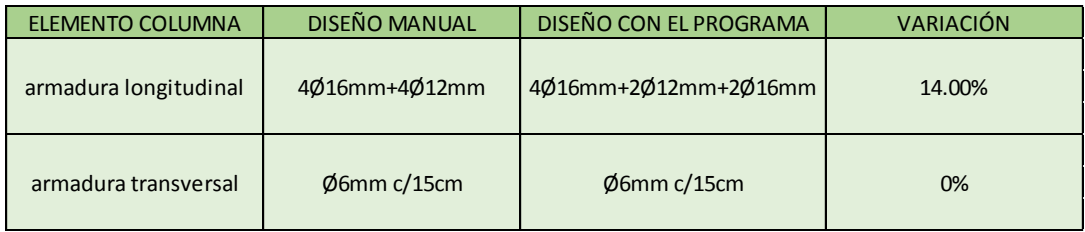

• Comprobación de la escalera.

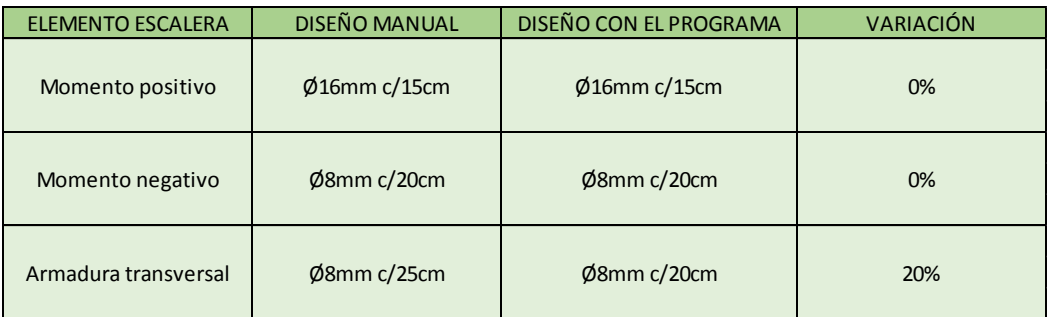

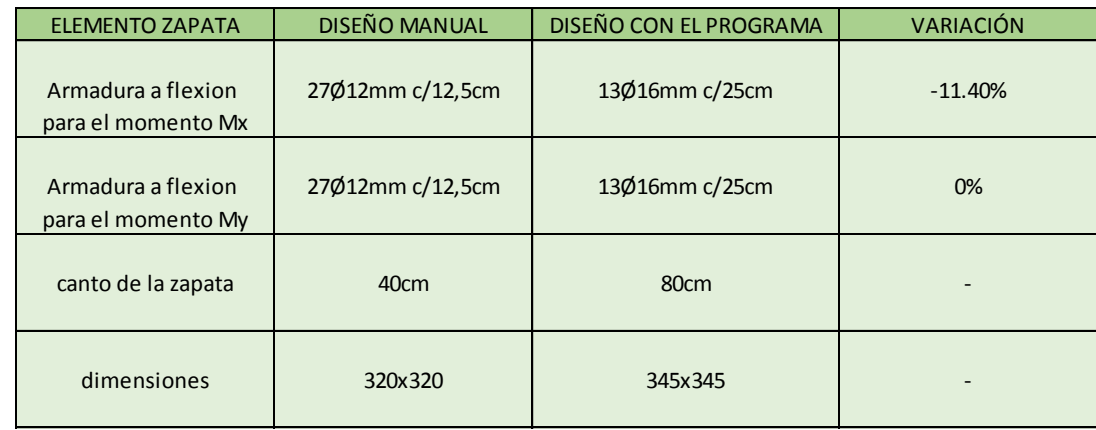

• Comprobación de la zapata de la columna C33.

- Se escogieron losas alivianadas con viguetas prefabricadas de hormigón pretensado por razones constructivas, por la cual se ahorra en mano de obra, personal calificado en la tarea de colocar la armadura, armar el encofrado, y el tiempo que se necesita para llevar a cabo.
- El presupuesto para la construcción de la nueva U.E. Jorge Araoz Campero, es de 13.559.991,76 Bs (trece millones quinientos cincuenta y nueve mil novecientos noventa y uno con 76/100 bolivianos). El costo del proyecto, incluye obra gruesa, obra fina, colocación de puertas y ventanas; En el costo, no se incluye costo de mobiliarios, instalaciones, ni el costo de demolición de la construcción antigua.
- El plazo para la construcción de la nueva U.E. Jorge Araoz Campero, es de 816 días hábiles (954 días calendario).

### **5.2. RECOMENDACIONES**

• Se recomienda al Gobierno Autónomo Municipal de la ciudad de Tarija, realizar más puntos de estudio de suelos a diferentes alturas, previo a la licitación del proyecto, para poder garantizar el diseño de fundaciones realizado y no tener que tropezar con inconvenientes al momento de ejecutar el proyecto.

- Es de gran importancia, la correcta introducción de datos a los programas computarizados, puesto que es la etapa donde se suelen cometer errores, se recomienda tomarse el tiempo necesario, para analizar y comprender lo que pide el programa computarizado.
- Para facilitar la ejecución de la obra, se recomienda redondear las dimensiones de la estructura; como también emplear espaciamientos que sea múltiplos de 5 cm.
- Se recomienda usar varillas de fierro corrugado con diámetro menor que varillas gruesas, en algunos casos por varias razones, la primera porque una varilla de menor diámetro resulta más fácil de adquirir, es más practica de trabajar en obra, y porque posee más propiedades de adherencia con el concreto que una varilla de diámetro mayor.
- Para la construcción, se debe seguir de manera estricta los planos de detalles y especificaciones técnicas, para evitar cualquier tipo de falla.
- Se debe complementar el diseño, con un cálculo de las respectivas instalaciones de agua potable, sanitaria y eléctrica para la total funcionalidad de la obra.
- Debido a que la cubierta de la estructura es de losa, se debe realizar un diseño complementario de drenaje pluvial, para la correcta evacuación de aguas pluviales.
- Es imprescindible tener en cuenta el cronograma de ejecución, para evitar retrasos en las actividades críticas.
- Es necesario seguir las recomendaciones de las normas en el análisis de las cargas que soportan las estructuras, para dimensionar de manera correcta los elementos.
- Se recomienda que, en lo posible, se uniformice el tamaño de los elementos estructurales para que así constructivamente, sea fácil y rápido en construir.
- Se recomienda utilizar un espaciamiento en las juntas de dilatación e=  $2.5$  cm, valor mínimo que recomienda la CBH-87, para evitar fisuras producidas por dilataciones.